# **Enzo-E / Cello Documentation**

**Enzo Development Community** 

# **CONTENTS**

| 1   | Tutorial                                   | 3   |
|-----|--------------------------------------------|-----|
| 2   | User Guide                                 | 15  |
| 3   | Reference Guide                            | 55  |
| 4   | Developer Guide                            | 171 |
| 5   | Design documents                           | 243 |
| 6   | Project documents                          | 267 |
| 7   | Testing                                    | 277 |
| 8   | Getting started                            | 313 |
| 9   | Parameters                                 | 315 |
| 10  | Using and developing Enzo-E / Cello        | 317 |
| 11  | PDF User and Developer Guide (depreciated) | 319 |
| 12  | Indices and tables                         | 321 |
| Inc | dex                                        | 323 |

**Cello** is a highly scalable, fully-distributed array-of-octree parallel adaptive mesh refinement (AMR) framework, and **Enzo-E** is a scalable branch of the ENZO parallel astrophysics and cosmology application that has been ported to use Cello. Enzo-E / Cello is currently funded by the National Science Foundation (NSF) grant OAC-1835402, with previous funding through NSF grants PHY-1104819, AST-0808184, and SI2-SSE-1440709.

Two fundamental differences between Enzo-E and ENZO are their AMR design and code parallelization. Cello implements *array of octree* AMR, which has demonstrated scalability to date through 256K floating-point cores of the NSF Blue Waters supercomputer at the National Center for Supercomputing Applications. Unlike ENZO, which is parallelized using MPI, Enzo-E/Cello is parallelized using Charm++, an OOP parallel programming system, targeting the development of Exascale software applications, and actively developed at the Parallel Programming Laboratory at the University of Illinois, Urbana-Champaign.

Enzo-E currently has three hyperbolic solvers: PPM, an enhanced piecewise parabolic method solver that was migrated to Enzo-E from the ENZO code base, PPML, an ideal compressible MHD solver originally implemented in serial Fortran, and VL+CT, a dimensionally-unsplit compressible MHD solver implemented specifically for Enzo-E in C++. More recently, physics and infrastructure capabilities have been developed for particle methods, including an implementation of ENZO's CIC particle-mesh gravity solver, and cosmological expansion with comoving coordinates. Currently we are collaborating with Prof. Daniel Reynolds on developing and implementing a highly scalable multigrid-based linear solver.

CONTENTS 1

2 CONTENTS

**CHAPTER** 

ONE

# **TUTORIAL**

# 1.1 Getting started using Enzo-E

This page will help you get Enzo-E and Cello up and running. It covers downloading the source code, porting the code to new platforms, configuring and compiling the code, and running a sample test problem.

Other pages are available for helping to get started on specific architectures, including the "Frontera" supercomputer at TACC and the "Pleiades" supercomputer at NASA.

# 1.1.1 Getting Started: Pleiades

```
# Load more up-to-date software stack
module use -a /nasa/modulefiles/testing
module purge
module load pkgsrc/2021Q1 gcc/10.2 mpi-hpe/mpt.2.23 comp-intel/2020.4.304 hdf5/1.12.0_
⇒serial pkgsrc/2021Q1
# Build Grackle (optional)
# Following https://grackle.readthedocs.io/en/latest/Installation.html
mkdir -p ~/src
cd ~/src
git clone https://github.com/grackle-project/grackle
cd grackle
git submodule update --init
./configure
# create build directory as install target later
mkdir build-icc
cd src/clib
# Adjust config to loaded modules, set install path, and optimization options
sed -i 's/1.8.18/1.12.0/;s/2020.2.254/2020.4.304/;s#$(HOME)/local#$(PWD)/../../build-icc
→#;s/-axAVX -xSSE4.1 -ip -ipo/-axCORE-AVX512,CORE-AVX2/' Make.mach.nasa-pleiades
make machine-nasa-pleiades
make
make install
# Build Charm++
cd ~/src
git clone https://github.com/UIUC-PPL/charm.git
cd charm
git checkout v7.0.0
mkdir build-icc-mpi
```

(continues on next page)

(continued from previous page)

```
cd build-icc-mpi
cmake -DNETWORK=mpi -DSMP=OFF -DCMAKE_CXX_COMPILER=icpc -DCMAKE_C_COMPILER=icc -DCMAKE_
→Fortran_COMPILER=ifort ...
make
# Build Enzo-E
cd ~/src
git clone https://github.com/enzo-project/enzo-e.git
cd enzo-e
# Custom environment override for the cmake call specific to Pleiades system as
# during the linking step (done with the `charmc` wrapper) the `mpicxx` wrapper is called,
# which, in turn, by default calls `g++` (but we need to link with `icpc` at the lowest...
\rightarrowlevel).
export MPICXX_CXX=icpc
mkdir build-icc-mpi
cd build-icc-mpi
cmake -DCHARM_ROOT=${HOME}/src/charm/build-icc-mpi -DGrackle_ROOT=${HOME}/src/grackle/
→build-icc -DEnzo-E_CONFIG=pleiades_icc ...
# To run Enzo-E simply call `mpiexec ./build-icc-mpi/bin/enzo-e input/HelloWorld/Hi.in`_
→as usual
```

### 1.1.2 Getting Started: Frontera

```
# Assuming the default Intel stack is loaded, only the hdf5 module is required
module load hdf5
# Build Grackle (optional)
# Following https://grackle.readthedocs.io/en/latest/Installation.html
mkdir -p ~/src
cd ~/src
git clone https://github.com/grackle-project/grackle
cd grackle
git submodule update --init
./configure
# create build directory as install target later
mkdir build-icc
cd src/clib
# Adjust config to set install path, and optimization options
# TACC Stampede config works just fine for TACC Frontera
sed -i 's#$(HOME)/local#$(PWD)/../../build-icc#;s/-xCORE-AVX2/-xCORE-AVX512/' Make.mach.
→tacc-stampede-intel
make machine-tacc-stampede-intel
make
make install
# Build Charm++
cd ~/src
git clone https://github.com/UIUC-PPL/charm.git
cd charm
```

(continues on next page)

(continued from previous page)

```
git checkout v7.0.0
mkdir build-icc-mpi
cd build-icc-mpi
cmake -DNETWORK=mpi -DSMP=OFF -DCMAKE_CXX_COMPILER=icpc -DCMAKE_C_COMPILER=icc -DCMAKE_
→Fortran_COMPILER=ifort ...
make
# Build Enzo-E
cd ~/src
git clone https://github.com/enzo-project/enzo-e.git
cd enzo-e
mkdir build-icc-mpi
cd build-icc-mpi
cmake -DCHARM_ROOT=${HOME}/src/charm/build-icc-mpi -DGrackle_ROOT=${HOME}/src/grackle/
→build-icc -DEnzo-E_CONFIG=frontera_icc ...
# To run Enzo-E simply call `ibrun ./build-icc-mpi/bin/enzo-e input/HelloWorld/Hi.in_
→+balancer GreedyLB` as usual
```

# 1.1.3 Dependency Installation

Before compiling Enzo-E / Cello, you may need to download and install 1. CMake, 2. Charm++, 3. HDF5, 4. libpng, and (optionally) 5. Grackle:

### 1. Install CMake

Most systems nowaways have CMake already installed. If not, you can get the binary distribution from the CMake website.

### 2. Install Charm++

We generally recommend that you download *Charm*++, from the GitHub repository and then retrieve the latest version (7.0.0) known to build *Enzo-E/Cello*. This is demonstrated by the following command:

```
git clone https://github.com/UIUC-PPL/charm.git
cd charm
git checkout v7.0.0
```

Alternatively, if you don't have *git* installed, you can also download the appropriate release version of the code from the main website or from the Release page on GitHub.

### Charm++ can be configured to use different "backends" for handling communication, which include:

- mpi: our recommended default choice for distributed machines. Under this configuration, communication occurs via calls to MPI commands (this obviously requires an MPI installation).
- netlrts: our recommended choice for development/testing on a local machine (this can make debugging far simpler). Under this configuration, communication occurs via standard networking protocols (that all modern computers are equipped with). This is generally slower than other options.

*Charm*++ uses *cmake* as the default build system. To build *Charm*++ start from directory holding all downloaded files.

Invoke the following command to build with the *mpi* backend:

```
mkdir build-mpi # this directory name is arbitrary
cd build-mpi
cmake -DNETWORK=mpi -DSMP=OFF ..
make # you can specify make -j4 to compile with 4 threads
```

The following commands to build with the *netlrts* backend:

```
mkdir build-netlrts # this directory name is arbitrary
cd build-netlrts
cmake -DNETWORK=netlrts -DSMP=OFF ..
make # you can specify make -j4 to compile with 4 threads
```

As an aside *Charm*++ can also be configured to directly use a machine's low-level communication primitives (that MPI implementations wrap). It can be complicated to compile with these backends, so additional details are provided on an architechture-specific basis.

#### 3. Install HDF5

"HDF5 is a "data model, library, and file format for storing and managing data", and is the primary library used by Enzo-E / Cello for data output.

If HDF5 is not already installed on your machine, it may be available through your operating system distribution, otherwise it can be downloaded from the HDF5 website. Enzo-E / Cello currently uses the "serial" (non-MPI) version of HDF5.

### 4. Install libpng

"libpng is the official PNG reference library", and is the image format used by Enzo-E / Cello.

If libpng is not already installed on your machine, it may be available through your operating system distribution, otherwise it can be downloaded from the libpng website.

### 5. Install Grackle (Optional)

By default, Enzo-E requires the Grackle chemistry and cooling library. If you do not need to use Grackle, you can simple disabling it by setting -DUSE\_GRACKLE=OFF when you configure Enzo-E. See the Grackle documentation for installation instructions.

### 6. Install yt (Optional)

If you want to use the yt python package to analyse Enzo-E output data, you should install the latest version from source. This can be done with the following commands:

```
git clone https://github.com/yt-project/yt.git
cd yt
pip install -e .
```

This is **NOT** a requirement for building and running Enzo-E, but it is used in some tests.

# 1.1.4 Configuring/Building

Enzo-E / Cello is currently hosted on github.com (previously bitbucket.com). To obtain the latest version of the source code, you may clone it from the repository Enzo-E / Cello github repository:

```
git clone https://github.com/enzo-project/enzo-e.git
```

For a basic configuration on a linux system with the GNU compiler stack, the following command should work out of the box. If not, please report any problems. See the following subsection for more configuration options.

To build on a Mac, you should only need to replace linux\_gcc with darwin\_clang.

Note, if ninja is installed, the ninja build system can be used for faster build times. This is done by adding -GNinja to the cmake command (before the ...) and calling ninja afterwards instead of make.

The Enzo-E executable is built within bin/.

### **Configuration options**

Current cmake options are listed in the following subsubsections. Skip ahead to *Specifying Configuration Options* for details about how to specify the configuration.

### **General Configuration**

These options are related to Enzo-E's general configuration.

Table 1: General Configuration

| Name              | Description                                                             | Default  |
|-------------------|-------------------------------------------------------------------------|----------|
| USE_DOUBLE_PREC   | Use double precision. Turn off for single precision.                    | ON       |
| new_output        | Temporary setting for using new Output implementation                   | OFF      |
| node_size         | Maximum number of processess per shared-memory node (can be larger than | 64       |
|                   | needed)                                                                 |          |
| smp               | Use Charm++ in SMP mode (Charm++ must have been compiled to support     | OFF      |
|                   | SMP mode).                                                              |          |
| balance           | Enable charm++ dynamic load balancing                                   | ON       |
| balancer_included | Charm++ load balancer included                                          | "Com-    |
|                   |                                                                         | monLBs"  |
| balancer_default  | Charm++ load balancer to use by default                                 | "TreeLB" |

### **Configuring Dependencies**

The parameters in the following table control whether Enzo-E / Cello should make use of certain external dependencies. These options all assume that cmake is successfully able to find the location of these dependencies. In some cases, you may need to provide additional hints about the location of the dependencies (see *Specifying Configuration Options* for more details)

Table 2: External Dependencies

| Name         | Description                                    | Default |
|--------------|------------------------------------------------|---------|
| USE_GRACKLE  | Use Grackle Chemistry                          | ON      |
| use_jemalloc | Use the jemalloc library for memory allocation | OFF     |
| use_papi     | Use the PAPI performance API                   | OFF     |

### **Floating-Point Optimization Options**

Generally, Enzo-E / Cello will not be compiled with value-unsafe floating point optimizations unless they are explicitly enabled. This default behavior was chosen to support automated tests that check symmetry preservation in certain components of the code (mostly related to hydro/MHD). While this feature is not essential for all applications, it is very useful when debugging new features.

Note that the Intel compilers deviate from this behavior. By default, they enable more aggressive floating point optimizations by default (consequently the tests checking symmetry may fail). This is a large part of the reason that the Intel compilers have a reputation for producing faster code (in practice, this is not always the case).

Table 3: Floating point optimizations

| Name        | Description                                                                | Default |
|-------------|----------------------------------------------------------------------------|---------|
| OPTIMIZE_FP | Enable value-unsafe floating point optimizations (for some compilers, this | OFF     |
|             | enables -ffast-math).                                                      |         |
| USE_SIMD    | Enables compiler support for OpenMP SIMD directives (for gcc, icc,         | OFF     |
|             | and clang compilers this will NOT enable other OpenMP directives and       |         |
|             | should not link the openmp runtime library). Enabling this requires that   |         |
|             | OPTIMIZE_FP=ON.                                                            |         |

### **Profiling Options**

These options control compilation choices that can be used to facilitate profiling in Enzo-E / Cello

Table 4: Profile-Related Configuration

| Name            | Description                                                                 | Default |
|-----------------|-----------------------------------------------------------------------------|---------|
| memory          | Track dynamic memory statistics. Can be useful, but can cause problems on   | OFF     |
|                 | some systems that also override new [] ()/delete [] ()                      |         |
| use_gprof       | Compile with -pg to use gprof for performance profiling                     | OFF     |
| use_performance | Use Cello Performance class for collecting performance data (currently re-  | ON      |
|                 | quires global reductions, and may not be fully functional) (basic time data |         |
|                 | on root processor is still output)                                          |         |
| use_projections | Compile the CHARM++ version for use with the Projections performance        | OFF     |
|                 | tool.                                                                       |         |

8 Chapter 1. Tutorial

# **Testing Options**

These options configure properties of automated tests. These options currently just affect tests in the *ctest framework* and don't affect tests in the *pytest framework*.

Table 5: Testing-Related Configuration

| Name                                                                   | Description Default                                                              |      |  |
|------------------------------------------------------------------------|----------------------------------------------------------------------------------|------|--|
| PARALLEL_LAUNCHER                                                      | Launcher to use for parallel tests ch                                            |      |  |
| PARALLEL_LAUNCHER_N                                                    | HER_NPAGGUARGE to set number of processing elements for parallel launcher (for + |      |  |
|                                                                        | use with charmrun)                                                               |      |  |
| PARALLEL_LAUNCHER_NPROGnber of processors to run parallel unit tests 4 |                                                                                  |      |  |
| BUILD_TESTING                                                          | Whether to setup the CTest infrastructure and build unit test binaries (which    | "ON" |  |
|                                                                        | are primarily built to be executed by the CTest infrastructure). This has no     |      |  |
|                                                                        | effect on the pytest infrastructure.                                             |      |  |

# **Debugging Options**

The following options are useful for debugging.

Table 6: Debug Options

| Name             | Description                                                                 | Default |
|------------------|-----------------------------------------------------------------------------|---------|
| check            | Do extra run-time checking. Useful for debugging, but can potentially slow  | OFF     |
|                  | calculations down                                                           |         |
| debug            | Whether to enable displaying messages with the DEBUG() series of state-     | OFF     |
|                  | ments. Also writes messages to out.debug. <p> where P is the (physical)</p> |         |
|                  | process rank. Still requires the "DEBUG" group to be enabled in Monitor     |         |
|                  | (that is Monitor::is_active("DEBUG") must be true for any output)           |         |
| debug_field      |                                                                             | OFF     |
| debug_field_face |                                                                             | OFF     |
| debug_verbose    | Print periodically all field values. See src/Field/field_FieldBlock.        | OFF     |
|                  | срр                                                                         |         |
| trace            | Print out detailed messages with the TRACE() series of statements           | OFF     |
| trace_charm      | Print out messages with the TRACE_CHARM() and TRACEPUP() series             | OFF     |
|                  | of statements                                                               |         |
| verbose          | Trace main phases                                                           | OFF     |

# **Misc Options**

The following options don't really belong in any other category

Table 7: Misc Options

| Name                | Description                                       | Default |
|---------------------|---------------------------------------------------|---------|
| USE_PRECOMPILED_HEA | DERScompile headers to try to reduce compile time | ON      |

### **Specifying Configuration Options**

All variables can be set either on the command line by -D<variable>=<value> or in a machine config, see below. For example, a configure line may look like

```
cmake -DCHARM_ROOT=$(pwd)/../../charm/build-gcc-mpi-proj -DEnzo-E_CONFIG=msu_hpcc_gcc -

→DGrackle_ROOT=${HOME}/src/grackle/build-gcc -Duse_projections=ON -Duse_jemalloc=ON -

→Dbalance=ON ...
```

To see all available (and selected) options you can also run ccmake . in the build directory (after running cmake in first place), or use the ccmake GUI directly to interactively configure Enzo-E by calling ccmake . . in an empty build directory.

If packages (external libraries) are not found automatically or if the wrong one was picked up, you can specify the search path by -D<package\_name>\_ROOT=/PATH/TO/PACKAGE/INSTALL, cf., the cmake example command just above. Note:

- these package locations are also picked up from the environment, i.e., an alternative option is export cpackage\_name>\_ROOT=/PATH/TO/PACKAGE/INSTALL .
- to specify the path to a libpng install, use -DPNG\_ROOT=/PATH/TO/LIBPNG instead of -DLIBPNG\_ROOT=....

The last option is a machine specific configuration file (see below).

In addition, the general *cmake* option is available to set basic optimization flags via CMAKE\_BUILD\_TYPE with values of:

- Release (typically -03)
- RelWithDebInfo (typically -02 -g)
- Debug (typically -00 -g)

The first choice is generally fastest, while the second is a sensible choice during development (the compiler performs most optimizations and includes debugging information in the executable)

Note that setting -DOPTIMIZE\_FP=ON will modify each of these build types to include value-unsafe floating point optimizations.

### **Machine files**

Finally, for convenience we provide the option to set default value for your own machine/setup, see the \*.cmake files in the config directory.

You can specify compilers and option in there that will be used a default when cmake is called with <code>-DEnzo-E\_CONFG=my\_config\_name</code> where <code>my\_config\_name</code> requires a corresponding <code>config/my\_config\_name.cmake</code> to exist. The alternative directory for the machine configuration files is a <code>.enzo-e</code> directory in your home directory. If a file with the same name exists in your <code>\${HOME}/.enzo-e</code> directory and in the config directory only the first one will be used. <code>Note</code>, all command line parameter take precedence over the default options. In other words, if <code>USE\_DOUBLE\_PREC</code> is <code>ON</code> in the machine file (or even automatically through the global default), the running <code>cmake -DEnzo-E\_CONFIG=my\_config\_name -DUSE\_DOUBLE\_PREC=OFF</code> .. will result in a single precision version of <code>Enzo-E</code>.

Options in the machine file can also include the paths to external libraries and can be set via a "cached string", i.e., via

```
set(CHARM_ROOT "/home/user/Charm/charm/build-mpi" CACHE STRING "my charm build")
```

10 Chapter 1. Tutorial

# 1.1.5 Running

In this section we run Enzo-E on a simple "Hello World" test program and take a look at Enzo-E's output.

#### 1. Run Enzo-E

An included "Hello World" problem can be run using the following from the \$CELLO\_HOME directory:

```
charmrun +p4 bin/enzo-e input/HelloWorld/Hi.in
```

This assumes that the charmrun command is in your path. If it is not, then you will need to include the path name as well, e.g.:

~/Charm/bin/charmrun +p4 bin/enzo-e input/HelloWorld/Hi.in

This also assumes that local connections can be established passwordless. If errors like

```
Permission denied (publickey,gssapi-keyex,gssapi-with-mic,password,hostbased). Charmrun> Error 255 returned from remote shell (localhost:0)
```

are displayed, a node local run (i.e., no "remote" connections even to the local host) could be used instead by adding ++local to charmrun, e.g.:

~/Charm/bin/charmrun ++local +p4 bin/enzo-e input/HelloWorld/Hi.in

If you receive an error like

```
Charmrun> Timeout waiting for node-program to connect
```

try running ./bin/enzo-e without charmrun as crashes due to, e.g., libraries not being found may not be displaying.

If all goes well, Enzo-E will run the Hello World problem. Below are some of the generated images from the longer-running "HelloWorld.in" problem (note "HelloWorld.in" runs for about an hour, compared to a couple minutes for the shorter "Hi.in" input parameter file). These images show density and mesh hierarchy structure with blocks colored by level and by age.

Time = 0.00

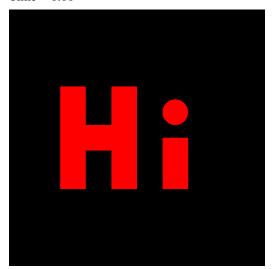

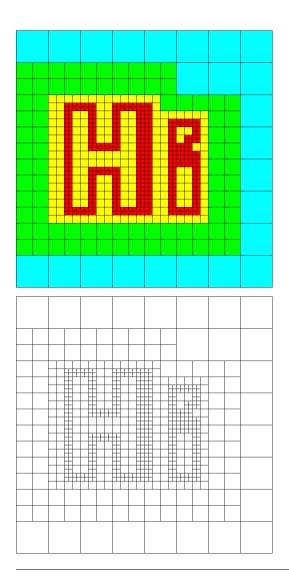

Time = 0.05

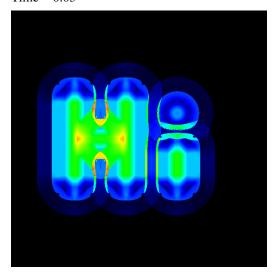

12 Chapter 1. Tutorial

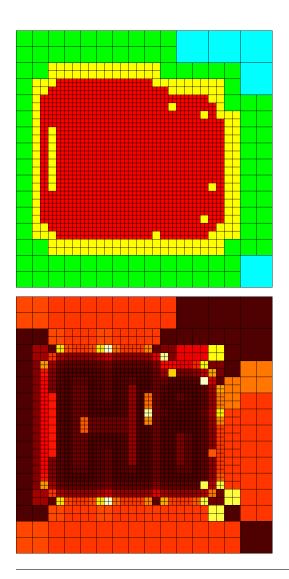

Time = 0.10

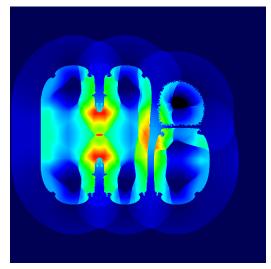

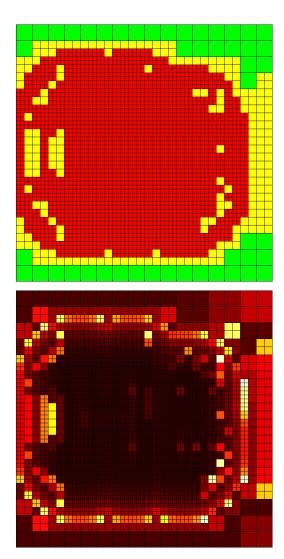

If you look at the Hi.in parameter file contents, you will notice that there are some "include" directives that include other files. When Enzo-E / Cello runs, it will generate a "parameters.out" file, which is the input file but with the included files inlined. This "parameters.out" file is itself a valid Enzo-E / Cello parameter file (though you may wish to rename it before using it as a parameter file to avoid it being overwritten.)

If you encounter any problems in getting Enzo-E to compile or run, please contact the Enzo-E / Cello community at the users' mailing list and someone will be happy to help resolve the problems.

2020-04-10: Updated with corrections from Joshua Smith.

14 Chapter 1. Tutorial

**CHAPTER** 

**TWO** 

# **USER GUIDE**

# 2.1 Parameter files

Whereas Enzo uses a flat parameter list with relatively simple data types, Cello uses a more "hierarchical" parameter list, and allows more complicated data types. The rationale is that the power of the application is ultimately limited by the expressiveness of its input; conversely, a rich and powerful input language can allow the application itself to be more powerful.

This page describes how Cello parameter files are structured, which is similar to configuration files readable by libconfig. For documentation on specific parameters in Enzo-E / Cello, please see the Enzo-E / Cello parameter reference page.

# **2.1.1 Groups**

A **group** is a named collection of related parameters or subgroups enclosed in braces:

```
<group> ::= <group-name> "{" <parameter-assignment-list> "}"
```

All group names are capitalized, and all parameters must be contained in exactly one group. Below, Domain and Mesh are groups, and lower, upper, and root\_size are parameters contained in the respective groups.

```
Domain {
  lower = [0.0, 0.0, 0.0];
  upper = [1.0, 1.0, 1.0];
}
Mesh {
  root_size = [128,128,128];
}
```

Parameters within a group can be specified in different parts of a file, or even in separate files. Ordering of parameters within a group only matters when a given parameter is listed more than once, in which case only its last value is used. Below, boundary conditions will be initialized to be "reflecting".

```
Boundary {
   type = "periodic";
}

Mesh {
   root_size = [128,128,128];
}
```

(continues on next page)

(continued from previous page)

```
Boundary {
  type = "reflecting";
}
```

# 2.1.2 Subgroups

A **subgroup** is a related collection of parameters within a group. Subgroups typically begin with a lower case letter, and may be nested.

Below, Initial is a group, value is a subgroup, and cycle and density are parameters.

```
Initial {
    value {
        density = [ x + y, x - y < 0.5, 1.0 ];
    }
    cycle = 10;
}</pre>
```

The shorthand used for naming parameters in the documentation is <group>: <parameter>, e.g. "Mesh: root\_size" or "Initial: value: density". Note that This shorthand is used only for documentation—it is not valid syntax within the parameter file.

### 2.1.3 Parameters

A **parameter** is a variable associated with a group and (optionally) a subgroup. A parameter assignment is the assignment of a value to a parameter. The scope of a parameter is its enclosing group and subgroup. Parameters may be either required or optional, and all optional parameters have default values that are specified in the API function call used to access the parameter value in the code. Some parameters may have more than one type, e.g. a scalar, or a list of scalars. Parameters may be assigned to multiple times, in which case the last value is used. All parameter assignments end with a semi-colon ";"

```
<parameter-assignment> ::= <parameter-name> '=' <value> ';'
```

# 2.1.4 Data types

Parameters can be assigned different values, depending on the parameter name and the group the parameter belongs to.

A parameter value is one of several different basic data types:

**Integer types** are integers, and must be representable using a 32-bit integer.

Scalar types are any floating point or integral numerical values. The constant 'pi' is also recognized as a scalar.

Note that floating-point and integers are not interchangeable: if a floating point type is expected, one cannot use an integer.

**String types** are enclosed in double-quotes.

Variables represent the position coordinates in space (x, y, and z) and time (t).

**Scalar expressions** are any "C-like" expression evaluating to a Scalar, and involving Scalar's, Variable's, operations '+' '-' '\*' '/', '^' (for power), parenthesis, and (almost all) standard functions in math.h. Scalar expressions are typically used for specifying initial or boundary conditions, etc.

```
Note that "-" when used for subtraction must have blank space after it: x-1.0 will not be parsed correctly, but x-1.0 will. Similarly, "-" when used for negation must not have a blank space after it.
```

**Logical expressions** are any "C-like" expressions that evaluate to "true" or "false", and involve Scalars, Variabless, and at least one relational operator == != > < <= >=. Logical operators && and | | are also recognized. Logical expressions are typically used for defining subregions of the domain for initial or boundary conditions.

**Lists** represent an ordered sequence of values of mixed types, separated by commas. Lists can be assigned a value, e.g. list = ["dark", "star"];, or can be appended to, e.g. list += ["trace"]; Appending to a parameter that has not been assigned to yet is allowed, and equivalent to assignment.

# 2.1.5 Comments

Comments begin with # and extend to the end of the line.

### 2.1.6 Include files

The include directive is used to include other parameter declarations from other files. For example, one can have a file of parameters for AMR that is maintained separately from problem specific declarations:

```
include "amr_defaults.incl"
include "hydro_defaults.incl"
```

The advantage of using include is that repetition between different parameter files can be reduced. However, a disadvantage is that parameters for a given run can be spread out among different files, making it difficult to understand what parameters are defined and their values. Because of this, Cello writes out its parameters to a single file "parameters. out". Since it is a valid parameter file itself, it can even be used to rerun the simulation, though it should be renamed first to avoid it being overwritten.

2.1. Parameter files 17

### 2.1.7 Examples

Below is a list of sample input files used for developing Enzo-E parameters. Individual parameters are expected to evolve, though the underlying grammar and syntax are relatively fixed.

```
Boundary {
    type = "reflecting";
Domain {
   lower = [ 0.0, 0.0 ];
   upper = [ 0.3, 0.3 ];
}
Field {
    list = [ "density", "velocity_x", "velocity_y",
             "total_energy", "internal_energy", "pressure" ];
    ghost_depth = 4;
}
Initial {
   list = ["value"];
   value {
      type = "value";
      density = [ 0.125, (x + y) < 0.1517, 1.0 ];
      total_energy = [2.8, (x + y) < 0.1517, 2.5];
     velocity_x = 0.0;
      velocity_y = 0.0;
   }
}
Adapt {
   list = [ "SLOPE" ];
    SLOPE {
        field_list = [ "density" ];
        min_refine = 2.0;
       max_coarsen = 0.5;
        type = "slope";
    }
}
Mesh {
   max_level = 3;
   root_blocks = [ 2, 2 ];
   root_rank = 2;
   root_size = [ 40, 40 ];
}
Method {
```

(continues on next page)

(continued from previous page)

```
list = [ "ppm" ];
    ppm {
        courant = 0.8;
        diffusion = true;
        flattening = 3;
       steepening = true;
    }
}
Physics {
    list = ["fluid_props"];
    fluid_props {
        eos {
            type = "ideal";
            gamma = 1.4;
        dual_energy { type = "disabled"; }
    }
}
Output {
    list = [ "DENSITY", "MESH" ];
    DENSITY {
        name = [ "implosion-d-%03d.png", "count" ];
        type = "image";
        image_type = "data";
        field_list = [ "density" ];
        colormap = [ "black", "red", "yellow", "white" ];
        schedule {
            step = 10;
            type = "interval";
            var = "cycle";
        }
    }
    MESH {
        name = [ "implosion-mesh-%03d.png", "count" ];
        type = "image";
        image_type = "mesh";
        image_reduce_type = "max";
        image_size = [ 513, 513 ];
        colormap = [ "black", "blue", "cyan", "green", "yellow", "red" ];
        schedule {
            step = 10;
            type = "interval";
            var = "cycle";
                                                                  (continues on next page)
```

2.1. Parameter files

(continued from previous page)

```
}
}
Stopping {
    cycle = 100;
    time = 2.50;
}
```

2020-04-10: Updated with corrections from Joshua Smith.

# 2.2 Parameter File Example

Below we describe the different sections of the "HelloWorld.in" input file we ran in the previous section:

### 2.2.1 Comments

The example input file begins with a comment header. Comments in Cello parameter files begin with #:

```
### Problem: Hello World
### Summary: Evolve high-pressure region shaped as an "E"
### Date: 2011-10-27
```

Parameters are organized into "groups", which may be nested. Below we look in turn at each group in the HelloWorld.in sample parameter file.

# 2.2.2 Domain Group

```
Domain {
   lower = [ 0.0, 0.0 ];
   upper = [ 1.0, 1.0 ];
}
```

# 2.2.3 Mesh Group

# 2.2.4 Field Group

```
Field {
    ghost_depth = 3;
    fields = [
        "density",
        "velocity_x",
        "velocity_y",
        "total_energy",
        "internal_energy"
    ];
}
```

# 2.2.5 Method Group

```
Method {
    list = [ "ppm" ];
    ppm {
        courant = 0.8;
        diffusion = true;
        flattening = 3;
        steepening = true;
    }
}
```

# 2.2.6 Physics Group

```
Physics {
    list = ["fluid_props"];
    fluid_props {
        eos {
            type = "ideal";
            gamma = 1.4;
        }
        dual_energy { type = "disabled"; }
}
```

### 2.2.7 Initial Group

```
Initial {
    density
                    \{ value = [ 1.0, ]
    (0.35 \, < \, x \, \, \&\& \, \, x \, < \, 0.40 \, \, \&\& \, \, 0.25 \, < \, y \, \, \&\& \, \, y \, < \, 0.70) \, \, \mid \, \mid \,
    (0.35 < x \& x < 0.60 \& 0.25 < y \& y < 0.30)
    (0.35 < x \&\& x < 0.60 \&\& 0.45 < y \&\& y < 0.50) ||
    (0.35 < x \& x < 0.60 \& 0.65 < y \& y < 0.70),
                                   0.125 ]; };
    total_energy { value = [ 1.0 / (0.4 * 1.0) ,
    (0.35 < x \&\& x < 0.40 \&\& 0.25 < y \&\& y < 0.75) | |
    (0.35 < x \& x < 0.60 \& 0.25 < y \& y < 0.30)
    (0.35 < x \&\& x < 0.60 \&\& 0.45 < y \&\& y < 0.55) | |
    (0.35 < x \&\& x < 0.60 \&\& 0.65 < y \&\& y < 0.75),
                                   0.14 / (0.4 * 0.1)]; \};
    velocity_x { value = [0.0]; };
    velocity_y { value = [0.0]; }
```

# 2.2.8 Boundary Group

```
Boundary { type = "reflecting" }
```

# 2.2.9 Stopping Group

```
Stopping {
   cycle = 500;
}
```

# 2.2.10 Output Group

```
Output {
    file_groups = ["cycle_step"];

    cycle_step {
        field_list = ["density"];
        type = "image";
        name = ["E-%03d.png","cycle"];
        schedule = ["cycle","interval", 10];
        colormap = ["blue", "green", "yellow", "red"];
    }
}
```

# 2.3 Enzo-E Methods

This section decribes all Methods available in Enzo-E: what they do, what method-specific parameters they have, what fields / particles they access or update, and how interrelated Methods are intended to be used with each other.

Current Enzo-E methods available include those listed below.

### 2.3.1 "accretion" method

For cells within a spherical accretion zone around a sink particle, mass is removed (i.e., the values of the density field are reduced) and added to the sink particle. The momentum change of gas is in the accretion zone due to the mass loss is accounted for by changing the momentum of the sink particle, so that total momentum is conserved. The amount of mass removed is determined by which "flavor" of accretion is chosen (specified by the "accretion:flavor" parameter), as well as the values of the "density threshold" (specified by "accretion:physical\_density\_threshold\_cgs") and the "maximum mass fraction" (specified by "accretion:max\_mass\_fraction").

In "threshold" flavor accretion, the change in density of each cell is zero if the current density is below the density threshold. If the current density is above the density threshold, the change in density is the current density minus the density threshold, or the maximum mass fraction times the current density, whichever is smaller.

In "bondi\_hoyle" flavor accretion, the density change in each cell is calculated according to the method described in Mark R. Krumholz et al 2004, ApJ, 611, 399. Furthermore, the density change is limited in the same way as in "threshold" accretion.

In "flux" flavor accretion, the density change in each cell is calculated according to the method described in Andreas Bleuler & Romain Teyssier 2004, MNRAS, 445, 4015-4036. Furthermore, the density change is limited in the same way as in "threshold" accretion.

In "dummy" flavor accretion, no accretion is done (essentially, the accretion rate is zero). This can be useful for testing purposes.

This method can only be used if "merge\_sinks" is also used, with "merge\_sinks" preceding "accretion". In addition, this method requires the use of three spatial dimensions.

This method requires the following fields (in addition to the fields required by the hydro method): "density\_source", "density\_source\_accumulate", "mom\_dens\_x\_source", "mom\_dens\_x\_source\_accumulate", "mom\_dens\_y\_source\_accumulate", "mom\_dens\_z\_source", and mom\_dens\_z\_source\_accumulate". In addition, if sink particles have a "metal\_fraction" attribute, there must be a "metal\_density" field.

This method also requires sink particles to have the following attributes: "mass", "x", "y", "z", "vx", "vy", "vz", and "accretion\_rate", which must all be of type "default".

2.3. Enzo-E Methods 23

#### parameters

Table 1: Method accretion parameters

| Parameter          | Туре                   | DeDescription                                                                    |
|--------------------|------------------------|----------------------------------------------------------------------------------|
|                    |                        | fault                                                                            |
| "accretion_radius_ | c <i>∉llola</i> s''    | 4.0The accretion radius (i.e., the radius of the spherical accretion zone) in    |
|                    |                        | units of the minimum cell width (i.e., if the cell width along all the x, y, and |
|                    |                        | z-axes are hx, hy, and hz, then the minimum cell width is the minimum of         |
|                    |                        | hx, hy, and hz), at the highest refinement level. Its value must be less than    |
|                    |                        | one fewer than the minimum ghost depth for "flux" accretion, and less than       |
|                    |                        | the minimum ghost depth for other flavors of accretion. The ghost depth is       |
|                    |                        | 4 (along all axes) by default.                                                   |
| "flavor"           | string                 | "The flavor of accretion used, which can be either "threshold",                  |
|                    |                        | "bondi_hoyle", or "flux". If this parameter is not set in the parameter          |
|                    |                        | file, or if some other string is provided, then the accretion method will be     |
|                    |                        | called but will do nothing.                                                      |
| "physical_density_ | t <i>ljflæs</i> thold_ | gg The value of the physical density threshold in cgs units. The density in each |
|                    |                        | 24 cell in the accretion zone cannot go below this value during the accretion    |
|                    |                        | process. The value of the density threshold in code units must be greater        |
|                    |                        | than or equal to the value of the density floor imposed by the hydro method.     |
| "max_mass_fraction | '' float               | 0.25This parameter specifies the maximum fraction of mass which can be ac-       |
|                    |                        | creted from a cell in one timestep. This value of this parameter must be         |
|                    |                        | between 0 and 1.                                                                 |

### 2.3.2 "balance" method

While the Charm++ parallel programming system supports many load balancers, Enzo-E also implements its own dynamic load balancer based on space-filling curves. As such, it relies on the "ordering\_morton" Method to be called before "balance".

There are currently no method-specific parameters, though schedule parameters are likely to be useful, since one generally doesn't want or need to run the load balancer every cycle. Also, as further orderings are implemented beyond the "Morton" ordering, a parameter is likely to be introduced in the future for specifying the ordering to use.

### restrictions

There are two known potential pitfalls when using the built-in Enzo-E load balancer.

First, there is a bug related to the ordering of Methods in Method: list, where the simulation can hang if balance is the last Method. To bypass this bug, please use order\_morton and balance at the beginning of the Method: list parameter.

Second, the minimum level parameter Adapt: min\_level should be set such that the coarsest level (which may be negative) is a single block. (This restriction is likely to be lifted in the near future when this particular parameter is removed.) (Also note this is a restriction related to the "order\_morton" method, not the "balance" method.)

For example, to load balance a simulation with a 4<sup>3</sup> root-level blocking (4 root-level blocks of any size along each axis), one can use the following:

```
Mesh {
   root_blocks = [4, 4, 4];  # must be a regular blocking!
   # ...
   (continues on next page)
```

(continued from previous page)

```
Adapt {
    min_level = -2;  # must be log_2 of root_blocks!
    # ...
}

Method {
    list = ["order_morton", "balance", "ppm" ];
    order_morton { schedule { var = "cycle"; step = 20; } }
    balance    { schedule { var = "cycle"; step = 20; } }
    # ...
}
```

# 2.3.3 "comoving\_expansion" method

Adds the comoving expansion terms to the physical variables.

### 2.3.4 "grackle" method

Calls methods provided by the external Grackle 3.0 chemistry and cooling library.

### Compatability with hydro/mhd solvers

The "grackle" method is compatible with both the "ppm" and the "mhd\_vlct" methods. The convention is to list the hydro method before "grackle" in the Field:list parameter. This configuration performs advection and radiative cooling in an operator-split manner (*Note: there isn't currently support for performing radiative cooling during the predictor step of the VL+CT solver*).

Integration with hydro-solvers is self-consistent when Method:Grackle:primordial\_chemistry has values of 0 or 1. However, the integration is somewhat inconsistent when the parameter exceeds 1. While users shouldn't be too concerned about this latter scenario unless they are simulating conditions where  $H_2$  makes up a significant fraction of the gas density, we describe the inconsistencies in greater detail below.

When Method:Grackle:primordial\_chemistry > 1, the Grackle library explicitly models chemistry involving  $H_2$  and how it modifies the adiabtic index. Grackle's routines treat  $\gamma_0$ , the "nominal adiabatic index" specified by Physics:fluid\_props:eos:gamma, as the adiabatic index for all monatomic species (this should be 5.0/3.0). To that end, Grackle supplies functions that can effectively be represented as  $\gamma(e, n_{\rm H_2}, n_{\rm other})$  and  $p(\rho, e, n_{\rm H_2}, n_{\rm other})$ . In these formulas:

- p,  $\rho$  and e correspond to the quantities held by the pressure, density and internal\_energy fields. (Note: the  $\gamma$  function's dependence on e accounts for the dependence of  $\gamma_{\rm H_2}$  on temperature)
- $n_{\rm H_2}$  specifies the number density of  $\rm H_2$ .  $n_{\rm other}$  specifies a selection of the other primordial species (that roughly approximate the total number density). In practice, these are computed from passively advected species fields.

There are a handful of locations within the "ppm" and "mhd\_vlct" methods where this treatment is relevant:

- 1. Computing the timestep: each hydro/mhd method uses the  $p(\rho, e, n_{\rm H_2}, n_{\rm other})$  function for the pressure values. However, they both use  $\gamma_0$  in other places (such as the occurence of adiabatic index in the sound speed formula).
- 2. **Pre-reconstruction pressure calculation:** each hydro/mhd solver internally computes the pressure that is to be reconstructed with  $p = (\gamma_0 1)e\rho$ .

2.3. Enzo-E Methods 25

- Riemann Solver: in each hydro/mhd solver, the Riemann Solver completely ignore the grackle supplied functions.
- 4. VL+CT Energy floor and DE synchronization: the internal energy floor is computed from the pressure floor using:  $e_{\rm floor} = \frac{p_{\rm floor}}{(\gamma_0-1)\rho}$  (thus,  $p_{\rm floor}$  may exceed  $p(\rho,e_{\rm floor},\ldots)$ ). Additionally, synchronizing the internal energy with total energy relies on  $\gamma_0$ .
- 5. **PPM reconstruction:** uses  $\gamma_0$ .

# 2.3.5 "gravity" method

Particle-mesh ("PM") method component to compute gravitational potential given a total density field, and calculate associated acceleration fields.

### 2.3.6 "heat" method

A sample Method for implementing forward-euler to solve the heat equation.

# 2.3.7 "merge\_sinks" method

Merges together sink particles which are separated by less than a given "merging radius". This is done by copying all sink particles to / from all neighbouring blocks. A Friend-of-Friends algorithm is used to partition particles into groups, where all particles within a given group are separated by less than a merging radius. If a group has more than one particle, one of the particles has its properties changed: its position becomes that of the centre-of-mass of the group, and it takes the total mass, momentum and mass fraction of the whole group. In addition, its 'lifetime' attribute is set to be the maximum of the group, its 'creation\_time' attribute is set to be the minimum of the group, and its 'id' attribute is set to the minimum of the group. Other particles in the group are marked for deletion. The final step is for each block to delete all the remaining sink particles which are 'out-of-bounds' of the block.

This method requires sink particles to have the following attributes: "mass", "x", "y", "z", "vx", "vy", "vz", "is\_copy", "id", "lifetime", and "creation\_time". All these attributes must be of type "default", except for "is\_copy" and "id" which must be of type "int64". Furthermore, "is\_copy" must be initialized to 0 for all particles.

This method also requires that the number of root blocks across all axes is greater than 2, i.e., that "Mesh:root\_blocks" = [a,b,c], where a, b, and c are all greater than 2.

This procedure cannot handle the case where particles originally from non-neighbouring blocks are put into the same FoF group. If this is found to occur, the program stops and prints an error message. This situation is unlikely to happen, unless the merging radius is too large relative to the block size.

Currently this will only run in unigrid mode. This is because this method will only work correctly if all blocks containing sink particles are of the same size, or equivalently, on the same refinement level. For this reason, there is a check in the constructor of EnzoMethodMergeSinks for whether "Adapt: max\_level" is equal to zero. In future, we plan to implement a refinement condition that any block containing a sink particle needs to be on the highest level of refinement. In this case, the assumption that blocks containing sink particles are all on the same level of refinement would be valid.

WARNING: there is currently a memory leak issue when running with this method which can cause Enzo-E to crash in mysterious ways. If this problem is encountered, it is advised to increase the batch size parameter ("Particle:batch\_size") by a factor of a few before attempting to run again. To be completely safe, the user can set a batch size larger than the total number of sink particles in the whole simulation, which should be feasible for small test problems.

#### parameters

Table 2: Method merge\_sinks parameters

| Parameter          | Туре              | DeDescription                                                               |
|--------------------|-------------------|-----------------------------------------------------------------------------|
|                    |                   | fault                                                                       |
| "merging_radius_ce | 1 <b>Jf</b> so'at | 8 0The merging radius in units of the minimum cell width (i.e., the minimum |
|                    |                   | across all 3 dimensions), at the highest refinement level.                  |

### 2.3.8 "mhd\_vlct" method

This implements the VL + CT (van Leer + Constrained Transport) unsplit Godunov method described by Stone & Gardiner (2009). This solver operates in 2 modes (designated by the required Method:mhd\_vlct:mhd\_choice parameter):

- 1. a pure hydrodynamical mode (it cannot handle magnetic fields)
- 2. a MHD mode.

The algorithm is a predictor-corrector scheme, with attributes similar to the MUSCL-Hancock method. For both modes, the method includes two main steps. First the values are integrated to the half time-step. Then, the values at the half time-step are used to caluclate the change in the quantities over the full time-step.

In the MHD mode, the algorithm is combined with the constrained transport method. The primary representation of the magnetic field,  $\vec{B}$ , components are stored in 3 face-centered Cello fields. In more detail:

- $B_x$  is stored on the x-faces
- $B_y$  is stored on the y-faces
- $B_z$  is stored on the z-faces

The method also tracks components of the magnetic fields at the cell-centers, which just store the average of the values from the cell's faces.

Currently, this method only support 3-dimensional problems. In the future, alternative modes supporting MHD could easily be implemented that use divergence-cleaning schemes instead of constrained transport.

### parameters

Note that the courant factor (specified by the "courant" parameter) should be less than 0.5.

Table 3: Method mhd\_vlct parameters

| Parameter          | Туре   | DeDescription                                                          |
|--------------------|--------|------------------------------------------------------------------------|
|                    |        | fault                                                                  |
| mhd_choice         | string | nonSepecifies handling of magnetic fields (or lack thereof)            |
| time_scheme        | string | v Specifies time integration scheme (CURRENTLY JUST FOR TESTING)       |
| riemann_solver     | string | hlahame of the Riemann Solver to use                                   |
| reconstruct_method | string | plnReconstruction method                                               |
| theta_limiter      | float  | 1 Scontrols dissipation of the "plm"/"plm_enzo" reconstruction method. |

2.3. Enzo-E Methods 27

#### fields

Table 4: Method mhd vlct fields

| Field      | Туре                 | F  | e <b>Dobstvript</b> ion                                             |
|------------|----------------------|----|---------------------------------------------------------------------|
| "density"  | enzo_float           | [1 | w]                                                                  |
| "velocity_ | xënzo_float          | [1 | w]                                                                  |
| "velocity_ | yënzo_float          | [1 | w]                                                                  |
| "velocity_ | zënzo_float          | [1 | w]                                                                  |
| "total_ene | r <b>gy</b> zo_float | [1 | wspecific total energy                                              |
| "bfield_x" | enzo_float           | [1 | wCell-centered bfield (average of the corresponding bfieldi_x)      |
| "bfield_y" | enzo_float           | [1 | wCell-centered bfield (average of the corresponding bfieldi_y)      |
| "bfield_z" | enzo_float           | [1 | wCell-centered bfield (average of the corresponding bfieldi_z)      |
| "bfieldi_x | "enzo_float          | [1 | wrimary representation of x-component of bfield (lies on x-faces).  |
|            |                      |    | wrimary representation of y-component of bfield (lies on y-faces).  |
|            |                      | _  | wirimary representation of z-component of bfield (lies on z-faces). |
| "pressure" | enzo_float           | [1 | vcomputed from total_energy (internal_energy if dual-energy)        |
| internal_e | n <b>emgy</b> _float | [1 | wif dual-energy                                                     |

In hydro-mode, none of the 6 fields used to store the magnetic field should be defined.

At initialization the face-centered magnetic field should be divergence free. Trivial configurations (e.g. a constant magnetic field everywhere) can be provided with the "value" initializer. For non-trivial configurations, we have provide the "vlct\_bfield" initializer which can initialize the magnetic fields (face-centered and cell-centered) from expression(s) given in the parameter file for component(s) of the magnetic vector potential.

### fluid\_props compatability

This method makes use of the density and pressure floor parameters that are set in the physics:fluid\_props:floors section of the parameter file. See *Floors* for more details about specifying these parameters. This method requires that both parameters are specified and that they have positive values.

This method is also compatible with the "modern" dual-energy formalism. See *dual-energy formalism* for additional details.

### reconstruction

This subsection details the available interpolation methods for reconstructing the left and right states of the cell-centered interfaces. Presently, all available methods perform reconstruction on cell-centered primitive quantites,  $\mathbf{w} = (\rho, \mathbf{v}, p, \mathbf{B})$ 

To simplify the determination of the necessary number of ghost zones for a given combination of reconstruction algorithms on a unigrid mesh, we define the concepts of "stale depth" and "staling rate". We define a "stale" value as a value that needs to be refreshed. "Stale depth" indicates the number of field entries, starting from the outermost field values on a block, that the region encompassing "stale" values extends over. Every time quantities are updated over a (partial/full) timestep, the stale depth increases. We define the amount by which it increases as the "staling rate" (which depends on the choice of interpolation method).

For a unigrid simulation, the number of ghost zones is 1 + staling\_rate where staling\_rate depends on the chosen reconstruction method.

For each available reconstruction method, the following table provides the name that must be passed to *reconstruct\_method* in the input file, the associated staling depth, and a brief description.

| Table 5: Available mhd_vlct reconstructors | (and slope limiters) |
|--------------------------------------------|----------------------|
|--------------------------------------------|----------------------|

| Name    | StaDescription                                                                                                   |                                                                                                    |  |  |  |
|---------|----------------------------------------------------------------------------------------------------|----------------------------------------------------------------------------------------------------|--|--|--|
|         | ing                                                                                                    |                                                                                                    |  |  |  |
|         | Depth                                                                                                    |                                                                                                    |  |  |  |
| "nn"    | 1                                                                                                    | Nearest Neighbor - (1st order) reconstruction of primitives                                                                                                    |  |  |  |
| "plm"   | 2                                                                                                    | Piecwise Linear Method - (2nd order) reconstruction of primitives using the slope limiter from Enzo's                                                                                |  |  |  |
| or      |                                                                                                    | Runge-Kutta integrator. This is tuned by the "theta_limiter" parameter, which must satisfy 1 <=                                                                                      |  |  |  |
| "plm_er | ızo'                                                                                                    | "theta_limiter" <= 2. As in Enzo, the default value is 1.5. A value of 1 is the most dissipative and                                                                                 |  |  |  |
|         |                                                                                                    | it is equivalent to the traditional minmod limiter. A value of 2 is the least dissipative and it corresponds                                                                         |  |  |  |
|         |                                                                                                    | to an MC limiter (monotized central-difference limiter).                                                                                                    |  |  |  |
| "plm_at | "plm_athenaPiecwise Linear Method - (2nd order) reconstruction of primitives using the slope limiter from Athena |                                                                                                    |  |  |  |
|         |                                                                                                    | (& Athena++). For some primitive variable, $\mathbf{w}_i$ , the limited slope is defined in terms of the left- and                                                                   |  |  |  |
|         |                                                                                                    | right-differences: $\delta \mathbf{w}_{L,i} = \mathbf{w}_i - \mathbf{w}_{i-1}$ and $\delta \mathbf{w}_{R,i} = \mathbf{w}_{i-1} - \mathbf{w}_{i+1}$ . If the signs of the differences |  |  |  |
|         |                                                                                                    | don't match (or at least 1 is 0), then the limited slope is 0. Otherwise the limited slope is the harmonic                                                                           |  |  |  |
|         |                                                                                                    | mean of the differences.                                                                                                    |  |  |  |

We provide a few notes about the choice of interpolator for this algorithm:

- The recommended choices of reconstruction algorithm is piecewise-linear reconstruction (most test problems have been run using plm with theta\_limiter=2, matching the integrator description in Stone & Gardiner 2009).
- It is supposed to be possible to reconstruct the characteristic quantities for this method or to use higher order reconstruction in place of "plm"
- Reconstruction is always performed on the cell-centered magnetic fields. After reconstructing values along a
  given axis, the values of the reconstructed magnetic field component for that axis are replaced by the facecentered magnetic field values.

**Note:** Under the hood, the default predictor-corrector temporal integration scheme **always** uses "nn" reconstruction to compute fluxes during the prediction stage (aka the partial timestep); the scheme breaks for any other choices.

### This is why the number of required ghost zones is 1 + staling\_rate:

- the first term is the staling depth of the "nn" reconstructor
- the second term is the staling depth of the reconstructor specified by the *reconstruct\_method* parameter; this is used for computing fluxes for the second stage (for the full timestep).

### riemann solvers

This subsection details the available Riemann Solvers. Currently all available Riemann Solvers are defined to use magnetic fields, however, they all appropriately handle the cases where the magnetic fields are unformly 0. We provide a list of the names used to specify each Riemann Solver in the input file, and a brief description for each of them:

- "h11" The HLL approximate Riemann solver with wavespeeds bounds estimated as  $S_L = \min(u_L a_L, u_R a_R)$  and  $S_R = \max(u_L + a_L, u_R + a_R)$ . This is one of the proposed methods from Davis, 1988, SIAM J. Sci. and Stat. Comput., 9(3), 445–473. The same wavespeed estimator was used in MHD HLL solver implemented for Enzo's Runge Kutta solver. Currently, this has only been implemented for MHD mode and it will raise an error as it isn't tested.
- "hlle" The HLLE approximate Riemann solver the HLL solver with wavespeed bounds estimated according to Einfeldt, 1988, SJNA, 25(2), 294–318. This method allows the min/max eigenvalues of Roe's matrix to be wavespeed estimates. For a description of the procedure for MHD quantities, see Stone et al. (2008). If using

2.3. Enzo-E Methods 29

an HLL Riemann Solver, this is the recommended choice. Currently, this has only been implemented for MHD mode.

- "hllc" The HLLC approximate Riemann solver. For an overview see Toro, 2009, *Riemann Solvers and Numerical Methods for Fluid Dynamics*, Springer-Verlag. This is a solver for hydrodynamical problems that models contact and shear waves. The wavespeed bounds are estimated according to the Einfeldt approach. This can only be used in hydro mode.
- "hlld" The HLLD approximate Riemann solver described in Miyoshi & Kusano, 2005. JCP, 315, 344. The wavespeed bounds are estimated according to eqn 67 from the paper. This reduces to an HLLC Riemann Solver when magnetic fields are zero (the wavespeed bounds will differ from "hllc). This can only be used in MHD mode.

**Note:** When the dual-energy formalism is in use, all of the solvers treat the internal energy as a passively advected scalar.

This is not completely self-consistent with the assumptions made by the HLLD solver. Unlike the other HLL-solvers which assume constant pressure in the intermediate regions of the Riemann Fan the HLLD solver assumes constant total pressure. It is unclear whether this causes any problems.

# 2.3.9 "m1\_closure": multigroup radiative transfer

Enzo-E's multigroup M1 Closure radiative transfer solver. The M1 Closure solver is implemented following Rosdahl et al. (2013).

This method adds the following capabilities:

- 1. Photon injection: Photons are sourced from star particles and CiC-deposited onto the mesh using a cloud radius of one cell width. Depositions occurring at block boundaries are communicated to neighboring blocks via ghost zone refresh with set\_accumulate = true. This method accesses the "luminosity attribute for "star" particles, where luminosity is in units of s<sup>-1</sup>. One can provide an SED using the SED parameter and specifying m1\_closure:radiation\_spectrum="SED". Alternatively, one can specify m1\_closure:radiation\_spectrum="blackbody", in which case a blackbody spectrum will be integrated. Radiation from recombination is also optionally included by setting the recombination\_radiation parameter.
- 2. **Photon transport:** The transport equation is solved to update the radiation fields. Attenuation is optionally included with the attenuation parameter.
- 3. **Photoionization and heating:** This method calculates photoionization and heating rates, which can then be accessed by the "grackle" method with Method:grackle:with\_radiative\_transfer=true. Photoionization cross sections can either be provided in the parameter file or calculated inline. This is controlled using the m1\_closure:cross\_section\_calculator parameter.

This is a reduced speed-of-light (RSOL) method, meaning that the value of the speed of light can be varied by setting the m1\_closure:clight\_fraction parameter. The radiation timescale is generally set by the speed of light, so a smaller speed of light will allow the simulation to progress faster. Some care must be taken when choosing the value for the RSOL, as the approximation is more valid in dense gas. The general rule of thumb is the chosen RSOL must be much less than the typical I-front propagation speed in the medium. For densities typical for the interstellar medium  $(10^{-2} \text{ cm}^{-3} - 10^1 \text{ cm}^{-3})$ , fractions as low as  $10^{-2} \text{ cm}^{-3}$  are valid. For simulations that seek to resolve the reionization of the intergalactic medium, however, the true value of speed of light must be taken in order for reionization to occur at the correct time. See Section 4 of Rosdahl et al. (2013) for a more detailed discussion.

This method **must** be used in tandem with the "m1\_closure" initializer by appending "m1\_closure" to Initial:list.

**Note:** Additional term in the radiative transfer equation corresponding to cosmological redshift not yet included. As such, redshifting of radiation into and out of groups is not captured.

The radiation timescale is set by the courant condition  $\Delta t \leq \frac{\Delta x}{3c_r}$ . For  $c_r = c$ , this will result in a timestep that is **very** small. Subcycling of radiative transfer with respect to hydrodynamics will be implemented soon!

Photochemistry is only supported for six-species: HI, HII, HeI, HeIII, and  $e^-$ .

### **Required Fields**

The evolved fields are "photon\_density\_i", "flux\_x\_i", "flux\_y\_i", and "flux\_z\_i", where photon densities and fluxes are in units of  $[L]^{-3}$  and  $[L]^2[T]^{-1}$ , respectively, and i denotes the group number. A set of fields must be defined for each group, and fluxes must be defined in the x, y, and z directions regardless of the dimensionality of the simulation. For technical reasons, an additional field called "photon\_density\_i\_deposit" must be defined for each group.

```
For example, a simulation that evolves three groups must define these fifteen fields: "photon_density_0", "photon_density_0", "flux_y_0", "flux_z_1", "photon_density_1", "photon_density_1, "flux_x_1", "flux_y_1", "flux_z_1", "photon_density_2", "photon_density_2, "flux_y_2", "flux_y_2", "flux_z_2".
```

Nine additional fields must be defined corresponding to the elements of the 3D radiation pressure tensor: "P00", "P01", "P02", "P10", "P11", "P12", "P20", "P21", "P22" Note that only these nine fields are required, regardless of the number of radiation groups specified.

Photionization and heating rates are calculated and stored in the following fields: "RT\_HI\_ionization\_rate", "RT\_HeI\_ionization\_rate", and "RT\_heating\_rate".

# 2.3.10 "order\_morton" method

This method is used to compute the "Morton-ordering" of blocks in the AMR hierarchy. This is a space-filling curve with moderate locality properties.

This method is typically used with other methods, including "check" and "balance". Output are long integer Block scalar data "order\_morton:index" and "order\_morton::count that give the unique index of the block in the ordering 0 <= index < CkNumPes(), and the total number of blocks (which is the same for all blocks).

See the "balance" method section for a code example. The "order\_morton" method currently has no method-specific parameters, though is typically called with a schedule matching that of the methods that depend on the ordering.

Note: the name of this method may change in the future to "order", with "morton" being provided as a parameter to specify the ordering type.

### restrictions

Currently, the minimum level parameter Adapt: min\_level must be set such that the coarsest level (which may be negative) is a single block. This restriction is likely to be lifted in the near future since this parameter will soon be obsolete.

2.3. Enzo-E Methods 31

# 2.3.11 "pm\_deposit" method

Particle-mesh ("PM") method component to deposit of field and particle mass into a "total density" field

### parameters

Table 6: Method ppm parameters

| Parameter | Туре  | DeDescription fault                      |
|-----------|-------|------------------------------------------|
| "alpha"   | float | 0.5Deposit mass at time $t + alpha * dt$ |

### fields

### particles

For a given particle type to be deposited to the total density field, it must be part of the "is\_gravitating" group, and must have either an attribute called "mass", or a constant called "mass", but not both.

If "mass" is an attribute, we loop through the mass attribute array to get the mass of each particle; and if "mass" is a constant with a value specified in the input parameter file, the mass of each particle is equal to this value. In either case, the value of the divided by the cell volume to get a density quantity, which is deposited on to the grid via a CIC interpolation scheme.

# 2.3.12 "pm\_update" method

Particle-mesh ("PM") method component to update particle positions given acceleration fields. Only particle types in the "is\_gravitating" group are updated.

# 2.3.13 "ppm" method

This implements the modified piecewise parabolic method (PPM) in Enzo.

### parameters

Table 7: Method ppm parameters

| Parameter                                                               | Type                 |             | eDescription               |  |  |  |  |
|-------------------------------------------------------------------------|----------------------|-------------|----------------------------|--|--|--|--|
|                                                                         |                      | fa          | ult                        |  |  |  |  |
| "diffusion"                                                             | logical              | fa          | ls@PM diffusion parameter  |  |  |  |  |
| "flattening"                                                            | integer              | 3           | PPM flattening parameter   |  |  |  |  |
| "minimum_pressure_support_parabetrezo"s MinimumPressureSupportParameter |                      |             |                            |  |  |  |  |
| "pressure_free"                                                         | logical              | fa          | ls@ressure-free flag       |  |  |  |  |
| "steepening"                                                            | logical              | fa          | ls@PM steepening parameter |  |  |  |  |
| "use_minimum_press                                                      | u <i>degi</i> suppor | t <i>ʃa</i> | lsMinimum pressure support |  |  |  |  |

# fields

Table 8: Method ppm fields

| Field      | Type                 | F  | e Doek % Moripetion         |
|------------|----------------------|----|-----------------------------|
| _          | enzo_float           | _  | -                           |
| -          | xënzo_float          | _  | -                           |
|            | yënzo_float          |    |                             |
| _          | zënzo_float          | _  | -                           |
|            | r <b>gy</b> zo_float | -  |                             |
|            | i <b>enz¤</b> ″float |    |                             |
|            |                      |    | ] if gravity and rank 2     |
|            |                      |    | ] if gravity and rank 3     |
| "pressure" | enzo_float           | [1 | vcomputed from total_energy |

# fluid\_props compatability

This method is also compatible with the "bryan95" dual-energy formalism. See *dual-energy formalism* for additional details.

This method currently ignores all of the floor parameters that are set in the physics:fluid\_props:floors section of the parameter file.

# 2.3.14 "ppml" method

PPML ideal MHD solver

# 2.3.15 "sink\_maker" method

This method runs on blocks at the highest level of refinement, and forms sink particles in cells which satisy certain criteria.

First, the gas density in the cell must be larger than the density threshold, which is specified by the "sink\_maker:physical\_density\_threshold\_cgs" parameter. If so, the mass of the potential sink particle is  $V_{cell} \times \max(\rho - \rho_{thresh}, f_{max} \rho)$ , where  $V_{cell}$  is the cell volume,  $\rho$  is the cell gas density,  $\rho_{thresh}$  is the density threshold, and  $f_{max}$  is the maximum fraction of the cell mass which can be turned into a sink particle in one timestep, which is specified by the "sink\_maker:maximum\_mass\_fraction" parameter. This mass must be greater than the minimum sink mass, which is specified by "sink\_maker:min\_sink\_mass\_solar" (in solar mass units).

Next, the local Jeans length  $\lambda_J$  is calculated, where  $\lambda_J=\frac{\pi c_s^2}{G\rho}$ , where  $c_s$  is the sound speed of the gas in the cell, and G is the gravitational constant. It is then checked whether  $\lambda_J < N_J \times h_{max}$ , where  $N_J$  is specified by "sink\_maker:jeans\_length\_resolution\_cells", and  $h_{max}=max(h_x,h_y,h_z)$ , where  $h_x$ ,  $h_y$ , and  $h_z$  are the cell widths along the x-, y- and z-axes, respectively.

The next check is that the flow is converging. This is done by computing the strain tensor, given by  $A_{ij} = \frac{1}{2} \left( \frac{dv_i}{dx_j} + \frac{dv_j}{dx_i} \right)$ . Since this tensor / matrix is real and symmetric, it has three real eigenvalues, and the check is equivalent to checking that all three eigenvalues are negative.

The final check is optional, i.e., it is only done if "sink\_maker:check\_density\_maximum" is "true", and a cell will pass this check if it is a local density maximum, that is, its density is larger than the density in all 26 neighboring cells.

2.3. Enzo-E Methods 33

If a cell passes all the checks that are performed, a sink particle is created. Its position is the coordinates of the center of the cell, plus a small random offset. The maximum size of the random offset is controlled by "sink\_maker:max\_offset\_cell\_fraction".

This method requires sink particles to have the following attributes: "mass", "x", "y", "z", "vx", "vy", "vz", and "creation\_time", which must all be of type "default"; and "id" and "is\_copy", which must be of type "int64". If sink particles have a "metal\_fraction" attribute, there must be a "metal\_density" field.

# parameters

Table 9: Method sink\_maker parameters

| Parameter          | Туре                   |     | eDescription                                                                      |
|--------------------|------------------------|-----|-----------------------------------------------------------------------------------|
|                    | .,,,,,                 |     | ult                                                                               |
| "jeans_length_reso | l <i>yftoia</i> øn_cel |     | Olf the local Jeans length in a cell is less than this quantity multiplied by the |
| 3                  |                        |     | maximum cell width, then the cell is a candidate for forming a sink. The          |
|                    |                        |     | maximum cell width is maximum value out of hx, hy, and hz, where hx, hy,          |
|                    |                        |     | and hz are the cell widths across the x-, y- and z-axes, respectively.            |
| "physical_density_ | t <i>hhoes</i> shold_  | cg: | OT he value of the physical density threshold in cgs units. The density in a      |
|                    |                        | 2   | 4 cell must be greater than the density threshold to be able to form a sink.      |
|                    |                        |     | The density in a cell after sink formation will be no less than the density       |
|                    |                        |     | threshold. The value of the density threshold in code units must be greater       |
|                    |                        |     | than or equal to the value of the density floor imposed by the hydro method.      |
| "max_mass_fraction | ' float                | 0.  | 2\( The mass of a newly-formed sink is bounded above by this parameter mul-       |
|                    |                        |     | tiplied by the cell density multiplied by the cell volume. The value of this      |
|                    |                        |     | parameter must be between 0 and 1.                                                |
| "min_sink_mass_sol | a <i>yfloat</i>        | 0.  | OThe minimum mass of a newly-formed sink particle, in solar mass units.           |
| "check_density_max | i <i>nlagil</i> cal    | tr  | uDetermines whether a cell is required to be a local density maximum in           |
|                    |                        |     | order to form a sink particle.                                                    |
| "max_offset_cell_f | r <i>flota</i> ion''   | 0.  | OWhen a cell creates a sink particle, the x/y/z coordinate of its initial po-     |
|                    |                        |     | sition will be the x/y/z coordinate of the center of the cell, plus a random      |
|                    |                        |     | value generated from a uniform distribution on the interval [-A,A], where         |
|                    |                        |     | A is equal to this parameter multiplied by the cell width along the x/y/z         |
|                    |                        |     | axis.                                                                             |
| "offset_seed_shift | " integer              | 0   | When computing the random offset for the initial position of a sink particle,     |
|                    |                        |     | we compute an unsigned 64 bit integer value from the cycle number, the            |
|                    |                        |     | block index, and the cell index, and then add on this value to give the seed      |
|                    |                        |     | for the random number generator.                                                  |
|                    | l                      |     | ·                                                                                 |

# 2.3.16 "trace" method

Moves tracer particles given the velocity field.

# 2.3.17 "turbulence" method

Turbulence driving.

# 2.4 Enzo-E Physics Config-Groups

[ This page is under development ]

This section decribes the Physics subgroups that can be specified in the Physics Group of the parameter file. Each subgroup directly maps to a different type of Physics object in the codebase. These objects hold information that needs to be accessible across different Enzo-E methods and/or initializers.

In a parameter file, a user currently needs to explicitly list the names of all of the physics objects that they are configuring within the *Physics:list* parameter.

**Note:** Currently, the "fluid\_props" and "gravity" don't need to be *Physics:list* for Enzo-E to parse and make use of parameters in the respective Physics subgroups. This choice is made purely for the sake of backwards compatability (so that parameter files designed for earlier versions of the code will continue to work properly).

With that said, this is mostly just an implementation detail (that is subject to change, especially as deprecated parameters are eventually removed). At this time, Users should still explicitly list these physics groups within the *Physics:list* parameter if they want to use/configure them.

# 2.4.1 "cosmology"

Specifies cosmological parameters

# 2.4.2 "fluid\_props"

Specifies parameters related to the fluid properties. These parameters are largely into a few subcategories:

- 1. dual\_energy: these parameters govern whether the simulation uses the dual-energy formalism and (if applicable) which formulation is used.
- 2. floors: these parameters specify floors for used for a small assortment of quantities.
- 3. eos: specifies parameters related to the (caloric) equation of state.

# dual-energy formalism

A typical Godunov scheme might carry the specific total energy, E, as one of its primary variables (the "total\_energy" field). To compute the pressure (e.g. for reconstruction), the scheme needs to first compute the specific internal energy,  $e = p/((\gamma-1)\rho)$ , by subtracting the non-thermal energy components from E. Numerical problems arise under extreme conditions when  $E_{\rm non-thermal}/e$  is extremely large (e.g. from some combination of high Mach number or magnetic energy) since e is the difference between 2 large numbers,  $E - E_{\rm non-thermal}$ .

The dual-energy formalism is a technique used to avoid these numerical issues. Under this technique we track an additional field called "internal\_energy" that we frequently synchronize with with the "total\_energy" field. Under these extreme conditions, then use the "internal\_energy" field to provide extra precision for e.

In some sense the dual-energy formalism can be considered an implementation detail of the hydro/MHD solver. However, the choice whether to use the dual-energy formalism has important implications for other methods and for initializers. This is the primary reason why the dual-energy formalism properties are tracked as part of the fluid\_props physics object.

The relevant parameters are listed below:

Parameter Type DeDescription fault

type string "dishableedf"formalism: "disabled", "bryan95", "modern"

eta list(float) - Interpretation (and defaults) depend on value of type

Table 10: Method fluid\_props:dual\_energy parameters

When *type* is "disabled", the simulation runs without the dual-energy formalism This is the default configuration and in this case, the *eta* parameter should **NOT** be specified.

The other two choices for *type* refer to two variants of the dual-energy formalism that we describe below.

# "bryan95" variant

This is the original formulation of the dual-energy formalism described in Bryan et al (1995). It is used by the "ppm" solver and it is parameterized by two values:  $\eta_1 \& \eta_2$ .

*Physics:fluid\_props:dual\_energy:eta* expects a list of 2 entries:  $[\eta_1, \eta_2]$  (users are **NOT** permitted to provide a single entry). When this parameter isn't specified, it defaults to [0.001, 0.1].

# "modern" variant

This implementation is used by the "mhd\_vlct" solver and it more closely resembles the implementation employed in Enzo's Runge–Kutta integrator than the "bryan95" variant. This variant is parameterized by a single value:  $\eta$ , and thus *Physics:fluid\_props:dual\_energy:eta* should only provide a single entry.

There are 3 primary differences from the "bryan95" variant:

- 1. the "internal\_energy" field is always used to compute pressure. Under the bryan95 variant, pressure could be computed from "total\_energy" or "internal\_energy" (the decision was independent of synchronization).
- 2. pressure and "internal\_energy" are not separately reconstructed. Instead, just the pressure is reconstructed. The "internal\_energy" is computed at the left and right interfaces from the reconstructed quantities.

3. Synchronization of the total and internal energies is a local operation that doesn't require knowledge of cell neighbors. The "bryan95" variant requires knowledge of the immediate neighbors (each synchronization incremented the stale depth - so 3 extra ghost zones would have been required for the "mhd\_vlct" solver).

For clarity, the conditions for synchronization are provided below. The specific internal\_energy, e, is set to  $e' = E - (v^2 + B^2/\rho)/2$  (where E is the specific total\_energy) when the following conditions are met:

- $c_s'^2 > \eta v^2$ , where  $c_s'^2 = \gamma (\gamma 1) e'$ .
- $c_s^{\prime 2} > \eta B^2/\rho$  (this is always satisfied in hydro mode)
- e' > e/2

If the above conditions are not met, then total\_energy is set to  $e + (v^2 + B^2/\rho)/2$  in MHD mode (in hydro mode, it's set to  $e + v^2/2$ ).

Note: in the future, the behavior described in difference 2, may change to achieve better compatibility with Grackle.

# **AMR Inconsistency**

A minor inconsistency is present in our simulation when we use either dual-energy formalism in AMR simulations. Each formulation of the dual-energy formalism requires the hydro-solver to add a source term to the "internal\_energy" field. This source term involves the velocity on each cell face (just the component normal to the face). In practice, we compute the velocity in the Riemann Solver.

When neighboring cells compute the source term, they should theoretically use consistent values for the velocity component on the shared face. While this is true for neighbors with the same refinement level, it's not true for neighbors with different refinement levels. In principle, a coarse cell should actually compute the source term from some kind of average of the velocity component on the faces of the neighboring finer cells (this could hypothetically be achieved with the equivalent of a "flux-correction").

We don't expect this inconsistency to be important given that the dual-energy formalism only affects highly supersonic flows and isn't conservative anyway.

# **EOS**

The "fluid\_props:eos" subgroup holds parameters that configure the nominal (caloric) equation of state. These parameters primarily affect the Hydro/MHD methods and the "grackle" method. It also affects the calculation of pressure and temperature fields.

At this time, all simulations are assumed to have an ideal EOS and the only configurable parameter is provided below. In the future, further EOS customization will be supported in this section

|           |       | 1                                                       |
|-----------|-------|---------------------------------------------------------|
| Parameter | Type  | DeDescription                                           |
|           |       | fault                                                   |
| gamma     | float | 5. Adiabatic index (a.k.a. the ratio of specific heats) |
|           |       | 0/                                                      |
|           |       | 3.                                                      |
|           |       | 0                                                       |

Table 11: Method fluid\_props:eos parameters

See *Compatability with hydro/mhd solvers* for further discussion about how the equation of state is handled when *Method:grackle:primordial\_chemistry* exceeds 1 (under these conditions Grackle models a spatially varying adiabatic index).

# **Floors**

The "fluid\_props:floors" subsection is used for specifying the floors of different fluid quantities. A list of the quantities whose floors can be configured are provided below.

DeDescription Parameter Type fault density float The floor to apply to the "density" field. The floor to apply to the "pressure" field. float pressure The floor to apply to the "temperature" field. temperature float "density" This multiplied metallicity float by the field and enzo\_constants::metallicity\_solar gives the floor for the "metal\_density" field.

Table 12: Method fluid\_props:floors parameters

See *Enzo-E Methods* for discussions of the floors that are actually used by a given method. Be mindful that unlike the other parameters, the *metallicity* parameter doesn't directly specify the floor for a fluid field (the actual floor depends on other quantities).

**Note:** The "pressure" and "temperature" fields can be written to disk as derived quantities (if the fields are specified in the "derived" grouping). In these cases, these quantities are computed using EnzoComputePressure and EnzoComputeTemperature, respectively. You may want to check these classes to see if/when the floors get applied.

# 2.4.3 "gravity"

Specifies the gravitational constant. In the future, additional gravity-related parameters could be introduced.

Parameter Type DeDescription fault  $grav\_const\_codeU$  float The gravitational constant specified in code units. When not specified, it's automatically computed from the real-world reference value  $G \approx 6.67 \times 10^{-8} \, \mathrm{cm}^3 \, \mathrm{g}^{-1} \mathrm{s}^{-2}$  (see codebase for exact value).

Table 13: Physics gravity parameters

In most cases, users should not specify  $grav\_const\_codeU$  at all (so that the appropriate default value is used). This parameter mostly exists to help simplify some test problems in non-cosmological simulations.

Users are **NOT** allowed to specify  $grav\_const\_codeU$  parameter in cosmological simulations. This is because cosmological code-units are defined such that  $4\pi G\bar{\rho}$  has the value 1.0, where  $\bar{\rho}$  is the mean physical matter density of the universe.

We generally advise users to include "gravity" within *Physics:list* whenever they use any method involving gravity, event if they aren't explicitly assigning a value to *Physics:gravity:grav\_const\_codeU*.

**Note:** At the time of writing, if the user specifies both "cosmology" and "gravity" within *Physics:list*, it's important that "cosmology" comes first. In the future, we can hopefully relax these requirements.

# 2.5 Enzo-E initial conditions

# [ This page is under development ]

Initial conditions define the initial setup of a problem. They include field values and particle values at the start of the simulation. They can be declared in the parameter file using Cello's "value" initializer, or specific problem initializers can be invoked, such as "implosion\_2d" for the "Implosion test", or "sedov\_array\_3d" for a 3D array of Sedov blast waves.

# "accretion\_test"

Initialize a sink particle with some mass, position, and velocity, in a background medium of constant density and pressure, possibly with a velocity directed towards the initial position of the sink particle.

# "bb\_test"

Initialize a "BB Test" problem, following the setup described in Federrath et al 2010, ApJ, 713, 269.

# "cloud"

Initialize a spherical cloud embedded in a hot wind.

# "collapse"

Initialize a spherical collapse test.

# "file"

Initialize from input HDF5 file. Not implemented yet.

#### "grackle test"

Initialize for a grackle 2.0 chemistry and cooling library test (depreciated).

# "implosion\_2d"

Initialize an "implosion" test problem.

#### "inclined wave"

Initialize an inclined wave test problem. (Primarily used for testing the VL+CT MHD solver).

# "m1\_closure"

Initializer for M1 Closure radiative transfer. Initializes RT fields and reads eigenvalue table for the "HLL" flux function.

# "merge\_sinks\_test"

Initialise sink particles with masses, positions, and velocities read from a text file specified in the parameter file.

# "pm"

Initialize "dark" matter particles in either a regular uniform array with one particle per cell, or randomly following the "density" field distribution.

# "ppml test"

Initialize fields for the PPML solver for a high-pressure shpere in an anisotropic magnetic field.

# "sedov"

Calls either "sedov\_array\_2d" or "sedov\_array\_3d" initializer depending on the problem rank.

# "sedov\_array\_2d"

Initialize a regular 2D array of Sedov blast problems. Used for parallel-scaling studies without load balancing.

# "sedov\_array\_3d"

Initialize a regular 3D array of Sedov blast problems. Used for parallel-scaling studies without load balancing.

"sedov\_random" [ Thomas Bolden ]

Initialize a regular 3D array of Sedov blast problems. Used for parallel-scaling studies with load balancing.

# "shock tube"

Initialize an axis-aligned shock tube test problem (Primarily used for testing the VL+CT MHD solver).

# "shu\_collapse"

Initialize a Shu Collapse problem, following the setup described in Federrath et al 2010, ApJ, 713, 269.

"soup"

Similar to the "sedov" problem, but with letters instead of spheres.

"trace"

Initialize "trace" tracer particles in either a regular uniform array with one particle per cell, or randomly following the "density" field distribution.

"turbulence"

Initialize fields for driving turbulence, including "driving\_[xyz]" fields.

"value"

Initialize fields using expressions directly from the parameter file.

Warning: For technical reasons, "value" does not work reliably for multi-node problems.

# "vlct\_bfield"

Initialize the cell-centered magnetic fields for use by the VL + CT method. This initialization can be performed from expressions specified in the parameter file for each component of the magnetic vector potential (in this case, the face-centered magnetic fields are also initialized) OR from the face-centered magnetic fields that have already been initialized by a separate initializer. Additionally, it provides the ability to update partially initialized "total\_energy" fields with the specific magnetic energy computed from the newly computed cell-centered bfields and pre-initialized "density" fields.

# 2.6 Enzo-E Units

In non-cosmological simulations, the user is free to specify length, time, and either density or mass units (only one can be set). This is done by setting values for Units:length, Units:time, and either Units:density or Units:mass, which correspond to the unit length / time / density / mass in cgs units. If running with gravity, and if the user wants to use the standard value for the gravitational constant, the user must set a value for Method:gravity:grav\_const which is consistent with their choice of units; i.e., its value must be  $G_{cgs} \times M \times T^2 \times L^{-3}$ , or equivalently,  $G_{cgs} \times D \times T^2$ , where M, D, T, L are the mass, density, time, and length units, and  $G_{cgs}$  is the value of the gravitational constant in cgs units.

In cosmological simulations, the code ignores any specified units and instead operates in a coordinate system which is comoving with the universal expansion, defining the length, time, velocity, and density units as given below (length and density units depend on time / redshift.)

The length unit is specified by Physics:cosmology:comoving\_box\_size, which gives the length unit in terms of comoving Mpc/h.

The density unit is defined so that the comoving mean matter density of the universe is 1, where the mean comoving matter density is given by  $\frac{3H_0^2\Omega_m}{8\pi G}$ .

The time unit is defined so that  $\frac{3}{2}H_0^2\Omega_m(1+z_i)^3=1$ , where  $z_i$  is the initial redshift of the simulation. This is the free-fall time at  $z=z_i$ , which has the effect of simplifying Poisson's equation.

The velocity unit is defined as  $\frac{1+z_i}{1+z}L/T$ , where L is the length unit, and T is the time unit.

For cosmological simulations, the value set for Method:gravity:grav\_const is ignored.

In all simulations, the "temperature" field always has units of Kelvin.

# 2.7 Enzo-E Fields

# [ This page is under development ]

Cello allows field data to be created and operated on in Blocks of an adaptive mesh hierarchy. Enzo-E defines specific fields, as well as groups of related fields. This page documents what fields are accessed by different Methods, recommended usage of Fields when writing Methods, and a reference of the Field API.

# 2.7.1 Using Fields in Methods

# 2.7.2 Field API

#### Method

Field::Field(FieldDescr \*, FieldData \*)

# **Summary**

Create a Field object given a Field descriptor and a Field Data object

#### Return

none

This constructor creates a new Field object given a FieldDescr (field descriptor) and FieldData (field data) object.

# Method

Field::Field(FieldDescr \*, FieldData \*)

# Method

Field(const Field & field)

# **Summary**

Copy constructor

# Return

none

# Method

Field::operator= (const Field & field)

# **Summary**

Assignment operator

# Return

Field &

# Method

Field::~Field()

2.7. Enzo-E Fields 41

# **Summary** Destructor Return none Method Field::pup (PUP::er &p) **Summary** CHARM++ Pack / Unpack function Return void Method Field::field\_descr() **Summary** Return the field descriptor for this field Return FieldDescr \* Method Field::field\_data() **Summary** Return the field data for this field Return FieldData \* Method Field::set\_field\_descr(FieldDescr \* field\_descr) Set the field descriptor for the Field object Return void Method

Field::set\_field\_data(FieldData \* field\_data)

#### Summary

Set the field data object for the Field object

# Return

void

# **Field Descriptor**

# Method

Field::set\_alignment(int alignment)

# **Summary**

Set alignment

# Return

void

# Method

Field::set\_padding(int padding)

# **Summary**

Set padding

# Return

void

# Method

Field::set\_centering(int id, int cx, int cy=0, int cz=0)

# **Summary**

Set centering for a field

# Return

void

# Method

Field::set\_ghost\_depth(int id, int gx, int gy=0, int gz=0)

# **Summary**

Set ghost\_depth for a field

# Return

void

# Method

Field::set\_precision(int id, int precision)

# **Summary**

Set precision for a field

# Return

void

# Method

Field::insert\_permanent(const std::string & name)

# **Summary**

Insert a new field

# Return

int

2.7. Enzo-E Fields 43

# Method

Field::insert\_temporary(const std::string & name = "")

# **Summary**

Insert a new field

# Return

int

# Method

Field::field\_count() const

# **Summary**

Return the number of fields

# Return

int

# Method

Field::field\_name(int id) const

# **Summary**

Return name of the ith field

# Return

std::string

# Method

Field::is\_field(const std::string & name) const

# **Summary**

Return whether the field has been inserted

# Return

bool

# Method

Field::field\_id(const std::string & name) const

# **Summary**

Return the integer handle for the named field

# Return

int

# **Properties**

# Method

Field::groups()

# **Summary**

Return the grouping object for Fields

# Return

Grouping \*

# Method

alignment() const

# **Summary**

alignment in bytes of fields in memory

# Return

int

# Method

padding() const

#### Summary

padding in bytes between fields in memory

# Return

int

# Method

```
centering(int id, int * cx, int * cy = 0, int * cz = 0) const
```

# **Summary**

centering of given field

# Return

void

# Method

is\_centered(int id) const

# **Summary**

return whether the field variable is centered in the cell

# Return

bool

# Method

```
ghost_depth(int id, int * gx, int * gy = 0, int * gz = 0) const
```

# **Summary**

depth of ghost zones of given field

2.7. Enzo-E Fields 45

# Return

void

# Method

precision(int id) const

# **Summary**

Return precision of given field

# Return

int

# Method

bytes\_per\_element(int id) const

#### Summary

Number of bytes per element required by the given field

# Return

int

# Method

is\_permanent (int id\_field) const

# **Summary**

Whether the field is permanent or temporary

# Return

bool

# Method

num\_permanent() const

# **Summary**

Return the number of permanent fields

# Return

int

# **History**

# Method

set\_history (int num\_history)

# **Summary**

Set the history depth for storing old field values

# Return

void

# Method

num\_history () const

# **Summary**

Return the number of history generations to store

# Return

int

# Method

save\_history (double time)

# **Summary**

Copy "current" fields to history

# Return

void

Copy "current" fields to history = 1 fields (saving time), and push back older generations up to num\_history()

# Method

history\_time (int ih) const

# **Summary**

Return time for given history

# Return

double

# **Units**

# Method

units\_scale\_cgs (int id, double amount)

# **Summary**

scale the field to cgs units given the unit scaling factor

# Return

void

if it's already in cgs, then leave as-is except if it's in cgs but the scaling factor has changed (e.g. due to expansion) then adjust for the new scaling factor

# Method

units\_scale\_code (int id, double amount)

# **Summary**

convert the field to "code units" given the unit scaling factor

# Return

void

if it's already in code units, leave it as-is warning if scaling factor has changed.

# Method

units\_scaling (const FieldDescr \*, int id)

2.7. Enzo-E Fields 47

# **Summary**

Return the current scaling factor of the given Field

#### Return

double

1.0 if in code units, or the scaling factor if in cgs

# **FieldData**

# Method

```
size(int * nx, int * ny = 0, int * nz = 0) const
```

# Summary

Return size of fields on the data, assuming centered

# Return

void

# Method

dimensions(int id\_field,int \* mx, int \* my = 0, int \* mz = 0) const

#### Summary

Return dimensions of fields on the data, assuming centered

# Return

void

# Method

values (int id\_field, int index\_history=0)

#### Method

values (std::string name, int index\_history=0)

# **Summary**

Return full array of values for the corresponding field

# Return

char \*

Return array for the corresponding field, which may or may not contain ghosts depending on if they're allocated

# Method

unknowns (int id\_field, int index\_history=0)

#### Method

unknowns (std::string name, int index\_history=0)

# **Summary**

Return array for the corresponding field

# Return

char \*

Return array for the corresponding field, which does not contain ghosts whether they're allocated or not

# Method

permanent () const

# **Summary**

Return the array of all permanent fields

# Return

const char \*

# Method

cell\_width(double xm, double xp, double \* hx, double ym=0, double yp=0, double \* hy=0, double zm=0, double zp=0, double \* hz=0) const

# **Summary**

Return width of cells along each dimension

# Return

void

# Method

clear (float value = 0.0, int id\_first = -1, int id\_last = -1)

# **Summary**

Clear specified array(s) to specified value

# Return

void

# Method

permanent\_allocated() const

# **Summary**

Return whether array is allocated or not

# Return

bool

# Method

permanent\_size() const

#### Summary

Return whether array is allocated or not

# Return

size\_t

# Method

allocate\_permanent(bool ghosts\_allocated = false)

# **Summary**

Allocate storage for the field data

# Return

void

2.7. Enzo-E Fields 49

# Method

allocate\_temporary(int id)

# **Summary**

Allocate storage for the temporary fields

# Return

void

# Method

deallocate\_temporary(int id)

# **Summary**

Deallocate storage for the temporary fields

# Return

void

# Method

reallocate\_permanent(bool ghosts\_allocated = false)

# **Summary**

Reallocate storage for the field data

# Return

void

Reallocate storage for the field data, e.g. when changing from ghosts to non-ghosts [ costly for large blocks ]

# Method

deallocate\_permanent()

# **Summary**

Deallocate storage for the field data

# Return

void

# Method

ghosts\_allocated() const

# **Summary**

Return whether ghost cells are allocated or not.

# Return

bool

# Method

field\_size (int id, int \*nx=0, int \*ny=0, int \*nz=0) const

# **Summary**

Return the number of elements (nx,ny,nz) along each axis

# Return

int

Return the number of elements (nx,ny,nz) along each axis, and total number of bytes n

# **Debugging**

# Method

print (const char \* message, bool use\_file = false) const

# **Summary**

Print basic field characteristics for debugging

# Return

void

# 2.7.3 Enzo-E Fields

- acceleration\_x
- · acceleration\_y
- acceleration\_z
- B
- bfieldx
- bfieldx\_rx
- bfieldx\_ry
- bfieldx\_rz
- bfieldy
- bfieldy\_rx
- bfieldy\_ry
- bfieldy\_rz
- bfieldz
- bfieldz\_rx
- bfieldz\_ry
- bfieldz\_rz
- cooling\_time
- density
- density\_total
- dens\_rx
- dens\_ry
- dens\_rz
- DI\_density
- DII\_density

2.7. Enzo-E Fields 51

# **Enzo-E / Cello Documentation**

- driving\_x
- driving\_y
- driving\_z
- e\_density
- gamma
- H2I\_density
- H2II\_density
- HDI\_density
- HeI\_density
- HeII\_density
- HeIII\_density
- HI\_density
- HII\_density
- HM\_density
- internal\_energy
- metal\_density
- potential
- pressure
- species\_De
- species\_DI
- species\_DII
- species\_H2I
- species\_H2II
- species\_HDI
- species\_HeI
- species\_HeII
- species\_HeIII
- $\bullet \ species\_HI$
- species\_HII
- species\_HM
- temperature
- total\_energy
- velocity\_x
- velocity\_y
- velocity\_z
- velox

- · velox rx
- velox\_ry
- velox\_rz
- veloy
- · veloy rx
- · veloy\_ry
- veloy\_rz
- veloz
- veloz\_rx
- veloz\_ry
- veloz\_rz
- X

# 2.8 Enzo-E Particles

[ This page is under development ]

This section describes all particle types in Enzo-E, including particle attributes, where each particle type is used and modified, and groups of related particles.

- dark
- trace
- star
- sink

IMPORTANT: If running a simulation with particles that have mass, and you want to analyse the output with yt, you must include a "mass\_is\_mass" parameter in the "Particle" group in the input parameter file. It can be set equal to anything, so long as it can be read by yt. It is recommended that the value is set to be "true".

In addition, you will need to install the latest development version of yt from source. This can be done with:

git clone https://github.com/yt-project/yt.git cd yt pip install -e .

# 2.9 Checkpoint / restart

Enzo-E can perform checkpoint dumps to save the current state, and can read them at initialization to continue a simulation where it left off. Setting up checkpointing involves including methods in the *Method* parameter group, and provided a schedule for them. Restarting requires adding a small number of parameters to a parameter file to turn on restart, and where the checkpoint files are located.

2.8. Enzo-E Particles 53

# 2.9.1 Checkpoint

```
Method {
    ...
    list = [ "order_morton", "check", ... ];
    order_morton {
        schedule { var = "cycle"; start = 5; step = 5; }
    }
    check {
        schedule { var = "cycle"; start = 5; step = 5; }
        dir = [ "Check-%02d", "cycle" ];
        num_files = 4;
        ordering = "order_morton";
    }
    ...
}
```

This example writes checkpoint dumps every 5 cycles, starting with the 5th cycle.

See the input/Checkpoint/test\_cosmo-checkpoint.in parameter file for a working example of writing checkpoint directories.

**Note:** Currently, there is a restriction that the domain blocking must be square (2D) or cubical (3D), have a power-of-two blocking along the axes, and the Adapt:min\_level parameter must be set such that the coarsest (negative) level is a single block. For example, if Mesh:root\_blocks = [ 16, 16, 16], then Adapt:min\_level must be initialized to  $4 = log_2 = 16$ .

# 2.9.2 Restart

To restart from a checkpoint directory, edit a copy of the original parameter file to add two parameters, Initial:restart and Initial:restart\_dir. For example, to restart the problem in the previous "Checkpoint" section at cycle 50, one would add the following:

```
Initial {
    restart = true;
    restart_dir = "Check-50";
}
```

Note that it's also possible to rerun with some parameters modified, for example different linear solver convergence criteria or different mesh refinement criteria. The main limitation is that the simulation data cannot change on restart: you cannot add new fields, new particle types or attributes, or change the number of root-level blocks or block sizes. You *can* restart with more (or fewer) processors, though the constraint that the number of processors must be at most the number of root-level blocks must still be satisfied.

The parameter file input/Checkpoint/test\_cosmo-restart.in is the "restart" counterpoint to the "checkpoint" example mentioned in the previous section.

**CHAPTER** 

**THREE** 

# REFERENCE GUIDE

# 3.1 Enzo-E / Cello Parameters

This page documents all current parameters implemented in Enzo-E / Cello. Each parameter is summarized, its type or types are listed, and the default value (if any) is provided. The scope of the parameter is also listed, which is either "Cello" or "Enzo", depending on whether the parameter is associated with Cello framework or Enzo-E application. Any assumptions associated with a parameter are also listed; for example, a parameter may only be valid if some other parameter is set to a certain value.

If you find any errors in the documentation, or have any specific suggestions, please contact the Enzo Project developers at github.

# 3.1.1 Adapt

Adapt parameters define how the mesh hierarchy dynamically adapts to the solution. It is closely related to the Mesh parameters, which defines the root grid size, number of blocks in the root grid, and size of blocks.

# **Parameter**

Adapt: interval

# **Summary**

Number of cycles between adapt steps

# **Type**

integer

# **Default**

1

# Scope

Cello

The interval parameter is used to set the number of root-level cycles between mesh adaptation. The default is 1.

# **Parameter**

Adapt: max\_level

# **Summary**

Maximum level in the adaptive mesh hierarchy

```
Type integer

Default 0

Scope Cello
```

This parameter specifies the level of the most highly refined Block in the mesh hierarchy. The default is 0, meaning there is no refinement past the initial root-level grid.

```
Parameter
   Adapt: min_level

Summary
   Minimum level in the adaptive mesh hierarchy

Type
   integer

Default
   0

Scope
   Cello
```

This parameter specifies the coarsest level of "sub-root" Blocks, and must non-positive. This is used primarily for multigrid methods, such as in the "mg0" solver. The default is 0, meaning no sub-root Blocks are created. If multigrid is used, then both *Adapt:min\_level* and Method:<mg-solver>:min\_level must be set..

```
Parameter
   Adapt: list

Summary
   List of refinement criteria

Type
   list ( string )

Default
   []

Scope
   Cello
```

List of mesh refinement criteria, each of which has its own associated Adapt:<criteria> parameters. When multiple criteria are used, if all refinement criteria evaluate to "coarsen", then the block will be tagged to coarsen; if any refinement criteria evaluate as "refine", then the block will be tagged to refine. (Note that a particular block will coarsen only if it and all other sibling blocks are tagged to coarsen as well.)

The items in the list need not be the same as the (required) *Adapt:<criterion>:type* parameter; they are solely used to identify and distinguish between different criteria in the simulation. This allows the user to use multiple criteria of the same type but with different parameters, e.g. "mask" with different masks:

```
Adapt {
    list = ["criterion_1", "criterion_2"];
    criterion_1 {
       type = "shock";
    }
    criterion_2 {
       type = "shear";
    }
}
```

# **Parameter**

Adapt: min\_face\_rank

#### Summary

Minimum rank of Block faces to check for 2:1 refinement restriction

# **Type**

integer

# Default

0

# Scope

Cello

Many numerical methods require a 2:1 refinement restriction on adaptive meshes, such that no Block in level i is adjacent to another Block in a level j with |i - j| > 1. This assumption may be required across corners and edges as well as 2D faces. This parameter specifies the minimum rank (dimensionality) of Block faces across which to enforce the 2:1 refinement restriction.

```
Parameter
   Adapt: <criterion>: field_list

Summary
   List of field the refinement criterion is applied to

Type
   [ string | list ( string ) ]

Default
   [] ( all fields )

Scope
```

This parameter specifies the fields that the refinement criteria is applied to. For example, if type = "slope" and field\_list = ["density"], then the "refine by slope" refinement criterion is applied to the density field.

# **Parameter**

Cello

Adapt: <criterion>: level\_exponent

# **Summary**

Level exponent parameter

# **Type**

float

# **Default**

0.0

# **Scope**

Cello

# **Assumes**

<criterion> is of type "mass"

The level exponent parameter is used in the "mass" refinement criterion type only. It is used as a scaling factor for the refinement criteria for different mesh levels.

# Parameter

```
Adapt : <criterion> : max_coarsen
```

# **Summary**

Cutoff value for coarsening a block

# **Type**

```
[float | list (float)]
```

# Default

0.5\*min\_refine

# Scope

Cello

A block may coarsen if the refinement criterion applied to the block is smaller than this value everywhere in the block. A list is used for the "shock" refinement criterion type, in which case the first value is for pressure and the second is for the energy ratio.

# **Parameter**

```
Adapt : <criterion> : include_ghosts
```

#### Summary

Whether to include ghost zones when applying the refinement criterion

# **Type**

logical

# **Default**

false

# **Scope**

Cello

When applying a mesh refinement criterion, this parameter specifies whether to apply it to ghost zones in the block as well as non-ghost zones.

# **Parameter**

```
Adapt: <criterion>: min_refine
```

# Summary

Cutoff value for refining a block

# **Type**

```
[float | list (float)]
```

# **Default**

0.3

# Scope

Cello

A block must refine if the refinement criterion applied to the block is larger than this value anywhere in the block. A list is used for the "shock" refinement criterion type, in which case the first value is for pressure and the second is for the energy ratio.

# **Parameter**

Adapt : <criterion> : output

# **Summary**

Name of a field in which to store the result of the refinement criterion

# **Type**

string

# **Default**

6699

# Scope

Cello

In addition to evolved field values, one may also output the refinement criteria. This may be useful for example for debugging or for finding appropriate values for :p:`max\_coarsen and min\_refine. A value of -1 specifies coarsening, +1 for refining, and 0 for staying the same.`

# **Parameter**

Adapt : <criterion> : max\_level

# **Summary**

Maximum level to refine using this refinement criterion

# **Type**

integer

# **Default**

max (integer)

# Scope

Cello

Adapt will not refine past max\_level when using this refinement criterion. Note if the global Adapt:max\_level is smaller, than that takes precidence; also, another criterion may refine past this if both Adapt:max\_level and Adapt : <criterion> : max\_level for the other criterion are both larger.

# **Parameter**

Adapt: <criterion>: type

# **Summary**

Type of mesh refinement criteria

# Type

string

```
Default
"unknown"

Scope
Cello
```

Type of mesh refinement criteria. This is a required parameter, and must be one of "slope", "shear", "mask", "mass", "density", "shock", "particle\_mass", or "particle\_count".

# 3.1.2 Balance

Parameters for controlling dynamic load balancing are enclosed within the Balance group. Currently only one Balance parameter is available, which is used to control how frequently load balancing is performed.

```
Parameter
Balance: schedule

Summary
Scheduling parameters for dynamic load balancing

Type
subgroup

Default
none

Scope
Cello
```

See the *schedule* subgroup for parameters used to define when to trigger the dynamic load balancing operation.

# 3.1.3 Boundary

Boundary group parameters define boundary conditions. For simple (non-mixed) boundary conditions, only the type parameter is required, e.g. Boundary { type = "periodic"; }. For more complicated boundary conditions, the list parameter is used to define Boundary subgroups, where each subgroup specifies boundary conditions for some subset of the domain. The axis and face parameters are available to restrict boundary conditions to a subset of faces, whereas the mask parameter is available for even finer control of mixed boundary conditions, which may be time-dependent. Inflow boundary conditions use the value parameter/subgroup to specify field values at the boundary.

```
Parameter
Boundary: list

Summary
List of boundary condition subgroups

Type
[ string | list ( string ) ]

Default
[]

Scope
Cello
```

For mixed boundary conditions, the list parameter specifies the list of names of subgroups that define boundary conditions on each portion of the domain boundary. Boundary conditions in each subgroup are applied in the order listed. In the example below, two subgroups "one" and "two" are defined, which specify reflecting boundary conditions along the x-axis and outflow boundary conditions along the y-axis:

```
Boundary {
    list = ["one", "two"];
    one {
        type = "reflecting";
        axis = "x";
    }
    two {
        type = "outflow";
        axis = "y";
    }
}
```

#### **Parameter**

Boundary: <condition>: type

# **Summary**

Type of boundary condition

# **Type**

string

# **Default**

"undefined"

# Scope

Cello

Boundary conditions in Enzo-E include "reflecting", "outflow", "inflow", and "periodic". Other boundary condition types can be implemented by either a) modifying the existing EnzoBoundary class or b) creating a new class inherited from the Boundary base class.

"inflow" boundary conditions additionally require the *value* parameter or subgroup and, in certain cases, the *field\_list* parameter.

```
Parameter
```

Boundary: <condition>: axis

#### Summar

Axis along which boundary conditions are to be enforced

# **Type**

string

# **Default**

"all"

# Scope

Cello

The axis parameter restricts the boundary conditions to the face orthogonal to the specified axis. axis must be "x", "y", "z" or "all". The axis parameter may be used in conjunction with the face parameter, or by itself.

```
Parameter
Boundary: <condition>: face

Summary
Face along which boundary conditions are to be enforced

Type
string

Default
"all"

Scope
Cello
```

The face parameter can restrict the boundary conditions to be applied only to the upper or lower faces. face orthogonal to the given face. face must be "upper", "lower" or "all". The face parameter may be used in conjunction with the axis parameter, or by itself.

```
Parameter
Boundary: <condition>: mask

Summary
Subregion in which boundary conditions are to be enforced

Type
logical-expr

Default
none

Scope
Cello
```

The mask parameter specifies the subregion of the boundary on which to apply the boundary conditions. The logical expression may be a function of x, y, z, and t, and boundary conditions are restricted to where (and when) it evaluates to true:

```
Boundary {
    ...
    OUT {
        type = "outflow";
        mask = (x >= 4.0) ||
            (y >= 1.0 && (x >= 0.744017 + 11.547* t));
    }
}
```

```
Parameter
Boundary: <condition>: value

Summary
Value for inflow boundary conditions

Type
float

Type
float-expr
```

```
Type
| list ( float-expr [, logical-expr, float-expr [, ... ] ] )

Default
| []

Scope
| Cello
```

For inflow type boundary conditions, there are 2 ways to specify field values. In both cases, the parameter(s) are assigned "value-expressions", which may be of type float, float-expr, or a list of alternating float-expr and logical-expr types. Both float-expr and logical-expr may be functions of x, y, z, and t. When a list is specified, the logical-expr is treated as a mask, similar to an 'if-then-else' clause.

The two approaches include:

1. Under the historic approach, Boundary:<condition>:value is a parameter that is directly assigned a "value-expression". This "value-expression" specifies the value enforced by this boundary for all fields in the *field\_list* parameter.

2. Under the second approach, Boundary:<condition>:value is a parameter-subgroup. Within the parameter-subgroup, "value-expressions" are assigned to parameters that are named after the fields that the "value-expressions" apply to. Under this approach, it is an error for the *field\_list* parameter to be specified. This approach bears a lot of similarities to the way values are specified in the "value" problem initializer.

```
Boundary {
    ...
    x_upstream {
        type = "inflow";
        axis = "x";
        face = "lower";
        value {
            density = [ 0.1, (y <= 0.5), 0.1 * (y - 0.5) ];
            velocity_x = 10.0;
            velocity_y = 0.0;
            velocity_z = 0.0;
            total_energy = 75.0;
        }
    }
}</pre>
```

```
Parameter
Boundary: <condition>: field_list

Summary
List of fields to apply boundary conditions to

Type
list ( string )

Default
[]

Scope
Cello
```

The field\_list parameter is used to restrict boundary conditions to the specified fields. An empty list, which is the default, is used to specify all fields.

# **3.1.4 Domain**

Domain parameters specify the lower and upper extents of the computational domain, using the lower and upper parameters.

```
Parameter
Domain: lower

Summary
Lower domain extent

Type
list ( float )

Default
[0.0, 0.0, 0.0]

Scope
```

Lower extent of the computational domain,  $[x_{min}]$ ,  $[x_{min}, y_{min}]$ , or  $[x_{min}, y_{min}, z_{min}]$ .

```
Parameter
Domain: upper

Summary
Upper domain extent

Type
list ( float )

Default
[1.0, 1.0, 1.0]

Scope
```

Upper extent of the computational domain,  $[x_{max}]$ ,  $[x_{max}, y_{max}]$ , or  $[x_{max}, y_{max}, z_{max}]$ .

# 3.1.5 Field

Fields and their properties are defined using the Field parameter group. All fields must be explicitly defined using the list Field parameter, and must match the names expected by the respective Methods. Properties include the number of ghost zones, precision, and whether a field is centered or lies on some face, edge, or corner. Some performance-related parameters are available as well, including alignment in memory, and memory padding between fields.

# Parameter Field: list Summary List of fields Type list (string) Default [] Scope Cello

All fields must be explicitly listed in the *list* parameter. Field names depend on the Method(s) used; e.g., PPM uses "density", "velocity\_x", "velocity\_y", "total\_energy", and "internal\_energy".

```
Parameter
```

Field: gamma

# **Summary**

Adiabatic exponent

# **Type**

float

# **Default**

5.0 / 3.0

# Scope

Enzo

gamma specifies the ratio of specific heats for the ideal gas used by the hydrodynamics solvers.

**Warning:** This parameter is deprecated and will be removed in a future version. Going forward, pass this value to *Physics:fluid\_props:eos:gamma*.

# **Parameter**

Field: alignment

# **Summary**

Force field data on each block to start on alignment bytes

# Type

integer

# Default

8

# Scope

Cello

Depending on the computer architecture, variables can be accessed from memory faster if they have at least 4-byte or 8-byte alignment. This parameter forces each field block array to have an address evenly divisible by the specified number of bytes.

```
Parameter
    Field : <field> : centering

Summary
    Specify the position of the given field variable within the computational cell.

Type
    list ( logical )

Default
    [ true, true, true ]

Scope
```

Cello

By default, variables are centered within a computational cell. Some methods expect some variable, e.g. velocity components, to be positioned on a cell face. The effect of this parameter is to increase the dimension of the field block by one along each axis with a value of "false". Numerical method implementations like PPML that assume (NX,NY,NZ) sized blocks even for offset variables, as opposed to e.g. (NX+1,NY,NZ), should still define the variable as centered.

```
Parameter
    Field : <field> : group_list

Summary
    Specify a list of groups that the Field belongs to

Type
    list ( string )

Default
    []

Scope
    Cello
```

Different Fields may belong to any number of different "groups". For example, Enzo uses "color fields", which Enzo-E implements as defining color fields to belong to the group "color".

```
Parameter
Field: ghost_depth

Summary
Field ghost zone depths

Type
[integer | list (integer)]
```

# **Default**

[0, 0, 0]

# **Scope**

Cello

The default storage patch / block ghost zone depths [gx, gy, gz] along each axis for fields. If an integer, then the same ghost zone depth is used for each axis. Currently this value needs to be 4 for PPM when AMR is used.

# **Parameter**

Field: padding

# **Summary**

Add padding of the specified number of bytes between fields on each block.

#### **Type**

integer

# **Default**

0

# Scope

Cello

If block sizes are large and a power of two, and if the computer's cache has low associativity, performance can suffer due to cache thrashing. This can be avoided by introducing padding between fields. A value of twice the cache line width is recommended. Since field blocks are usually small, this should not usually be an issue.

# **Parameter**

Field: precision

# **Summary**

Default field precision

# Type

string

# **Default**

"default"

# Scope

Cello

Default precision for all fields. Supported precisions include "single" (32-bit) and "double" (64-bit). "quadruple" is accepted, but not implemented by most numerical methods (e.g. PPM). "default" is for compatibility with Enzo, and corresponds to either "single" or "double" depending on the CELLO\_PREC configuration flag setting. This precision parameter must not conflict with the CELLO\_PREC setting.

# **Parameter**

Field: prolong

# **Summary**

Type of prolongation (interpolation)

# **Type**

string

# Default "linear" Scope Cello

For adaptive mesh refinement, field values may need to be transferred from coarser to finer blocks, either from coarse neighbor blocks in the refresh phase, or to fine child blocks during refinement in the adapt phase. Valid values include "linear"; other values accepted but not implemented include "enzo" and "MC1" :e:`; which are unfinished implementations of Enzo's` "InterpolationMethod" functionality.

```
Parameter
Field: restrict

Summary
Type of restriction (coarsening)

Type
string

Default
"linear"

Scope
Cello
```

For adaptive mesh refinement, field values may need to be transferred from finer to coarser blocks, either from fine neighbor blocks in the refresh phase, or to the parent block during coarsening in the adapt phase. Valid values include "linear"; ;other values accepted but not implemented include "enzo".

```
Parameter
Field: history

Summary
How many generations of "old" fields to maintain

Type
integer

Default
0

Scope
Cello
```

Many problems may require field values from the previous timestep, e.g. for flux-correction, updating particles, etc. Cello supports this by allowing one or more generations of all fields to be stored and maintained. The default is 0, though 1 may be fairly common, and even more generations are supported if needed.

# 3.1.6 **Group**

The Group parameter group is used to differentiate between different types of Field's and Particles. For example, field groups may include "color" and "temporary", and particle groups may include "dark\_matter" and "star".

```
Group {
    list = ["color", "temporary"];
    color {
        field_list = ["species_HI", "species_HII"];
    }
    temporary {
        field_list = ["pressure", "temperature"];
    }
}
```

Field and Particle groups can analogously be defined in the respective Field and Particle parameter groups:

```
Field {
    list = ["density", "velocity_x", "species_HI"];
    species_HI {
        group_list = ["temporary"];
    }
}
```

Groups allow Cello applications to differentiate between these different types of fields and particles using the Grouping class (see src/Cello/data\_Grouping.?pp).

```
Parameter
Group: list

Summary
List of groups

Type
list ( string )

Default
[]

Scope
Cello
```

This parameter defines all groups.

```
Parameter
Group : <group> : field_list
```

# Summary List of fields belonging to the group Type list ( string ) Default [] Scope Cello

This parameter is used to assign fields to a given group.

```
Parameter
Group: <group>: particle_list

Summary
List of particle types belonging to the group

Type
list ( string )

Default
[]

Scope
Cello
```

This parameter is used to assign particle groups to a given group.

# **3.1.7 Initial**

The Initial group is used to specify initial conditions. cycle specifies the initial cycle number (usually 0), list specifies a list of initial conditions, which may include "value" for initializing fields directly, or other problem-specific initial condition generators.

```
Parameter
    Initial: list

Summary
    Sequence of initializers to apply.

Type
    list ( string )

Default
    none

Scope
    Cello
```

This parameter specifies the list of initializers to apply. Each initializer in the list is applied in the order specified. Not all initializers are meant to be used alongside other initializers. Possible initializers include:

- "accretion\_test" Setup a test problem with a sink particle.
- "bb\_test" Initialize a "BB Test" problem, following the setup described in Federrath et al 2010, ApJ, 713, 269.
- "cloud" Initialize a spherical cloud embedded in a hot wind.

- "collapse" Initialize a spherical collapse test.
- "grackle\_test" Initialize a grackle chemistry and cooling test.
- "implosion\_2d" Initialize an "implosion" test problem.
- "inclined\_wave" Initialize an inclined wave test problem.
- "merge\_sinks\_test" Initialise sink particles with masses, positions, and velocities read from a text file specified in the parameter file.
- "pm" Initialize "dark" matter particles in either a regular uniform array with one particle per cell, or randomly following the "density" field distribution.
- "ppml\_test" Initialize fields for the PPML solver for a high-pressure sphere in an anisotropic magnetic field.
- "sedov" Sets up sedov blast problems.
- "shock\_tube" Initialize an axis-aligned shock tube test problem
- "shu\_collapse" Initialize a Shu Collapse problem, following the setup described in Federrath et al 2010, ApJ, 713, 269.
- "soup" Similar to the "sedov" problem, but with letters instead of spheres.
- "trace" Initialize "trace" tracer particles in either a regular uniform array with one particle per cell, or randomly following the "density" field distribution.
- "turbulence" Initialize fields for driving turbulence, including "driving\_[xyz]" fields.
- "value" Initialize fields using expressions directly from the parameter file.
- "vlct\_bfield" Initialize the cell-centered magnetic fields for use by the VL + CT method. For more details, see vlct\_bfield

Parameters specific to individual initializers are specified in subgroups.

# Parameter Initial: cycle Summary Initial cycle number Type list (integer) Default 0 Scope Cello

Initial value for the cycle number.

# Parameter Initial

Initial: time

# Summary

Initial time

# **Type**

float

# Default

0.0

# Scope

Cello

Initial time in code units.

# **Parameter**

Initial: restart

# **Summary**

Set to true to restart from a checkpoint directory created by the "check" method

# **Type**

bool

#### **Default**

false

# **Scope**

Cello

Restart the simulation to continue a previous run from a saved checkpoint. If true, the restart directory must be specified using the "restart\_dir" parameter.

# **Parameter**

Initial : restart\_dir

# **Summary**

Directory containing restart files from a checkpoint created using the "check" method

# Type

string

# **Default**

none

# Scope

Cello

When restarting a simulation from a "check" checkpoint directory, this parameter must specify the path to that directory.

# value

# Parameter

Initial: value: <field>

# **Summary**

Initialize field values

# **Type**

list (float-expr, [logical-expr, float-expr, [...]])

# **Default**

[]

```
Scope
Cello
```

This initialization approach allows initializing field values directly. The first element of the list must be a float expression, and may include arithmetic operators, variables "x", "y", "z", and most functions in the POSIX math library /include/math.h. The second optional list element is a logical expression, and serves as a "mask" of the domain. The third float expression parameter is required if a mask is supplied, and serves as the "else" case. Multiple such mask-value pairs may be used. For example:

```
Initial {
    list = ["value"];
    value {
        density = [ sin ( x + y ), x - y < 0.0, 1.0 ];
    }
}</pre>
```

is read as "Set the density field equal to  $\sin(x + y)$  wherever x - y < 0.0, otherwise set to 1.0".

# accretion\_test

The accretion\_test Initial subgroup is used to initialize an accretion test problem. In particular, it initializes a single sink particle with a given initial mass, position, and velocity, in a background medium with constant density and pressure, and (possibly) an initial velocity field with constant magnitude, directed towards the sink particle's initial position. Running this test problem requires the use of the "mhd\_vlct", "pm\_update", "merge\_sinks", and "accretion" methods. One can then test the accretion method by checking whether mass and momentum are conserved in this problem.

This initializer requires periodic boundary conditions, and three spatial dimensions.

Note: sink particles must have a "mass" attribute if this initializer is used.

# Parameter Initial: acci

Initial: accretion: sink\_mass

# **Summary**

The initial mass of the sink particle.

# **Type**

float

# Default

0.0

# Scope

Enzo

The initial mass of the sink particle

```
Parameter
```

Initial: accretion: sink\_position

# **Summary**

The initial position of the sink particle.

# Type

list (float)

```
Default
           [0.0,0.0,0.0]
      Scope
           Enzo
The initial (3D) position of the sink particle
      Parameter
           Initial : accretion : sink_velocity
      Summary
           The initial velocity of the sink particle.
      Type
           list (float)
      Default
           [0.0,0.0,0.0]
      Scope
           Enzo
The initial (3D) velocity of the sink particle
      Parameter
           Initial : accretion : gas_density
      Summary
           The initial uniform density of the gas.
      Type
           float
      Default
           1.0e-6
      Scope
           Enzo
The initial uniform density of the gas.
      Parameter
           Initial: accretion: gas_pressure
      Summary
           The initial uniform pressure of the gas.
      Type
           float
      Default
```

1.0e-6

Enzo

**Scope** 

The initial uniform pressure of the gas.

#### **Parameter**

Initial: accretion: gas\_radial\_velocity

#### **Summary**

The (inwards) radial velocity of the gas, with respect to the initial sink particle position.

# **Type**

float

#### **Default**

0.0

#### Scope

Enzo

The gas velocity in every cell with have magnitude equal to the value of this parameter, directed towards the initial sink particle position.

# bb\_test

The bb\_test Initial subgroup is used to initialize a "BB Test" problem, as described in Federrath et al 2010, ApJ, 713, 269. In particular, it initializes an isothermal sphere of gas with, with the gas having a constant (small) "external density" outside of the truncation radius. Within the truncation radius, the gas density has the following form:

$$\rho(\phi) = \rho_0(1 + A\cos(2\phi)),$$

where  $\rho$  is the gas density,  $\phi$  is the azimuthal angle in the spherical polar coordinate system,  $\rho_0$  is the mean density and A is the (small) fluctuation amplitude. The gas rotates around the z-axis as a solid-body, with an optional additional uniform "drift velocity".

Running this test problem requires the use of the "pm\_deposit", "gravity", "mhd\_vlct", "sink\_maker", and "pm\_update" methods.

This initializer requires periodic boundary conditions, three spatial dimensions, and that the gas adiabatic index ("Field:gamma") is between 1.0 and 1.000001.

The following fields are required, and must be specified in the input parameter file: "density", "density\_total", "density\_particle", "density\_particle\_accumulate", "density\_gas", "particle\_mass", "potential", "potential\_temp", "potential\_copy", "total\_energy", "pressure", "acceleration\_x", "acceleration\_y", "acceleration\_z", "velocity\_x", "velocity\_y", "velocity\_z", "X", "X\_copy", "B", "B\_copy", "density\_source", "density\_source\_accumulate", "mom\_dens\_x\_source", "mom\_dens\_x\_source, "mom\_dens\_y\_source\_accumulate", "mom\_dens\_y\_source\_accumulate", "mom\_dens\_z\_source, and "mom\_dens\_z\_source\_accumulate".

Sink particles must have the following attributes: "mass", "x", "y", "z", "vx", "vy", "vz", and "is\_copy". These must all be of type "default", except for "is\_copy", which should be of type "int64".

Sink particles must be in the "is\_gravitating" particle group.

# **Parameter**

Initial : bb\_test : center

#### Summary

The coordinates of the center of the sphere.

```
Type
list (float)

Default
[0.0,0.0,0.0]

Scope
Enzo
```

The coordinates of the center of the sphere.

```
Parameter
    Initial: bb_test: drift_velocity

Summary
    The initial additional uniform velocity of the gas.

Type
    list (float)

Default
    [0.0,0.0,0.0]

Scope
    Enzo
```

The initial additional uniform velocity of the gas. Inside the truncation radius, the initial gas velocity will be determined by solid body rotation, plus this additional velocity. Outside the truncation radius, the gas velocity is just this velocity.

```
Parameter
    Initial: bb_test: truncation_radius

Summary
    The truncation radius of the sphere.

Type
    float

Default
    1.0

Scope
    Enzo
```

The truncation radius of the isothermal sphere. Within this radius, the gas density is determined by the azimuthal angle; outside of this radius, it is equal to "external\_density".

```
Parameter
    Initial: bb_test: nominal_sound_speed

Summary
    The nominal uniform sound speed of the gas.

Type
    float

Default
    1.0
```

76

# Scope

Enzo

Nominal uniform sound speed of the gas used to initialise the total specific energy. In practice the actual sound speed will be different since the adiabatic index is not exactly 1.

# **Parameter**

Initial: bb\_test: fluctuation\_amplitude

# **Summary**

The amplitude of the density fluctuation which determines the initial gas density.

# **Type**

float

#### **Default**

0.0

# Scope

Enzo

Within the truncation radius, the gas density has the following form:

$$\rho(\phi) = \rho_0(1 + A\cos(2\phi)),$$

where  $\rho$  is the gas density,  $\phi$  is the azimuthal angle in the spherical polar coordinate system,  $\rho_0$  is the mean density and A is the fluctuation amplitude.

#### **Parameter**

Initial : bb\_test : external\_density

# **Summary**

The gas density outside of the truncation radius.

# Type

float

# **Default**

1.0e-6

# **Scope**

Enzo

The gas density outside of the truncation radius. Should be set to something much smaller than the mean gas density inside the truncation radius.

# **Parameter**

Initial: bb\_test: mean\_density

#### Summary

The mean gas density inside the truncation radius.

# **Type**

float

# Default

1.0e-6

# Scope

Enzo

The mean gas density inside the truncation radius.

#### **Parameter**

Initial: bb test: angular rotation velocity

#### **Summary**

The angular rotation velocity of gas inside the truncation radius in radians per second.

# Type

float

# **Default**

0.0

#### Scope

Enzo

Inside the truncation radius, the gas rotates as a solid body around the z-axis. This parameter determines the angular rotation velocity in units of radians per second.

#### cloud

The cloud Initial subgroup is used to setup a Spherical cloud embedded in a hot wind. The cloud and wind are assumed to be in pressure equilibrium with one another.

The presence of (or lack thereof) the "bfield\_x", "bfield\_y", and "bfield\_z" fields indicate whether the setup is purely hydrodynamic or involves magnetic fields. Presently, only uniform magnetic fields are supported if they are constant across the entire domain. The values of the magnetic fields are specified in one of 2 ways:

- 1. If the *uniform\_bfield* parameter is passed a list of 3 floats, the first, second, and third entries are used to initilize the x, y, and z components of a uniform magnetic field. If the "bfieldi\_x", "bfieldi\_y", and "bfieldi\_z" face-centered fields are defined, then they will be correctly initialized for use with the VL+CT integrator.
- 2. (Deprecated) If the *uniform\_bfield* parameter is not specified (or is passed a list containing 0 entries), then the cell-centered magnetic fields are assumed to have been initialized by another Initial subgroup (e.g. value) prior to the call of this subgroup.

The initial density of a cell entirely enclosed by the cloud is the spatial average taken over that cell of  $\rho_{\rm cl}(1+\delta(\vec{x}))$ , where  $\delta(\vec{x})$  is a spatially varying perturbation term that we will return to momentarily. Outside of the cloud, we initialize the density to  $\rho_{\rm w}$ .

We use subsampling near the edge of cloud to estimate the fraction of the cell's volume occupied by the cloud,  $f_V$ . In more detail, we initialize the density of these cells to  $f_V \rho_{\rm inside-avg} + (1-f_V)\rho_{\rm w}$ , where  $\rho_{\rm inside-avg}$  is the average of  $\rho_{\rm cl}(1+\delta(\vec{x}))$  taken over all subcells that lie within the cloud.

Now, we consider the definition of the perturbation term that can be used to break symmetries in the cloud's initial density distribution. This is a sum of N planar waves or:  $\delta(\vec{x}) = A \sum_{i=1}^{N} \cos\left(\frac{2\pi}{\lambda_i} \hat{e}_i \cdot \vec{x} + \phi_i\right)$ , where

- N is set by perturb\_Nwaves
- A is set by perturb amplitude
- for each i we draw a random unit vector  $\hat{e}_i$ , as well as random values for  $\lambda_i$  and  $\phi_i$  from  $[\lambda_{\min}, \lambda_{\max}]$  and  $[0, \pi)$ .  $\lambda_{\min}$  and  $\lambda_{\max}$  are set by the parameters  $perturb\_min\_lambda$  and  $perturb\_max\_lambda$ . As an aside,  $\phi_i$  doesn't need to sample values within the interval  $[\pi, 2\pi)$  since  $\hat{e}_i$  samples all directions.

The random values are all drawn from uniform distributions using a PRNG seeded by the value of perturb\_seed.

**Note:** The randomly drawn values should be portable across different machines. But, this has not been rigorously tested.

#### **Parameter**

Initial : cloud : subsample\_n

# **Summary**

Determines the subsampling resolution

# **Type**

integer

# **Default**

0

# Scope

Enzo

Subsampling is used to initialize the fields in regions of overlap between the cloud and the wind. For cells in this region, the fraction of the volume enclosed by the cloud is estimated by subdividing a cell into  $2^n$  subcells along each axis (a value of 0, corresponds to no subsampling. The average density of the cells in this region are volume weighted and the average velocities are mass weighted. The total energy in a cell is currently computed by assuming constant internal energy density throughout the grid and using the average velocities and densities (and, if applicable, the magnetic fields).

# **Parameter**

Initial: cloud: cloud\_radius

#### **Summary**

Initial radius of the spherical cloud

# **Type**

float

# Default

none

#### Scope

Enzo

This must be a positive value.

# **Parameter**

Initial : cloud : cloud\_center\_x

# **Summary**

x coordinate of the cloud center

# **Type**

float

# **Default**

0.0

# Scope

Enzo

**Parameter** 

```
Initial : cloud : cloud_center_y
     Summary
           y coordinate of the cloud center
     Type
           float
     Default
           0.0
     Scope
           Enzo
     Parameter
           Initial : cloud : cloud_center_z
     Summary
           z coordinate of the cloud center
     Type
           float
     Default
           0.0
     Scope
           Enzo
     Parameter
           Initial: cloud: cloud_density
     Summary
           initial mass density of the cloud
     Type
           float
     Default
           none
     Scope
           Enzo
This must be a positive value.
     Parameter
           Initial : cloud : metal_mass_frac
           initial fraction of the mass density contributed by metals
     Type
           float
```

# **Default**

0.0

# **Scope**

Enzo

If the ``"metal\_density\_frac"`` field exists and is registered as a member of the ``"colour"`` group, then the field is initialized by multiplying this value by the "density" field (this is done everywhere, regardless of proximity to the cloud center). Under these circumstances, this must have a positive value.

#### **Parameter**

Initial: cloud: uniform\_bfield

# **Summary**

initial uniform magnetic field values

# **Type**

list (float)

# Default

[]

# **Scope**

Enzo

If specified, provides the values of the components of the initial magnetic field that are uniform throughout the entire domain. When employed this MUST have 3 entries. This will also initialize the face-centered fields magnetic fields (in addition to the cell-centered fields) if the appropriate fields have been defined. When this is not specified (i.e., when this has a list of 0 entries), the magnetic fields are assumed to have been pre-initialized by a separate problem initializer prior to the execution of the cloud initializer.

# **Parameter**

Initial: cloud: wind\_density

# **Summary**

initial mass density of the wind

# **Type**

float

# Default

none

# Scope

Enzo

This must be a positive value.

# **Parameter**

Initial: cloud: wind\_velocity

# **Summary**

initial velocity of the wind along the x-axis

# **Type**

float

# Default

0.0

# Scope

Enzo

# **Parameter**

Initial : cloud : wind\_total\_energy

# **Summary**

initial specific total energy of the wind

# **Type**

float

# **Default**

none

# **Scope**

Enzo

This must be a positive value.

# **Parameter**

Initial : cloud : wind\_internal\_energy

#### Summary

initial specific internal energy of the wind

# **Type**

float

# **Default**

0

# **Scope**

Enzo

If the "internal\_energy" field is defined, then this must be a positive value. In this case, the value is also used to help initialize the "total\_energy" field for cells that overlap with the cloud. However, if the "internal\_energy" field is not defined, then this must not have a specified value (i.e. it must have a value of 0).

#### **Parameter**

Initial : cloud : perturb\_seed

# **Summary**

Seeds the perturbations to cloud density

# Type

integer

# **Default**

Λ

# **Scope**

Enzo

This must hold a value representable by a 32-bit unsigned integer. It is meaningless unless *perturb\_Nwaves* and *perturb\_amplitude* are positive.

# **Parameter**

Initial : cloud : perturb\_Nwaves

# **Summary**

Number of planar waves to use in perturbation machinery

# Type

integer

# **Default**

0

#### Scope

Enzo

This should be zero or larger.

# **Parameter**

Initial: cloud: perturb\_amplitude

#### Summary

Planar wave amplitude to use in perturbation machinery

# Type

float

# **Default**

0.0

# **Scope**

Enzo

This must be a non-negative value

# **Parameter**

Initial : cloud : perturb\_min\_lambda

#### Summary

Lower bound on wavelengths used in perturbation machinery

# Type

float

# **Default**

none

# **Scope**

Enzo

This must be a non-negative value and must be less than *perturb\_max\_lambda*. It is meaningless unless *perturb\_Nwaves* and *perturb\_amplitude* are positive.

#### **Parameter**

Initial: cloud: perturb\_max\_lambda

# **Summary**

Upper bound on wavelengths used in perturbation machinery

# **Type**

float

#### **Default**

none

#### Scope

Enzo

This must be a non-negative value and must exceed *perturb\_min\_lambda*. It is meaningless unless *perturb\_Nwaves* and *perturb\_amplitude* are positive.

#### **Parameter**

Initial: cloud: wind\_total\_energy

# Summary

initial specific total energy of the wind

# **Type**

float

#### Default

none

# Scope

Enzo

This must be a positive value.

# inclined wave

The inclined\_wave Initial subgroup is used to setup a HD, MHD, or Jeans wave at an angle inclined to the simulation domain for testing HD/MHD integrators. If applicable, magnetic fields fields are set to zero when a HD wave is initialized.

The initialization procedure was adopted from Gardiner & Stone (2008). Specifically, a coordinate system "x0", "x1", "x2" is defined and the wave is initialized to travel along "x0". The transformation between "x", "y", "z" and "x0", "x1", "x2", is determined by the values of the *alpha* and *beta* parameters. They are explicitly related by

```
x = x_0 \cos \alpha \cos \beta - x_1 \sin \beta - x_2 \sin \alpha \cos \betay = x_0 \cos \alpha \sin \beta + x_1 \cos \beta - x_2 \sin \alpha \sin \betaz = x_0 \sin \alpha + x_2 \cos \alpha
```

As in that paper, non-zero magnetic fields are initialized using the vector potential to ensure that they are divergencefree.

# **Parameter**

Initial: inclined\_wave: alpha

#### **Summary**

Angle used to help determine wave inclination

# **Type**

float

#### **Default**

0

# Scope

Enzo

The angle is assumed to have units of radians.

#### **Parameter**

Initial: inclined\_wave: beta

#### **Summary**

Angle used to help determine wave inclination

# Type

float

#### **Default**

0

# Scope

Enzo

The angle is assumed to have units of radians.

# **Parameter**

Initial : inclined\_wave : wave\_type

#### Summary

Specifies the type of wave to initialize.

# Type

string

# **Default**

alfven

# **Scope**

Enzo

This value specifies the type of wave to initialize. We have provided more details about each option down below. Note, when using an MHD solver with a non-MHD wave, the mangetic fields are uniformly initialized to zero.

# **Hydro Waves**

The values used to initialize hydrodynamical linear waves are taken from the columns of the matrix given in equation B3 of Stone et al. (2008). Valid hydrodynamical waves include:

- "sound" A linear sound wave.
- "hd\_entropy" A linear HD entropy wave with perturbations in v0 (velocity along the "x0"-axis).
- "hd\_transv\_entropy\_v1" A linear HD entropy wave with perturbations in velocity component v1 (transverse to the direction of bulk motion).
- "hd\_transv\_entropy\_v2" A linear HD entropy wave with perturbations in velocity component v2 (transverse to the direction of bulk motion).

#### **MHD Waves**

Each of the valid MHD waves are described in Gardiner & Stone (2008) . Valid MHD wave types include:

- "alfven" A linear Alfven wave with perturbations to the magnetic field along the "x2"-axis.
- "circ\_alfven" A traveling circularly polarized Alfven wave.
- "mhd\_entropy" A linear MHD entropy wave.
- "fast" A linear fast magnetosonic wave.
- "slow" A linear slow magnetosonic wave.

#### **Jeans Wave**

To initialize a Jeans wave, set this parameter to "jeans". We use equations consistent with what Athena and (earlier versions of) Athena++ use. In detail, we use:

$$\rho = \rho_{\text{bkg}} \left( 1 + A \sin \left( \frac{2\pi}{\lambda} x_0 \right) \right)$$

$$\rho v_0 = \rho_{\text{bkg}} \frac{\sqrt{|\omega^2|}}{2\pi/\lambda} A \begin{cases} 0 & \omega^2 > 0 \\ \cos \left( \frac{2\pi}{\lambda} x_0 \right) & \omega^2 < 0 \end{cases}$$

$$v_1 = 0$$

$$v_2 = 0$$

$$\rho E = \frac{P_{\text{bkg}}}{\gamma - 1} + \gamma A \sin \left( \frac{2\pi}{\lambda} x_0 \right)$$

in which:

- E specifies the specific internal energy
- $\gamma$  is the adiabatic index.
- A is the amplitude, specified by Initial:inclined\_wave:amplitude and  $\lambda$  is the wavelength, specified by Initial:inclined wave:lambda
- $\rho_{\rm bkg}=1$  and  $P_{\rm bkg}=1/\gamma$  in the appropriate code units
- $\omega^2 = (2\pi c_{s,\rm bkg}/\lambda)^2 (1-(\lambda/\lambda_J)^2)$  is the dispersion relation. In this equation,  $c_{s,\rm bkg}^2 = \gamma P_{\rm bkg}/\rho_{\rm bkg}$  and  $\lambda_J = c_{s,\rm bkg} \sqrt{\pi/(G\rho_{\rm bkg})}$ . Note that the value of G is directly set by Method:gravity:grav\_const.

#### **Parameter**

Initial: inclined\_wave: amplitude

#### Summary

Sets the amplitudes of the waves.

Type

float

Default

1.e-6

Scope

Enzo

This must be a positive value. This has no effect for the circularly polarized Alfven wave (for that case, amplitude is fixed at 0.1).

# Parameter Initial

Initial: inclined\_wave: lambda

# **Summary**

The wavelength of the wave.

# **Type**

float

# **Default**

1.

# Scope

Enzo

This must be a positive value.

# **Parameter**

Initial: inclined\_wave: positive\_vel

#### Summary

Sets the sign of the wave speed.

# Type

logical

# **Default**

true

# **Scope**

Enzo

Do not specify this parameter when initializing a circularly polarized Alfven wave or a Jeans wave. This is ignored for linear HD entropy waves when Initial:inclined\_wave:parallel\_vel is specified.

# **Parameter**

Initial : inclined\_wave : parallel\_vel

#### **Summary**

optionally sets the background velocity for HD waves

# Type

float

# **Default**

none

# Scope

Enzo

This can be used to specify a background velocity along v0 for HD linear waves. At present, this parameter should only be specified for the hydrodynamic waves.

# merge sinks test

The merge\_sinks\_test Initial subgroup is used to read and initialise particle data from a text file. It is designed to be run with a small number of particles, in order to check conservation of mass and momentum (and potentially other quantities) when running with the "merge\_sinks" method. The data are assumed to be arranged into seven columns, corresponding to mass, the x,y,z coordinates and the x,y,z-components of velocity, respectively. Each row corresponds to one sink particle.

Note: sink particles must have a "mass" attribute if this initializer is used.

```
Parameter
    Initial: merge_sinks_test: particle_data_filename

Summary
    Name of the file to read from.

Type
    string

Default
    none

Scope
    Enzo
```

Must point to a valid text file, with data arranged in seven columns seperated by blank space

#### music

The music Initial subgroup is used to read block data from HDF5 files generated by MUSIC initial conditions generator. Parameters are used to specify the HDF5 files to read from, the names of the HDF5 datasets, what type of data the datasets contain ("field" or "particle"), field or particle names, and particle attributes. Additionally, a *coords* parameter is used to specify the axis ordering used. The music group has its own *list* parameter, one for each field or particle type and attribute.

The following example reads the "density" field from "GridDensity" file, and the "dark" particle "position\_x" attributes from the "ParticleDisplacements\_x" file:

```
Initial {
 list = ["music"];
 music {
     file_list = ["FD","PX"];
     FD {
       type
                 = "field";
                 = "density";
       name
                = ".zyx";
       coords
                = "GridDensity";
       file
                = "GridDensity";
       dataset
     PX {
                 = "particle";
       type
                 = "dark";
       name
       coords
                 = ".zyx";
       attribute = "position_x";
                 = "ParticleDisplacements_x";
```

(continues on next page)

(continued from previous page)

```
dataset = "ParticleDisplacements_x";
}
}
```

# **Parameter**

Initial: music: list

# **Summary**

Name of the HDF5 to read from

# **Type**

string

# **Default**

none

# Scope

Enzo

List of file identifiers, one for each field or particle type+attribute.

# **Parameter**

Initial: music: <file>: type

# **Summary**

Type of data to read in

# Type

string

# **Default**

none

# Scope

Enzo

Type of data to read in, either "field" or "particle".

# Parameter

Initial : music : <file> : file

# **Summary**

Name of the HDF5 file to read from

# Type

string

# Default

none

# **Scope**

Enzo

Name of the HDF5 file to read from.

```
Parameter
           Initial: music: <file>: dataset
     Summary
           Name of the dataset to read from the the HDF5 file
      Type
           string
     Default
           none
     Scope
           Enzo
Name of the dataset to read from the the HDF5 file.
     Parameter
           Initial: music: <file>: name
     Summary
           Name of the field or particle type
      Type
           string
     Default
           none
     Scope
           Enzo
Name of the field or particle type.
      Parameter
           Initial : music : <file> : attribute
     Summary
           Name of the particle attribute to initialize
      Type
           string
     Default
           none
     Scope
           Enzo
Name of the particle attribute to initialize..
      Parameter
           Initial: music: <file>: coords
     Summary
```

Type

string

Ordering of axes in the HDF5 file

```
Default
"zyx"
Scope
Enzo
```

String defining the axis ordering of 'x', 'y', and 'z' in the HDF5 file. For MUSIC initial conditions, which may have 4D datasets, "tzyx" can be used, where "t" is ignored and can be any character other than 'x', 'y', or 'z'.

# sedov

```
Parameter
    Initial: sedov: array

Summary
    Size of array of Sedov blasts

Type
    list (integer)

Default
    [1, 1, 1]

Scope
```

This parameter defines the size of the array of Sedov blast waves. The default is a single blast.

```
Parameter
    Initial: sedov: radius_relative

Summary
    Initial radius of the Sedov blast

Type
    float

Default
    0.1

Scope
    Enzo

Todo
    write
```

```
Parameter
    Initial: sedov: pressure_in

Summary
    Pressure inside the Sedov blast

Type
    float

Default
    1.0
```

# Scope

Enzo

#### Todo

write

# **Parameter**

Initial : sedov : pressure\_out

# **Summary**

Pressure outside the Sedov blast

# Type

float

# **Default**

1.0e-5

# Scope

Enzo

# Todo

write

# **Parameter**

Initial: sedov: density

# **Summary**

Density for the Sedov blast array problem

# **Type**

float

# **Default**

1.0

# Scope

Enzo

# Todo

write

# shock\_tube

The shock\_tube Initial subgroup is used to setup axis-aligned shock tube test problems.

Generically, a shock tube get's set up to evolve along an axis given by the value of *aligned\_ax*. The discontinuity is always placed at 0.5 along that axis (typically the domain should extend from 0.0 to 1.0).

#### **Parameter**

Initial : shock\_tube : setup\_name

#### Summary

Specifies the name of the shock tube problem to setup.

# **Type**

string

# **Default**

none

# **Scope**

Enzo

Valid shock tube problems include:

- "rj2a" An MHD shock tube problem illustrated in Figure 2a of Ryu & Jones (1995). The initialization assumes that the adiabatic index is 5/3.
- "sod" The hydrodynamical Sod shock tube test problem. The canonical adiabatic is 1.4 (although this is not required).

#### **Parameter**

```
Initial : shock_tube : aligned_ax
```

# **Summary**

Specify the axis along which the shock tube evolves along.

# **Type**

string

#### **Default**

X

# **Scope**

Enzo

Allowed values are "x", "y", or "z".

# **Parameter**

```
Initial: shock_tube: axis_velocity
```

#### Summary

Value to add to velocity component along aligned\_ax

# **Type**

float

# Default

0.

# **Scope**

Enzo

This value is added throughout the entire domain.

# **Parameter**

Initial : shock\_tube : transverse\_velocity

# **Summary**

Value to add to a velocity component perpendicular to aligned\_ax

# **Type**

float

# Default

0.

#### Scope

Enzo

This value is added throughout the entire domain. If aligned\_ax is "x", "y", or "z", then this value is added to the "velocity\_z", "velocity\_z" field.

#### **Parameter**

Initial: shock tube: flip initialize

#### **Summary**

Whether to mirror the initial condition across the discontinuity

# **Type**

logical

#### Default

false

#### Scope

Enzo

When this is "true" the entire setup is mirrored across the discontinuity. Basically the left and right states are swapped AND all components of the magnetic field and velocity (including contributions from axis\_velocity and transverse velocity) are multiplied by -1.

# shu collapse

The shu\_collapse Initial subgroup is used to initialize a Shu Collapse problem, as described in Federrath et al 2010, ApJ, 713, 269. In particular, it initializes a gravitationally unstable isothermal sphere of gas with an inverse-square density profile, with an optional uniform "drift velocity", and an optional sink particle at the center of the domain.

Running this test problem requires the use of the "pm\_deposit", "gravity", "mhd\_vlct", "sink\_maker", and "pm\_update" methods.

This initializer requires periodic boundary conditions, three spatial dimensions, and that the gas adiabatic index ("Field:gamma") is between 1.0 and 1.000001.

The following fields are required, and must be specified in the input parameter file: "density", "density\_total", "density\_particle", "density\_particle\_accumulate", "density\_gas", "particle\_mass", "potential", "potential\_temp", "potential\_copy", "total\_energy", "pressure", "acceleration\_x", "acceleration\_y", "acceleration\_z", "velocity\_x", "velocity\_y", "velocity\_z", "X", "X\_copy", "B", "B\_copy", "density\_source", "density\_source\_accumulate", "mom\_dens\_x\_source, "mom\_dens\_x\_source, "mom\_dens\_y\_source, "mom\_dens\_y\_source\_accumulate", "mom\_dens\_z\_source, and "mom\_dens\_z\_source\_accumulate".

Sink particles must have the following attributes: "mass", "x", "y", "z", "vx", "vy", "vz", and "is\_copy". These must all be of type "default", except for "is\_copy", which should be of type "int64".

Sink particles must be in the "is\_gravitating" particle group.

# **Parameter**

Initial: shu\_collapse: center

#### **Summary**

The coordinates of the center of the collapse.

# **Type**

list (float)

# **Default**

[0.0,0.0,0.0]

# Scope

Enzo

The coordinates of the center of the sphere.

#### **Parameter**

Initial: shu\_collapse: drift\_velocity

# **Summary**

The initial uniform velocity of the gas.

# **Type**

list (float)

# **Default**

[0.0,0.0,0.0]

# **Scope**

Enzo

The initial uniform velocity of the gas.

# **Parameter**

Initial: shu\_collapse: truncation\_radius

# **Summary**

The truncation radius of the isothermal sphere.

# **Type**

float

# Default

1.0

# **Scope**

Enzo

The truncation radius of the isothermal sphere. Within this radius, the gas has an inverse square density profile; outside of this radius, the gas density is determined by "external\_density". Value must be at most a quarter of the domain width..

# **Parameter**

Initial: shu\_collapse: nominal\_sound\_speed

#### Summary

The nominal uniform sound speed of the gas.

#### **Type**

float

# **Default**

1.0

# Scope

Enzo

Nominal uniform sound speed of the gas used to initialise the total specific energy. In practice the actual sound speed will be different since the adiabatic index is not exactly 1.

# **Parameter**

Initial: shu\_collapse: instability\_parameter

#### **Summary**

The instability parameter which determines the gas density profile.

# **Type**

float

#### **Default**

2.1

# Scope

Enzo

Instability parameter - sphere is gravitationally unstable if this is greater than 2.0. Determines density profile according to  $\rho(r) = \frac{Ac_s^2}{4\pi G r^2}$ , where rho is the gas density, r is the distance from the center of the sphere, A is the instability parameter,  $c_s$  is the nominal sound speed, and G is the gravitational constant.

#### **Parameter**

Initial: shu\_collapse: external\_density

#### **Summary**

The gas density outside of the truncation radius.

# Type

float

#### **Default**

1.0e-6

# Scope

Enzo

The gas density outside of the truncation radius. Should be set to something much smaller than the gas density just inside the truncation radius.

# **Parameter**

Initial: shu collapse: central sink exists

#### Summary

Controls whether a sink particle is placed at the center in the initial conditions.

# **Type**

logical

# **Default**

false

# Scope

Enzo

If true, a sink particle is initialised with position at the center of the sphere, and velocity equal to "drift\_velocity". Its mass is determined by "central\_sink\_mass".

# **Parameter**

Initial : shu\_collapse : central\_sink\_mass

# **Summary**

The mass of the central sink particle, if it exists.

# Type

float

# **Default**

0.0

# Scope

Enzo

If "central\_sink\_exists" is true, this determines the mass of the central sink particle. If false, this parameter is ignored.

#### turbulence

#### **Parameter**

Initial: turbulence: density

#### Summarv

Initial density for turbulence initialization and method

# **Type**

float

# Default

1.0

# Scope

Enzo

Initial density for initializing the turbulence problem.

# **Parameter**

Initial: turbulence: pressure

# **Summary**

Initial pressure for turbulence initialization and method

# **Type**

float

# **Default**

0.0

# Scope

Enzo

Initial pressure for initializing the turbulence problem. Default is 0.0, meaning it is not used. Either *pressure* or *temperature* should be defined, but not both.

#### **Parameter**

Initial: turbulence: temperature

#### Summary

Initial temperature for turbulence initialization and method

**Type** 

float

**Default** 

0.0

Scope

Enzo

Initial temperature for initializing the turbulence problem. Default is 0.0, meaning it is not used. Either *pressure* or *temperature* should be defined, but not both.

# vlct bfield

This is used to compute the cell-centered magnetic field for the VL + CT MHD method. This initializer can be utilized in 2 ways:

- 1. Components of the vector potential ("Ax", "Ay", "Az") can be specified as parameters of the subgroup (functions can be specified for each component in the same way as functions are specified for the value subgroup. The initializer operates in this mode as long as the values for one of the components of the vector potential is specified (any unspecified components are assumed to be zero everywhere). In this mode, both the cell-centered and face-centered magnetic field values get specified.
- 2. Initialize the cell-centered values of the magnetic fields after after another Initial subgroup (e.g. the value subgroup) has already to specified the face-centered magnetic fields ("bfieldi\_x", "bfieldi\_y", "bfieldi\_z"). The cell-centered value is just the average of the corresponding face-centered component. The initializer operates in this mode if none of the components of the vector potential have specified values. (To properly use this mode, specify "vlct\_bfield" in *Initial:list* after the name of the initializer that sets up the face-centered values.

In both modes, the option to update partially initialized "total\_energy" fields with the specific magnetic energy computed from the newly computed cell-centered bfields and pre-initialized "density" fields.

It might be nice to eventually generalize this initializer to be able to initialize cell-centered B-fields from vector potentials for MHD integrators that don't require face-centered B-fields

# **Parameter**

Initial: vlct\_bfield: update\_etot

Summary

update total energy with the initialized magnetic fields

**Type** 

logical

**Default** 

false

Scope

Enzo

If true, then the calculated cell-centered magnetic fields are used to update the specific total energy. This requires that the "total\_energy" field has already been partially initialized (it just doesn't include the specific magnetic energy), and that the "density" field has been initialized.

# Parameter

Initial: vlct\_bfield: Ax

#### Summary

Expression for the x-component of the magnetic vector potential

```
Type
| list ( float-expr, [ logical-expr, float-expr, [ . . . ] ] )

Default
| []

Scope
| Enzo
```

This parameter allows for the direct specification of the x-component of the magnetic vector potential (which will be used to compute magnetic fields). The arguements for this parameter follow the same sets of rules as the parameters of Initial:value. If this parameter is not specified, but the values of the other components of the magnetic vector potential are, then this component is assumed to be zero everywhere.

This parameter allows for the direct specification of the y-component of the magnetic vector potential (which will be used to compute magnetic fields). The arguements for this parameter follow the same sets of rules as the parameters of Initial:value. If this parameter is not specified, but the values of the other components of the magnetic vector potential are, then this component is assumed to be zero everywhere.

This parameter allows for the direct specification of the z-component of the magnetic vector potential (which will be used to compute magnetic fields). The arguements for this parameter follow the same sets of rules as the parameters of Initial:value. If this parameter is not specified, but the values of the other components of the magnetic vector potential are, then this component is assumed to be zero everywhere.

# **3.1.8 Memory**

Parameters in the Memory group are used to define the behavior of Cello's dynamic memory allocation and deallocation

```
Parameter
Memory: active

Summary
Whether to track memory usage

Type
logical

Default
true

Scope
Cello
```

This parameter is used to turn on or off Cello's build-in memory tracking. By default it is on, meaning it tracks the number and size of memory allocations, including the current number of bytes allocated, the maximum over the simulation, and the maximum over the current cycle. Cello implements this by overloading C's new, new[], delete, and delete[] operators. This can be problematic on some systems, e.g. if an external library also redefines these operators, in which case this parameter should be set to false. This can be turned off completely by setting "memory" OFF (default value) as a cmake option.

# 3.1.9 Mesh

```
Parameter
    Mesh: root_blocks

Summary
    Number of Blocks used to tile the coarsest refinement level

Type
    list ( integer )

Default
    [ 1, 1, 1 ]

Scope
    Cello
```

This parameter specifies the number of Blocks along each axis in the mesh "array". The product must not be smaller than the number of processors used.

```
Parameter
Mesh: root_rank

Summary
Physical dimensionality of the problem

Type
integer
```

# **Default**

0

# **Scope**

Cello

Number of physical dimensions in the problem, 1, 2, or 3.

# Parameter

Mesh: root\_size

# **Summary**

Coarsest Patch size

#### **Type**

list (integer)

# Default

[1, 1, 1]

#### Scope

Cello

This parameter specifies the total size of the root-level mesh. For example, [400, 400] specifies a two dimensional root-level discretization of 400 x 400 zones, excluding ghost zones.

# 3.1.10 Method

# **Parameter**

Method: list

#### **Summary**

Sequence of numerical methods to apply.

# **Type**

list (string)

# **Default**

none

#### Scope

Cello

This parameter specifies the list of numerical methods to use, and is analagous to "EvolveLevel" routine in ENZO. Each method in the list is applied in the order specified. Possible methods include:

- "comoving\_expansion" adds comoving expansion terms to the physical variables.
- "cosmology" for writing redshift to monitor output.
- "flux\_correct" for performing flux corrections when using AMR.
- "grackle" for heating and cooling methods in the Enzo Grackle library
- "gravity" solves for the gravitational potential given gas and particle density fields.
- "heat" for the forward-Euler heat-equation solver, which is used primarily for demonstrating how new Methods are implemented in Enzo-E
- "pm deposit" deposits "dark" particle density into "density particle" field using CIC for "gravity" method.

- "pm\_update" moves cosmological "dark" particles based on positions, velocities, and accelerations. This will be phased out in favor of a more general "move\_particles" method.
- "ppm" for Enzo-E's PPM hydrodynamics method. This may be phased out in favor of using a more general "hydro" method instead, with a specific hydro solver specified.
- "ppml" for the PPML ideal MHD solver. This may be phased out in favor of using a more general "mhd" method instead, with a specific mhd solver specified.
- "mhd vlct" for the VL + CT (van Leer + Constrained Transport) MHD solver.
- "trace" for moving tracer particles. This will be phased out in favor of a more general "move\_particles" method.
- "turbulence" computes random forcing for turbulence simulations.

Parameters specific to individual methods are specified in subgroups, e.g.:

```
Method {
    list = ["ppm"];
    ppm {
        diffusion = true;
        flattening = 3;
        steepening = true;
        dual_energy = false;
    }
}
```

There are a subset of parameters that can be specified for all methods. For example, a *schedule* subgroup can be defined for any method object (to dictate when the method is executed).

For more detailed documentation on Methods, see Enzo-E Methods

```
Parameter
Method: courant

Summary
Global Courant safety factor

Type
float

Default
1.0

Scope
Cello
```

The global Courant safety factor is a multiplication factor for the time step applied on top of any Field or Particle specific Courant safety factors.

# accretion

#### **Parameter**

Method: accretion: accretion\_radius\_cells

# **Summary**

The radius of the spherical accretion zone around each sink particle, in units of the minimum cell width.

# **Type**

float

# **Default**

4.0

# Scope

Enzo

The accretion radius (i.e., the radius of the spherical accretion zone) in units of the minimum cell width (i.e., if the cell width along all the x, y, and z-axes are hx, hy, and hz, then the minimum cell width is the minimum of hx, hy, and hz),, at the highest refinement level. Its value must be less than one fewer than the minimum ghost depth for "flux" accretion, and less than the minimum ghost depth for other flavors of accretion. The ghost depth is 4 (along all axes) by default.

#### **Parameter**

Method: accretion: flavor

# **Summary**

The flavor of accretion used.

# Type

string

#### **Default**

٠,,

# Scope

Enzo

The flavor of accretion used, which can be either "threshold", "bondi\_hoyle", "flux", or "dummy". If this parameter is not set in the parameter file, or if some other string is provided, then Enzo-E will exit with an error message.

# Parameter

Method: accretion: physical\_density\_threshold\_cgs

# **Summary**

The value of the accretion (physical) density threshold in cgs units.

#### **Type**

float

# Default

1.0e-24

#### Scope

Enzo

The value of the (physical) density threshold in cgs units. The density in each cell in the accretion zone cannot go below this value during the accretion process. The value of this parameter in code density units must be greater than or equal to the value of the density floor imposed by the hydro method (either "ppm" or "mhd\_vlct". In cosmological

simulations, the density unit is the mean matter density of the universe which decreases with time, which means that the value of a density quantity expressed in these units will increase with time, while the density floor is fixed in comoving units. The consequence is that is is sufficient for the density threshold to be above the density floor at the start of the simulation to guarantee that it will be above the floor at all subsequent times.

#### **Parameter**

Method: accretion: max\_mass\_fraction

#### Summary

The maximum fraction of mass which can be accreted from a cell in one timestep.

**Type** 

float

**Default** 

0.25

Scope

Enzo

This parameter specifies the maximum fraction of mass which can be accreted from a cell in one timestep. This value of this parameter must be between 0 and 1.

#### check

The "check" method is used for writing HDF5 data files used by Cello for restart. The "check" method can also be used for data dumps, though currently all data (all fields and all particles on all blocks) are written to disk. This method should typically be called with a schedule.

Warning 1: Currently requires the "order\_morton" method to be called beforehand, with a matching schedule.

Warning 2: If a file or directory corresponding to a requested checkpoint dump already exists, no data will be written. This is to avoid over-writing checkpoint files, but may not necessarily be what is expected. This behavior may be revised in the future.

#### **Parameter**

Method: check: dir

#### Summary

Directory in which to write the checkpoint files

# **Type**

list (string)

#### **Default**

667

# Scope

Enzo

This parameter specifies the subdirectory for the output file. The first element is the file name, which may contain printf-style formatting fields. Subsequent values correspond to variables for the formatting fields, which may include "cycle", "time", "count" (a counter incremented each time output is performed), "proc" (the process rank), and "flipflop" (alternating 0 and 1).

Note warning 2 above: if the directory pre-exists, no data will be written!

Method : check : num\_files

#### **Summary**

The number of HDF5 files in which to store restart data

# **Type**

integer

#### **Default**

1

# Scope

Enzo

This parameter specifies the number of HDF5 files to use for writing checkpoint data. Since an ordering is used, files will be close to the same size. For large runs, using a value close to the number of compute nodes is generally a reasonable value. Note that parallel HDF5 is not (currently) used, so the only parallelism available is from writing to multiple files. Do not use the default of 1 for large runs!

#### **Parameter**

Method: check: ordering

#### Summary

Block-ordering used for determining block-to-file mapping

# **Type**

string

# **Default**

"order\_morton"

#### Scope

Enzo

This parameter defines the method used for ordering blocks. Currently, the default "order\_morton" is the only allowed value.

#### **Parameter**

Method: check: include\_ghosts

#### **Summary**

Whether to include ghost zones in checkpoint files

# Type

logical

#### **Default**

false

# **Scope**

Enzo

This parameter specifies whether to include ghost zones when writing field data to HDF5 files. While this should likely be left as false to save disk storage (e.g. a factor of about 3.375 when 16<sup>3</sup> blocks are used), earlier versions of Enzo-E always included ghost zones, so if the original behavior is required this should be set to true.

Method: check: monitor\_iter

# **Summary**

How often to write progress updates

# **Type**

integer

#### **Default**

0

# Scope

Enzo

This is a debugging parameter, used to periodically write progress updates to stdout. The value indicates how often an update gets written, with 0 meaning no output, and k>0 meaning output every time k blocks get written. This can produce a lot of output for large problems and k=1.

# feedback

Method:feedback parameters.

# **Parameter**

Method: feedback: supernovae

#### Summarv

Whether to turn on supernova feedback in EnzoMethodFeedbackSTARSS

#### **Type**

logical

# **Default**

true

# Scope

Enzo

Whether to turn on supernova feedback in EnzoMethodFeedbackSTARSS

# Parameter

Method: feedback: unrestricted\_sn

#### Summary

Whether to turn on supernova feedback in EnzoMethodFeedbackSTARSS

# **Type**

logical

#### **Default**

true

# **Scope**

Enzo

Allow for > 1 supernova event per star particle in a timestep.

Method: feedback: stellar\_winds

# **Summary**

Whether to turn on stellar winds in EnzoMethodFeedbackSTARSS

# **Type**

logical

#### **Default**

true

# Scope

Enzo

Whether to turn on stellar wind feedback in EnzoMethodFeedbackSTARSS

# **Parameter**

Method: feedback: radiation

# **Summary**

Whether to turn on radiation in EnzoMethodFeedbackSTARSS

# **Type**

logical

#### **Default**

true

# Scope

Enzo

Whether to turn on ionizing radiation in EnzoMethodFeedbackSTARSS. If true, updates the "luminosity" attribute of "star" particles using piecewise rates taken from Appendix A of Hopkins et al. (2018).

# **Parameter**

 $Method: feedback: analytic\_SNR\_shell\_mass$ 

#### Summary

Calculates supernova remnant shell mass via analytic formulae

# Type

logical

# Default

true

#### Scope

Enzo

Calculates supernova remnant shell mass via analytic formulae

# **Parameter**

Method: feedback: fade\_SNR

#### Summary

Allow coupling to fading phase of SNe in EnzoMethodFeedbackSTARSS

```
Type logical

Default true

Scope
```

Enzo

Allow coupling to fading phase of SNe in EnzoMethodFeedbackSTARSS if cell width is greater than fading radius.

```
Parameter
Method: feedback: NEvents

Summary
Manually set off supernovae in test problems

Type
integer

Default
-1

Scope
Enzo
```

If -1, will probabilistically model supernova. If "NEvents" > 0, will set off N-supernovae per particle, (1 per timestep for each particle). If NEvents = 0, no supernovae will go off. Mostly for testing purposes.

# flux correct

```
Parameter
    Method: flux_correct: group

Summary
    Name of group of fields to apply flux correction to

Type
    string

Default
    "conserved"

Scope
    Cello
```

Flux correction must be applied to conserved fields in AMR simulations to maintain conserved quantities across mesh resolution jumps. This parameter selects the group of fields to which the "flux\_correct" method will be applied.

Fields that store a conserved quantity divided by density (e.g. "total\_energy", "velocity\_x") have special handling. Such fields must be included in both the group specified by this parameter AND the "make\_field\_conservative" group. Flux corrections are applied to an element of such fields according to the following procedure:

- 1. The element is multiplied by the corresponding element of the "density" field (before the flux corrections are applied to the "density" field).
- 2. Flux corrections are applied to the product from step 1.
- 3. Finally, the element in the original field is assigned the value computed in step 2 divided by the corresponding element from the "density" field (after flux corrections are applied to the "density" field).

An error will be raised if these special fields are detected, and the "density" field is not included in the group specified by this parameter.

```
Parameter
    Method: flux_correct: min_digits

Summary
    Number of digits expected to be conserved by fields in tests

Type
    list

Default
    []

Scope
    Cello
```

Specifies the minimum number of digits that are expected to be conserved by fields. This is used for testing purposes (the simulation will check at each timestep whether this expectation has been met). Entries of this list should alternate between the name of fields (a string) and the expected number of conserved digits for that field (a float).

The example provided below indicates that the "density" field and the product of the "density" & "velocity\_x" fields are expected to be conserved to 7.1 and 4.9 digits, respectively:

For the sake of backwards compatibility, this parameter can be assigned a single float (that is not in a list). In this case, the value is assumed to be the expected minimum number of digits conserved by the "density" field. (Support for this type of parameter may be removed in the future)

# grackle

"Grackle is a chemistry and radiative cooling library for astrophysical simulations. It is a generalized and updated version of the chemistry network of the Enzo simulation code."

While most of the parameters come directly from Grackle, there are a few notable exceptions. These generally affect how Enzo-E uses Grackle and don't have direct counterparts listed on the Grackle parameters section of the Grackle website. These parameters include:

# Parameter Method: grackle: courant Summary Courant safety factor Type float Default 1.0 Scope

Enzo

The method-specific courant safety factor. This is meaningless unless *use\_cooling\_timestep* has been set to true. In that case, the timestep associated with the Grackle method is this value mutliplied by the minimum timestep.

```
Parameter
    Method: grackle: use_cooling_timestep

Summary
    Whether to limit the timestep by the minimum cooling time

Type
    logical

Default
    false

Scope
    Enzo
```

By default, usage of Grackle does not limit the timestep. When this parameter is set to true, the timestep is limited by the product of the minimum cooling time and *Method:grackle:courant*.

```
Parameter
Method: grackle: radiation_redshift

Summary
redshift of the UV background in non-cosmological simulations

Type
float

Default
-1.0
```

Enzo

In non-cosmological simulations, this parameter is used to specify the redshift of the UV background. The default value, -1.0, is used to indicate that this parameter is unset.

- When this parameter has a value other than the default value in a cosmological simulation, the program will abort with an error message.
- When this parameter has a default value in a non-cosmological simulation, the radiation redshift is set to 0.0, internally.

All of the other allowed parameters are used to directly configure the grackle parameters stored in Grackle's configuration object, which are each listed on the Grackle parameters section of the Grackle website. In general, to configure a given parameter on that page, <grackle-param>, just assign your desired value to Method:grackle:<grackle-param>. The primary exceptions to this guideline are for the following grackle parameters:

- use\_grackle: when the grackle method is in use, this is always set to 1.
- Gamma: this grackle parameter is instead initialized by Physics:fluid\_props:eos:gamma
- grackle\_data\_field: this grackle parameter is initialized with the value of Method:grackle:data\_file

If you choose not to specify a value for a given grackle parameter, the default value is selected by the Grackle library.

For brevity (and to avoid having out-of-date documentation), we omit descriptions for the vast majority of recognized parameters that are directly used to initialize a corresponding grackle parameter. With that said, we make exceptions for a small handful of these parameters (primarily in cases where a parameter's value may necessitate the existence of a field) and provide descriptions for them down below:

# **Parameter**

Method: grackle: data\_file

# **Summary**

Path to the data file containing the metal cooling and UV background tables.

# Type

string

# **Default**

# Scope

Enzo

Path to the data file containing the metal cooling and UV background tables. This parameter is directly used to initialize Grackle's grackle\_data\_file parameter. The only reason this isn't called Method:grackle:grackle\_data\_file is for the sake of maintaining backwards compatability.

#### **Parameter**

Method: grackle: primordial\_chemistry

#### **Summary**

Flag to control which primordial chemistry network is used

# **Type**

integer

# **Default**

0

Enzo

Flag to control which primordial chemistry network is used (this directly corresponds to Grackle's primordial\_chemistry parameter).

**0:** no chemistry network. Radiative cooling for primordial species is solved by interpolating from lookup tables calculated with Cloudy. A simplified set of functions are available (though not required) for use in this mode. For more information, see Pure Tabulated Mode.

- 1: 6-species atomic H and He. Active species: H, H<sup>+</sup>, He, He<sup>+</sup>, <sup>++</sup>, e<sup>-</sup>.
- **2:** 9-species network including atomic species above and species for molecular hydrogen formation. This network includes formation from the  $H^-$  and  $H_2^+$  channels, three-body formation ( H + H + H and  $H + H + H^2$ ),  $H^2$  rotational transitions, chemical heating, and collision-induced emission (optional). Active species: above  $+ H^-$ ,  $H^2$ ,  $H^2_2^+$ .
- 3: 12-species network include all above plus HD rotation cooling. Active species: above plus D, D<sup>+</sup>, HD.

**Note:** In order to make use of the non-equilibrium chemistry network (primordial\_chemistry options 1-3), you must add and advect baryon fields for each of the species used by that particular option.

#### **Parameter**

Method: grackle: metal\_cooling

#### Summary

Flag to enable metal cooling using the Cloudy tables

#### **Type**

logical

# Default

false

#### Scope

Enzo

Flag to enable metal cooling using the Cloudy tables. If enabled, the cooling table to be used must be specified within the table specified by the Method:grackle:data\_file parameter.

Note: In order to use the metal cooling, you must add and advect a metal density field.

# gravity

#### **Parameter**

Method: gravity: solver

#### **Summary**

Name of the linear solver to use

#### **Type**

string

#### **Default**

"unknown"

#### Scope

Identifier for the linear solver to use, which must be included in the "Solver:list" parameter.

#### **Parameter**

Method: gravity: order

# **Summary**

Order of accuracy discretization to use for the discrete Laplacian

#### **Type**

integer

#### **Default**

4

#### Scope

Enzo

Second, fourth, and sixth order discretizations of the Laplacian are available; valid values are 2, 4, or 6.

#### **Parameter**

Method: gravity: accumulate

# **Summary**

Whether to add one layer of ghost zones when refreshing particle density

# **Type**

logical

#### **Default**

true

# Scope

Enzo

This should be true for all runs with particles, since particle mass deposited in the "density\_particle" field may bleed into the first layer of ghost zones. This parameter ensures that that mass will be included in "density\_total".

#### **Parameter**

Method: gravity: dt\_max

#### Summary

The maximum timestep returned by EnzoMethodGravity::timestep

# **Type**

float

#### Default

1.0e10

# Scope

Enzo

The timestep returned by EnzoMethodGravity::timestep (when called on a block) is calculated as follows. First, the geometric mean of the cell-widths in all dimensions is found, which we call the "mean cell width". Next, the quantity "epsilon" is calculated, as the mean cell width divided by the square of dt\_max. Then, the maximum acceleration magnitude across all cells in the block is found, which we call "a\_mag\_max". We then calculate the mean cell width divided by the sum of a\_mag\_max and epsilon. The timestep is then the square root of this quantity. This means that

if all the accelerations are zero (such as at the first time step), the timestep is equal to dt\_max. Defining the timestep in this way also means that the value of the timestep is independent of how the acceleration vectors are oriented relative to the mesh.

# **Parameter**

Method: gravity: grav\_const

# **Summary**

Gravitational constant

**Type** 

float

**Default** 

none

**Scope** 

Enzo

**Warning:** This parameter is deprecated and will be removed in the future. The user should use *Physics:gravity:grav\_const\_codeU* instead. These 2 parameters have identical behavior when using the "gravity" method, but the new parameter influences other gravity-related calculations such as (but *NOT* limited to)

- calculation of acceleration from a static potential
- enforcement of minimum pressure support
- · star formation
- · certain initial conditions

# heat

# **Parameter**

Method: heat: alpha

# **Summary**

Parameter for the forward euler heat equation solver

**Type** 

float

Default

1.0

Scope

Enzo

Thermal diffusivity parameter for the heat equation.

# merge\_sinks

#### **Parameter**

Method: merge\_sinks: merging\_radius\_cells

# **Summary**

The distance within which sink particles merge with each other, in units of the minimum cell width

**Type** 

float

**Default** 

8.0

Scope

Enzo

The distance within which sink particles merge with each other, in units of the minimum cell width, i.e., the minimum of the cell widths in all 3 dimensions, at the highest level of refinement.

# mhd vlct

Method:mhd\_vlct parameters are used to initialize parameters for Enzo-E's VL (+ CT) (magneto)hydrodynamic integrator.

The Method:mhd\_vlct:mhd\_choice determines whether the method is used as a pure hydrodynamic integrator or a MHD integrator that uses constrained transport.

# **Parameter**

Method: mhd\_vlct: mhd\_choice

# **Summary**

Denotes handling of bfields (or lack thereof)

Type

string

**Default** 

none

Scope

Enzo

Denotes how the integrator handles magentic fields. This must be specified. Valid choices include:

- "no\_bfield" The integrator acts as a pure hydrodynamical integrator; magnetic fields are ignored entirely.
- "constrained\_transport" Magnetic fields are evolved using constrained transport. The primary representation of the magnetic fields are stored in face-centered cello fields and cell-centered cello-fields are used to store a secondary representation.

This may be updated to include additional options in the future. For more details see "mhd\_vlct" method

For debugging purposes, there is technically one last choice, "unsafe\_constant\_uniform". This is NOT meant for science runs. When this option is selected, the magnetic field is treated as a cell-centered conserved quantity and the magnetic fluxes computed in the Riemann solver are directly added to to the magnetic fields (magnetic field values are only stored in cell-centered Cello fields). Outside of very specific cases, this will NOT enforce the divergence-free constrain of the magnetic fields to grow. To use this option, you need to explicitly comment out an error in "enzo\_EnzoMethodMHDVlct.cpp".

Method: mhd\_vlct: courant

**Summary** 

Courant safety factor

**Type** 

float

**Default** 

1.0

Scope

Enzo

The method-specific courant safety factor. The method's minimum timestep is the minimum value of the following expression (which is computed for all cells):

$$C \times \min \left( \frac{\Delta x}{c_f + |v_x|} + \frac{\Delta y}{c_f + |v_y|} + \frac{\Delta z}{c_f + |v_z|} \right)$$

in which:

- C is the courant factor
- $c_f$  is the local fast magnetosonic speed (it reduces to the local sound speed in the absence of magnetic fields)
- $v_x$ ,  $v_y$ ,  $v_z$  are the velocity components
- $\Delta x$ ,  $\Delta y$ ,  $\Delta z$  are cell widths

A value of 0.5 or smaller is generally recommended.

**Warning:** The way that parsing of the courant safety factor is currently handled, the default value is fixed to 1.0 for all values (which is too large for this method). Some near-term modifications are planned that will resolve this issue.

**Parameter** 

Method: mhd vlct: time scheme

Summary

name of the time-integration scheme to use

Type

string

Default

vl

Scope

Enzo

Name of the time integration scheme to use. The recommended choice is "v1", which corresponds to the default 2-stage predictor-corrector scheme. This should generally be used with a courant factor satisfying  $C \le 0.5$ .

At present, the only other option is "euler", which just updates the MHD fields in a single-stage. It is **ONLY INTENDED FOR TESTING PURPOSES** and at the time of writing this documentation, it has not been rigorously

tested. When using this choice, make sure to pass "nn" to the  $reconstruct\_method$  parameter. This scheme should generally be compatible with courant factors satisfying  $C \le 1$ .

In the future, we may add additional options to this parameter to support higher order Runge-Kutta integration schemes.

#### **Parameter**

Method: mhd\_vlct: riemann\_solver

**Summary** 

name of the Riemann solver to use

**Type** 

string

**Default** 

hlld

Scope

Enzo

Name of the Riemann solver to use. For a list of options, see riemann solvers

#### **Parameter**

Method: mhd\_vlct: reconstruct\_method

**Summary** 

name of the reconstruction method

**Type** 

string

**Default** 

plm

Scope

Enzo

Name of the interpolation method used to reconstruct face-centered primitives for computing the fluxes. For a list of options, see *reconstruction* 

**Note:** When *time\_scheme* is "v1", this has no effect on the predictor stage (aka the half-timestep); it only affects the reconstruction method in the second stage. The predictor stage **MUST** use nearest-neighbor reconstruction.

#### **Parameter**

Method: mhd\_vlct: theta\_limiter

**Summary** 

controls the dissipation of certain slope limiters.

Type

float

**Default** 

1.5

Scope

Modifies the disipation of the slope limiter of the "plm"/"plm\_enzo" piecewise linear reconstruction algorithm. For more details, see *reconstruction* 

# Deprecated mhd\_vlct parameters

The following parameters have all been deprecated and will be removed in a future version of Enzo-E. Going forwards, the corresponding parameters in Physics:fluid\_props should be used instead.

```
Parameter
Method: mhd_vlct: dual_energy

Summary
Whether to use dual-energy formalism

Type
logical

Default
false

Scope
Enzo
```

Whether to use the dual-energy formalism.

```
Parameter
Method: mhd_vlct: dual_energy_eta

Summary
Dual energy parameter eta

Type
float

Default
0.001

Scope
Enzo
```

Dual-energy formalism parameter.

```
Parameter
    Method: mhd_vlct: density_floor

Summary
    Lower limit on density

Type
    float

Default
    none
```

Enzo

Density floor, which must exceed 0. This is applied during reconstruction and quantity updates.

# **Parameter**

Method: mhd\_vlct: pressure\_floor

#### **Summary**

Lower limit on thermal pressure

# **Type**

float

#### **Default**

none

# Scope

Enzo

Thermal pressure floor, which must exceed 0. This is applied during reconstruction and quantity updates.

# m1\_closure

Method:m1\_closure parameters are used to initialize parameters for Enzo-E's multigroup M1 Closure radiative transfer solver.

#### **Parameter**

Method: m1\_closure: N\_groups

#### Summary

The number of groups to define

# Type

integer

# **Default**

1

# Scope

Enzo

This parameter specifies the number of energy groups to use for radiative transfer. The transport equation will be solved separately for each group.  $N_g$ roups must be >= 1.

# **Parameter**

Method: m1\_closure: energy\_lower

# **Summary**

Lower bin edges of groups in eV

#### **Type**

list (float)

#### **Default**

range(1.0, 100.0, 100.0/N\_groups)

Enzo

This parameter specifies the lower bounds for energy groups in eV. Bins are not required to be contiguous. Lower bounds are inclusive.

```
Parameter
    Method: m1_closure: energy_upper

Summary
    Upper bin edges of groups in eV

Type
    list ( float )

Default
    range(100.0/N_groups, 100.0 + 100.0/N_groups, 100.0/N_groups)

Scope
    Enzo
```

This parameter specifies the lower bounds for energy groups in eV. Bins are not required to be contiguous. Upper bounds are non-inclusive.

```
Parameter
    Method: m1_closure: energy_mean

Summary
    Group mean energy in eV

Type
    list ( float )

Default
    0.5 * (energy_lower[i] + energy_upper[i])

Scope
    Enzo
```

This parameter specifies the group mean energies in eV.

```
Parameter
Method: m1_closure: clight_frac

Summary
Speed-of-light fraction

Type
float

Default
1.0

Scope
```

Speed of light fraction to use for radiative transfer.

Method: m1\_closure: photon\_escape\_fraction

# **Summary**

Escape fraction of photons from gas around star particles

# **Type**

float

#### **Default**

1.0

#### Scope

Enzo

Calculated photon densities for star particle radiation are multiplied by this value before being deposited onto the mesh.

#### **Parameter**

Method: m1\_closure: courant

# **Summary**

Courant number for radiative transfer

# Type

float

#### **Default**

1.0

#### Scope

Enzo

The radiation timestep is calculated as  $dt = courant * dx/(3*clight_frac*C)$ .

#### **Parameter**

Method: m1\_closure: cross\_section\_calculator

# **Summary**

Choose calculator for group-mean cross-sections

#### **Type**

string

#### **Default**

"vernier"

#### Scope

Enzo

Specifies which group-mean photoionization cross section to use. Options include:

- "vernier" Calculates the group-mean cross section using fits from `Vernier et al. (1996) <a href="https://ui.adsabs.harvard.edu/abs/1996ApJ...465..487V/abstract">https://ui.adsabs.harvard.edu/abs/1996ApJ...465..487V/abstract</a>. The midpoint energy is used for each group (e.g. energy = 0.5 \* (E\_lower + E\_upper)).`
- "vernier\_average" Same as `"vernier", with the added step of averaging the cross section over all star particles in the simulation, weighted by mass \* luminosity, where luminosity in this case is converted to units of photons/s.`
- "custom" Specify cross sections explicitly in the parameter file using the sigmaN and sigmaE parameters.

Method: m1\_closure: flux\_function

#### **Summary**

Choose flux function for radiative transfer

# **Type**

string

#### **Default**

"GLF"

#### Scope

Enzo

Specifies which flux function to use for converting cell-centered fluxes to face-centered fluxes in the transport step. For the following functions,  $\mathcal{F}$  and  $\mathcal{U}$  are vectors of unknowns defined such that  $\frac{\partial \mathcal{U}}{\partial t} + \nabla \mathcal{F}(\mathcal{U})$ .

• "GLF" 
$$\mathcal{F}_{i+1/2}=rac{1}{2}\left(\mathcal{F}_i+\mathcal{F}_{i+1}
ight)+rac{c}{2}\left(\mathcal{U}_{i+1}+\mathcal{U}_i
ight)$$

• "HLL"  $\mathcal{F}_{i+1/2} = \frac{\lambda^+ \mathcal{F}_i - \lambda^- \mathcal{F}_{i+1} + \lambda^+ \lambda^- (\mathcal{U}_{i+1} + \mathcal{U}_i)}{\lambda^+ - \lambda^-}$ , where  $\lambda^+$  and  $\lambda^-$  are eigenvalues of the Jacobian  $\frac{\partial \mathcal{F}}{\partial \mathcal{U}}$ . Requires path to eigenvalue text file using the :p: 'hll\_file parameter.

Broadly speaking, "GLF" is more diffusive than "HLL", but is better at handling radiation from isotropic sources. On the other hand, "HLL" is better for simulating beams of radiation and shadows. See` Rosdahl et al. (2013) for a more detailed comparison.

#### **Parameter**

Method: m1\_closure: hll\_file

#### Summary

Path to text file containing table of eigenvalues

# Type

string

#### **Default**

"hll evals.list"

# Scope

Enzo

Path to text file containing table of eigenvalues. A table with eigenvalues calculated by Gonzalez, Audut, & Huynh (2007) is provided in the input/RadiativeTransfer directory.

#### **Parameter**

Method: m1\_closure: min\_photon\_density

#### **Summary**

Minimum photon density in CGS units

# Type

float

#### **Default**

0.0

Enzo

Minimum photon density in units of  $cm^{-3}$ .

# **Parameter**

Method: m1\_closure: particle\_luminosity

#### **Summary**

User-specified luminosity for star particles in erg/s

# Type

float

#### **Default**

-1.0

# Scope

Enzo

If particle\_luminosity >= 0.0, all star particles will be given the emission rate specified using this parameter. Otherwise, the "luminosity" particle attribute will be checked unless radiation\_spectrum equals "blackbody".

#### **Parameter**

Method: m1\_closure: radiation\_spectrum

# **Summary**

Type of radiation spectrum for star particle

# **Type**

string

# **Default**

"custom"

# Scope

Enzo

Options include:

- "blackbody" Calculates emission rate into each radiation group by integrating over a Planck function
- "custom" Specify SED explicitly in the parameter file using the SED parameter

# **Parameter**

 $Method: m1\_closure: attenuation$ 

# **Summary**

Whether to attenuate radiation

# Type

bool

# Default

true

# Scope

Enzo

Whether to include attenuation in the radiative transport equation. Requires color fields to be defined for six-species chemistry (HI, HII, HeI, HeII, HeIII, and  $e^-$ .) If no density fields are defined, the attenuation calculation will be skipped by default.

# Parameter Method: m1\_closure: thermochemistry Summary Whether to include thermochemistry Type bool Default true

Whether to include thermochemistry. If thermochemistry == true, photoionization and heating rates are calculated and stored in the following fields: "RT\_HI\_ionization\_rate", "RT\_HeI\_ionization\_rate", "RT\_HeII\_ionization\_rate", and "RT\_heating\_rate". The actual updates to species fields and the solving of the energy equation are handled by Grackle. As such, this method must be run in tandem with Grackle using Method:grackle:with\_radiative\_transfer = 1.

```
Parameter
Method: m1_closure: recombination_radiation

Summary
Whether to include recombination radiation

Type
bool

Default
"false"

Scope
Enzo
```

Whether to source photons from recombination radiation. Ignoring recombination radiation is known as the on-the-spot approximation. This is valid in gas that is optically thick to ionizing radiation.

```
Parameter
    Method: m1_closure: lyman_werner_background

Summary
    Whether to include a Lyman-Werner background

Type
    bool

Default
    "false"

Scope
    Enzo
```

Whether to include an H2-photodissociating Lyman-Werner background. Requires radiation group 0 to be defined corresponding to energies in the Lyman-Werner band (11.18-13.6 eV). A constant intensity can be specified using the *LWB\_J21* parameter. If *LWB\_J21* is not set, the intensity will be calculated using the redshift-dependent polynomial fit defined in Equation 16 of Wise et al. (2012).

```
Parameter
Method: m1_closure: LWB_J21

Summary
Intensity of the LW background in units of 1e-21 erg s^-1 cm^-2 Hz^-1 sr^-1

Type
float

Default
-1.0

Scope
Enzo
```

**Parameter** 

Method: m1\_closure: H2\_photodissociation

Summary

Whether to include H2 photodissociation from LW radiation

Intensity of the LW background in units of 1e-21 erg s^-1 cm^-2 Hz^-1 sr^-1.

**Type** 

bool

Default

"false"

Scope

Enzo

Whether to include an H2 photodissociation from Lyman-Werner radiation. If true, H2 photodissication rates are calculated and stored in a field called "RT\_H2\_dissociation\_rate". Requires radiation group 0 to be defined corresponding to energies in the Lyman-Werner band (11.18-13.6 eV).

```
Parameter
```

Method: m1\_closure: SED

**Summary** 

User-specified SED for radiating point sources

Type

list (float)

Default

Flat spectrum, where each group is given an emission rate of 1.0/N\_groups

Scope

User-specified SED for radiating point sources. This is a list, where each entry corresponds to an energy fraction to inject into each group every timestep. For example, if SED = [0.1, 0.6, 0.3], the emitted radiation will be split into three groups such that L1 = 0.1\*L, L2 = 0.6\*L, and L = 0.3\*L, where L is the total luminosity of the particle.

```
Parameter
    Method: m1_closure: sigmaE

Summary
    User-specified group-mean cross sections in cm^2, averaged by energy

Type
    list ( float )

Default
    0.0

Scope
    Enzo
```

User-specified group-mean cross sections, averaged by energy. Requires  $cross\_section\_calculator$  to be set to "custom". If this parameter is set, sigmaN must also be set. This list has length  $N\_groups * 3$  ( $N\_groups * 4$  if  $H2\_photodissociation$  is true), where the number 3 (or 4) represents the number of chemical species (HI, HeI, and optionally H2I). For example, a simulation could use three radiation groups with  $energy\_mean = [21.62, 30.0, 60.0]$ . In this case, setting sigmaE = [1.78e-18,0.0,0.0, 7.03e-19,5.36e-18,0.0, 9.19e-20,1.37e-18,1.22e-18] would produce the same cross sections as the fits from  $Vernier\ et\ al.\ (1996) < https://ui.adsabs.harvard.edu/abs/1996ApJ...465..487V/abstract>$ .

#### **Parameter**

Method: m1\_closure: sigmaN

#### Summary

User-specified group-mean cross sections in cm<sup>2</sup>, averaged by photon density

# Type

list (float)

#### **Default**

0.0

# **Scope**

Enzo

User-specified group-mean cross sections, averaged by photon number. Requires  $cross\_section\_calculator$  to be set to "custom". If this parameter is set, sigmaE must also be set. This list has length  $N\_groups*3$  (or  $N\_groups*4$  if  $H2\_photodissociation$  is true), where the number 3 (or 4) represents the number of chemical species (HI, HeII, and optionally H2I). For example, a simulation could use three radiation groups with  $energy\_mean = [21.62, 30.0, 60.0]$ . In this case, setting sigmaE = [1.78e-18,0.0,0.0, 7.03e-19,5.36e-18,0.0, 9.19e-20,1.37e-18,1.22e-18] would produce the same cross sections as the fits from  $Vernier\ et\ al.\ (1996) < https://ui.adsabs.harvard.edu/abs/1996ApJ...465..487V/abstract>_.$ 

#### **Parameter**

Method: m1\_closure: temperature\_blackbody

# **Summary**

User-specified blackbody temperature for radiating point sources

```
Type
```

float

#### **Default**

0.0

# Scope

Enzo

User-specified blackbody temperature for radiating point sources. Requires *radiation\_spectrum* to be set to "blackbody".

# null

# **Parameter**

Method: null: dt

# **Summary**

Set the time step for the "null" Method

# **Type**

float

# Default

max (float)

# **Scope**

Enzo

Sets the time step for the null Method. This is typically used for testing the AMR meshing infrastructure without having to use any specific method. It can also be used to add an additional maximal time step value for other methods.

# pm deposit

# **Parameter**

Method: pm\_deposit: alpha

#### Summary

Compute the total gravitating density field at time t + alpha\*dt

# **Type**

float

# **Default**

0.5

# **Scope**

Enzo

Sets the factor defining at what time to deposit mass into the density\_total field. The default is 0.5, meaning density\_total is computed at t + 0.5\*dt.

#### ppm

Method:ppm parameters are used to initialize parameters for Enzo-E's PPM hydrodynamics method.

**Parameter** 

Method: ppm: courant

**Summary** 

Courant safety factor

**Type** 

float

**Default** 

1.0

Scope

Enzo

The method-specific courant safety factor. The method's minimum timestep is the minimum value of the following expression (which is computed for all cells):

$$C \times \left(\frac{c_s + |v_x|}{a \,\Delta x} + \frac{c_s + |v_y|}{a \,\Delta y} + \frac{c_s + |v_z|}{a \,\Delta z}\right)^{-1}$$

in which:

- C is the courant factor
- a is the cosmological scale factor
- $c_s$  is the local sound speed
- $v_x$ ,  $v_y$ ,  $v_z$  are the velocity components
- $\Delta x$ ,  $\Delta y$ ,  $\Delta z$  are cell widths

A value of 0.8 or smaller is generally recommended.

**Warning:** The way that parsing of the courant safety factor is currently handled, the default value is fixed to 1.0 for all values (which is too large for this method). Some near-term modifications are planned that will resolve this issue.

**Parameter** 

Method: ppm: diffusion

Summary

PPM diffusion parameter

Type

logical

**Default** 

false

**Scope** 

# PPM diffusion parameter.

```
Parameter
Method: ppm: flattening

Summary
PPM flattening parameter

Type
integer

Default
3

Scope
Enzo
```

PPM flattening parameter.

# **Parameter**

 $Method:ppm:minimum\_pressure\_support\_parameter$ 

# **Summary**

Enzo's MinimumPressureSupportParameter

# Type

integer

# **Default**

100

# **Scope**

Enzo

Enzo's MinimumPressureSupportParameter parameter. This is meaningless unless *use\_minimum\_pressure\_support* is set to true.

# **Parameter**

 $Method:ppm:pressure\_free$ 

# **Summary**

Pressure-free flag

# Type

logical

# Default

false

# Scope

Enzo

Pressure-free flag.

#### **Parameter**

Method: ppm: steepening

# **Summary**

PPM steepening parameter

# **Type**

logical

# **Default**

false

#### Scope

Enzo

PPM steepening parameter.

#### **Parameter**

Method: ppm: use\_minimum\_pressure\_support

#### Summary

Minimum pressure support

# Type

logical

#### **Default**

false

# Scope

Enzo

 $Enzo's\ Use Minimum Pressure Support\ parameter.$ 

When radiative cooling is turned on, and objects are allowed to collapse to very small sizes so that their Jeans length is no longer resolved, they may undergo artificial fragmentation and angular momentum non-conservation. This parameter can be used to turn on a very simple fudge described in Machacek, Bryan & Abel (2001) in order to alleviate this problem.

When using minimum-pressure support, a floor is applied to the specific internal energy (or equivalently, temperature) to blocks with a refinement level equivalent to  $Adapt:max\_level$ . A floor is applied in order to satisfy the inequality:  $\lambda_J \geq \sqrt{K} \Delta x$ , where:

- $\lambda_J = c_s \sqrt{\pi/(G\rho)}$  is the Jeans-length
- K encodes the value assigned to minimum\_pressure\_support\_parameter
- $\Delta x$  encodes the cell-width.

In other words, the minimum pressure-support ensures that the Jeans length is larger than the cell-width by a factor that is at least the square-root of *minimum\_pressure\_support\_parameter*.

# **Deprecated ppm parameters**

The following parameters have all been deprecated and will be removed in a future version of Enzo-E. Going forwards, the corresponding parameters in Physics:fluid\_props should be used instead.

# Parameter Method: ppm: density\_floor Summary Lower limit on density Type float Default 1.0e-6 Scope Enzo

Density floor, which replaces Enzo's "tiny\_number".

```
Parameter
Method: ppm: dual_energy

Summary
Whether to use dual-energy formalism

Type
logical

Default
false

Scope
Enzo
```

Whether to use the dual-energy formalism.

```
Parameter
Method: ppm: dual_energy_eta_1

Summary
Dual energy parameter eta 1

Type
float

Default
0.001

Scope
Enzo
```

First dual-energy formalism parameter.

```
Parameter
          Method: ppm: dual_energy_eta_2
     Summary
          Dual energy parameter eta 2
     Type
          float
     Default
          0.1
     Scope
          Enzo
Second dual-energy formalism parameter.
     Parameter
          Method: ppm: mol_weight
     Summary
          Enzo's Mu parameter
     Type
          float
     Default
          0.6
     Scope
          Enzo
Enzo's Mu molecular weight parameter.
     Parameter
          Method: ppm: number_density_floor
     Summary
          Lower limit on number density
     Type
          float
     Default
          1.0e-6
     Scope
          Enzo
Number density floor, which replaces Enzo's "tiny_number".
     Parameter
          Method: ppm: pressure_floor
     Summary
          Lower limit on pressure
     Type
          float
```

# **Default**

1.0e-6

#### Scope

Enzo

Pressure floor, which replaces Enzo's "tiny\_number".

#### **Parameter**

Method: ppm: temperature\_floor

# **Summary**

Lower limit on temperature

# **Type**

float

#### **Default**

1.0e-6

# **Scope**

Enzo

Temperature floor, which replaces Enzo's "tiny\_number".

# sink\_maker

#### **Parameter**

Method: sink\_maker: jeans\_length\_resolution\_cells

#### Summary

Determines how many cell widths are required to resolve the local Jeans length for a cell not to form a sink.

# **Type**

float

#### **Default**

4.0

# Scope

Enzo

If the local Jeans length in a cell is less than this quantity multiplied by the maximum cell width, then the cell is a candidate for forming a sink. The maximum cell width is maximum value out of hx, hy, and hz, where hx, hy, and hz are the cell widths across the x-, y- and z-axes, respectively.

# **Parameter**

Method: sink\_maker: physical\_density\_threshold\_cgs

#### **Summary**

The minimum physical density required for a cell to form a sink particle in cgs units.

# **Type**

float

#### Default

1.0e-24

Enzo

The value of the physical density threshold in cgs units. The density in a cell must be greater than the density threshold to be able to form a sink. The density in a cell after sink formation will be no less than the density threshold. The value of the density threshold in code units must be greater than or equal to the value of the density floor imposed by the hydro method.

#### **Parameter**

Method: sink\_maker: max\_mass\_fraction

# **Summary**

The maximum fraction of a cell's gas mass which can be turned into a sink particle in one timestep.

# Type

float

#### **Default**

0.25

#### Scope

Enzo

The mass of a newly-formed sink is bounded above by this parameter multiplied by the cell density multiplied by the cell volume. The value of this parameter must be between 0 and 1.

#### **Parameter**

Method: sink\_maker: min\_sink\_mass\_solar

#### Summary

The minimum mass of a newly-formed sink particle, in solar mass units.

# **Type**

float

#### **Default**

0.0

#### Scope

Enzo

The minimum mass of a newly-formed sink particle, in solar mass units. If there is not enough gas mass in a cell to form a sink with at least this mass, no sink is formed.

#### **Parameter**

Method: sink\_maker: check\_density\_maximum

# **Summary**

Determines whether a cell is required to be a local density maximum in order to form a sink particle.

# Type

logical

#### **Default**

true

# Scope

If true, then a cell will only form a sink particle if its density is larger than the density in all 26 neighboring cells.

#### **Parameter**

Method: sink\_maker: max\_offset\_cell\_fraction

# **Summary**

Controls the size of the random displacement of a sink particle's initial position relative to the center of the cell

# Type

float

#### **Default**

0.0

#### Scope

Enzo

When a cell creates a sink particle, the x/y/z coordinate of its initial position will be the x/y/z coordinate of the center of the cell, plus a random value generated from a uniform distribution on the interval [-A,A], where A is equal to this parameter multiplied by the cell width along the x/y/z axis.

#### **Parameter**

Method: sink\_maker: offset\_seed\_shift

#### Summary

Seed used to generate the random displacement of a sink particle's initial position relative to the center of the cell

# Type

integer

# Default

0

# Scope

Enzo

When computing the random offset for the initial position of a sink particle, we compute an unsigned 64 bit integer value from the cycle number, the block index, and the cell index, and then add on this value to give the seed for the random number generator.

# star\_maker

Method:star\_maker parameters.

#### **Parameter**

Method: star\_maker: flavor

# **Summary**

Which star\_maker method to use

# **Type**

string

# **Default**

**STARSS** 

# Scope

Enzo

Options: "STARSS", "stochastic"

#### **Parameter**

Method: star\_maker: use\_density\_threshold

#### Summary

Use number density threshold for star formation

# **Type**

logical

# **Default**

false

# **Scope**

Enzo

Flag to enable number density threshold for star formation.

# **Parameter**

Method: star\_maker: number\_density\_threshold

#### Summary

Use number density threshold for star formation

# Type

logical

# **Default**

false

# **Scope**

Enzo

Set number density threshold for star formation in units of cm^-3. Requires "use\_density\_threshold"=true.

# **Parameter**

Method: star\_maker: use\_overdensity\_threshold

# **Summary**

Use overdensity threshold

#### **Type**

logical

# **Default**

false

# Scope

Flag to enable overdensity threshold for star formation. Currently only valid for cosmology simulations.

# **Parameter**

Method: star\_maker: overdensity\_threshold

# **Summary**

Use overdensity threshold for star formation

#### **Type**

float

# **Default**

0.0

# Scope

Enzo

Set overdensity threshold for star formation. Requires "use\_overdensity\_threshold"=true.

# **Parameter**

Method: star\_maker: use\_velocity\_divergence

# **Summary**

Use converging flow criterion for star formation

# **Type**

logical

# Default

false

# Scope

Enzo

Flag to check whether div(V) < 0

# **Parameter**

Method: star\_maker: use\_cooling\_time

#### **Summary**

Check if cooling\_time < dynamical\_time for star formation

# Type

logical

# **Default**

false

# Scope

Enzo

Flag to check if cooling\_time < dynamical\_time

#### **Parameter**

Method: star\_maker: use\_temperature\_threshold

# **Summary**

Use temperature threshold for star formation

# **Type**

logical

# Default

false

#### Scope

Enzo

Flag to enable temperature threshold check for star formation

# **Parameter**

Method: star\_maker: temperature\_threshold

#### Summary

Temperature threshold for star formation

# Type

float

# **Default**

1e4

# Scope

Enzo

Set temperature threshold required for star formation. Requires "use\_temperature\_threshold"=true.

# **Parameter**

Method: star\_maker: use\_self\_gravitating

#### Summary

Use FIRE2 virial parameter criterion for star formation

# Type

logical

# Default

false

#### Scope

Enzo

Checks that alpha < 1, where alpha is the virial parameter calculated using the FIRE-2 prescription. See Appendix C of Hopkins et al. (2018).

#### **Parameter**

Method: star\_maker: use\_altAlpha

# **Summary**

Use alternate virial parameter criterion for star formation

# **Type**

logical

# **Default**

false

#### Scope

Enzo

Checks that alpha < 1, where alpha is the virial parameter calculated as "potential/total\_energy". Currently only accessed by EnzoMethodStarMakerSTARSS.

# **Parameter**

Method: star\_maker: use\_h2\_self\_shielding

#### **Summary**

Use H2 self-shielding criterion for star formation

# Type

logical

# Default

false

## Scope

Enzo

Checks that f\_shield < 0, where f\_shield is the H2 self-shielded fraction calculated using fits from Krumholz & Gnedin (2011).

#### **Parameter**

Method: star\_maker: use\_jeans\_mass

# **Summary**

Use Jeans mass criterion for star formation

# Type

logical

# **Default**

false

# **Scope**

Enzo

Checks that cell\_mass > max(jeans\_mass, 1000 Msun) in a cell.

# **Parameter**

Method: star\_maker: critical\_metallicity

# **Summary**

Metallicity threshold for star formation

# **Type**

float

# Default

0.0

# Scope

Set metallicity threshold required for star formation

#### **Parameter**

Method: star\_maker: maximum\_mass\_fraction

# **Summary**

Max fraction of gas in a cell that can be converted into a star particle per formation event.

#### **Type**

float

# **Default**

0.05

# **Scope**

Enzo

Max fraction of gas in a cell that can be converted into a star particle per formation event.

# **Parameter**

Method: star\_maker: min\_level

# **Summary**

Minimum AMR level required for star formation.

# **Type**

integer

# **Default**

0

# **Scope**

Enzo

Set minimum AMR level required for star formation.

# **Parameter**

Method: star\_maker: minimum\_star\_mass

#### **Summary**

Minimum star particle mass

# Type

float

# Default

0.0

# Scope

Enzo

Set minimum star particle mass.

#### **Parameter**

Method: star\_maker: maximum\_star\_mass

#### **Summary**

Maximum star particle mass

#### Type

float

#### Default

-1.0

#### Scope

Enzo

Set maximum star particle mass. For no limit, set "maximum\_star\_mass" < 0.

#### **Parameter**

Method: star\_maker: turn\_off\_probability

#### Summary

Turn off probablistic elements of EnzoMethodStarMakerSTARSS.

#### Type

logical

#### **Default**

false

#### Scope

Enzo

Turn off probablistic elements of EnzoMethodStarMakerSTARSS. Mostly meant for debugging.

#### turbulence

# **Parameter**

Method: turbulence: edot

#### **Summary**

Initial value for edot for turbulence Method

#### Type

float

# **Default**

-1.0

# **Scope**

Enzo

#### Todo

write

#### **Parameter**

Method: turbulence: mach\_number

#### Summary

Value for Mach number in turbulence problem

#### **Type**

float

**Default** 

0.0

Scope

Enzo

Todo

write

# 3.1.11 **Monitor**

# 3.1.12 Output

Output parameters are used to specify what types of disk output to perform and on what schedule.

```
Parameter
Output: list

Summary
List of output file sets

Type
list ( string )

Default
[]

Scope
```

Cello

List of active file sets, each of which has its own associated Output : <file\_set> : parameters. Any file set parameters associated with a file set not in the *list* parameter are ignored.

```
Parameter
Output: <file_set>: axis

Summary
Axis of projections for image output

Type
string

Default
none

Scope
Cello

Assumes
<file_set> is of type "image"
```

For the "image" output type, the axis along which to project the data for 3D problems. Values are "x", "y", :e: 'or "z". See the associated type parameter.

```
Parameter
Output: <file_set>: schedule

Summary
Output schedule for the given file set

Type
subgroup

Default
none

Scope
Cello
```

See the schedule subgroup for parameters used to define when to perform output for the given file set.

```
Parameter
Output: <file_set>: colormap

Summary
Color map for image output

Type
list ( float | string )

Default
["black", "white"]

Scope
Cello

Assumes
<file_set> is of type "image"
```

For the "image" output type, this parameter defines the colormap as a list of RGB values, such that the minimum field value is assigned the first color in the list, the maximum the last, and linear interpolated color values in between. If image\_min or image\_max parameters are defined, those are used instead for the respective min and max field values. The list must contain at least two colors, and the default is "black" and "white".

RGB values are specified in one of several ways. The original (and depreciated) way is as a triad of floating point numbers between 0.0 and 1.0, such that 1.0, 0.0, 0.0 represents red, 0.5, 0.5, 0.5 represents gray, etc. Another preferred way is named colors, e.g. "black", "white", "azure", etc. Any CSS3 extended color name should be accepted (lower-case). See CSS3 Extended Color list for a list of accepted color names. Also accepted are color specifications of the form #rrggbb, e.g. "#000000" for black, "#ffffff" for white, etc. (case independent).

RGB values in a given colormap can mix-and-match color representations; for example, ["black", 0.5, 0.5, 0.5, "#Abacab"] is a valid colormap.

```
Parameter
Output: <file_set>: field_list

Summary
List of fields to output

Type
list ( string )

Default
[]
```

#### Scope

Cello

List of fields for this output file set. For "image" field types, the field list must contain exactly one field.

```
Parameter
Output: <file_set>: particle_list

Summary
List of particle types to output

Type
list ( string )

Default
[]

Scope
Cello
```

List of particles types for this output file set..

```
Parameter
Output: <file_set>: name

Summary
File names

Type
list ( string )

Default
""

Scope
Cello

Assumes
<file_set> is not of type "restart"
```

This parameter specifies the names of files in the corresponding file\_group. The first element is the file name, which may contain printf-style formatting fields. Subsequent values correspond to variables for the formatting fields, which may include "cycle", "time", "count" (a counter incremented each time output is performed), "proc" (the process rank), and "flipflop" (alternating 0 and 1, which can be useful for checkpoint directories). The file name should include an appropriate extension, e.g. ".png" for "image" output, and ".h5" or ".h5" for "data" output. Example: ["projection-%04d.png", "cycle"].

```
Parameter
Output: <file_set>: dir

Summary
Name of the subdirectory for the output file

Type
list ( string )

Default
```

#### Scope

Cello

This parameter specifies the subdirectory for the output file. The first element is the file name, which may contain printf-style formatting fields. Subsequent values correspond to variables for the formatting fields, which may include "cycle", "time", "count" (a counter incremented each time output is performed), "proc" (the process rank), and "flipflop" (alternating 0 and 1, which can be useful for checkpoint directories). Example: ["Checkpoint-%d", "flipflop"].

This parameter is required for file groups of type "checkpoint". While optional for other file types, the behavior is different for groups of type "data". In that case, two extra files are output: <DIR>.file\_list, which contains a list of all data files output, and <DIR>.block\_list, which contains a list of all names of Blocks and the corresponding data file containing each Block.

```
Parameter
Output: <file_set>: stride_write

Summary
Subset of processors to perform write

Type
integer

Default
1

Scope
Cello

Assumes
<file_set> is of type "data"

Status
DEPRECIATED
```

This parameter allows for a strict subset of physical processors to output data, which is especially helpful for large process counts to reduce the load on parallel file systems. This parameter is depreciated, since the "output" method is preferered for writing data output.

```
Parameter
Output: <file_set>: stride_wait

Summary
Stride for sequencing processor data writes

Type
integer

Default
1

Scope
Cello

Assumes
<file_set> is of type "data"

Status
DEPRECIATED
```

This parameter allows for processes to write sequentially to prevent too many processes overloading the file system. A good starting point would be the number of processes in a shared memory node, in which case at most one process per node will be writing at any point in time. **This parameter is depreciated, since the "output" method is preferered for writing data output.** 

```
Parameter
Output: <file_set>: type
Summary
Type of output files

Type
string

Default
"unknown"

Scope
Cello
```

The type of files to output in this output file set. Supported types include "image" (PNG file of 2D fields, or projection of 3D fields) and "data". For "image" files, see the associated colormap and axis parameters.

```
Parameter
Output: <file_set>: image_min

Summary
Data value associated with the first color in the colormap

Type
float

Default
0.0

Scope
Cello

Assumes
<file_set> is of type "image"
```

This parameter specifies the Field value associated with the first color in the file set's colormap.

```
Parameter
Output: <file_set>: image_max

Summary
Data value associated with the last color in the colormap

Type
float

Default
0.0

Scope
Cello
```

#### **Assumes**

```
<file_set> is of type "image"
```

This parameter specifies the Field value associated with the last color in the file set's colormap.

```
Parameter
Output: <file_set>: image_lower

Summary
Lower bound on domain to be output in image

Type
list ( float )

Default
[min ( float ), min ( float ), min ( float )]

Scope
Cello

Assumes
<file_set> is of type "image"
```

This parameter specifies the lower limit of the domain to include in the image. This can be used for imaging "slices" of 3D data, or zeroing in on interesting region of the domain.

```
Parameter
Output: <file_set>: image_upper

Summary
Upper bound on domain to be output in image

Type
list ( float )

Default
[max ( float ), max ( float ), max ( float )]

Scope
Cello

Assumes
<file_set> is of type "image"
```

This parameter specifies the upper limit of the domain to include in the image. This can be used for imaging "slices" of 3D data, or zeroing in on interesting region of the domain.

```
Parameter
Output: <file_set>: image_ghost

Summary
Whether to include ghost zones in the image

Type
logical

Default
false
```

#### Scope

Cello

#### **Assumes**

<file\_set> is of type "image"

Setting the image\_ghost to true will include ghost zone values in the image output. This is typically used only when debugging. The default is false.

#### **Parameter**

Output : <file\_set> : image\_reduce\_type

#### **Summary**

How to handle 3D field data orthogonal to the image

#### **Type**

string

#### **Default**

"sum"

#### Scope

Cello

#### **Assumes**

<file\_set> is of type "image"

When images are generated for 3D problems, multiple data values will be associated with each pixel in the image. This parameter defines how to handle these multiple values, including "sum", "min", "max", and, "avg". For field data the default of "sum" is appropriate, though for images of meshes "max" should be used.

#### **Parameter**

Output : <file\_set> : image\_face\_rank

# **Summary**

Whether to include neighbor markers in the mesh image output

#### **Type**

integer

#### Default

3

#### Scope

Cello

#### **Assumes**

<file\_set> is of type "image"

This parameter is primarily used for debugging. Internally, each node in the mesh keeps track of the mesh level of its neighbors. This parameter includes a marker on each face colored according to the neighbor's level. The value of this parameter specifies the lower limit on the face "rank" (0 for corners, 1 for edges, 2 for faces). The default of 3 means no markers are displayed.

#### **Parameter**

Output : <file\_set> : image\_size

# Summary Set the size of the image Type list ( integer ) Default [0,0] Scope Cello Assumes

<file\_set> is of type "image"

Specify the size of the output image. By default it is sized to be one pixel per field value at the finest mesh level. This is useful to keep images from being to big for large problems, or too small for small problems (e.g. for mesh images which could otherwise be too small).

```
Parameter
Output: <file_set>: image_log

Summary
Whether to output the log of the data

Type
logical

Default
false

Scope
Cello

Assumes
<file_set> is of type "image"
```

If true, then the natural logarithm of the field value is used for mapping values to the colormap, otherwise use the original field value.

```
Parameter
Output: <file_set>: image_type

Summary
Type of image to write

Type
string

Default
"data"

Scope
Cello

Assumes
<file_set> is of type "image"
```

This parameter is used to control whether field values are used to generate the image, whether it's an image of the mesh structure, or a combination of both. Valid values are "data", "mesh", or "data+mesh".

```
Parameter
Output: <file_set>: image_block_size

Summary
Number of pixels for fine-level blocks in a mesh image

Type
integer

Default
1

Scope
Cello

Assumes
<file_set> is of type "image"

Status
DEPRECIATED
```

For images of meshes, this parameter defines how many pixels wide each finest-level block is in the image. This parameter and the image\_size parameter should not both be set.

```
Parameter
Output: <file_set>: image_mesh_color

Summary
How to color blocks in a mesh image

Type
string

Default
"level"

Scope
Cello

Assumes
<file_set> is of type "image"
```

By default, blocks in mesh images are colored according to the level of the block. In addition to "level", other possible ways to assign colors to blocks include "process" and "age".

# 3.1.13 Particle

Cello supports any number of particle types—e.g. "dark" for dark matter particles, or "trace" for tracer particles. Each particle type in turn may have any number of attributes—e.g. "x" or "position\_x" for position, "vx" or "velocity\_x" for velocity, "mass", "id", etc. Attributes can have any basic floating-point or integer type.

All particle types must have at least attributes for position, defined using the *position* parameter. This allows Cello to know whether particles have moved off of a Block, and if so to relocate them to the correct new block.

Particle positions may be defined as integer types instead of floating-point. When a particle position attribute is defined as an integer, then the coordinate value is defined relative to the enclosed Block instead of a global coordinate system. This can be useful both to reduce memory usage, and to simultaneously improve accuracy—it avoids possible catastrophic cancellation errors that are especially large in "deep" Blocks in an AMR hierarchy whose position is far from 0. When positions are defined as integers, 0 is defined to be the center of the block, and [-min-int / 2, max-int / 2) are the bounds of the Block, where min-int is the minimum value of the signed integer of the corresponding size. Integer types allowed include "int8", "int16", "int32", and "int64". Two byte integers "int16" should be sufficient for most simulations: it has a range of [-16384, 16384]) within the particle's containing Block, and ranges [-32768, -16384) and [16384, 32768) on either side of the associated Block.

Particles are allocated and operated on in "batches". The *batch\_size* parameter defines how many particles are in a batch. By operating on particles in batches, the frequency of memory operations is greatly reduced, and functions operating on particle attributes can be more efficient due to reduced overhead. It should also simplify writing particle methods to be executed on accelerators, such as NVIDIA or AMD GPU's.

Just as with fields, particle types can be assigned to groups.

```
Parameter
Particle: list

Summary
List of particle types

Type
list ( string )

Default
[]

Scope
Cello
```

Cello allows arbitrary parameter types (dark matter particles, tracer particles, star particles, etc.), each with arbitrary attributes (position, velocity, etc.). The list parameter defines which types of particles to use.

```
Particle {
    list = ["dark", "trace"];
}
```

```
Parameter
Particle: batch_size

Summary
Number of particles in a "batch" of particles

Type
integer

Default
1024

Scope
Cello
```

Particles are allocated and operated on in *batches*. The number of particles in a batch is set using the batch\_size parameter. The default batch size is 1024.

```
Parameter
Particle: particle_type: attributes

Summary
List of attribute names and data types

Type
list ( string )

Default
none

Scope
Cello
```

Each particle type can have multiple attributes of varying types, which are defined by the attributes parameter. The attributes parameter is a list of strings, alternating between the name of the parameter, and its type. Names may include "position\_x", "velocity\_z", "mass", "id", etc. Types may include "single", "double", "quadruple", "int8", "int16", "int32", or "int64". Ordering of attributes in memory is as in the attributes parameter.

```
Parameter {
    list = ["trace", "dark"];
          trace {
               attributes = ["id", "int64",
                                "x", "single",
"y", "single",
                                 "z" "single"];
           }
           dark {
                attributes = ["id",
                                                    "int64",
                                  "mass",
                                                   "double",
                                  "velocity_x", "single", "velocity_y", "single",
                                  "velocity_z", "single",
                                  "position_x", "int16",
"position_y", "int16",
                                  "position_z", "int16"];
        }
  }
```

Note that when attributes of multiple sizes are included in the same parameter type, it can be helpful to order the attributes so that larger-sized attributes are listed first, followed by smaller-sized attributes. This can help prevent allocating more memory than necessary, since attributes may be padded with unused bytes for correct memory alignment.

#### **Parameter**

Particle: particle\_type: interleaved

#### **Summary**

Format of output files

#### Type

logical

#### **Default**

false

#### Scope

Cello

Cello

Particle attributes within a batch of particles may be stored in memory either particle-by-particle, or "interleaved" (attribute-by-attribute). If  $a_{i,j}$  represents the jth attribute of particle i, then with interleaved = false, attributes would be stored as  $a_{0,0} \ldots a_{m,0}, a_{0,1} \ldots a_{m,1} \ldots a_{0,n} \ldots a_{m,n}$ . If, however, interleaved = true, then attributes would be stored as  $a_{0,0} \ldots a_{0,n}, a_{1,0} \ldots a_{1,n} \ldots a_{m,0} \ldots a_{m,n}$ . Non-interleaved particle attributes have array accesses of stride 1 and minimal storage overhead, but may not utilize cache well. Interleaved particle attributes may have improved cache utilization, but will have stride > 1, and may require memory padding for correct alignment of attributes in memory. The default is false.

```
Parameter
Particle: particle_type: group_list

Summary
Specify a list of groups that the Particle type belongs to

Type
list ( string )

Default
[]

Scope
```

Different Particle types may belong to any number of different "groups", which allows simulation code to loop over multiple related particle types.

```
Particle {
    list = ["trace","dark","star"];

    dark { group_list = ["is_gravitating"]; }
    star { group_list = ["is_gravitating"]; }
}
```

This example can be rewritten as follows, which is completely equivalent:

```
Particle
    list = ["trace","dark","star"];
}

Group {
    list = ["is_gravitating"];
    is_gravitating {
        particle_list = ["dark","star"];
    }
}
```

```
Parameter
Particle: particle_type: position

Summary
Format of output files

Type
string

Default
...,

Scope
Cello
```

Cello needs to know which particle attributes represent position, so that it can determine when particles migrate out of a Block and need to be moved to a neighboring Block. This is done using the position parameter:

# Parameter

Particle: particle\_type: velocity

# **Summary**

Format of output files

# Type

string

#### Default

669

# Scope

Cello

Enzo may need to know which particle attributes represent velocity, for example for kick() or drift() operations. This is done using the velocity parameter, whose usage is analogous to the position parameter. While specifying position is required, specifying velocity is optional.

(continued from previous page)

#### **Parameter**

Particle: mass\_is\_mass

#### **Summary**

Flag for whether particle masses should be handled as a quantity with dimensions of mass.

**Type** 

any

#### **Default**

none

#### Scope

Cello

This parameter is not used by Enzo-E, but is rather used by yt to indicate whether particle "mass" should be treated as a quantity with dimensions of mass. If this parameter is absent, then "mass" is treated as a quantity with dimensions of density, which has a value equal to the true mass divided by the root level cell volume. The value of this parameter is not used: yt only checks whether this parameter is present, however, it must have some value which can be read in by yt. It is recommended to set the velue to be "true".

#### 3.1.14 Performance

#### Parameter

Performance: warnings

#### **Summary**

Whether to output performance-related warnings

**Type** 

logical

#### Default

true

# **Scope**

Cello

If calls to the Performance API are incorrect, e.g. if stop\_region() is called on a region that has not been started, then this parameter specifies whether or not to display warning messages

```
Parameter
Performance: papi: counters

Summary
List of PAPI counters

Type
list ( string )

Default
[]

Scope
Cello
```

List of PAPI hardware performance counters to trace, e.g. 'counters = ["PAPI\_FP\_OPS", "PAPI\_L3\_TCA"];'. For a list of available counters, use the PAPI "papi\_avail" utility.

# **3.1.15 Physics**

```
Parameter
Physics: list

Summary
List of physics-sets

Type
list ( string )

Default
[]

Scope
Cello
```

Specifies list of physics-sets, each of which has its own associated: Physics : <physics-set> : parameters. Any parameters associated with a physics-set subgroup that is not in this *list* parameter are ignored. Allowed values include:

- "cosmology" specifies cosmological constants.
- "fluid\_props" specifies parameters related to gas properties.
- "gravity" specifies parameters related to gravity.

# cosmology

```
Parameter
Physics: cosmology: comoving_box_size

Summary
Enzo's CosmologyComovingBoxSize parameter

Type
float

Default
64.0

Scope
Enzo
```

Enzo's CosmologyComovingBoxSize parameter.

# Parameter

Physics : cosmology : hubble\_constant\_now

**Summary** 

Hubble constant for Z=0

**Type** 

float

**Default** 

0.701

**Scope** 

Enzo

Hubble constant for Z=0.

#### **Parameter**

Physics: cosmology: initial\_redshift

#### Summary

Enzo's CosmologyInitialRedshift parameter.

Type

float

**Default** 

20.0

Scope

Enzo

Enzo's CosmologyInitialRedshift parameter.

#### **Parameter**

Physics: cosmology: max\_expansion\_rate

# **Summary**

Maximum expansion rate

**Type** 

float

**Default** 

0.01

**Scope** 

Enzo

Maximum expansion rate.

## **Parameter**

Physics: cosmology: omega\_lamda\_now

```
Summary
Omega lambda for Z=0

Type
float

Default
0.721

Scope
Enzo

Omega lamda for Z=0.
```

```
Parameter
Physics: cosmology: omega_matter_now

Summary
Omega matter for Z=0

Type
float

Default
0.279

Scope
Enzo
```

#### fluid\_props

Omega matter for Z=0.

Physics:fluid\_props parameters are used to specify general fluid properties for the gas. The majority of these parameters are further divided into the following 3 subgroups: dual\_energy, floors, eos.

An example configuration is described below:

```
Physics {
    list = ["fluid_props"];
    fluid_props {

        dual_energy { type = "disabled"; }

        eos {
            gamma = 1.4;
        }

        floors {
            density = 1e-10;
            pressure = 1e-10;
        }

        mol_weight = 0.6;
    }
}
```

# Parameter Physics: fluid\_props: mol\_weight Summary Specifies the gas's nominal mean molecular weight Type float Default 0.6

Scope Enzo

Specifies the gas's nominal mean molecular weight. This is used in operations like computing the temperature field. When the "grackle" method is in use, this parameter may not be used.

#### dual\_energy

Physics:fluid\_props:dual\_energy parameters specify details about the dual-energy formalism (or the lack thereof). Significantly more detail about the different variants are provided in *dual-energy formalism*.

```
Parameter
Physics: fluid_props: dual_energy: type

Summary
specifies formulation of dual-energy formalism (if any)

Type
string

Default
disabled

Scope
Enzo
```

Specifies the formulation of the dual-energy formalism that the simulation uses (if any). Valid choices include:

- "disabled" The dual-energy formalism is not used. This is the default option.
- "bryan95" Enables the formulation of the dual-energy formalism that is described in Bryan et al (1995)
- "modern" Enables the formulation of the dual-energy formalism that is described in Overview

```
Parameter
Physics: fluid_props: dual_energy: eta

Summary
eta parameter(s) for the dual-energy formalism

Type
list ( float )
```

#### **Default**

 $\Pi$ 

#### Scope

Enzo

Specifies parameters used in the dual energy formalism. It expects a different number of parameters based on the value of Physics:fluid\_props:dual\_energy:type. The expectations are summarized below:

- "disabled": This should always be an empty list.
- "bryan95": The list should always contain two entries corresponding to [eta\_1, eta\_2]. An empty list (the default value) is treated as though it has the value [0.001, 0.1].
- modern": The list should always one entry corresponding to [eta]. An empty list (the default value) is treated as though it has the value [0.001].

#### eos

Physics:fluid\_props:dual\_energy parameters specify details about the (caloric) equation of state. At this time, this only supports an ideal gas. But, in the future this will support alternative equations of state (like an isothermal equation of state).

See *Compatability with hydro/mhd solvers* for further discussion about how the equation of state is handled when *Method:grackle:primordial\_chemistry* exceeds 1 (under these conditions Grackle models a spatially varying adiabatic index).

#### **Parameter**

Physics: fluid\_props: eos: gamma

#### **Summary**

Adiabatic exponent

#### **Type**

float

# Default

5.0 / 3.0

# Scope

Enzo

gamma specifies the ratio of specific heats for the ideal gas used by the hydrodynamics solvers. This is used in a number other places like the "grackle" method, and various problem-initializers.

#### floors

Physics:fluid\_props:floors parameters specify the floors that should be applied to different fluid quantities. Valid parameter values must be positive. Different methods selectively apply these floors. For more details, see *Floors*.

#### **Parameter**

Physics: fluid\_props: floors: density

# **Summary**

Lower limit on density field

Type

float

**Default** 

none

**Scope** 

Enzo

Floor to be applied to the mass density field.

#### **Parameter**

Physics: fluid\_props: floors: pressure

#### **Summary**

Lower limit on thermal pressure

Type

float

**Default** 

none

Scope

Enzo

Thermal pressure floor.

#### **Parameter**

Physics: fluid\_props: floors: temperature

#### **Summary**

Lower limit on temperature

Type

float

**Default** 

none

Scope

Enzo

Temperature floor, which must exceed 0. Note that this is specified with units of Kelvin (since the `"temperature"`` field is always measured in Kelvin in Enzo-E)`

#### **Parameter**

Physics: fluid\_props: floors: metallicity

#### **Summary**

Minimum metallicity in solar units

**Type** 

float

**Default** 

0.0

#### Scope

Enzo

Minimum metallicity in solar units. This parameter is multiplied by the enzo\_constants::metallicity\_solar constant and the local value of the "density" field to give the local floor for the "metal\_density" field

#### gravity

#### **Parameter**

Physics: gravity: grav\_const\_codeU

#### **Summary**

The gravitational constant in code units

#### Type

float

#### **Default**

none

#### Scope

Enzo

When this parameter is not specified, the gravitational constant is automatically taken to be the real-world reference value  $G \approx 6.67 \times 10^{-8} \, \mathrm{cm^3 \, g^{-1} s^{-2}}$  (the actual value used within the codebase is not quoted here in case we ever update it). In this case, the conversion between cgs units and code-units are handled internally.

**Note:** In most cases, users should not need to specify this parameter at all (so that the appropriate default value is used). This parameter mostly exists to help simplify some test problems in non-cosmological simulations.

Users are **NOT** allowed to specify this parameter in cosmological simulations. This is because cosmological code-units are defined such that  $4\pi G\bar{\rho}$  has the value 1.0, where  $\bar{\rho}$  is the mean physical matter density of the universe.

At the time of writing this documentation, users can force the usage of the default value by assigning this parameter a non-positive value. However this is an implementation-detail that may change in the future (if it does change, an error will be raised).

#### 3.1.16 schedule

"schedule" is a parameter *subgroup* that defines when to do something, such as perform output, apply a method, or to apply the dynamic load balancer. Schedules can be specified as either

- a list of values
- an interval of values specified using some subset of *start*, *schedule:stop*, and *step*.

The associated variable, set using *var*, can be "cycle", "time", or "seconds". Here "time" refers to simulation time, and "seconds" to wall-clock time. At each cycle, all schedules are checked to see if the cycle number, simulation time or wall-clock seconds match the list or interval of values. If there is a match, the associated output or is performed; otherwise, it is skipped.

Note that when simulation "time" is specified, then the simulation's time step may be reduced so that the corresponding output occurs exactly at the specified time.

```
Output {
  list = ["check", "dump", "image"];
  check {
     # **** write a checkpoint every 100.0 seconds ****
      schedule {
        var = "seconds";
        start = 100.0;
       step = 100.0;
     }
  }
  dump {
     # **** perform a data dump every 50 cycles until cycle 1000 ****
     schedule {
        var = "cycle";
        step = 50;
       stop = 1000;
      }
  }
  image {
     # **** write an image at times t = 1.0, 2.0, and 5.0 ****
      schedule {
        var = "time";
        list = [1.0, 2.0, 5.0];
      }
        . . .
  }
```

```
Parameter
schedule: var

Summary
Variable associated with scheduling for the given file set

Type
string

Default
"none"
```

#### Scope

Cello

The var parameter specifies what value is checked at each cycle, which may be "cycle", "time", or "seconds" Here "time" refers to simulation time, and "seconds" to wall-clock time. Note that when simulation "time" is specified, the simulation's time step may be reduced such that the corresponding output occurs exactly at the specified time.

```
Parameter
schedule: list

Summary
List of scheduled values for the specified variable

Type
[list (integer) | list (float)]

Default
[]

Scope
Cello
```

This parameter specifies a list of values to check against for output with respect to cycle, time, or seconds. If the *var* parameter associated with the schedule is "cycle", then value must be a list of integers; otherwise, value must be a list of float's The default is an empty list.

```
Parameter
schedule: start

Summary
Starting value for scheduled interval

Type
[integer | float]

Default
0 | 0.0

Scope
Cello

Todo
write
```

```
Parameter
schedule: stop

Summary
Last value for scheduled interval

Type
[integer | float]

Default
max (integer) | max (double)

Scope
```

Cello

#### Todo

write

#### **Parameter**

schedule: step

#### **Summary**

Stepping increment for interval

#### Type

[integer | float]

#### Default

1 | 1.0

### Scope

Cello

#### **Todo**

write

# 3.1.17 Solver

#### **Parameter**

Solver : solver : iter\_max

#### Summary

Iteration limit for the CG solver

# Type

int

#### **Default**

100

#### **Scope**

Enzo

Maximum number of CG iterations to take.

#### **Parameter**

Solver: solver: res\_tol

#### Summary

Residual norm reduction tolerance for the CG solver

# Type

float

#### **Default**

1e-6

## Scope

Enzo

Stopping tolerance on the 2-norm of the residual relative to the initial residual, i.e. CG is defined to have converged when  $\|\mathbf{R}_i\|_2 / \|\mathbf{R}_0\|_2 < res\_tol$ .

#### **Parameter**

Solver: solver: grav\_const

#### **Summary**

Gravitational constant

#### **Type**

float

#### **Default**

6.67384e-8

#### Scope

Enzo

Gravitational constant used in place of G. The default is G in cgs units.

#### **Parameter**

Solver: solver: diag\_precon

### **Summary**

Whether to apply diagonal preconditioning

#### **Type**

logical

#### **Default**

false

#### Scope

Enzo

Whether to diagonally precondition the linear system A\*X = B in EnzoSolverGravityCg by 1.0 / ( $h^2$ ).

#### **Parameter**

Solver : solver : monitor\_iter

# **Summary**

How often to display progress

#### **Type**

integer

#### **Default**

1

#### Scope

Enzo

The current iteration, and minimum, current, and maximum relative residuals, are displayed every monitor\_iter iterations. If monitor\_iter is 0, then only the first and last iteration are displayed.

# **3.1.18 Stopping**

```
Parameter
          Stopping: cycle
     Summary
          Stopping cycle
     Type
          integer
     Default
          max (integer)
     Scope
          Cello
Stopping cycle.
     Parameter
          Stopping: time
     Summary
          Stopping time
     Type
          float
     Default
          max (double)
     Scope
          Cello
Stopping time.
     Parameter
          Stopping: seconds
     Summary
          Stop after this number of seconds (wall-clock time)
     Type
          float
     Default
          max (double)
     Scope
          Cello
End the calculation after this many seconds of wall-clock time.
     Parameter
          Stopping: interval
     Summary
          Stopping interval
```

```
Type
integer

Default
1

Scope
Cello
```

Number of cycles between applying the stopping criteria.

# **3.1.19 Testing**

# Parameter Testing: cycle\_final Summary Enzo-E unit test parameter for expected final cycle number Type integer Default 0 Scope Cello

Enzo-E unit test parameter for expected final cycle number.

```
Parameter
Testing: time_final

Summary
Enzo-E unit test parameter for expected final time

Type
float

Default
0.0

Scope
Cello
```

Enzo-E unit test parameter for expected final time.

```
Parameter
    Testing: time_tolerance

Summary
    Tolerance on the absolute error between actual final time and time_final

Type
    float

Default
    1.0e-6
```

#### Scope

Cello

Enzo-E unit test parameter for tolerance on the expected final time.

# 3.1.20 Units

#### **Parameter**

Units: length

#### **Summary**

Units scaling factor for length

#### Type

double

#### **Default**

1.0

#### Scope

Cello

Units scaling factor for length.

#### **Parameter**

Units: mass

#### **Summary**

Units scaling factor for mass

#### **Type**

double

# Default

1.0

# **Scope**

Cello

Units scaling factor for mass. Only one of mass and density Units parameters can be initialized to 0.

# **Parameter**

Units: time

# **Summary**

Units scaling factor for time

#### **Type**

double

#### Default

1.0

#### Scope

Cello

Units scaling factor for time.

#### **Parameter**

Units: density

# **Summary**

Units scaling factor for density

# Type

double

#### **Default**

1.0

# Scope

Cello

Units scaling factor for density. Only one of mass and density Units parameters can be initialized to  $\,0.$ 

**CHAPTER** 

**FOUR** 

# **DEVELOPER GUIDE**

[ This page is under development ]

This "Developing with Cello" section describes how to develop applications to use Cello's scalable adaptive mesh refinement, including adding new computational methods, initial conditions, refinement criteria, etc.

# 4.1 Enzo-E Coding Guidelines

[ This page is under development: last updated 2023-07-13 ]

This page describes current coding guidelines for Enzo-E development. It is a working document and always open to suggestions for changes.

# 4.1.1 Naming files

All Enzo-E-related files should be placed in an appropriate subdirectory of src/Enzo (the Enzo-E source code directory). File paths have the form src/Enzo/component/ class. [hc]pp, where

- component is the organizing directory from the Enzo-Layer. You can investigate
- class is the class-name (see below for Enzo-E class naming guidelines)
- and the .hpp extension is for header (declaration) files while .cpp is for source (definition) files.

Some examples are shown below for classes that nicely fall into the Cello class-hierarchy:

| Table 1. Sample Elizo E me naming |                                                       |                                          |
|-----------------------------------|-------------------------------------------------------|------------------------------------------|
| File type                         | Enzo-E file name                                      | Other comments <sup>1</sup>              |
| Physics method                    | <pre>src/Enzo/component/EnzoMethodName.[hc]pp</pre>   | these are split out over a number        |
|                                   |                                                       | of different components                  |
| Linear solver                     | <pre>src/Enzo/component/EnzoSolverName.[hc]pp</pre>   | currently, all solvers are located       |
|                                   |                                                       | in the gravity/solvers (since            |
|                                   |                                                       | they are currently just used by the      |
|                                   |                                                       | Gravity Solver)                          |
| Initial conditions                | <pre>src/Enzo/component/EnzoInitialName.[hc]pp</pre>  | currently, these are mostly lo-          |
|                                   |                                                       | cated in initial or tests (the           |
|                                   |                                                       | latter is for initializers that are just |
|                                   |                                                       | used by test-problems)                   |
| Boundary condi-                   | <pre>src/Enzo/component/EnzoBoundaryName.[hc]pp</pre> | currently, there is one instance of      |
| tions                             |                                                       | this class within enzo-core              |
| Interpolation                     | <pre>src/Enzo/component/EnzoProlongName.[hc]pp</pre>  | currently, these are all located in-     |
|                                   |                                                       | side of mesh                             |
| Restriction                       | <pre>src/Enzo/component/EnzoRestrictName.[hc]pp</pre> | currently, these are all located in-     |
|                                   |                                                       | side of mesh                             |

Table 1: Sample Enzo-E file-naming

All Cello-related files should be in the src/Cello subdirectory (it is organized has a flat directory structure). File names should have the form *component\_class*.[hc]pp, where *component* is the high-level code component (e.g. "problem", "io", "mesh"), *class* is the class-name, and extension .hpp for header (declaration) files and .cpp for source (definition) files.

# 4.1.2 Naming classes

Enzo-E classes all begin with Enzo.

# **Subclasses of the Cello-Hierarchy**

For functionality to be executed within a simulation, that functionality must be executed by a subclass of a Cello class. For that reason, most classes in the Enzo-layer are subclasses of a Cello class. Such subclasses all begin with Enzo, followed by the (capitalized) general type indicating the type of Cello class ("Method", "Solver", "Initial" for initial conditions, etc.), followed by the specific name for the class type. For example, the Conjugate Gradient (CG) linear solver class is named EnzoSolverCg. Note that all code implementing an Enzo-E class should (generally) live in the class-name.hpp and class-name.cpp files (more discussion about file naming can be found in the previous section)

| Class type          | Enzo-E class name        | Cello base class |
|---------------------|--------------------------|------------------|
| Physics method      | EnzoMethod <i>Name</i>   | Method           |
| Linear solver       | EnzoSolver <i>Name</i>   | Solver           |
| Initial conditions  | EnzoInitial <i>Name</i>  | Initial          |
| Boundary conditions | EnzoBoundary <i>Name</i> | Boundary         |
| Interpolation       | EnzoProlong <i>Name</i>  | Prolong          |
| Restriction         | EnzoRestrict <i>Name</i> | Restrict         |

<sup>&</sup>lt;sup>1</sup> The comments in this table may become somewhat outdated over time. Your best bet is to always look at the actual file structure in the source code

#### Classes outside of the Cello-Hierarchy

There's a temptation to try to squeeze everything into a subclass extending the Cello-class hierarchy. For that reason, it's worth emphasizing that developers should feel free to implement classes that are not part of this hierarchy. In these cases, the convention is generally for the class name to start with Enzo and for the rest of the name to avoid causing confusion with names in the above table.

This is especially useful to consider when implementing complex functionality that involve a lot of code. There are certain cases where this can this can lead to massive classes (the implementation is well over 1000 lines). In such cases, it can be hard to keep track of everything that is going on (especially if you are not the original developer of that code). In these cases, there are sometimes opportunities where you can define a separate helper class that does a good job abstracting some subset of this functionality.

The EnzoMethodM1Closure class provides examples of where this is done. This class requires a data table to be read in from an external file. Rather than implementing the functionality to read the table and access the table data (after it has been read into memory) within the EnzoMethodM1Closure class, this functionality is part of the M1Tables class. Other examples arise in EnzoMethodMHDVlct and EnzoInitialInclinedWave.

**Note:** Developers are encouraged to put classes into their own files. (Of course, exceptions can be made - especially if the class is really tiny).

However, there are a handful of examples in the codebase where this is not the case. Sometimes the header and source file dedicated to a class inheriting from a Cello-class will contain declarations/definitions of other classes (that are used to help implement the primary class). Such examples arose for historical reasons: the enzo-layer was previously organized with a flat directory structure, which made it hard to identify groups of files that implemented functionality that was used together.

In some of these cases, the names of the secondary classes are not prefixed with Enzo. This should be avoided going forward (especially if the class is defined/implemented in its own file/header pair).

The primary reason for the Enzo prefix is to make it easier to differentiate between classes from the Cello and Enzo layers at a glance.

# 4.1.3 Naming class methods

Methods (functions associated with a specific class) are generally named beginning with a lower-case letter, and underscores for spacing. Public methods end in an underscore \_.

| Method type                     | Method name        |  |
|---------------------------------|--------------------|--|
| public methods                  | a_public_thing()   |  |
| private methods                 | a_private_thing_() |  |
| Charm++ entry methods           | p_blah()           |  |
| Charm++ reduction entry methods | r_reduce()         |  |

Note that Charm entry methods have very different behavior than regular C++ methods—they are (usually) asynchronous, return immediately, and are called using a Charm++ proxy to a class typically residing on a different processing element in a different memory space. So it's important to name entry methods in a way that they are obviously entry methods! See the Charm++ manual for more details.

# 4.1.4 Headers and File Organization

The Cello and Enzo layers of the codebase are both organized into subcomponents, but there are slightly different guidelines dictating the file organization.

#### Cello

The files are all organized in a flat directory structure. Every file is prefixed by the name of the component that it belongs to. Individual headers are not intended to be used. Instead, each component defines 2 standard header files.

- 1. \_component.hpp: This is a private header that is used to aggregate the headers for all functions/classes defined as part of the component.
- 2. *component*.hpp: This is the public header. It contains includes the *\_component*.hpp. It also contains all of the necessary include statements for the headers from other components that are necessary for the declarations/definitions present in the current headers (usually it includes the *\_-prefixed* header).

Because the directory structure is flat all include-directives just specify filenames (there are no paths).

#### **Enzo**

Over the last several years, the Enzo layer has grown significantly (it is now comparable in size to the Cello layer), and it is likely to continue growing. Due to the large (and increasing) size of the Enzo layer, we take some steps to improve build-times. We are in the midst of rolling-out an updated policy.

# **Traditional Approach**

Historically, the Enzo layer was structured just like one of the components in the Cello Layer in a flat structure. All individual header files were aggregated inside of the private src/Enzo/\_enzo.hpp header and there was a public header called src/Enzo/enzo.hpp. The files were also originally organized in a flat directory structure, but that is no longer the case. Additionally, just about every source file started with:

```
#include "cello.hpp"
#include "enzo.hpp"
```

While this approach has been **very** successful and there's nothing wrong with it *per se*, it does trigger a full rebuild of the entire Enzo layer any time any header file changes.

#### **New Approach**

Under our new approach, the contents of the Enzo layer are now organized into subdirectories, which corresponds to a subcomponents. Each subcomponent has an aggregate header named after the component (e.g. the Enzo/mesh subcomponent should have an associated header called Enzo/mesh/mesh.hpp).

**Note:** Nested subdirectories are handled on a case-by-case basis. In some cases, each nested subdirectory is treated as a separate subcomponent. In other cases, nested subdirectories are only used for organization-purposes.

**Unlike with the Cello layer,** there is currently no distinction between a private and public header: the aggregate header **is** the public header. Each public header file should be self-contained. In other words, the header should compile on its own, without requiring it to be included alongside other header files (or requiring a particular order of includedirectives).

To be self-contained, each public header needs to have the necessary include directives so that all of the other aggregated headers within the public header have access to the necessary symbols.

• Within the enzo-layer, all include-directives should specify paths to relative to the src directory. Thus the include directives may look like:

```
#include "Cello/cello.hpp"
#include "Cello/mesh.hpp"
#include "Enzo/enzo.hpp"
```

This ensures that there is no ambiguity if there are similarly named subcomponents in the Enzo- and Cello-layers.

- A public header in a given subcomponent should generally only include the public headers from other subcomponents. Because including the public header from another component exposes symbols beyond what is strictly necessary, we recommend adding a comment next to the include directive that specifies the name of the symbol (e.g. a class, type, function)that is required from the header. By doing this, future developers can more easily remove unnecessary #include directives if a particular dependency is no longer necessary OR is moved
- It is important to be mindful that include-directives introduce transitive dependencies, and any time a header file changes, all .cpp files that depend on that header (whether directly or transitively) needs to be recompiled.
- Do your best to ensure that the public header files only include what is necessary and avoid unnecessary include statements (to keep compile-times shorter). With that said, it's better to explicitly write out include-directives to other headers, even if that header would transitively be included by some other unrelated header.

**Note:** In the long-term, it may make sense to make each individual header self-contained, which is the recommended strategy by the Google C++ Style Guidelines

Ideally, each header would include just the headers defining other symbols (classes/types/functions) that it needs. Under this approach, inclusion order would become less problematic and it would further speed up incremental compilation. Transitioning to this kind of approach all at once would be intractable since there are currently over 125 header files in the Enzo layer. However, this alternative approach is definitely worth exploring and could be implemented on a subcomponent-by-subcomponent basis in the future.

#### What is actually necssary to include in a header file?

It is useful to have a brief discussion about what is actually necessary to include in a header file.

As noted in the Mozilla Style-Guide, a full definition of a type is required for the type to be used

- · as a Base class.
- as a member/local variable
- in a function declaration, where an instance of the type is passed as an argument, by-value, OR is returned from the function, by value.
- with delete or new
- as a template argument (in certain cases)
- if it refers to a non-scoped enum type (in all cases)
- when referring to the values of a scoped enum

The Mozilla Style-Guide also notes that a forward declarations of a type will suffice when the type is used

• for declaring a member/local variable that holds a reference or pointer to that type.

- in a function declaration that accepts reference or pointer to that type as an argument or returns a reference or pointer to that type.
- in the definition of a type-alias.

**Note:** In general, there is a difference of opinion about whether forward declarations should be used. For example, the Mozilla Style-Guide and the LLVM Style Guide generally encourage usage of forward declarations. In contrast, the Google Style Guide discourages this practice.

We don't currently take a strong position on this. In the codebase's current state, there are definitely cases where using forward declarations is **VERY** useful (it may be helpful to leave a comment explaining why its useful/necessary in a particular case).

If we do shift to making **all** header-files self-contained, it may make the codebase more readable if we avoided forward declarations in the future. But, we can cross that bridge, when we get to it.

Finally, it's worth noting that there is a large temptation to implement functions or a class's member-functions (aka methods) inside of the header where they are declared. Sometimes this is unavoidable - it's necessary when defining templates and sometimes it's necessary for performance-purposes (to facilitate inlining of a function called within a tight for-loop). However, in a lot of cases (especially when implementing a virtual method), this can and should be avoided. This practice has a tendency to introduce additional include-directives into a header file that could otherwise just be located within a source file.

For example, a handful of functions in Enzo-E make use of functionality defined in the <algorithm>, <random>, and <sstream> headers without needing to pass around types defined in these headers between functions. In these cases, by implementing such functions in .cpp files, we can directly include these headers in the .cpp source files and avoid including them in the header files (this can actually save a lot of time during compiling since standard library headers can be large).

As we finish transitioning the Enzo layer to using separate subcomponents, additional opportunities will arise for including headers in source files rather than inside of headers. For example, most times when you access instances of EnzoPhysicsCosmology, EnzoPhysicsFluidProps, or GrackleChemistryData in the method of a class, MyClass, the header defining MyClass, doesn't actually require knowledge about the definitions of these other classes. Often times, a method MyClass will simply use !enzo::cosmology(), !enzo::fluid\_props(), or ! enzo::grackle\_chemistry() to retrieve an instance of one of these classes. Then the method will query a piece of information stored in the retrieved instance and it will never touch the instance again.

#### Questions and Answers about introducing new files to the Enzo Layer

#### How do I add a new file to the Enzo Layer?

Usually you will introduce a header (.hpp) and source (.cpp) file at the same time.

- 1. Find an appropriate subdirectory to put the new file in.
- 2. *Identify the relevant aggregate header file*. First, check for a header file that shares the name of the current subdirectory (with a .hpp suffix). If that doesn't exist, check for the aggregate header file in the parent directory. Repeat the process until you find subdirectory has an aggregate header file (you should only really need to go up 1 level).
- 3. Once you find the appropriate aggregate header file, add an include statement to your header file (if there aren't include-statements to other header files in the same subdirectory, you're probably in the wrong place).
- 4. *Identify the relevant* CMakeLists.txt *file for other files in the current subdirectory*. First, check for this file in the subdirectory where you have placed your new files. If it doesn't exist, check the parent directory. Repeat the process until you find it.

5. Add the paths to your new header and source file to the existing list of other files that are located in the same subdirectory as your new files.

### How do I delete a file from the Enzo Layer?

This is pretty self-explanatory. Just make sure to delete entries in the aggregate header file and (if applicable) the CMakeLists.txt file that specify the path(s) to your deleted file.

#### How do I move files between subdirectories in the Enzo Layer??

This is also pretty easy. Just make sure to delete the old paths from the aggregate header and the CMakeLists.txt files where they were originally listed. And, make sure to add the new paths to the appropriate aggregate header and the CMakeLists.txt files.

#### **Enzo Header Guards**

To avoid issues with a header being included multiple times (i.e. if it is a transitive dependency of another header), we make use of #define header guards in every header. In general, the header guard symbol looks something like ENZO\_<PATH>\_<FILE>\_HPP, where <PATH> is replaced by the path to the file and <FILE> is the filename (excluding the .hpp suffix).

**Note:** A number of headers have guard symbols that are unchanged from before the Enzo subdirectory was reorganized. As an example, EnzoMethodPpm was previously defined in src/Enzo/enzo\_EnzoMethodPpm.hpp and had a header guard symbol called ENZO\_ENZO\_METHOD\_PPM\_HPP (the underscore was used as a separator between Camel-Case separated words and in place of the period``.

### 4.1.5 General Coding Practices

We recommend some of the following coding practices:

- Prefer Composition over Inheritance
  - In C++, inheritance is the primary way to implement runtime polymorphism.<sup>1</sup> It is most useful to implement an interface as an abstract base class (e.g. Method or Initial). Then all derived classes can be used interchangably (after they've been constructed). This is a great uses of inheritance (that are used throughout Cello). The Google C++ Style Guide calls this "Interface Inheritance".
  - Inheritance can also be used in other cases as a mechansim for reusing code.
    - \* For example, one might want to make slight changes to the behavior of a base class by subclassing it.
    - \* Unfortunately, this practice easily/commonly produces code where the control flow is less explicit, which makes the code harder to reason about. If the base class has a chain of methods, where some can be selectively overwritten, there is a lot more to think about at any given time.
    - \* An alternative approach for code reuse in these circumstances involves composition. Essentially, you compose your objects out of self-contained (possibly reusable) components. These components may be stored as temporary variables in a function call or as attributes of a class. This typically produces much more explicit code. (Note: Interface inheritance may be used to make it possible to switch between different components).
    - \* A simple Google search of "composition over inheritance" will produce lots of additional discussion about this topic. The wikipedia article about this topic can be found here

<sup>&</sup>lt;sup>1</sup> There are other approaches for acheiving runtime polymorphism in c++. The main alternative used in the codebase is the idea of a tagged-union (this is used inside of the Parameters class and the ViewCollec class template. It is also leveraged by the *EOS functionality*). This can provide certain speed advantages over inheritance, but the tradeoff is that you need to declare the closed set of all allowed types as part of the tagged union. In contrast, inheritance lets you freely introduce new types in other sections of the code.

- Where possible, use const to denote that a function doesn't mutate an argument or a member function doesn't mutate the members of a class. The concept of immutability helps make code much easier to think about (especially when you aren't the original author). The C++ core guidelines talk a little about why this can be useful.
- In the arguments of a function or the arguments of a member-function, prefer to pass C++ references instead of regular C pointers. There are a few exceptions to this rule: \* You are passing in an array of data (as a pointer) \* You explicitly want to allow the argument to be a nullptr.
- When declaring enumerations, prefer to use a scoped enum. The concept of a scoped enums was introduced in C++11. An example of a scoped enum from the codebase is the ghost\_choice enumeration. The declaration of this type looks something like the following snippet:

```
enum class ghost_choice {exclude, include, permit};
```

In the above snippet, if the class keyword is replaced by the struct keyword, the result is completely equivalent. If neither the class nor struct keyword were present, then ghost\_choice would be an unscoped enum (or a C-style enum).

There are three main differences to be aware of when using a scoped enum:

- 1. The enumerators must be specified as ghost\_choice::exclude, ghost\_choice::include, and ghost\_choice::permit. This is much more explicit (and consequently better) than the alternative. If ghost\_choice were instead defined as an unscoped enum, exclude, include, and permit would be introduced as symbols in the global namespace.<sup>2</sup>
- Because ghost\_choice is a scoped enum, ghost\_choice is directly recognized as a type of a variable. If it were an unscoped enum, you must If it were an unscoped enum, you could instead declare a variable of type enum ghost\_choice.
- 3. Perhaps most importantly, scoped enums have better type safety. Specifically, integer values cannot be implicitly converted to an enum. Any conversions from an integer value requires an explicit cast. This generally leads to more explicit code. Furthermore, it lets the compiler identify cases where the order of an integer argument and a scoped enum argument are accidentally permuted.
- ERROR REPORTING: We don't use C++ exceptions in the codebase. In general, when an error arises, we generally abort the program with an informative error message. You can signal that an error occured by using the ERROR family of macros or you can use the ASSERT family of macros to have the program conditionally abort if some condition is not satisfied.
  - When you are implementing new functionality, you are encouraged to liberally use the ERROR and ASSERT families of macros to ensure that Enzo-E loudly fails and aborts when the functionality is used in unexpected ways. When running a really expensive simulation, a user should generally prefer that a simulation loudly fails. The extreme alternative case is for the simulation to run to completion while silently having problems, which likely invalidates the results (and these problems may not be detected until MUCH later). Furthermore, it's easy enough for a user to comment out an error message that they wish to ignore.
  - We briefly describe the arguments of ERROR, ERROR1, ERROR2, ..., ERROR8, ASSERT, ASSERT1, ASSERT2, ..., ASSERT8 down below:
    - \* The first argument is always the name of the function where the macro is being invoked (to assist debugging in the future).
    - \* The second argument is a c-string that provides the error message. Printf formatting specifiers can be used within the error message, but the number of specifiers must match the integer at the end of the macro (e.g. ERROR2 or ASSERT2 expects 2 printf specifiers while ERROR or ASSERT2 expects none).
    - \* The next arguments specifiy the variables used by the formatting specifier (if there are any).

<sup>&</sup>lt;sup>2</sup> You can mimic the scoping behavior to some degree with an unscoped enum if you place the definition of the unscoped inside of a class or struct.

\* The ASSERT macro-family expects 1 last argument: the boolean condition dictating whether the program aborts.

### 4.1.6 Accessing Field data

There are 2 approaches for accessing Cello Field block arrays.

- 1. The traditional approach is to directly manipulate the raw pointers managed by Cello. These can be accessed with the Field::values method.
- 2. The preferred approach is to use the CelloView multidimensional array templates that wrap the raw pointers managed by Cello. Using CelloViews improve code clarity and safety at the cost of very marginal losses in performance (according to benchmarks). Field::view is used to help facillitate this approach. For more details about CelloViews, see *Using CelloView*

Below, we provide a table that summarizes the suggested names for Field-related variables used to access the array elements. We additionally provide brief descriptions of relevant Field methods. Sample code is also included for both approaches. In each case, the sample code initializes active zones (non-ghost zones) of the "density" field to be equal to 0.0.

### Summary of field attributes

| Field-related variable | suggested names |
|------------------------|-----------------|
| Array dimensions       | mx,my,mz        |
| Active region size     | nx,ny,nz        |
| Ghost zone depth       | gx,gy,gz        |
| Loop variables         | ix,iy,iz        |

### **Relevant Field methods**

The traditional approach for accessing fields relies on:

```
char * Field::values (int id_field, int index_history=0) throw ();
```

This method returns the pointer to the data for the corresponding field (specified by id\_field). If no field can be found, this returns a nullptr. The inclusion of ghost zones is determined by whether or not they've been allocated. While invoking this method as part of a Method object's implementation, it's fairly safe to assume that the returned array will indeed include the ghost zones.

The index\_history argument is used to optionally specify the generation of field values that you want to load (higher values correspond to older generations of values). The default value, 0, will give you the current generation of values (this is usually what you want).

The preferred approach for accessing fields relies upon:

This returns a *CelloView* that acts as a view of the specified field. The meaning of the id\_field and index\_history arguments are unchanged from Field::values. Unlike Field::values, when an invalid id\_field is specified, the program will abort with an error.

The template parameter T specifies the expected datatype of the field. If the field does not have the expected datatype, the program will abort with an explanatory error message. While implementing a Method object in the Enzo layer, this parameter is frequently enzo\_float.

By default, the returned CelloView always include ghost zones. This behavior is controlled by the choice argument, which can be passed the following values:

- ghost\_choice::include: the returned view always includes ghost zones (the program aborts with an error message if ghost zones aren't allocated). This is the default value.
- ghost\_choice::exclude: the returned view always excludes ghost zones.
- ghost\_choice::permit: the returned view includes ghost zones if they are allocated (replicating the behavior of Field::values).

### Overloads are also provided for Field::values and Field::view that:

- provide read-only access to field arrays from a const Field instance
- let you replace the first argument with a string holding the field's name

### Sample code for clearing active density zones

### **Traditional Approach**

```
Field field = cello::field();
int id = field.field_id("density");
int mx, my, mz;
field.dimensions (id, &mx, &my, &mz);
int gx, gy, gz;
field.ghost_depth(id, &gx, &gy, &gz);

enzo_float * d = (enzo_float *) field.values(id);

for (int iz=gz; iz<mz-gz; iz++) {
   for (int iy=gy; iy<my-gy; iy++) {
     for (int ix=gx; ix<my-gx; ix++) {
        int i = ix + mx*(iy + my*iz);
        d[i] = 0.0;
     }
   }
}</pre>
```

### **Preferred Approach**

A shorter version of the following snippet is also possible where we pass ghost\_choice::exclude as the second argument to field.view to entirely exclude the ghost zone from the array.

```
Field field = cello::field();
int id = field.field_id("density");
int gx, gy, gz;
field.ghost_depth(id, &gx, &gy, &gz);

CelloView<enzo_float,3> d = field.view<enzo_float>(id);
```

(continues on next page)

(continued from previous page)

```
// we can get the array shape directly from the array (a minor design quirk
// may make the arguments for the shape method seem a little unintuitive)
int mz = d.shape(0);
int my = d.shape(1);
int mx = d.shape(2);

for (int iz=gz; iz<mz-gz; iz++) {
   for (int iy=gy; iy<my-gy; iy++) {
     for (int ix=gx; ix<my-gx; ix++) {
        d(iz, iy, ix) = 0.0;
     }
}</pre>
```

More code examples that use this functionallity can be found in the implementation of the EnzoInitialCloud and EnzoInitialBCenter classes

### 4.1.7 Accessing Particles

### 4.1.8 Preprocessor Macros

In case you add a new preprocessor macro or definition that is being used in a .ci file, you have to add it to the CHARM\_PREPROC\_DEFS list in the main CMakeLists.txt so that it is being used/forwarded when processing the .ci files.

For example, for Grackle we set set(CHARM\_PREPROC\_DEFS \${CHARM\_PREPROC\_DEFS} "-DCONFIG\_USE\_GRACKLE"), which appends to the existing list of defintions alredy stored in the CHARM\_PREPROC\_DEFS variable.

# 4.2 Writing initial conditions

[ This page is under development ]

# 4.3 Writing refinement criteria

[ This page is under development ]

# 4.4 Writing Methods

[ This page is under development ]

All method classes are subclasses of the Method class. The virtual methods that concrete classes override are shown below:

```
virtual void Method::compute(Block *block) = 0
```

Apply the method to advance a block one timestep

The Block::compute\_done() method MUST be invoked on all blocks passed to this member function by the end of the control flow that this function launches.

- In simple cases, that should be done just before this function returns.
- The placement will varies in more complex cases. For example, if this function invokes a single reduction, the call to Block::compute\_done() should be performed after completing the reduction (e.g. in the compute\_resume member function)

```
virtual std::string Method::name() = 0

Return the name of this Method.
```

inline virtual double Method::timestep(Block \*block)

Compute maximum timestep for this method

The default implementation returns the maximum finite value of double

```
inline virtual void Method::compute_resume(Block *block, CkReductionMsg *msg)
```

Resume computation after a reduction

This member function only typically needs to be implemented by Method classes that employ reductions.

**Note:** This page is very incomplete. Among other things, we have not discussed pup routines.

#### 4.4.1 Overview

When writing a Method class, it's useful to understand how it is used by Cello/Enzo-E.

Recall that when you launch Enzo-E, you specify how many PEs (processing elements) should be used on the command line. During startup, a list of Method objects are constructed on each PE, based on the parameter file (this list is managed by the PE's Problem instance). It's also useful to remember simulation data (e.g. fields and particles) are associated with Block objects. Throughout the simulation each PE is responsible for evolving a local set of 1 or more Block objects (note that load-balancing can theoretically migrate Block objects).

Before each compute cycle, Cello/Enzo-E determines the current timestep. For each local Block, a PE invokes the timestep for each of its Method instances to determine constraints on the next timestep. Some other considerations (e.g. user-specified scheduling of operations/stopping at certain simulation times) may alter the duration of the timestep. Finally, a reduction is performed to pool together the constraints from all blocks.

During the compute cycle, each PE executes a control flow similar to the following code snippet. Be mindful, that the following snippet doesn't actually exist anywhere in the codebase.

(continues on next page)

(continued from previous page)

### **Pitfalls**

The previous section should have made it clear that a given Method instance generally has its timestep and compute method invoked on one or more Block per cycle. Consequently, problems can arise if you mutate the attributes of a Method instance based on data from a given Block instance.

A good rule-of-thumb for new developers is that you should generally avoid mutating attributes Method object outside of the constructor. If you need to associate data with a given Block, you should consider using one of the specialized data interfaces that exist for:

- field data (managed by Field)
- particle data (managed by Particle)
- scalar data (managed by Scalar)

An advantage of using these interfaces is that the associated data will be appropriately migrated if a Block migrates between PEs. In certain cases one might alternatively add an attribute to EnzoBlock, but that's generally discouraged if it can be avoided (the Scalar interface is usually a better choice).

As an aside, there may be times where it makes sense to violate this guideline (e.g. to facillitate optimizations).

### Standard properties tracked in base class

All Method classes provide some standardized properties that are managed through the base class.

In some of the following cases, we will talk about how the parameter gets specified for a hypothetical method called "my\_method" (in this hypothetical scenario, subclass's implementation of name() would return "my\_method").

#### **Courant Number**

All Method classes have an associated courant condition. For a method named "my\_method", the courant value is specified via the parameter called Method:my\_method:courant.

This parameter is automatically parsed by machinery in the Cello layer and the machinery will update the Method objects with this value right after the constructor is called. The value of this parameter can be accessed in a Method subclass with the following function:

inline double Method::courant() const

Query the associated courant factor.

This parameter is usually accessed in the subclass's implementation of timestep().

At this time, developers should avoid parsing and tracking the courant value separately within the subclass.

**Note:** This should not be confused with the Method: courant parameter. This parameter specifies a global courant factor that should never be touched by a Method subclass. Instead, this parameter is entirely handled by the rest of the Cello infrastructure.

### **Scheduling**

All Method classes support the ability to be scheduled. For a method named "my\_method", the schedule is specified via a subgroup called schedule. The rules for specifying a schedule are fairly standard and are described elsewhere in the documentation.

The initialization and usage of an associated schedule are all handled by external Cello machinery. A Method subclass should never need to interact with it (in fact, interacting with it improperly could cause problems).

### **Refresh Machinery**

Cello provides some standardized machinery for specifying requirements related to the fields and particles that need to be refreshed. The refresh operations are automatically handled by the Cello machinery prior to calls to the method class.

Configuration of this machinery is typically handled in the constructor of a Method subclass.

[ This section is incomplete ]

# 4.5 Parameter Parsing and Configuration

[ This page is under development ]

### 4.5.1 Overview

Most of the parsing work is handled by the Parameters class from the Cello layer and stored internally. All parameters are parsed after startup on a single process and then the parsed information is communicated between processes.

We are currently in the process of migrating between approaches for accessing the parsed parameters in order to use them to configure Enzo-E/Cello classes. Given the large scope of this transition, we decided to gradually migrate between the approaches, rather than try to do it one shot.

- At the time of writing, we have migrated a large number of Method classes.
- Our intention is to eventually migrate as much as possible to this new approach (e.g. all Method classes, all Physics classes, all Initial classes, etc.). Ultimately we would like to remove the Config and EnzoConfig classes.

First, we briefly review properties of Enzo-E/Cello parameters and talk about the idea of a "parameter-path" Next, we describe how to actually access a parameter value (using the new approach). Then, we talk through an example of how you might add a new parameter (using the new approach). Afterwards, we provide some more details about the design of the new-approach. Finally, we briefly discuss the older approach (and some of its shortcomings).

### 4.5.2 Parameter Files and Parameter-Paths

**Todo:** Consider merging the content of this section into *Parameter files*.

As explained in *Parameter files*, Enzo-E/Cello makes use of a hierarchical parameter file (this documentation assumes you are familiar with the basics from that section).

Essentially, parameters are organized within groups (and possibly subgroups). In other words, the parameters can be thought of as leaf nodes in a tree-hierarchy of "groups". The following snippet illustrates the organization of parameters from a hypothetical parameter file:

```
Method {
    list = [ "mhd_vlct", "grackle"];

    mhd_vlct {
        # other assorted parameters...
        courant = 0.3;
    }

    grackle {
        # other assorted parameters...
        courant = 0.4;
    }
}
```

The organization of parameters in a group hierarchy is analogous to the organization of files in a directory hierarchy. Continuing this analogy, we have devised a shorthand for naming parameters in the documentation (and throughout the codebase) that is similar to a file path. One can think of these names as a "parameter-path".

- The parameter-paths associated with the above snippet (that you would see in the documentation or as strings in the codebase) would include Method:list, Method:mhd\_vlct:courant, or Method:grackle:courant. Please note: precise parameter names are subject to change over time.
- In general, a parameter-path for a given parameter lists the names of ancestor "groups", separated by colons, and lists the name of the parameter at the end (i.e. the string that directly precedes an assignment).

### 4.5.3 How To Access Parsed Parameter Values

As mentioned above, the nitty-gritty details of parsing are handled by Enzo-E automatically and the results are stored within an instance of the Parameters class.

Values associated with parameters can be queried by invoking methods directly provided by the Parameters class or ParametersGroup class.

- a Parameters instance provides access to all parameters
- a ParametersGroup instance is a light-weight object that provides access to parameters within a particular group

### **Basic API for Accessing Parameters**

Both classes define a common set of methods for querying the values associated with the parameters. We'll now describe some of the most commonly used methods. Consider a reference to a Parameters instance or a ParametersGroup instance called p. To access the value associated with a parameter s one might invoke one of the following methods (based on the expected type of s):

- p.value\_logical(s, false) if the parameter is expected to specify a boolean value and if it defaults to a value of false when the parameter is not specified.
- p.value\_integer(s, 7) if the parameter is expected to be an integer and if it defaults to a value of 7 when the parameter is not specified.
- p.value\_float(s, 2.0) if the parameter is expected to be a floating-point value and if it defaults to a value of 2.0 when the parameter is not specified.
- p.value\_string(s, "N/A") if the parameter is expected to be a string and if it defaults to a value of "N/A" when the parameter is not specified.

If the user specified the desired parameter, but with an unexpected type, the program will abort with an error message (another function is provided to query the parameter type)

In each of these snippets, s is **always** a parameter path, but the precise interpretation depends on how p is defined. When p references a Parameters instance, s must specify an absolute parameter-path. In contrast, when p references a ParameterGroup instance, s must specify the path relative to the group associated with the ParameterGroup.

For completeness, consider the following parameter-file snippet:

The table below clarifies the value of s that should be used to specify Physics:fluid\_props:eos:gamma for different choices of p.

| if p is a refers to a                                              | then s is                               |
|--------------------------------------------------------------------|-----------------------------------------|
| Parameter instance                                                 | "Physics:fluid_props:eos:gamma"         |
| ParameterGroup instance associated with Physics:fluid_props        | "eos:gamma"                             |
| ParameterGroup instance instance associated with                   | "gamma"                                 |
| Physics:fluid_props:eos                                            |                                         |
| ParameterGroup instance associated with Physics:fluid_props:floors | unable to specify the desired parameter |

#### Common Patterns in the Codebase

Enzo-E and Cello define many classes descended from the Cello-class-hierarchy (e.g. Method subclasses) that are directly initialized from the parameters in a single parameter-group. These classes are commonly initialized with a constructor that accepts a ParametersGroup instance (associated with the appropriate parameter-group) as an argument.

For the sake of example, let's consider the EnzoMethodHeat class. This class is configured by parameters like the ones in the Method:heat group from the following parameter-file snippet:

```
Method {
    list = [ "heat"];

    heat {
        alpha = 0.6;
        courant = 0.3;
    }
}
```

Here's we present (an edited) example of what the class's constructor might look like:

```
EnzoMethodHeat::EnzoMethodHeat (ParameterGroup p)
: Method().
   alpha_(p.value_float("alpha", 0.7)) // access alpha param & use it to initialize
                                     // this->alpha_ (for the sake of example,
                                     // it defaults to 0.7 if not specified)
 // parse the courant value
 double parsed_courant_val = p.value_float("courant", 1.0);
 this->set_courant(parsed_courant_val); // <- this a convenience method provided by
                                         //
                                             the Method base class
 // for debugging purposes or for printing out informative error messages:
      - you can use p.get_group_path() to get the current the std::string
        specifying the parameter-group's path that p is associated with.
 //
      - you can use the p.full_name(s) to get the absolute path for a parameter
        (s is the parameter-path relative to the current group)
 //
 //
      - when initializing the class from the above parameter-file snippet
          - p.get_group_path() would return std::string("Method:heat")
          - p.full_name("alpha") would return std::string("Method:heat:alpha")
 // we have omitted a bunch of other code that is required for initialing a Method
  // class...
```

**PLEASE NOTE:** that adding a new parameter to Cello/Enzo-E involves a few additional steps beyond just modifying the constructor. These steps are described in the next section.

### 4.5.4 How to add a new parameter

Let's walk through an example where we want to introduce a new parameter to EnzoMethodHeat. Suppose we want to add a new parameter called my param. The full name of this parameter would be Method:heat:my param.

The steps are as follows:

- 1. Introduce a new member-variable (aka an attribute) to EnzoMethodHeat (in the EnzoMethodHeat.hpp file). For the sake of example, let's imagine that we want to directly store the value specified in the parameter-file in a member-variable (a.k.a. an attribute) named my\_param\_.
  - The convention is to declare all member-variables as private or protected (if the value of that attribute is needed outside of the class, you should define a public accessor-function).
  - Relatedly, the names of all private & protected member-variables or member-functions should generally be suffixed with an underscore. An underscore should NEVER be the first character in the name of a member-variable or member-function.
  - **NOTE:** the value of the parameter doesn't necessarily need to initialize a variable with a matching name (or type), this is just a convenience in this example (although, it does make the code a little easier to follow)
- 2. Modify the pup routine of EnzoMethodHeat and the PUP::able migration constructor to properly handle the newly added member-variable
- 3. Modify the main constructor of EnzoMethodHeat to initialize my\_param\_ based on the value parsed from the parameter file.
  - The constructor of EnzoMethodHeat is passed a copy of an instance of ParameterGroup, in an argument p.
  - In the simplest case, you might use one of the methods described *here* to access the value specified in the parameter-file, and store the result in my\_param\_.
  - Alternative methods of p or more advanced logic (than a simple assignment) may be needed in slightly more sophisticated cases (for example if the parameter expects a list of values or if you want to abort the program if the parameter can't be found).

### 4.5.5 Design Overview (new approach)

Our new approach revolves around the usage of the ParameterGroup class for accessing/querying parameters stored in an instance of the Parameters class. Instances of the ParameterGroup class are light-weight and are expected to have a short-lifetime (akin to Field or Particle).

As illustrated above, instances of the ParameterGroup class are expected to be passed to the constructor of classes that inherit from Cello class-hierarchy.

The main feature of the ParameterGroup class is that it provides methods for querying/accessing parameters with parameter-paths that share a common root.

- The root parameter-path is specified during the construction of a ParameterGroup instance and cannot be changed over the lifetime of the instance.
  - The immutable nature of the root parameter-path is a feature: whenever a ParameterGroup instance is passed to a function, you ALWAYS know that the root parameter-path is unchanged (without needing to check the helper function's implementation).

- If a developer is ever tempted to mutate the root-path, they should just initialize a new ParameterGroup (since the instances are lightweight)
- The root path can be queried with ParameterGroup::get\_group\_path()
- When a string is passed to one of the accessor methods, that string is internally appended to the root pararameter-path and the result represents the full name of the queried parameter. (You can think of this string as specifying the relative path to the parameter). You can use ParameterGroup::full\_name(s) to see the full parameter name that a string, s, maps to.

### Why do we even need ParameterGroup?

To motivate the existence of the ParameterGroup class, it's useful to consider alternative approaches. The most obvious option is to simply pass instances of the Parameters class to constructors (insteading of passing a ParameterGroup instance).

To flesh out this alternative case more, let's consider the following snippet of a hypothetical parameter file.

```
Method {
    list = [
        "output", # ...
];

output {
    file_name = # ...
    all_fields = true;
    all_particles = true;
    # other parameters ...
}
```

This particular snippet can easily be parsed if we pass a reference to the Parameters object to MethodOutput's constructor. An example code block is included here, to show (roughly) what that constructor might look like:

There is nothing wrong with the above snippet, and it will work in a lot of cases. However, we will encounter issues when we want to set up a simulation that makes use of multiple MethodOutput instances. To illustrate how this is done in Enzo-E, see the following snippet from a hypothetical parameter file:

```
Method {
  list = [
     "output_field", "output_particle", # ...
  ];
  output_field {
    file name = \# ...
    all_fields = true;
    all_particles = false;
    # other parameters ...
    type = "output";
  }
  output_particle {
   file_name = # ...
   all_fields = false;
   all particles = true:
    # other parameters ...
    type = "output";
  }
```

As you can see from the above snippet, a parameter-subgroup carrying the configuration of the MethodOutput instance is no longer called "output".

- now 2 MethodOutput instances should be initialized, using the configuration from the parameter-subgroups called "output\_field" and "output\_particle".
- Cello/Enzo-E determines the Method subclass that a given parameter-subgroup, Method:<subgroup>, is meant to describe based on the value of Method:<subgroup>:type. In both above subgroups, we have specified the type as "output". (In the common case where Method:<subgroup>:type is omitted, the type parameter defaults to the string-value of <subgroup>)

**Importantly,** the absolute paths of the parameters that are used to initialize the MethodOutput instances are different in the second parameter file compared to the first. The main difference is in the the root-path to the subgroup.

To gracefully handle both scenarios, we now make use of the of the ParameterGroup class. A code snippet using our new approach is shown below:

(continues on next page)

(continued from previous page)

{ }

**Note:** Historically, the Parameters class has also had the capability to track a common root-path. However, the code was not very explicit about whether that capability was being used or not (although, most of the time you could safely assume that the feature wasn't being)

It's our intention to eventually remove this capability from the Parameters class, since the ParameterGroup class can be used for the same purpose (and it's more explict)

**Note:** The main disadvantage of this approach is that we no longer specify the full, absolute parameter names, when accessing the values. However, this is mostly unavoidable if we want to gracefully accommodate initialization of multiple instances of the same Method subclass. Hopefully, this page of documentation will help to offset this disadvantage.

The *only* other alternative is have ParameterGroup instances "auto-magically" redirect absolute parameter-paths, but I think that will generally be more confusing.

# Hypothetical Question: How do I used ParameterGroup to query the parameter specified to configure some other Method subclass?

The short answer is "you don't". The ParameterGroup class is designed to restrict access to parameters within the associated parameter-group/root-path. This is a **feature** that discourages the design of classes that are configured by parameters scattered throughout the parameter file.

Let's be more concrete: let's imagine that while configuring an instance of a class called MethodX, and we want to access a special parameter value stored outside of MethodX's associated parameter-group. That special parameter might instead be part of a parameter-group associated with a different Method subclass, a Compute subclass, an Initial subclass, etc.

Experience tells us it is usually an anti-pattern to directly access that parameter value (via ParameterGroup or Parameter instance). This problems with this kind of code include:

- 1. It makes refactoring of that parameter much more difficult.
- 2. It can lead to cases where you are trying to access parameter-values for Method subclasses regardless of whether the subclass is even being used in the simulation.

Preferred alternatives to include:

- 1. Introducing an accessor method to access the special parameter-value from the Method subclass (or Compute subclass or Initial subclass or etc.) that the parameter is associated with.
- 2. Altering the way in which the parameter is specified and store it within a Physics class.

The tradeoffs of these approaches are discussed in greater detail here.

In rare cases (e.g. during refactoring when we convert a previously Method-specific parameter to a Physics parameter and want to retain backwards compatability), exceptions to this philosophy need to be made. Thus, an "escape-hatch" is provided to directly access the global Parameter object: call the cello::parameters(). Please, avoid using this "escape-hatch" unless it's truly necessary.

**Todo:** We could consider extending the analogy between a parameter-path and a file path. For example, one could imagine interpreting a path that begins with a: as an absolute parameter-path and all other strings as relative parameter-paths.

This would probably streamline the documentation to some degree.

If we were to do that, we would need to modify the code to recognize this convention. We would probably also want to modify the various parameter-accessor methods of the ParameterGroup to continue to restrict access to parameters within the common root-path that a ParameterGroup is configured with.

### 4.5.6 Historical Approach

Historically, all parameters were parsed shortly after startup and then the results were stored as variables in the Config and EnzoConfig classes. However, this approach had a number of warts:

- Adding a new parameter "properly" was laborious. Let's imagine that we want to add a parameter, class <Klass>. This class might be a subclass of Method, Initial, Physics, etc. To add this new parameter, we need to
  - (i) define a new member-variable (aka attribute) to EnzoConfig to hold the value of the parameter
  - (ii) ensure that the new member-variable of EnzoConfig is properly serialized
  - (iii) add the logic to retrieve the value associated with the parameter from the Parameters object and store that value in the newly defined member variable of EnzoConfig
  - (iv) modify the line of code where EnzoProblem calls the constructor of <Klass>, in order to pass the parameter-value stored in the newly-defined member-variable of EnzoConfig.
  - (v) add a newly-defined member variable on <Klass> in order to store the value of the parsed parameter
  - (vi) ensure that the new member-variable of EnzoConfig is properly serialized
  - (vii) modify the primary constructor of <Klass> to actually initialize the new member-variable
- Because of how laborious this is, developers have a tendency to just skip the last for steps and access the attributes
  of the global EnzoConfig instance. This has all the short-comings of global variables (it makes things hard to
  refactor)
- If you want to do error-checking of the parameter-values, it's not always clear where to do that (within EnzoConfig vs within the constructor of the class that uses the parameter)
- complications arise if multiple instances of a class can be initialized with different configurations.

Our new practice takes inspiration from Athena++. Essentially, the new approach's intention is to have every Method/Initial/Physics class just directly access the needed values from the parameter file. We skip the whole step of storing the parsed values in an Config or EnzoConfig instance and then forwarding those values. We essentially "cut out the middleman".

# 4.6 Writing Physics Classes

[ This page is under development ]

This page tries to provide an overview for how to write Physics classes and documents some quirks about existing classes.

All physics classes are subclasses of the Physics class. Unlike other classes in the Enzo-E layer that descend from the Cello class-hierarchy (Method, Initial, Prolong, Refine, etc.), the Cello-layer doesn't really interact much with instances of the Physics classes - beyond storing them.

In practice, Physics classes are commonly used to store problem-specific configuration information that needs to be accessed by multiple different Method classes and/or initializers. Some functions that make use of this information are also sometimes introduced to these classes.

### 4.6.1 When to write a Physics class

### Other ways to store data

To understand when it may be useful to write a Physics class, it's first useful to discuss some of the ways one could access/store cross-cutting configuration data:

- 1. store this information in a global variable (DON'T DO THIS)
  - From a coding-style perspective, this is almost always the wrong way to store such information.
  - Moreover, Charm++ does not support global variables unless they are properly declared in the .CI (note: the code will still compile, but it should be avoided all the same).
- 2. access information stored in EnzoConfig, which is accessible through enzo::config() (TRY NOT TO DO THIS)
  - this class already stores a lot of values parsed from parameter files.
  - while this approach can be convenient in simple cases, it generally leads to brittle code that is hard to refactor (challenges can come up if you want to alter the way that different options are stored in the parameter file).
  - This approach has been used a fair amount in the past, but we are actively moving away from it (and discourage this approach).
- 3. Cross-cutting configuration information is commonly only relevant when you are using a particular Method class. In this case, you can store the configuration information within that Method class and define public instancemethods on that particular class that accesses the information.
  - This approach is strongly prefered over the preceding approaches 1 and 2. Refactoring is generally easier in this approach. Moreover, this can be easier than defining a Physics class.
  - For this approach, it's important to understand how to access an instance of a particular kind of Method at an arbitrary point in the code (after all Method classes have been constructed). One can use enzo::problem()->method("<name>") to return a pointer to the instance of the Method class for which Method::name() returns "<name>". If no such instance can be found, the expression returns a nullptr. You then need to cast that pointer to the appropriate Method subclass before you access the information.
  - At the time of writing, this approach is commonly used to store information encoded within the EnzoMethodGrackle class. To access such information, one could write

```
const EnzoMethodGrackle *ptr = static_cast<const EnzoMethodGrackle*>
  (enzo::problem()->method("grackle"));
if (ptr != nullptr) {
   // maybe do stuff with ptr->try_get_chemistry() ...
}
```

In practice, some convenience functions have been written to help with these sorts of operations like enzo::grackle\_method() or enzo::grackle\_chemistry()

• In principle, one could do something analogous involving subclasses of Initial, but that could potentially introduce problems during a simulation restart.

### Storing information in a Physics class

It's often most useful to encode configuration-information within a Physics class when there isn't an obvious single Method class where it should be stored.

A particular scenario where this is relevant is when separate (somewhat-interchangable) Method classes implement different algorithms to model the same set of physics. For example, consider the storage/access of the dual-energy formalism configuration. Since this is mostly relevant in the context of a hydro-solver it may make sense to store this information in the Method class that encapsulates a hydro-solver. However, because Enzo-E has Method classes that implement different hydro-solvers (that use the dual-energy formalism), we instead encode this information in a Physics class.

There are also scenarios where some configuration information isn't really associated with any singular Method. For example the Equation-Of-State is important to a number of different methods. Another example includes the Gravitational Constant - this is important in self-gravity solvers and external-potential solvers, which are implemented in different Method classes.

### 4.6.2 General Tips

The general advice is to implement a Physics class so that it is immutable (after construction the instance's state doesn't change).

This makes the behavior of Physics classes much easier to reason about because a single PE (processing element)

- only has one instance of a given Physics class
- AND is responsible for evolving one or more instances of EnzoBlock.

### 4.6.3 Quirky Implementations

EnzoPhysicsCosmology currently tracks some mutable state (e.g. the current scale-factor, the current rate of expansions, current redshift). This is just something to be mindful of.

It's worth noting that the initialization of EnzoPhysicsFluidProps and EnzoPhysicsGravity are a little quirky. These objects are ALWAYS initialized, regardless of whether a user specifies the names of these objects in the *Physics:list* configuration-file parameter. This choice was made for the sake of maintaining backwards compatability with older versions of parameter-files that were created before these classes were invented (since they encode some information that was previously stored elsewhere).

**Note:** This means that all simulations have an instance of EnzoPhysicsGravity (regardless of whether or not gravity is actually in use).

# 4.7 Using CelloView

### 4.7.1 Background

Historically, to access elements at a given location, (ix, iy, iz) of an array in Enzo, the developer would need to explicitly calculate the index of the pointer using knowledge of the underlying shape of the array represented by the pointer.

To simplify and enhance the readability of code in Enzo-E, we have implemented CelloView, which encapsulates the operations associated with Multi-dimensional data. This class template draws loose inspiration from Athena++'s

AthenaArray and numpy's ndarray. This class was initially called CelloArray, but the name was changed for reasons described in Why is it named CelloView.

See the first two cases listed in *Examples* for comparisons of snipets written using CelloView and traditional pointer operations. These examples reflect operations performed in Enzo-E.

Throughout the Enzo portion of the codebase, we extensively use the type EFlt3DArray which acts is an alias for CelloView<enzo\_float,3>.

### 4.7.2 Design Goals

The design of the class was primarily driven by the following specifications:

- Emphasize fast access to array elements by passing the index along each dimension to the operator() method.
  - This method can be inlined within for-loops and for 3D arrays it has the same complexity as that of AthenaArray.
  - Simple benchmarks show that the current implementation achieves performance comparable to c-style array access
- The CelloView needs to be able to allocate and manage its own memory AND wrap existing pointers (namely the pointers allocated by the Cello's Field framework)
  - This allows code using the CelloView to coexist alongside code which use pointers in a more conventional way.
- CelloView needs be able to represent a view of a (mostly contiguous) subarray of a pre-existing instance of CelloView. This facilitates the encapsulation of a directional mesh operation in a single generalized function (e.g. writing a single flux function for all directions rather than separate functions to compute flux along the x, y, and z directions).

### 4.7.3 User Interface

The class template is formally defined as CelloView<T,D> where T is the element type (frequently enzo\_float) and D is the number of dimensionsions of the array.

At a high-level, this class template has semantics like a pointer or std::shared\_ptr (there are also similarities to numpy's ndarray). These objects serve as a smart-pointer with methods for treating the data as a specialized array. These semantics explicitly differ from the C++ standard library containers (like std::vector).

In other words, CelloView<T,D> acts as an address for the underlying data. The copy constructor and copy assignment operation effectively make shallow copies and deepcopies are made by explicitly invoking special methods. A consequence of this is that any modifications made to the elements of an array within a function, where the array had been passed by value, will affect the value of the array outside of the function. We will return to this topic below in *Pointer Semantics* 

To provide a more detailed description of CelloView<T,D>'s user interface it is most straightforward to describe the different operations with examples (rather than providing a detailed API).

### **Array Creation**

Simplest initialization:

- Use the constructor CelloView(Args... args) to construct an array of 0s of shape (arg0, arg1, ... arg{D-1}). The resulting array owns the underlying memory and deallocation is entirely taken care of
- Examples:
  - Construct an array of shape (2,3,4) that holds doubles:

```
CelloView<double,3> arr(2,3,4);
```

- Construct an array of shape (5,) that holds ints:

```
CelloView<int,1> arr(5);
CelloView<int,1> arr2 = CelloView<int,1>(5); // yields same result
```

Wrap a pre-existing pointer:

- Use the constructor CelloView(T\* array, Args... args); to wrap the pointer array which represents an array with shape (arg0, arg1, ... arg{D-1}).
- Example: Construct an array representing [[0,1,2],[3,4,5]]:

```
int data[] = {0,1,2,3,4,5};
CelloView<int,2> arr(data,2,3);
```

We can also forward declare an array and assign values to it later.

```
int data[] = {0,1,2,3,4,5};
CelloView<int,2> arr;
arr = CelloView<int,2>(data,2,3);
```

### **Dimension Size**

To get the length along a dimension (or axis), call arr.shape(unsigned int dim), where dim is the number of the dimension. Dimensions numbers start at 0 and are ordered with increasing indexing speed (dim=D-1 is the dimension with fastest indexing).

#### **Element Access**

To access an element pass indices to the operator()(Args... args) method. As many indices should be specified as there are dimensions in the array (the number of args **must** match the number of dimensions.

The operator() (Args... args) method returns a reference or copy (depending on the circumstance) of the element.

**Example:** print element (0,2) of the array [[0,1,2],[3,4,5]]:

```
int data[] = {0,1,2,3,4,5};
CelloView<int,2> arr(data,2,3);
printf("%d\n", arr(0,2)); // prints "2"
// printf("%d\n", arr(2)); This would fail to compile
// printf("%d\n", arr(0,0,2)); This would fail to compile
```

### Simple Assignment - Shallow/Deep Copies

Shallow copies are produced via ordinary assignment.

```
int data[] = {0,1,2,3,4,5};
CelloView<iint,2> a(data,2,3);
CelloView<iint,2> b = a; // b is now a shallow copy of a
CelloView<iint,2> c(2,2); // c represents [[0,0],[0,0]]
CelloView<iint,2> d = c; // d is now a shallow copy of c
c = a; // c is now a shallow copy of a
```

When c is assinged the contents of a, c becomes a shallow copy of a. However the contents of d are unaffected. It still represents the array [[0,0],[0,0]].

To perform a deepcopy, assign the the results of the deepcopy method.

```
int data[] = {0,1,2,3,4,5};
CelloView<int,2> a(data,2,3);
CelloView<int,2> e = a.deepcopy(); // e is now a deep copy of a
```

Modifications to the contents of e will not be reflected in a or data (and vice-versa)

### **Creating Subarrays**

Calling arr.subarray(Args... args) returns a (mostly contiguous) view of a subarray specified by args, where args represent the slices along each dimension. Each arg should be an instance of CSlice and the number of args must match the number of dimensions of the array. CSlice is a class that represents the start and stop points along a given dimension. The standard constructor is simply: CSlice(int start, int stop).

As an aside, when arr has 2 or more dimensions, arr.subarray has an overload that accepts a single integer argument i. The returned subarray is roughly equivalent to the view returned by arr.subarray(CSlice(i,i+1), ...) where the omitted arguments are slices that include all of the elements along the corresponding dimensions. The *only* difference is that the resulting array has 1 fewer dimensions than arr.

#### **Subarray Examples**

We present an extended example below. We start by defining a subarray, sub of an array arr (which wraps an existing pointer of data and represents the array [[0,1,2],[3,4,5]]).

```
int data[] = {0,1,2,3,4,5};
CelloView<int,2> arr(data,2,3);
CelloView<int,2> sub = arr.subarray(CSlice(0,2),CSlice(1,3));
printf("%d\n", sub(1,0)) // prints "4";
```

At this point sub represents the subarray [[1,2],[4,5]] of the full array held by arr. sub is truly a "view" of arr. Modifications to the elements of sub and modifications to elements in arr (if it lies in the subarray), are reflected in both locations.

```
arr(1,3) *= -3;
sub(0,0) = -100;
```

After executing the above block of code, arr now represents [[0,-100,2],[3,4,-15]] and sub represents the subarray [[-100,2],[4,-15]].

CelloView also provides support for taking subarrays of subarrays (or taking subarrays of shallow copies). If we define a subarray of sub the result will represent a view of the same underlying data

```
CelloView<int,2> sub_of_sub = sub.subarray(CSlice(0,2),CSlice(0,1));
sub_of_sub(1,0) +=8;
```

After the above operations, arr now reflects the full array [[0,-100,2],[3,12,-15]], while sub and sub\_of\_sub represent the subarrays [[-100,2],[12,-15]] and [[-100],[12]]. Continuing to make shallow copies or subarrays of sub\_of\_sub and its derivatives will still yield views of the original array.

If we assign arr the value of an unrelated array, the data tracked by all subarrays and subcopies are unaffected.

```
CelloView<int,2> sub2 = arr.subarray(CSlice(1,2),CSlice(0,3));
arr = CelloView<int, 2>(3,3); // setting arr equal to another array
sub(1,0) /= -2;
```

After execution of the preceding block of code, sub represents [[-100,2],[-6,-15]] of the full array, sub\_of\_sub represents [[-100],[-6]], and sub2 represents [[3,-6,-15]] (at this point the data pointer holds [0, -100, 2, 3, -6, -15]).

The fact that arr originally wrapped data has no bearing on the outcomes described above for each instance of CelloView. We illustrate this below with an analogous abreviated example, where the analog to arr, called array, originally owns its data.

```
CelloView<int,2> array(2,3);
array(0,0) = 0; array(0,1) = 1; array(0,2) = 2;
array(1,0) = 3; array(1,1) = 4; array(1,2) = 5;
CelloView<int,2> subarray = array.subarray(CSlice(0,2), CSlice(1,3));
array(1,3) *= -3;
subarray(0,0) = -100;
CelloView<int,2> subarray_of_subarray = subarray.subarray(CSlice(0,2), CSlice(0,1));
subarray_of_subarray(1,0) += 8;
```

After executing the preceding block of code, array reflects [[0,-100,2],[3,12,-15]], while subarray and subarray\_of\_subarray represent the subarrays [[-100,2],[12,-15]] and [[-100],[12]]. If this was all the code we executed, the memory of array would be freed after its destructor and the destructors of all of subarrays or shallowcopies are called.

If we reassign array to a different array, just like before, the values of its subarrays and shallow copies will be unaffected.

```
CelloView<int,2> subarray2 = array.subarray(CSlice(1,2),CSlice(0,3));
array = CelloView<int, 2>(3,3);
subarray(1,0) /= -2;
```

Now, subarray represents [[-100,2],[-6,-15]] from the full array, subarray\_of\_subarray represents [[-100],[-6]], and subarray2 represents [[3,-6,-15]]. We note that no memory has been deallocated. The memory will only be deallocated after subarray, subarray\_of\_subarray, and subarray2 have all had their deconstructor called and/or been assigned unrelated arrays, assuming no additional subarrays or shallowcopies of any of the 3 variables are made in the meantime (in that case the memory would still not be deallocated until any additional subarrays/shallowcopies that view the original data are destroyed).

### **Additional CSlice features**

CSlice provides two additional features to simplify code when the generating subarrays of a CelloView instance. These are

- 1. The constructor supports negative indexing. For example CSlice(1,-1) represents a slice starting at the second element and stopping at (does not include) the last element along a dimension. Additionally, CSlice(-3,-1) represents starting from the third-to-last and stopping at the last element along a given dimension.
- 2. The constructor accepts the NULL and nullptr as the stop argument and understands it to mean that the last element along the axis. For example, CSlice(1, NULL) and CSlice(1,nullptr) both represent slices from the second element through the last element of the dimension. CSlice(-3,NULL) and CSlice(-3,nullptr) both represent slices extending from the third-to-last element through the last element of a dimension. Additionally, if NULL or nullptr are passed as the start argument, they are understood to mean that the slice starts at the first element (CSlice(0,NULL), CSlice(0,nullptr), CSlice(NULL,NULL), & CSlice(nullptr,nullptr) are all equivalent).

Finally, we note that CSlice provides a default constructor to simplify the construction of arrays of slices. However, to help avoid bugs, we require that any default-constructed CSlice must be assigned a non-default constructed value (or an error will be raised).

### Copying Elements between arrays

We also provide the copy\_to instance method in order to copy elements between elements between two CelloView instances.

An example is illustrated below:

```
int data[] = {0,1,2,3,4,5,6,7,8,9,10,11};
CelloView<iint,2> arr(data,3,4);
// arr reflects: [[0,1,2,3],[4,5,6,7],[8,9,10,11]]
CelloView<iint,2> arr2(2,2); // arr2 is initially [[0,0],[0,0]]
arr2(0,0) = 7;
arr2(0,1) = 7;
arr2(1,0) = 7;
arr2(1,1) = 7; // arr2 is now [[7,7],[7,7]]
arr2.copy_to(arr.subarray(CSlice(1,3), CSlice(0,2)));
// arr now reflects: [[0,1,2,3],[7,7,6,7],[7,7,10,11]]
arr2(0,1) = 4; // arr2 is now [[7,4],[7,7]] and arr is unaffected
```

### **Pointer Semantics**

The following table is provided to highlight some of the differences between the CelloView's semantics and the semantics of a standard library container.

Table 2: Semantic Comparison Table

|                               | CelloView <t,d> Semantics</t,d>                                                                                                    | Container Semantics                                                                                                    |
|-------------------------------|----------------------------------------------------------------------------------------------------|----------------------------------------------------------------------------------------------------|
| Null-State                    | <ul> <li>a CelloView<t, d=""> technically supports a "null" state, which signals that it's uninitialized. (This is directly analogous to a nullptr).</t,></li> <li>the CelloView<t, d="">::is_null() method is provided for checking this condition.</t,></li> <li>The default constructor will create an uninitialized CelloView</li> </ul>                                                                                                    | A container always has a valid state. A default-constructed container is simply an empty container.                                  |
| Copy constructor & assignment | These are shallow copies                                                                                                    | These are deep copies                                                                                                    |
| const correctness             | <ul> <li>like a float * const or a const std::shared_ptr<float>, a const CelloView<float, n=""> points to values at a fixed location in memory. While the memory address can't be modified, the values stored at that address can still be mutated.</float,></float></li> <li>like a const float* or a std::shared_ptr<const float="">, a CelloView<const float,="" n=""> points to a region in memory whose values cannot be modified. In other words the compiler will raise errors if you try to modify any of the values within the array.</const></const></li> <li>Note: a CelloView<float, n=""> can be implicitly converted to a CelloView<const float,="" n=""> (e.g. you can pass the former to a function that expecting the latter). It's about as seemless as converting a float* to a const float*.</const></float,></li> </ul> | The contents of a const container are immutable. For example, a const std::vector <float>, won't let you modify it's values.</float> |

<sup>&</sup>lt;sup>1</sup> For completeness, we note that there's technically nothing stopping you from having a CelloView<float, N> that aliases the same data as a CelloView<const float, N>. In that case, you are could modify the values using the CelloView<float, N>.

<sup>2</sup> In contrast, std::const\_pointer\_cast is required for converting a std::shared\_ptr<float> to a std::shared\_ptr<const float>

### 4.7.4 Convenience

In the Enzo layer of the codebase, we provide several short-cuts for performing frequent actions related to the CelloView to reduce boilerplate code.

- We define and make extensive use of the type EFlt3DArray which is an alias for CelloView<enzo\_float, 3>.
- We define the class EnzoFieldArrayFactory which drastically reduces the boilerplate code associated with the initialization of instances of CelloView that wrap Cello fields.
- We define the class EnzoPermutedCoordinates convenience class which helps reduce boilerplate code associated with writing functions using instances of CelloView that are generalized with respect to dimension.

Two additional, features that can be enabled at compile-time to assist with debugging by defining macros before the inclusion of the CelloView header file.

- Defining the CHECK\_BOUNDS macro, will cause checks of the validity of indices every time an element is accessed and will raise an error when it detects that an element that lies outside of the array bounds.
- Defining the CHECK\_FINITE\_ELEMENTS macro will cause a check during retrieval of array elements that they
  are not NaN or inf

### 4.7.5 Examples

Below, we show some factored out, simplified examples, ways in which how CelloView might simplify code:

### **Copying Elements**

This example illustrates how CelloView simplifies the code required to copy elements between arrays. (We illustrate how one might write Nearest Neighbor reconstruction along the x-direction).

This code assumes a mesh with shape (mz, my, mx). These are the dimensions of the entire mesh, including the ghost zones. Suppose we have:

- An (mz, my, mx) array of cell-centered primitives w
- An (mz,my,mx-1) array of left reconstructed values, wl
- An (mz, my, mx-1) array of right reconstructed values, wr

First is an the CelloView version:

The analogous code using conventional pointer operations is:

### **Adding Flux Divergence**

We show a factored out, slightly simplified version of the code used to add the flux divergence in an unsplit manner. This example is one of the more notable cases where the CelloView leads to more transparent code.

This code assumes a mesh with shape (mz, my, mx). Suppose we have:

- An (mz, my, mx) array of cell-centered conserved quantities u
- An (mz,my,mx-1) array of x-face centered fluxes in the x-direction, xflux
- An (mz,my-1,mx) array of y-face centered fluxes in the y-direction, yflux
- An (mz-1,my,mx) array of y-face centered fluxes in the z-direction, zflux
- The timestep is dt, and the size of cells along the x, y, and z directions are dx, dy, dz
- We set place the updated values in out (which may be a reference to the same array as u or to a different array)

```
typedef double enzo_float;
typedef CelloView<enzo_float,3> EFlt3DArray;
void update_cons(EFlt3DArray &u, EFlt3DArray &out,
                  EFlt3DArray &xflux, EFlt3DArray &yflux,
                  EFlt3DArray &zflux, enzo_float dt, enzo_float dx,
                  enzo_float dy, enzo_float dz){
  enzo_float dtdx = dt/dx;
  enzo_float dtdy = dt/dy;
  enzo_float dtdz = dt/dz;
  for (int iz=1; iz<u.shape(0)-1; iz++) {
    for (int iy=1; iy<u.shape(1)-1; iy++) {
      for (int ix=1; ix<u.shape(2)-1; ix++) {
        out(iz,iy,ix) = (u(iz,iy,ix) -
                         dtdx*(xflux(iz,iy,ix) - xflux(iz,iy,ix-1)) -
                         dtdy*(yflux(iz,iy,ix) - yflux(iz,iy-1,ix)) -
                         dtdz*(zflux(iz,iy,ix) - zflux(iz-1,iy,ix)));
      }
```

(continues on next page)

(continued from previous page)

```
}
}
}
```

The analogous function using conventional pointer operations is provided below:

```
typedef double enzo_float;
typedef CelloView<enzo_float,3> EFlt3DArray;
void update_cons(enzo_float *u, enzo_float *out,
                 enzo_float *xflux, enzo_float *yflux,
                 enzo_float *zflux, enzo_float dt,
                 enzo_float dx, enzo_float dy, enzo_float dz,
                 int mx, int my, int mz){
  enzo_float dtdx = dt/dx;
  enzo_float dtdy = dt/dy;
  enzo_float dtdz = dt/dz;
  int x_offset = 1;
  int y_offset = mx;
  int z_offset = my*mx;
  for (int iz=1; iz<mz-1; iz++) {
    for (int iy=1; iy<my-1; iy++) {
      for (int ix=1; ix<mx-1; ix++) {
        int i = (iz*my + iy)*mx + ix;
        int i_zf = i;
        int i_yf = (iz^*(my-1) + iy) * mx + ix;
        int i_xf = (iz^*my + iy) * (mx-1) + ix;
        out[i] = (u[i]
                  - dtdx * (xflux[i_xf] - xflux[i_xf - x_offset])
                  - dtdy * (yflux[i_yf] - yflux[i_yf - y_offset])
                  - dtdz * (zflux[i_zf] - zflux[i_zf - z_offset]));
      }
   }
  }
}
```

#### **Direction Generalized Functions**

This example illustrates how subarrays allows functions using CelloView to be written so that they are generalized with respect to Cartesian direction. Due to the simplicity of the example, code with conventional pointer operations is comparable to the code using arrays (however arrays make more complex examples more understandable)

In the van Leer + Constrained Transport scheme, we need to update update the cell-centered B-field component along a given direction by averaging the same components of the B-field stored at cell interfaces. We track Bx at the x-faces, By at the y-faces and Bz at the z-faces.

This code assumes a mesh with shape (mz, my, mx). Suppose we have:

• An array of cell-centered B-field values (along a given component ) bc

- An array of interface B-field values (for the same component) bi. This array includes values of cell faces on the exterior of the mesh (e.g. for values centered along the x-axis the shape would be (mz, my, mx+1)).
- The direction of the component of the B-field is passed in with dim. The values 0,1 & 2 map to x, y, and z

```
typedef double enzo float:
typedef CelloView<enzo_float,3> EFlt3DArray;
void calc_center_bfield(EFlt3DArray &bc, EFlt3DArray &bi, int dim){
  EFlt3DArray bi_l = bi;
  // The following is a repeating pattern that gets factored out into
  // a helper function
  EFlt3DArrau bi_r;
  if (dim == 0) {
   bi_r = bi.subarray(CSlice(0,NULL), CSlice(0,NULL), CSlice(1,NULL));
  } else if (dim == 1) {
   bi_r = bi.subarray(CSlice(0,NULL), CSlice(1,NULL), CSlice(0,NULL));
  } else {
   bi_r = bi.subarray(CSlice(1,NULL), CSlice(0,NULL));
  for (int iz=0; iz<bc.shape(0); iz++) {
    for (int iy=0; iy<bc.shape(1); iy++) {
      for(int ix=0; ix<bc.shape(2); ix++) {</pre>
       bc(iz,iy,ix) = 0.5 * (bi_1(iz,iy,ix) + bi_r(iz,iy,ix));
      }
   }
  }
```

### 4.7.6 Why is it named CelloView

CelloView was originally called CelloArray, but the name was changed to reflect subtle differences between CelloView and what is typically called an array in C and in C++'s standard library.

For context, when we declare a variable as a C-style array (e.g. int data[4];), or a std::array, the lifetime of the associated data is tied to the variable's lifetime (when the variable leaves scope, the data is deallocated). In other words, these arrays manage the lifetime of the associated data.

While a CelloView *can* manage the lifetime of the associated data, that is not a hard requirement. It really acts as a "view" of a region of memory (that it may or may not own): it provides useful methods for probing that memory and associates useful metadata with it (i.e. the shape/layout).

A consequence of this difference is that CelloView has different semantics from standard library containers (described above).

### 4.7.7 The ViewMap Class Template

ViewMap<T> is a class template frequently used alongside CelloView. As the name may suggest, it implements as a map/dictionary of instances of CelloView<T, 3>. The keys of the map are always strings.

**Note:** As a historical note, the ViewMap class template replaces an older concrete class known as EnzoEFltArrayMap, which was a map/dictionary of instances of CelloView<enzo\_float,3> (or equivalently, instances of EFlt3DArray). To facillitate backwards compatability, EnzoEFltArrayMap is now defined as a type alias for ViewMap<enzo\_float>.

New code should prefer to use ViewMap<enzo\_float> in place of EnzoEFltArrayMap.

### **Overview**

This class provides some features that are atypical of maps, but are useful for our applications:

- All values have the same shape.
- All key-value pairs must be specified at construction. After construction:
  - key-value pairs can't be inserted/deleted.
  - the CelloView associated a with a key can't be overwritten with a different CelloView
  - Of course, the elements of the contained CelloView can still be modified.
- The user specifies the ordering of the keys at construction.

As a result of these features this class act like a dynamically configurable "struct of arrays".

**Note:** In the future, we may there may be a reason to make the dimensionality of the contained views into a template parameter of ViewMap. In other words, we would replace ViewMap<T> with ViewMap<T, D>.

### **Basic Usage**

Below, we provide a brief (non-exhaustive) overview of how the ViewMap class template is used. This is not as detailed as the description for the CelloView class template.

#### Creation

There are 2 primary ways to construct a new ViewMap instance.

1. The following code snippet illustrates how to construct an instance that holds existing CelloView instances.

```
// let's assume we have views holding density and velocity_x
// (it does NOT matter whether any of these views allocate their own
// data or wrap a pre-existing pointer)
CelloView<enzo_float,3> density_arr(4,5,6);
CelloView<enzo_float,3> velocity_x_arr(4,5,6);
CelloView<enzo_float,3> velocity_y_arr(4,5,6);
CelloView<enzo_float,3> velocity_z_arr(4,5,6);
```

(continues on next page)

(continued from previous page)

In the above example, we gave our view map the name "My Wrapper Map". This is completely optional and primarily for debugging purposes. We could replace the last line from the above block with the following, if we didn't want to name the map:

```
ViewMap<enzo_float> unnamed_wrapper_view_map(key_1, view_1);
```

**Note:** If key\_1 and view\_1 did not have the same number of entries OR one of the views in view\_1 had a shape that differed from any of the views in the list, the program would abort with an error message.

2. The other way to construct a new ViewMap has the constructor allocate memory for all of the views in the map. This is illustrated below:

In the above code-block, we gave our view map the name "My Scratch Map". scratch\_view\_map contains the same keys as wrapper\_view\_map and each of the contained views have the same shape. The initial values inside each view of scratch\_arr\_map were set by the constructor of CelloView.

If we didn't want to name our view map, we could alternatively use:

```
ViewMap<enzo_float> unnamed_scratch_view_map(key_1, shape);
```

### **Element Access**

The following snippet shows two ways to access a CelloView<enzo\_float, 3> associated with a given key

Due to the pointer-semantics of CelloView, my\_view1 and my\_view2 are shallow-copies of one-another. For the same reason, other\_view1 and other\_view2 in the following snipet are also shallow copies of density\_view.

```
CelloView<enzo_float,3> density_view(4,5,6);
CelloView<enzo_float,3> velocity_x_view(4,5,6);
```

(continues on next page)

(continued from previous page)

```
std::vector<std::string> other_key_l = {"density", "velocity_x"};
std::vector<CelloView<enzo_float,3>> view_l = {density_view, velocity_x_view};
EnzoEFltArrayMap other_view_map(other_key_l, view_l);

CelloView<enzo_float,3> other_view1 = other_view_map["density"];
CelloView<enzo_float,3> other_view2 = other_view_map.at("density");
```

Unlike the element access methods of something like std::map<std::string, CelloView<enzo\_float,3>, these methods cannot be used to add new key-value pairs to an EnzoEFltArrayMap or to replace the CelloView associated with a given key. (naturally, you can still change elements within the retrieved CelloView instances).

ViewMap also supports index-access to it's contents. scratch\_view\_map[i] and other\_view\_map[i] respectively access the CelloView associated with the ith key (using the order specified during construction). These expressions are respectively equivalent to scratch\_view\_map[key\_l[i]] and other\_view\_map[other\_key\_l[i]], in the context of the preceding snippets. Note that we don't support passing an integer value to ViewMap::at.

#### Copy and const Semantics

Making a copy of a ViewMap instance (e.g. with a copy constructor) always effectively produces a shallow copy. This is a natural consequence of the CelloView's pointer semantics. For example, each element in a copy of a std::vector<CelloView<T,D>> would be a shallow copy of the corresponding element in the original vector.

A const ViewMap holds very little meaning. If you declare and assign a variable, var, as const ViewMap<double>var = /\*... \*/;, then the fact that you used const ViewMap effectively tells the compiler to forbid you from performing var = other\_view\_map; in a subsequent statement. You are still free to mutate the elements held by any contained CelloView.

If you want to denote that a ViewMap is read-only, you should declare the type as ViewMap<const double> instead. Note that a ViewMap<float> can be implicitly converted to a ViewMap<const float> (e.g. you can pass the former to a function that expecting the latter). It's analogous to an implicit conversion from float\* to a const float\*.

The following snippet shows an example where we might want to use this property. Imagine we are writing a function that computes pressure from the contents of a ViewMap and stores it in a freshly allocated CelloView. Suppose that during the calculation it applies a density floor (but it doesn't actually mutate the input ViewMap. In that case, we might declare the following function signature:

This function signature makes a very clear promise to other developers that arg is not mutated inside of the function. In fact the compiler will not compile any implementation of the function where the contents of arg are mutated (this can be a very useful reminder to any future developer that alters the implementation of calculate\_pressure - they are of course able to change the function signature, but it's a good reminder to make sure that they aren't breaking other areas of the code). For reference, the primary alternative to the above signature is identical, except that arg is associated with the ViewMap<enzo\_float> type. It's important to note that both function signatures are equally easy to call.

**Note:** At the time of writing, be aware that ViewMaps that internally store their contents like an array of pointers will currently perform a heap allocation during the implicit conversion from ViewMap<T> to ViewMap<const T>.

The main purpose of this comment, is to serve as a reminder to fix this after GitHub PR #325 is merged. A description of how to fix this is provided as a comment within *Cello/view\_ViewCollec.hpp*. Please **don't** let this influence whether you use ViewMap<const T> in your code. This will be fixed very soon.

**Note:** Historically, we tried to implement the EnzoEFltArrayMap with different const-semantics. Essentially, we tried to treat a const EnzoEFltArrayMap as read-only. However, there were soundness problems with this approach.

#### **Other Utilities**

ViewMap also provides a series of methods to query information about an instance's contents. We describe these methods for a hypothetical instance, view\_map:

- view\_map.size() specifies the number of key-value pairs in view\_map.
- view\_map.contains(const std::string& key) returns whether view\_map holds some key, key.
- view\_map.array\_shape(unsigned int dim) returns the value that would be returned by calling arr. shape(dim) for any view contained within view\_map.

Some other utilities include:

- the ViewMap::subarray\_map method. This constructs a new ViewMap object that holds subviews.
- the ViewMap::name method specifies the name associated with a view map. If there isn't an associated name, an empty string is returned.

### **Internal Data Organization**

At the time of writing, ViewMap *currently* supports two approaches for internally storing the values of the map:

- 1. The default, flexible approach stores the CelloView values in a data-structure resembling a vector. This storage approach is analogous to having an array of pointers. This is the approach that is used when a ViewMap is constructed that wraps pre-existing CelloView instances.
- 2. The secondary, more specialized approach stores the individual CelloView values in a single CelloView<T, 4> instance. Access of individual CelloView values is accomplished with the overload of the CelloView<T, D>::subarray method. This approach is used when you construct a ViewMap that allocates memory for the contained CelloViews.

From an API-perspective, both approaches are nearly interchangable. However, the second approach should theoretically provide better data locality.

The **only** API difference introduced by these approaches is the instances using the latter one supports the ViewMap::get\_backing\_array() method, which provides access to the underlying CelloView<enzo\_float, 4>. If that method is invoked on an instance that uses the first approach, the program will abort and print an error message. To that end, the ViewMap::contiguous\_arrays() instance method let's you determine which approach is being used.

**Note:** The ViewMap::get\_backing\_array() method was introduced as an "escape-hatch" to facilitate optimizations in particularly performance critical parts of the code (e.g. a Riemann Solver). Whenever this function is used, it introduces implicit assumptions about the properties of an ViewMap instance (in addition to requiring a particular data organization, it usually introduces an assumption about the underlying key ordering).

We **strongly** advise that you avoid using this method unless you deem it absolutely necessary. In many cases, the API of ViewMap is sufficiently fast for retrieving the required CelloViews before an expensive nested for-loop or in the outermost level of a nested for-loop.

As an aside, there is room for optimizing the way that ViewMap implements key-lookups (which may produce a small speedup).

# 4.8 Hydro/MHD C++ Infrastructure

[This page is under development]

In this section we discuss some of the C++ infrastructure provided in the Enzo Layer that can be optionally used to implement other hydro/MHD methods. The infrastructure was used to implement other the VL + CT MHD solver.

Note: Currently, barotropic equations of state are not yet implemented within the infrastucture. However they are mentioned throughout this guide and slots have been explicitly left open for them to be implemented within the framework.

Note: Currently brief summaries of the interfaces of each of the objects are provided below. More detailed descriptions are provided in the header files using doxygen documentation. If we end up producing reference documentation from doxygen (via breathe), then the interface summaries should be reduced or deleted.

### 4.8.1 Shorthand Terms

We briefly define a few terms that are used throughout the documentation and codebase

### Integration/Primitive Quantities

Throughout this guide and the relevant sections of the codebase, we categorize quantities as integration quantities and primitives.

The integration quantities are the cell-centered quantities that Enzo-E, as a whole, uses to describe the state of the fluid. In other words, these are the hydro/MHD quantities that Enzo-E expects to be integrated from one time-step to the next. The integration quantities include all passive scalars in their "conserved" form (i.e. as densities). All integration quantities can basically be subcategorized as either "conserved" or "specific" (a specific quantity like velocity that becomes conserved after multiplication by density). In cases using the dual energy formalism, we treat the specific internal energy as an integration quantity even though the internal energy density is not technically conserved (it requires source terms).

The primitive quantities follow the normal textbook definition. We use the primitives internally within the hydro/MHD solver for reconstruction. The primitives include all passive scalars in their "specific" form (i.e. as mass fractions). Note that some quantities (like density or velocity) are categorized as both an integration quantity and a primitive.

To provide a more concrete example, we categorize the quantities related to an ideal, adiabatic gas:

- density integration and primitive
- · velocity integration and primitive
- pressure only primitive
- · (specific) total energy only integration
- · magnetic field integration and primitive

If using the dual energy formalism, we would categorize the (specific) internal energy as an integration quantity. As of now, there wouldn't be a primitive counterpart to the internal energy since it can be computed from the reconstructed density and pressure.

### stale depth

To help simplify the implementation of several operations, we introduce the concept of "stale depth". At the start of a time-step, there are never any "stale" values ("stale depth" is zero). However, every time the flux divergence get's added to any quantities, the outermost layer of up-to-date quantities (in the ghost zone) becomes invalid; this happens because the fluxes on the exterior faces of that layer are not accurately known. We refer to these invalid values as "stale" and say that the stale depth increased by 1. The stale depth can also be incremented by other operations (e.g. piecewise linear reconstruction). At the end of a time-step, the stale depth should be equal to or less than the ghost depth so that the all of the "stale" values will be refreshed (resetting the "stale depth" to zero).

We formally define "stale depth" as the number of the layers of the outermost field entries that include "stale" values (for cell-centered fields this is the number of cells from the edge that include stale values). For a given stale depth:

- A face-centered field that has values on the exterior of a mesh block will always have one more unstalled value along the axis of face-centering than a cell-centered field.
- A face-centered field that doesn't have values on the exterior of a mesh block will always have one less unstaled value along the axis of face-centering than a cell-centered field.

The introduction of this formalism has 2 key benefits:

- 1. Simplifies calculation of the required ghost depth.
- 2. When used alongside CelloView, it drastically simplifies the determination of which indices to iterate over. The EnzoFieldArrayFactory can take the stale depth as an argument in its constructor and then all arrays that an instance builds will have the stale values clipped off. This allows the bounds of for-loops to be written as though the only reconstruction algorithm is nearest-neighbor interpolation and as though there never any preceding partial timesteps.

Finally, for each reconstruction algorithm we define a staling rate. This specifies the amount that the stale depth increases each time values are updated over a (partial) timestep using the algorithm. This is subdivided into

- 1. "immediate staling rate," which species the amount by which the stale-depth increases immediately after reconstruction (e.g. this is 0 for nearest-neighbor interpolation and 1 for piecewise-linear interpolation).
- 2. "delayed staling rate," which specifies the amount by which the stale depth increase after adding the flux divergence (e.g. 1 for both nearest-neighbor and piecewise linear interpolation).

## 4.8.2 Centered Field Registry

The Hydro/MHD infrastructure helped motivate the creation of EnzoCenteredFieldRegistry, to encapsulate a static (at runtime) registry of all known fields used by the Enzo section of the codebase and track some basic meta-data about the fields. Although it's functionallity is presently limited, the EnzoCenteredFieldRegistry has the potential to be a general purpose tool that can be used for other purposes in the Enzo layer of the codebase.

The idea is to maintain a list of all quantities, represented by cell-centered fields, that are used by Enzo in the FIELD\_TABLE macro. For each quantity, the table currently tracks its name, whether its fundamentally a scalar or vector quantity, if the quantity can be classified as "conserved", "specific", or "other", and whether or not there is any circumstance in the codebase where the quantity is "actively" advected. An entry about a scalar quantity registers a field of the same name. An entry for a vector quantity registers 3 fields with the names "{qname}\_x", "{qname}\_y", "{qname}\_z", where {qname} is the name of the quantity (e.g. the row for the "velocity" quantity registers the "velocity\_x", "velocity\_y", and "velocity\_z" fields).

At present, the registry currently provides operations:

- to access quantity properties registered in FIELD\_TABLE at runtime
- to provide a list of known groups that can be used in the input file to identify fields as passively advected scalars (as of now, the only such group is "color").

### 4.8.3 General Design

#### Overview

The hydrodynamic/MHD C++ toolkit can be summarized as a series of classes that encapsulate various operations that performed by hydrodynamic/MHD integrators. In most cases an abstract base class exists to provide the interface for each operation. The main operation classes include:

- EnzoEquationOfState encapsulates many of the operations related to the fluid's equation of state (e.g. computing pressure, converting the integration quantities or primitives)
- EnzoReconstructor encapsulates interpolation algorithms to reconstruct left/right interface states of cellcentered values
- EnzoRiemann encapsulates various Rimann Solver algorithms
- EnzoIntegrationQuanUpdate encapsulates the operation of updating integration quantities after a (partial) time-step.
- EnzoBfieldMethod encapsulates operations related to integrating magnetic fields that are not performed by the other operation classes. For example, a subclass exists for supporting Constrained Transport.

Each of these operation classes are fairly modular (to allow for selective usage of the frame work components). However, all of the classes require that an instance of EnzoEquationOfState get's passed. The operation classes are also provided with PUP methods to allow for easy serialization alongside the Method class that makes use of them.

Each of the operation classes are designed to be configured upon initialization. The instances can then be used multiple times per time-step (along multiple dimensions if the operation is directional) and in other time-steps. Lists (excluding passive scalars) of the expected primitives and integration keys are respectively *registered* during the construction of EnzoReconstructor and EnzoIntegrationQuanUpdate. These keys must each share a name with the registered quantities in FIELD\_TABLE. In contrast, configuration of EnzoRiemann, is less flexible and instances actually specify the non-passive integration quantities and non-passive primitives that they require. This difference exists because the operations encapsulated by EnzoReconstructor and EnzoIntegrationQuanUpdate can be applied to individual quantities in a far more independent manner.

Because all fields storing passively advected scalars are not necessarily known when initializing a hydro/MHD integrator (i.e. they could be initialized by a different Method or an initializer), the passively advected scalars don't need to be registered when constructing these classes. Instead, a std::vector<std::string> specifying the names of the passive scalars is often passed to the method(s) of the class that perform(s) the encapsulated operation.

The implementation of these operation classes aims to avoid the traditional approach in which field data is directly accessed from a large array using macros or globally defined unscoped enums that maps quantity component names to indices. This traditional approach makes the introuduction of optional fields that are related to active advection somewhat difficult (e.g. cosmic ray energy/fluxes, internal energy for dual energy formalism, phi for dedner divergence cleaning). Instead, our toolkit largely operates on maps/dictionaries containing CelloView<enzo\_float, 3> instances (stored in ViewMap<enzo\_float>).

### Use of ViewMap<enzo\_float>

The basic unit that get's operated on by these operation classes are instances of the ViewMap<enzo\_float> class. As the name may suggest, these classes serve as a map/dictionary of instances of CelloView<enzo\_float, 3> (or equivalently, instances of CelloView<enzo\_float, 3>). More details are provided *here* about how to use ViewMap.

**Note:** Throughout this documentation and the codebase, there are some scattered references to EnzoEFltArrayMap and EFlt3DArray. These are aliases of ViewMap<enzo\_float> and CelloView<enzo\_float, 3>, respectively. These names are mostly historical. They should not be used in new code or new documentation.

In the context of this toolkit, the keys of a ViewMap<enzo\_float> are usually the names of a scalar quantity (like "density") or component of a vector quantity (like "velocity\_x"). Each key is paired with an instance of CelloView<enzo\_float, 3> that stores associated data. To simplify logic, arrays are not aliased between separate maps. Below, we provide a description of the main uses of ViewMap<enzo\_float> by the provided operation classes:

- 1. Map of cell-centered integration quantities.
  - This has keys named for all integration scalar quantities and components of integration vector quantities. The associated arrays hold the values of the cell-centered quantities at a given time.
  - This also contains key-value pairs for passively advected scalars. In this context, the passive scalars are stored in "conserved" form.
  - In a predictor-corrector scheme (like VL+CT), we might have multiple maps used to store values at different partial timesteps.
- 2. Map of cell-centered primitive quantities.
  - This map is used to temporarily store the cell-centered primitive quantities for use in reconstruction.
  - This also contains key-value pairs for passively advected scalars. In this context, the passive scalars are stored in "specific" form.
  - Quantities in both the primitive map and integration map should NOT be aliases of each other. They should be deepcopies instead.
- 3. Map of temporary cell-centered values for tracking the total change in a quantity over a timestep.
  - This map holds key-array pairs named for all integration quantities. For each (partial) timestep, these arrays are used to accumulate the total change in the conserved form of each quantity. This includes the flux divergence and the contributions from source terms. At the end of the (partial) timestep, these are used to actually update the values of the integration quantities
- 4. Map of reconstructed left/right primitive quantites
  - 2 instances of ViewMap<enzo\_float> are used to respectively hold the reconstructed left and right interface primitive quantities. This should share have the same keys that are described for the second category of maps.
  - These maps are frequently passed to instances of EnzoReconstructor to store the reconstructed passively advected scalars and primitive quantities. Then, these are frequently passed to EnzoRiemann to compute fluxes for the integration quantities and passively advected scalars.
- 5. Maps of Riemann Flux fields
  - An instance of this kind of map is required for each dimension and is used to hold the face-centered fluxes along that dimension. The contained arrays should all be defined with the appropriate shape for holding data stored on the mesh face along the dimension corresponding to the flux. In other words, if a block normally holds n elements (including ghost zones) along axis i, then an array used to store fluxes along axis i should hold n-1 elements along axis i.

- This should have all of the same keys that are in the first category of maps.
- This kind of map should contain keys named for all passively advected scalars and registered integration quantities. The set of keys in these maps should be identical to the set of keys in the first category of maps, regardless of whether a quantity is "specific" or "conserved" (e.g. the map will hold a "velocity\_x" key even though the associated array stores the x-component of the momentum density flux).

In general, the use of ViewMap<enzo\_float> objects with common sets of keys helps simplify the implementation of various methods (e.g. the cell-centered array associated with "density" is used to reconstruct values that are stored in the fields of the "density" array in the primitive map).

## 4.8.4 Equation Of State

All equation of state functionality is described *here*.

#### 4.8.5 Reconstructor

The reconstruction algorithms have been factored out to their own classes. All implementation of reconstruction algorithms are derived from the EnzoReconstructor abstract base class.

To get a pointer to an instance of a concrete implementation of EnzoReconstructor, use the EnzoReconstructor::construct\_reconstructor static factory method:

```
EnzoReconstructor* construct_reconstructor
  (const std::vector<std::string> active_primitive_keys,
    std::string name, enzo_float theta_limiter);
```

The factory method requires that we register the keys of the non-passive scalar primitive quantities that are are to be reconstructed via active\_primitive\_keys. We specify the name of the reconstruction algorithm, name. Note that the primitive keys should correspond to quantities specified in FIELD\_TABLE; for more details about FIELD\_TABLE, see *Centered Field Registry* 

#### **Public Interface**

The main interface function provided by this class is:

```
void reconstruct_interface
  (const EnzoEFltArrayMap &prim_map, EnzoEFltArrayMap &priml_map,
   EnzoEFltArrayMap &primr_map, int dim, int stale_depth,
   const std::vector<std::string>& passive_list);
```

This function takes the cell-centered primtive quantities (specified by the contents of prim\_map) and computes the left and right reconstructed states (the results are stored in priml\_map and primr\_map) along the dimension specified by dim. If dim has a value of 0/ 1/ 2 then the values are reconstructed along the x-/y-/z-axis. stale\_depth indicates the current stale\_depth for the supplied cell-centered quantities (prior to reconstruction). priml\_map and primr\_map should have the same shapes as prim\_map, except along the reconstruction axis; along that axis prim\_map should be able to hold 1 more value. passive\_list is used to specify the names (keys) of the passively advected quantities that are to be reconstructed.

The int EnzoReconstructor::immediate\_staling\_rate() method is provided to determine the amount by which the stale depth increases immediately after reconstruction, for a given algorithm. The int EnzoReconstructor::delayed\_staling\_rate() method returns how much the stale depth increases after adding flux divergence, computed from the reconstructed values, to the integration quantities (this is normally 1). Finally int EnzoReconstructor::total\_staling\_rate() gives the sum of the results yielded by the prior 2 methods.

#### How to extend

To add a new reconstructor, subclass EnzoReconstructor and provide definitions for the virtual methods. The implementations of the immediate\_staling\_rate() and total\_staling\_rate() virtual methods must also be provided. Additionally, the factory method EnzoReconstructor::construct\_reconstructor must also be modified to return pointers to instances of the new class when the appropriate name is passed as an argument, and the name of the new reconstructor should be added to reconstruction

Currently, to add new slope limiters for existing reconstruction algorithms new classes are effectively defined. The piecewise linear reconstruction algorithm is implemented as a class template EnzoReconstructorPLM<Limiter> where Limiter is a functor that implements a specific slope limiter. Limiter must be default constructible and provide a function call operation, *operator()*. The function call operation must have a signature matching:

Give three contiguous primitive values along the axis of interpolation, (vm1, v, and vp1) the method should compute the limited slope. The theta\_limiter parameter that can be optionally used to tune the limiter (or ignored).

When a new a Limiter functor is defined to be used to specialize EnzoReconstructorPLM, the new specialization must be added to enzo.CI. The other steps mentioned at the start of this subsection for implementing new reconstruction algorithms must also be followed.

The use an enum with a switch statement was considered for switching between different slope limiters. However we determined that the compiler would not pull the switch statement outside of the loop. Therefore templates are used to avoid executing the switch statement on every single iteration.

Having multiple slope limiters available at runtime may be unnecessary (or not worth the larger binary size). It might be worth considering using preprocessor macros to allow for specification of the slope limiter at compile time.

### 4.8.6 Riemann Solver

All implementations of (approximate) Riemann solver algorithms are derived from the EnzoRiemann abstract base class.

#### **Usage Notes**

To get a pointer to a concrete implemenation of EnzoRiemann, call the static factory method:

```
EnzoRiemann* EnzoRiemann::construct_riemann
(const EnzoRiemann::FactoryArgs& factory_args) noexcept;
```

The above signature looks a little intimidating. In reality, you could write something more like the following snippet

#### in which

- solver is a std::string specifying the name of the solver
- mhd is a boolean specifying whether magnetic fields are present
- internal\_energy is a boolean specifying if the internal energy flux must be computed.

This weird indirection only currently exists to accommodate charm++'s pup functionality. Once Enzo-E transitions to its custom restart functionallity, we'll remove this indirection.

An instance of EnzoRiemann specifies the expected non-passive keys (and key-order) that the flux\_map argument should have when passed to its solve method (these keys correspond to integration quantities).

```
const std::vector<std::string> integration_quantity_keys() const;
```

The following method specifies the expected non-passive keys (and key-order) that the priml\_map and primr\_map arguments should have when passed an EnzoRiemann's solve method (these keys correspond to primitive quantities).

```
const std::vector<std::string> primitive_quantity_keys() const;
```

The main interface function of EnzoRiemann is:

In this function, the prim\_map\_l and prim\_map\_r arguments are references to the EnzoEFltArrayMap objects holding the arrays of reconstructed left/right primitive quantities. The flux\_map argument holds the face-centered arrays where the computed fluxes for each integration quantity are written. dim indicates the dimension along which the flux should be computed (0,1,2 corresponds to x,y,z). interface\_velocity is an optional argument used to specify a pointer to an array that can be used to store interface velocity values computed by the Riemann Solver (this is primarily used for computing internal energy source terms when the dual energy formalism is in use).

Some additional notes:

- The first EnzoRiemann::primitive\_quantity\_keys().size() keys of prim\_map\_l and prim\_map\_r should match the values and order of EnzoRiemann::primitive\_quantity\_keys().
- Likewise, the first EnzoRiemann::integration\_quantity\_keys().size() keys of flux\_map should match the values and order of EnzoRiemann::integration\_quantity\_keys().
- prim\_map\_1, prim\_map\_r, and flux\_map should also each contain keys for each of the passive scalars in passive\_list (the order of these is not currently enforced).
- All of the arrays in prim\_map\_l, prim\_map\_r, and flux\_map should have the same shape. If interface\_velocity is specified, it should also have that shape.
- Calling the contiguous\_arrays() instance method for prim\_map\_1, prim\_map\_r, and flux\_map must return true in each case (in other words, each array in the array maps should be stored in nearly-contiguous 4D arrays).

#### Implementation Notes: Kernels

At the time of writing, the calculations specific to each Riemann Solver are implemented as *kernels* (inspired by *Kokkos*). More precise requiements are detailed in *Kernel Requirements*, but in short each kernel:

- defines a operator()(int iz, int iy, int ix) const method for computing the flux at the specified cell-interface
- specifies a specialization of the template class EnzoRiemannLUT<InputLUT>. This both indicates the expected actively advected integration (and primitive) quantities **AND** acts as a compile-time lookup table (that maps quantity names to unique array indices). See *EnzoRiemannLUT* for more details.
- Specifies the expected type of the equation of state by specifying the expected corresponding EOS class. Follow *this link* for more details about EOS Struct objects.

are configured by an instance of KernelConfig<EOSStructT> (see KernelConfig<EOSStructT> for more details).

The EnzoRiemannImpl<Kernel> class template is used to wrap each kernel. This class template subclasses the EnzoRiemann abstract base class and is used to implement the interface described above, in *Usage Notes*, for each kernel (i.e. in other words, we use it to implement "type erasure"). In more detail, EnzoRiemannImpl<Kernel>::integration\_quantity\_keys() and EnzoRiemannImpl<Kernel>::primitive\_quantity\_keys() methods specify the fields (and field ordering) required by a given kernel.

The steps of EnzoRiemannImpl<Kernel>::solve are fairly straight-forward:

- 1. An instance of KernelConfig<Kernel::EOSStructT> is created.
- 2. The Kernel is constructed and executed at each cell-interface
- The fluxes for passively advected scalars are computed (this step is completely independent of the choice of Kernel).

#### **EnzoRiemannLUT**

As described above in the *Overview*, we sought to avoid the common approach of hydro codes that map actively advected quantities indices with macros or globally defined unscoped enums. The EnzoRiemannLUT<InputLUT> template class basically serves as a compromise between this traditional approach approach and using a hash table (which introduce unacceptable overhead) for organizing quantities in the main loop of EnzoRiemannImpl<Kernel>. Alternatively it can be thought of as a scoped version of the traditional approach.

This is a template class that provides the following features at compile time:

- a lookup table (LUT) that maps the names of components of a subset of the actively advected integration quantities defined in FIELD\_TABLE to unique, contiguous indices.
- the number of integration quantity components included in the table
- a way to iterate over just the conserved or specific integration quantities values that are stored in an array using these mapping
- a way to query which of the actively advected integration quantities in FIELD\_TABLE are not included in the LLIT

These feature are provided via the definition of publicly accessible integer constants in every specialization of the template class. All specializations have:

- a constant called num\_entries equal to the number of integration quantity components included in the lookup table
- a constant called specific\_start equal to the number of components of conserved integration quantities included in the lookup table
- qkey constants, which include constants named for the components of ALL actively advected integration quantities in FIELD\_TABLE. A constant associated with a SCALAR quantity, {qname}, is simply called {qname} while constants associated with a vector quantity {qname} are called {qname}\_i, {qname}\_j, and {qname}\_k.

The qkey constants serve as both the keys of the lookup table and a way to check whether a component of an actively advected quantity is included in the table. Their values are satisfy the following conditions:

- All constants named for values corresponding to quantities NOT included in the lookup table have values of -1
- All constants named for conserved integration quantities have unique integer values in the internal [0, specific\_start)

- All constants named for specific integration quantities have unique integer values in the interval [specific\_start, num\_entries)
- Constants must be defined for all 3 components (or none of the components) of a vector quantity (e.g. velocity or magnetic fields). Additionally, the kth component of a vector quantity is expected to have a value that is 1 larger than that of the jth component and 2 larger than the ith component.

The lookup table is always expected to include density and the 3 velocity components.

This template class also provides a handful of helpful static methods to programmatically probe the table's contents at runtime and validate that the above requirements are specified.

For the sake of providing some concrete examples about how the code works, let's assume that we have a class MyIntegLUT that is defined as:

The template specialization EnzoRiemannLUT<MyIntegLUT> assumes that all undefined qkey constants omitted from MyIntegLUT are not included in the lookup table and will define them within the template specialization to have values of -1.

To access the index associated with density or the jth component of velocity, one would evaluate:

```
int density_index = EnzoRiemannLUT<MyIntegLUT>::density; //=0
int vj_index = EnzoRiemannLUT<MyIntegLUT>::velocity_j; //=2
```

Additionally, the value of EnzoRiemannLUT<MyIntegLUT>::bfield\_k would be -1.

It makes more sense to talk about the use of this template class when we have a companion array. For convenience, the alias template lutarray<LUT> type is defined. The type, lutarray<EnzoRiemannLUT<InputLUT>> is an alias of the type std::array<enzo\_float, EnzoRiemannLUT<InputLUT>::num\_entries>;.

As an example, imagine that the total kinetic energy density needs to be computed at a single location from an values stored in an array, integ, of type lutarray<EnzoRiemannLUT<MyIntegLUT>>:

EnzoRiemannLUT<InputLUT>, makes it very easy to write generic code that can be reused for multiple different lookup table by using by passing its concrete specializations as a template argument to other template functions/classes. Consider the case where a single template function is desired to compute the total non-thermal energy density at a single location for an arbitrary lookup table:

```
template <class LUT>
enzo_float calc_nonthermal_edens(lutarray<LUT> prim)
{
   enzo_float v2 = (prim[LUT::velocity_i] * prim[LUT::velocity_i] +
   prim[LUT::velocity_j] * prim[LUT::velocity_j] +
   prim[LUT::velocity_k] * prim[LUT::velocity_k]);

enzo_float bi = (LUT::bfield_i >= 0) ? prim[LUT::bfield_i] : 0;
```

(continues on next page)

(continued from previous page)

```
enzo_float bj = (LUT::bfield_j >= 0) ? prim[LUT::bfield_j] : 0;
enzo_float bk = (LUT::bfield_k >= 0) ? prim[LUT::bfield_k] : 0;
enzo_float b2 = bi*bi + bj*bj + bk*bk;

return 0.5(v2*prim[LUT::density] + b2);
}
```

## KernelConfig<EOSStructT>

The KernelConfig template class simply groups the configuration parameters for kernel (the alternative would be to require that the members of KernelConfig are listed as members for every class implementing a kernel).

The relationship between this class and a kernel is modelled after the relationship between captured values and a lambda function. We made this class as lightweight as possible to encourage the compiler to make similar optimizations. The declaration of KernelConfig is reproduced below:

```
template<typename EOSStructT>
struct KernelConfig{
  /// @class
               KernelConfig
 /// @ingroup Enzo
                [\ref Enzo] Stores the configuration options, input arrays, and
  /// @brief
  /// output arrays used by a Riemann Solver Kernel.
  ///
  /// To help facilitate optimizations, we avoid introducing methods and
  /// declare all member variables to be ``const``
  /// Indices passed to the trailing 3 axes of ANY array (3D & 4D) held by this
  /// struct are used to specify spatial position of values.
  /// - In practice, it's sufficient to understand that a given set of spatial
       indices, `(iz,iy,ix)`, represent the same spatial location in each array
  /// - For completeness, we note that integer indices map to the center of the
       x-faces, y-faces, & z-faces for `dim` values of 0, 1, & 2, respectively.
       The extents of these trailing spatial axes `(LENz, LENy, LENx)` are:
                                       `LENy = my`,
       - when \dim=0: LENz = mz,
                                                         LENx = mx-1
  ///
  ///
        - when \dim=1: LENz = mz,
                                        `LENy = my - 1`, `LENx = mx`
  ///
       - when \dim 2: LENz = mz - 1, LENy = my,
                                                        `LENx = mx`
       where `(mz,my,mx)` gives the number of cells along each axis of a
       cell-centered field (including the ghost zone)
  /// @name ConfigOptions
  /**@{*/
  /// dimension along which the flux is being computed (0 \rightarrow x, 1 \rightarrow y, 2 \rightarrow z)
  const int dim;
  /// EOS Struct Object
  const EOSStructT eos;
  /**@}*/
  /// @name PrimaryArrays
  /// `prim_arr_l` and `prim_arr_r` provide a kernel's primary input data. The
  /// primary outputs get written to `flux_arr`. All 3 arrays share the shape:
  /// `(LUT::num_entries, LENz, LENy, LENx)`
```

(continues on next page)

(continued from previous page)

```
///
  /// The index passed to axis 0 correspond to different quantities (a kernel's
  /// `LUT` specifies the precise mapping between quantities & index values).
  /// There are 2 relevant points to be mindful of:
  /// 1. for these arrays, when accessing components of vector quantities
         (e.g. `LUT::velocity_i`, `LUT::velocity_j`, or `LUT::bfield_k`),
  ///
         the i, j, & k components ALWAYS map to the x, y, and z components.
  /// 2. For performance purposes, the length of the arrays along axis 0 is
         allowed to exceed `LUT::num_entries`. But kernels should never
  ///
         access these indices (they don't map to quantities in LUT)
  /// For completeness, we provide the following examples:
  /// - `flux_arr(LUT::density,...)` & `flux_arr(LUT::velocity_k,...)`
      are where the computed density & momentum_z fluxes should be stored
  /// - `prim_arr_1(LUT::density,...)` & `prim_arr_1(LUT::velocity_i,...)` hold
      the reconstructed density & velocity_x values on the left side of a
       cell interface
  ///
  /**@{*/
  /// array to store the computed fluxes
  const CelloView<enzo_float,4> flux_arr;
  /// array of primitives reconstructed on the left side of cell interfaces
  const CelloView<const enzo_float,4> prim_arr_1;
  /// array of primitives reconstructed on the right side of cell interfaces
  const CelloView<const enzo_float,4> prim_arr_r;
  /**@}*/
  /// @name DualEnergyArrays
  /// These arrays store outputs used in the dual-energy formalism and have the
  /// shape `(LENz, LENy, LENx)`.
  ///
  /// For any Dual-Energy compatible EOS, kernels should ALWAYS fill these
  /// arrays with the relevant values. If the dual energy formalism isn't used
  /// outside of the Riemann Solver, these are initialized with scratch-space.
  /// This is done to avoid unnecessary branching and code generation.
  /**@{*/
  /// array to store the computed flux for the specific internal energy
  ///
  /// @note
  /// When `flux_arr.shape(0) > LUT::num_entries`, this can technically alias
  /// one of `flux_arr`'s subarrays without a corresponding `LUT` entry. In
  /// practice, kernels will NEVER be affected by this.
  const CelloView<enzo_float,3> internal_energy_flux_arr;
  /// array to store the velocity (along `dim`) computed at the cell interface
  const CelloView<enzo_float,3> velocity_i_bar_arr;
  /**@}*/
};
```

**Note:** In the near-future, the above snippet will be replaced with nicer looking documentation that will be autogenerated using doxygen and breathe

More details will be given below about internal energy calculations.

## **Kernel Requirements**

The basic skeleton for defining a kernel is defined below. For concreteness, we've assumed that this kernel uses the MHDLUT and an ideal EOS (but those could easily be changed).

```
struct MyKernel
public: // typedefs
  using LUT = EnzoRiemannLUT<MHDLUT>;
  using EOSStructT = EOSStructIdeal;
public: // fields
  const KernelConfig<EOSStructT> config;
public: // methods
  FORCE_INLINE void operator()(const int iz,
                               const int iy,
                               const int ix) const noexcept
  {
   // compute the fluxes at (iz, iy, ix) & store result in config.flux_arr
    // For concreteness:
        - the left and right reconstructed density values (for the same
    //
           cell-interface) can be retrieved using:
             config.prim_arr_1(LUT::density, iz, iy, ix)
             config.prim_arr_r(LUT::density, iz, iy, ix)
         - we want to write computed density flux to:
    //
   //
             config.flux_arr(LUT::density, iz, iy, ix)
    //
    // It may be helpful to point out that:
         when (config.dim == 0) \rightarrow this should computes on x-faces
         when (config.dim == 1) -> this should computes on y-faces
   //
         when (config.dim == 2) -> this should computes on z-faces
   // For more information, including how exactly indices map to spatial
   // locations, check the docstrings for KernelConfig. In practice, it's
   // sufficient to understand that (iz,iy,ix) refers to the same spatial
   // location in ALL of the arrays.
   // assuming it makes sense for the EOS (it's non-barotropic), this should
   // also compute values needed for the dual energy formalism and store
   // results in config.internal_energy_flux_arr(iz,iy,ix) &
   // config.velocity_i_bar_arr(iz,iy,ix)
 }
};
```

There are a couple of things to note:

- As explained in *KernelConfig<EOSStructT>*, when you access vector quantities from config.prim\_arr\_l, config.prim\_arr\_r, or config.flux\_arr using LUT (e.g. LUT::velocity\_i, LUT::velocity\_j, LUT::bfield\_k), the i, j, & k components always map to the x, y, & z components, respectively.
  - To be concrete: config.flux\_arr(LUT::velocity\_j, iz, iy, ix) always refers to the

flux of the y velocity component.

- To try preserve symmetry, we often use config.dim to remap the i, j, and k components (like what is done in Athena++). The current convention is to include the following code block at the start of operator():

```
const int external_velocity_i = config.dim + LUT::velocity_i;
const int external_velocity_j = ((config.dim+1)%3) + LUT::velocity_i;
const int external_velocity_k = ((config.dim+2)%3) + LUT::velocity_i;
const int external_bfield_i = config.dim + LUT::bfield_i;
const int external_bfield_j = ((config.dim+1)%3) + LUT::bfield_i;
const int external_bfield_k = ((config.dim+2)%3) + LUT::bfield_i;
```

and to use external\_velocity\_i, external\_velocity\_j, external\_velocity\_k instead of LUT::velocity\_i, LUT::velocity\_j, LUT::velocity\_k when accessing values from prim\_arr\_l, prim\_arr\_r, and flux\_arr.

- We have given some thought to trying to abstract this vector permutation, but it unfortunately remains unclear how to do this in a way that preserves performance across different compilers, without requiring template specializations of operator() for computing fluxes along different dimensions.
- It's also possible to make config a private field or to introduce additional fields. However, if you do either of those things, you will need to define a constructor that accepts config as a single argument.
- FORCE\_INLINE is a macro that uses compiler-specific extensions to force inlining of functions. Please use this sparingly outside, only in cases where you see a noticable speedup (inlining everything can actually slow code down from inflating the binary's size).

## **Dual Energy Formalism Treatment**

The dual-energy formalism requires that a Riemann Solver computes fluxes for the internal energy, and a velocity component at the cell-interfaces.

Computing these quantities doesn't change the Riemann Solver calculation (or the required reconstructed primitives), it just involves an extra calculation. To avoid unnecessary template code generation or introducing branching:

- EnzoRiemannLUT generally does not include internal\_energy as an entry (there are other reasons why this
  is convenient)
- Kernels **always** compute the necessary quantities for the dual-energy formalism (assuming the EOS is compatible with the dual-energy formalism)

 $Instead, {\tt EnzoRiemannImpl}{<} {\tt Kernel}{>} \ manages \ the \ dual-energy \ configuration:$ 

- EnzoRiemannImpl<Kernel>::solve will ALWAYS make sure that config.internal\_energy\_flux\_arr and config.velocity\_i\_bar\_arr are valid arrays. If arrays aren't provided (i.e. the dual-energy formalism is not in use), scratch data will be used for this explicit purpose.
- EnzoRiemannImpl<Kernel> is responsible for including "internal\_energy" in the output of integration\_quantity\_keys(), based on how it's configured.

## Adding new quantites

To add support for new actively advected integration cell-centered quantities (e.g. cosmic ray energy/flux), the table of cell-centered quantities (FIELD\_TABLE) must be updated. See *Centered Field Registry* for more details. To add support for computing fluxes for such quantities, modifications must be made to either EnzoRiemannImpl or the Kernel of an existing solver. Alternatively, for certain quantities, a brand new solver may need to be introduced.

When adding a new integration vector quantity, you also need to add a few lines to the main for-loop of EnzoRiemannImpl for copying values to wl/wr and from fluxes (The existing code doing this for the velocity and magnetic fields should be used as a guide).

## **Adding new solvers**

New Riemann Solvers can currently be added to the infrastructure by either subclassing EnzoRiemann or defining a new specialization of EnzoRiemannImpl<Kernel>. In either case, the EnzoRiemann::construct\_riemann factory method must be modified to return the new solver and *riemann solvers* should be updated.

The additional steps for implementing a new Riemann solver by speciallizing EnzoRiemannImpl<Kernel> are as follows:

- 1. Define a new Kernel class (e.g. HLLDKernel)
- 2. (optional) define an alias name for the specialization of EnzoRiemannImpl that uses the new Kernel class (e.g. using EnzoRiemannHLLD = EnzoRiemannImpl<HLLDKernel>;).

**Note:** Due to the template-heavy nature of our implementation, the Riemann Solvers been separated from the rest of the Enzo-layer into their own sub-library.

This choice was made because the convention in the Enzo-layer (at least before we made this separation) is to effectively include every header file in every source file. Since template code usually needs to be written in header files, changes to the Riemann Solver algorithms used to frequently trigger rebuilds of the entire Enzo-layer. This separation has significantly sped up incremental rebuilds during the development workflow for the Riemann Solvers.

## 4.8.7 Updating integration quantities

The EnzoIntegrationQuanUpdate class has been provided to encapsulate the operation of updating integration quantities after a (partial) time-step. The operation was factored out of the EnzoMethodMHDVlct class since it appear in all Godunov solvers.

The constructor for EnzoIntegrationQuanUpdate has the following signature:

The function requires that we:

- register the keys of the integration quantities (with integration\_quantity\_keys)
- indicate whether the update to the magnetic field should be skipped.

The integration quantity keys should match the names specified in FIELD\_TABLE; see *Centered Field Registry* for more details. The update to the magnetic field should be skipped when Constrained Transport is in use (since the magnetic field update is handled separately). If the magnetic field is not specified as an integration quantity, then the value specified for skip\_B\_update is unimportant

The following method is used to compute the change in (the conserved form of) the integration and passively advected quantites due to the flux divergence along dimension dim over the (partial) timestep dt. The arrays in dUcons\_map are used to accumulate the total changes in these quantities. passive\_list lists the names (keys) of the passively advected scalars.

```
void accumulate_flux_component
  (int dim, double dt, enzo_float cell_width,
  const EnzoEFltArrayMap &flux_map,
  EnzoEFltArrayMap &dUcons_map, int stale_depth,
  const std::vector<std::string> &passive_list) const;
```

The method used to clear the values of the arrays used for accumulation is provided below. This sanitization should be performed before starting to accumulate flux divergence or source terms. The passive\_list argument is used in the same way as the previous function.

The method used to actually add the accumulated change in the integration (specified in dUcons\_map) to the values of the integration quantities from the start of the timestep (specificed by initial\_integration\_map) has the following signature:

```
void update_quantities
  (EnzoEFltArrayMap &initial_integration_map,
    const EnzoEFltArrayMap &dUcons_map,
    EnzoEFltArrayMap &out_integration_map,
    EnzoEFltArrayMap &out_conserved_passive_scalar,
    int stale_depth,
    const std::vector<std::string> &passive_list) const;
```

The fields included in dUcons\_map should include contributions from both the flux divergence AND source terms. The results for the actively advected quanties are stored in out\_integration\_map and the results for the passively advected scalars are stored in conserved form in the arrays held by out\_conserved\_passive\_scalar (note that the initial values of the passive scalars specified in initial\_integration\_map are in specific form).

## 4.8.8 Magnetic Field Integration

Subclasses of the abstract base class, EnzoBfieldMethod are used to implement magnetic field integration-related operations. While operations like reconstruction and flux calculations of relevant quantities are expected to be carried out with EnzoReconstructor and EnzoRiemann, all other magnetic field integration-related operations should be encapsulated by EnzoBfieldMethod.

Currently, the only subclass is EnzoBfieldMethodCT, which implements operations related to Constrained Transport. Other subclasses could be implemented in the future that encapsulate other integration methods (e.g. divergence cleaning).

From the perspective of an integrator that employs <code>EnzoBfieldMethod</code>, the primary result of each operation is to modify the values cell-centered/reconstructed quantities, since that's all the integrator directly needs to know about. In reality, side effects performed by these operations can be equally as important. For example, <code>EnzoBfieldMethodCT</code> implicitly needs to update face-centered magnetic field values (given that the face-centered values serve as the primary representation, and the cell-centered values are derived directly from them).

To accomplish these goals, EnzoBfieldMethod, basically implements a state machine. It basically provides 3 classes of methods: (i) state machine-methods, (ii) physics methods, and (iii) descriptor methods.

#### **State Machine Methods**

When the EnzoBfieldMethod is first constructed, it has an uninitialized state. During construction the number of partial timesteps (num\_partial\_timesteps) involved per cycle must be specified.

At the beginning of an integration cycle (when an EnzoBfieldMethod object is unitialized), the cello Block that is going to be integrated block that must be specified using the following method.

```
void register_target_block(Block *block) noexcept;
```

This method will correctly set the internal state and will invoke the virtual register\_target\_block\_ method, which is used by subclasses to preload relevant data from block and for the delayed initialization of scratch arrays (since the shapes may not be known at construction).

Once a target block has been registerred, the EnzoBfieldMethod object is now ready to perform integration-related operations for the first partial timestep (the physics methods can now be called). The following method is used to increment the partial timestep:

```
void increment_partial_timestep() noexcept;
```

The target block is unregistered once this method to has been called num\_partial\_timesteps times. Any calls to register\_target\_block while a block is still registered will currently cause an error.

There are couple of things to keep in mind:

- Any calls to physics methods or other state machine or other when no target block is registered are not allowed.
- It's EXTREMELY important that increment\_partial\_timestep is always invoked num\_partial\_timesteps after a target block is registered and before there is chance for blocks to migrate between nodes. In other words, the a target block should always be registered and unregistered during a single call to the cello Method object that represents the integrator.

## **Physics Methods**

These methods are actually used to perform the relevant magnetic field integration operations. Each method is a pure virtual method that must be implemented by a subclass (even if the method immediately returns). These methods were all written and named based on the operations of Constrained Transport (CT). In the future, additional methods may need to be introduced to facilitate the implementation of other magnetic field integration schemes.

These methods are listed below with brief description. For more details, please see the docstring. The methods are expected to generally be called in the general order that they are listed. While this isn't currently enforced, incorrect results may arise if they aren't called in the proper order.

In the context of CT, the following method is used to overwrite the reconstructed value magnetic field component that corresponds to the axis of reconstruction with the (internally tracked) face-centered value.

The following method is used by EnzoBfieldMethodCT to take note of the upwind direction after computing the Riemann Fluxes along a dimension dim.

Finally, the following method is used to actually update the cell-centered magnetic field values.

```
void update_all_bfield_components
  (EnzoEFltArrayMap &cur_prim_map, const EnzoEFltArrayMap &xflux_map,
   const EnzoEFltArrayMap &yflux_map, const EnzoEFltArrayMap &zflux_map,
   EnzoEFltArrayMap &out_centered_bfield_map, enzo_float dt,
   int stale_depth) noexcept;
```

In EnzoBfieldMethodCT this will also update the face-centered magnetic field values (it assumes that identify\_upwind was called once for each dimension and uses the stored data). When using this alongside EnzoIntegrationQuanUpdate, care needs to be taken about the order in which this method is called relative to EnzoIntegrationQuanUpdate::update\_quantities that accounts for the time when floors are applied to the total energy.

### **Descriptor Methods**

These are virtual methods that can be invoked at any time after the EnzoBfieldMethod object has been constructed. These are used to describe requirements of the given magnetic field integration method.

Currently, only one such method exists:

```
void check_required_fields() const noexcept;
```

These may change in the future.

#### How to extend

Implementing a new method for magnetic field integration is fairly straight-forward. Basically all you have to do is implement a subclass of EnzoBfieldMethod. In addition to providing implementations for each each physics and descriptor method, the subclass also needs to implement:

As mentioned earlier, this method is called by register\_target\_block while registering a new target block. In this call the subclass should preload any data it will need from the target\_block. The first\_initialization argument indicate whether this is the first time a target\_block is being registered after the instance has been constructed (this includes the first time following deserialization after a restart). It can be used to help with lazy intialization of scratch space.

Once a second concrete subclass of EnzoBfieldMethod is provided, it may be worthwhile to introduce a factory method.

# 4.9 Fluid Properties and EOS

[This page is under development]

Fluid properties are centralized in the EnzoPhysicsFluidProps. The user documentation is described *here*.

As an aside, this section uses terms like "integration" and "primitive" quantities or "stale depth" that are defined in the *Hydro/MHD Infrastructure section*.

## 4.9.1 Fluid props

The primary goal of the EnzoPhysicsFluidProps class is to hold general data about fluid properties (that may affect multiple parts of the codebase) in a central location and provide methods for accessing this information. An important guiding principle is that the class is immutable: once it's initialized it should **not** change.

With that said, it does provide some other miscellaneous useful methods.

## **Primary methods**

All of the primary methods return references to immutable objects that can be used to query information related to the fluid properties.

const EnzoDualEnergyConfig &EnzoPhysicsFluidProps::dual\_energy\_config() const noexcept Access a constant reference to the contained dual energy configuration object.

const EnzoFluidFloorConfig &EnzoPhysicsFluidProps::fluid\_floor\_config() const noexcept Access a constant reference of the object that encodes the fluid floor properties.

const EnzoEOSVariant &EnzoPhysicsFluidProps::eos\_variant() const noexcept

Access a constant reference to the contained EnzoEOSVariant class. It holds an object that represents the caloric EOS used by the simulation. See the *EOS* section for more details about the design of the EOS functionality (and how to use it).

#### Misc useful methods

The functionality described in this subsection are only defined as methods of EnzoPhysicsFluidProps for a lack of better place to define them. In the future, it might make sense to move them around.

It's important that none of these functions actually mutate the contents of EnzoPhysicsFluidProps. As in the Hydro/MHD Infrastructure section, many of these function operations act on the contents of ViewMap rather than directly on Block objects for additional flexibility. As an aside, the signatures of these methods actually use EnzoEFltArrayMap, which is an alias of ViewMap<enzo\_float> (for historic reasons).

This method is responsible for computing the primitive quantities (to be held in primitive\_map) from the integration quantities (stored in integration\_map). Non-passive scalar quantities appearing in both integration\_map and primitive\_map are simply deepcopied and passive scalar quantities are converted from conserved-form to specific form. If EnzoPhysicsFluidProps holds a non-barotropic EOS, this method also computes pressure (by calling EnzoEquationOfState::pressure\_from\_integration()).

This method computes the pressure from the integration quantities (stored in integration\_map) and stores the result in pressure. This wraps the EnzoComputePressure object whose default behavior is to use the Grackle-supplied routine for computing pressure when the simulation is configured to use EnzoMethodGrackle. The ignore\_grackle parameter can be used to avoid using that routine (the parameter is meaningless if the Grackle routine would not otherwise get used). This parameter's primary purpose is to provide the option to suppress the effects of molecular hydrogen on the adiabatic index (when Grackle is configured with primordial\_chemistry > 1).

void EnzoPhysicsFluidProps::apply\_floor\_to\_energy\_and\_sync(EnzoEFltArrayMap &integration\_map, const int stale\_depth) const

This method applies the pressure floor to the "total\_energy" array specified in integration\_map. If using the dual-energy formalism the floor is also applied to the "internal\_energy" (also specified in integration\_map) and synchronizes the "internal\_energy" with the "total\_energy".

If EnzoPhysicsFluidProps holds a barotropic EOS, this method should do nothing.

#### Note:

In the future, it may make sense to directly pass the pressure floor.

#### 4.9.2 EOS

#### Overviews

This section documents how different caloric/isothermal equations of state are supported in Enzo-E. For reference, these govern the relationship between density, pressure, and internal (or thermal) energy.

Currently, Enzo-E supports relatively few equations of state. Over time, Hydro codes have a tendency to add support for multiple different types of equations of state. It's therefore important to have a solid strategy in place early on to support multiple equations of state. Unlike other simulation codes (e.g., Athena++) that partially configure physics-features (like the choice of EOS) at compile-time, Enzo-E tends to takes the approach of compiling all physics at once. Thus, Enzo-E needs to support the selection of the EOS at runtime.

The obvious strategy (and the original approach that we took) is to use inheritance with virtual methods. However, virtual methods are not well-suited for being used within compute kernels (i.e., in the body of a for-loop). Issues arise because: (i) there is overhead associated with virtual method calls and (ii) there are problems with invoking the virtual methods on GPUs. While we can get around this to some degree by designing virtual methods to be called outside of the for-loop, there will always be cases where EOS details must be known within a for-loop (e.g., in a Riemann Solver).

For this reason, we choose a different approach for achieving polymorphism, which involves using a tagged union. The idea is that we represent each type of EOS as a stand-alone class and the type-safe union holds an instance of one of those classes (unlike a typical union, the type-safe union explicitly prohibits unsafe access of any union member other than the one that is currently stored) This is an approach popular in functional programming, in modern languages (e.g., Rust), and that has received support in C++17. While this approach still incurs some overhead analogous to that of a virtual function, it provides much greater flexibility in choosing where/when we pay this overhead. For example, we can choose to pay this cost just before a for-loop.

#### **High-Level Design**

As mentioned above, EnzoEOSVariant, is simply a container that holds an EOS object. An EOS object is an instance of one of a few (unrelated, standalone) classes like EnzoEOSIdeal or EnzoEOSIsothermal. that acts as a typesafe union which always holds an instance of one of these classes.

When the EnzoPhysicsFluidProps physics object is constructed, it creates an instance of the EOS class and holds it internally within an instance of EnzoEOSVariant. Throughout the remainder of the simulation, the EnzoPhysicsFluidProps physics object prevents mutation of the EnzoEOSVariant instance that it owns (and consequently to the contained EOS object). Users can access this object with EnzoPhysicsFluidProps::eos\_variant().

EnzoEOSVariant implements a type-safe union that is modelled after the std::variant template class introduced in C++17. This class was designed in a way that the internals can easily be replaced with std::variant when Enzo-E eventually transitions to using C++17.

**Note:** The choice to model EnzoEOSVariant after std::variant leads to slightly more complicated code than is strictly necessary.

#### **EOS Classes**

These classes are supposed to be lightweight struct/classes that encapsulate an equation of state. It's also important that these objects are cheap to copy. They are all entirely defined in header files to facilitate inlining.

We currently expect an EOS class, EOSClass, to provide the following methods:

- constexpr static const char\* EOSClass::name() noexcept This returns the name of the EOS class (it should match the name a user would specify in a parameter file)
- constexpr static bool EOSClass::is\_barotropic() noexcept This should return true when the pressure field is just a function of density (e.g., in an isothermal gas).
- std::string EOSClass::debug\_string() const noexcept This should return a string (for debugging purposes) that represents the internal state of the EOS object.

Other methods supported by an EOS may include calculation of sound speed, fast magnetosonic speed, internal energy, etc. Essentially all (non-static) methods of an EOS-object are declared as const (i.e. there's no reason for them to mutate internal state).

One of the perks of using tagged unions is that different types of EOS objects don't NEED to implement the same methods. For example, it doesn't make much sense for an isothermal eos to support methods that compute the thermal energy.

Currently, two EOS classes exist: EnzoEOSIdeal and EnzoEOSIsothermal. The EnzoEOSIdeal class implements methods that, given the density and pressure, will compute the following quantities:

- · specific internal energy
- · internal energy density
- · sound speed
- fast magnetosonic speed (this requires magnetic field values to also be specified)

At the time of writing this section, EnzoEOSIsothermal is mostly just a placeholder that is used alongside the PPML method (it's not actually used within the PPML method, but it indicates the choice of EOS when other methods are used alongside PPML).

**Note:** At this time, temperature-related stuff is handled entirely outside of the EOS. The rationale for this choice is that this functionality is somewhat unrelated to hydro-solvers (but this is something that can be revisited in the future).

Grackle has also **NOT** been integrated with the EOS solver at this time. (this may need to be revisited in the future).

**Note:** Currently, to ensure that they are lightweight, all of the EOS classes are "aggregates", which means that they are classes with:

- 1. no user-provided or explicit constructors
- 2. no private or protected data members (attributes)
- 3. no default member initializers (this can be relaxed in C++ 14)

4. no base classes or virtual methods

Invariants that might be enforced in a constuctor are instead enforced by a factory method (e.g. EnzoEOSIdealt::construct()).

In reality, it would probably simplify the code quite a bit, without sacrificing much/any performance, if we just required that the class was trivially copyable (that's possible without it being an aggregate)

## Using EnzoEOSVariant (accessing stored EOS object)

The EnzoEOSVariant class is a type-safe union that ALWAYS holds an instance of one of the types representing an EOS. EOS objects instances are lightweight structs.

When discussing how to use EnzoEOSVariant, it is most instructive to describe different operations with examples (rather than providing a detailed API).

## **Retrieving the EOS Object**

Let's first imagine we want to write some code that assumes that Enzo-E is configured with an ideal EOS and requires knowledge of the adiabatic index, gamma. If Enzo-E is configured with a different type of EOS the codebase should terminate with an error.

The following snippet shows a verbose approach for accomplishing this:

```
void my_func(/* args... */) {
    // 1. retrieve pointer to the PE's EnzoPhysicsFluidProps instance
    const EnzoPhysicsFluidProps* fluid_props = enzo::fluid_props();

    // 2. fetch a const reference to the EnzoEOSVariant instance held within
    // the object pointed to by fluid_props
    const EnzoEOSVariant& eos_variant = fluid_props->eos_variant();

    // 3. fetch a const reference to the eos within eos_variant, while
    // enforcing the assumption that it's an EnzoEOSIdeal instance
    const EnzoEOSIdeal& eos = eos_variant.get<EnzoEOSIdeal>();

    // fetch the value of gamma
    enzo_float gamma = eos.get_gamma();

    // do work with gamma...
}
```

Now, let's break this down in slightly more detail.

- 1. enzo::fluid\_props() returns a pointer to the instance of the EnzoPhysicsFluidProps that is configured for the Processing Element (PE). This pointer can't be a nullptr (if it is, the function will abort with an error).
- 2. fetch a const reference to the EnzoEOSVariant instance held within the object pointed to by fluid\_props
- 3. fetch a const reference to the eos within eos\_variant if it currently holds an EnzoEOSIdeal. In other cases, the program aborts with an error.

We can write a much more concise form of the above function:

```
void my_func(/* args... */) {
    // the program aborts with an error if Enzo-E was not configured with an
    // ideal eos
    const EnzoEOSIdeal& eos = enzo::fluid_props()->eos_variant().get<EnzoEOSIdeal>();
    enzo_float gamma = eos.get_gamma();
    // do work with gamma...
}
```

In both of these snippets we make use of the method:

```
template<typename T>
const T &EnzoEOSVariant::get() const
```

Accessor method that returns a reference to the contained EOS object if this currently holds the EOS object of type T. Otherwise, the program aborts with an error message. A non-const-qualified version of this method also exists.

This is a counterpart of the std::get template function.

### Retrieving the EOS Object with Detailed Error Message

Now let's consider a variation on the last case. In this situation let's imagine that we want to write a more detailed error message in the case where it is executed and Enzo-E is not configured with an ideal EOS:

This snippet makes use of

```
template<typename T>
const T *EnzoEOSVariant::get_if() const
```

Accessor method that returns a pointer to the contained EOS object, if this curently holds the EOS object of type T. Otherwise, a nullptr is returned. The program aborts with an error if T is a type that EnzoEOSVariant is incapable of holding. A non-const-qualified version of this method also exists.

This is a counterpart of the std::get\_if template function.

Alternatively we could also accomplish the above by writing:

```
void my_func(/* args... */) {
   const EnzoEOSVariant& eos_variant = enzo::fluid_props()->eos_variant();
   if (!eos_variant.holds_alternative<EnzoEOSIdeal>()) {
     ERROR("my_func",
```

(continues on next page)

(continued from previous page)

```
"my_func only works when Enzo-E is configured with an ideal EOS");
}
enzo_float gamma = eos_variant().get<EnzoEOSIdeal>().get_gamma();
// do work with gamma...
}
```

This last snappet employs the following method:

template<typename **T**>

```
T *EnzoEOSVariant::holds_alternative() const
```

Returns whether this currently holds the alternative EOS type, T. The program aborts with an error, if T is a type that EnzoEOSVariant is incapable of holding.

This acts as a backport for one of C++17's std::holds\_alternative

## Using EnzoEOSVariant (General semantics)

The EnzoEOSVariant class has semantics just like std::variant (albeit, slightly more limited).

For example, EnzoEOSVariant is never empty. If you call:

```
EnzoEOSVariant my_eos_variant;
```

Then the variable my\_eos\_variant holds a default-constructed instance of EnzoEOSVariant. At the time of writing this documentation this object will contain an instance of an EnzoEOSIsothermal, but that is an implementation detail that may change over time.

Like std::variant, EnzoEOSVariant also has value-like semantics. This means that any time you perform a copy on an instance of EnzoEOSVariant it's a deepcopy.

```
const EnzoEOSVariant& eos_variant = enzo::fluid_props()->eos_variant();

// make a copy of eos_variant
EnzoEOSVariant my_eos_variant = eos_variant;
```

Any mutations to the contents of my\_eos\_variant will not affect the contents of enzo::fluid\_props()->eos\_variant(). Examples might include:

- changing the type of object stored within my\_eos\_variant (if it initially stores an instance of EnzoEOSIsothermal, we could replace it with an instance of EnzoEOSIdeal)
- mutating the attributes of a stored object within my\_eos\_variant (one could imagine mutating the value of gamma stored within a EnzoEOSIdeal instance)

**As an aside**, the API of EnzoPhysicsFluidProps is designed so that the user can't accidentally mutate the PE's EOS object (you can only mutate copies of that object).

232

#### Using EnzoEOSVariant (A concrete example)

Many hydro methods need to determine the maximum timestep that they allow. In the process, they may need to compute:

$$C_0 \times \min \left( \frac{\Delta x}{|c_{s,ijk} + v_{x,ijk}|}, \frac{\Delta y}{|c_{s,ijk} + v_{y,ijk}|}, \frac{\Delta z}{|c_{s,ijk} + v_{z,ijk}|} \right)$$

where  $C_0$  is the courant factor (a constant between 0 and 1) and  $\Delta x$ ,  $\Delta y$ ,  $\Delta z$  specify cell widths.

The following code snippet shows a somewhat simplified example of how you might perform this calculation. This snippet will abort with an error if each Processing Element's global EnzoPhysicsFluidProps instance was configured to hold anything other than an ideal EOS.

```
double timestep(CelloArray<const enzo_float, 3> density,
                CelloArray<const enzo_float, 3> velocity_x,
                CelloArray<const enzo_float, 3> velocity_y,
                CelloArray<const enzo_float, 3> velocity_z,
                CelloArray<const enzo_float, 3> pressure,
                double dx, double dy, double dz,
                double courant_factor)
  // the program aborts with an error if Enzo-E was not configured with an
  // ideal EOS (as an aside, we are technically making a copy of the EOS
  // here - that should be totally fine sinces it's just a memcpy)
  const EnzoEOSIdeal eos = enzo::fluid_props()->eos_variant().get<EnzoEOSIdeal>();
  const int mx = density.shape(2);
  const int my = density.shape(1);
  const int mz = density.shape(0);
  double dt = std::numeric_limits<double>::max();
  for (int iz = 0; iz < mz; iz++) {
    for (int iy = 0; iy < my; iy++) {
      for (int ix = 0; ix < mx; ix++) {
        double cs = (double) eos.sound_speed(density(iz,iy,ix),
                                             pressure(iz,iy,ix));
        double abs_vx = std::fabs((double) velocity_x(iz,iy,ix));
        double abs_vy = std::fabs((double) velocity_y(iz,iy,ix));
        double abs_vz = std::fabs((double) velocity_z(iz,iy,ix));
        double tmp = std::min(std::min(dx/(abs_vx + cs),
                                       dy/(abs_vy + cs),
                              dz/(abs_vz + cs));
        dt = std::min(dt, tmp);
      }
    }
return courant_factor * dt;
```

#### Using EnzoEOSVariant (visitor pattern)

The EOSVariant::visit() method can be used to dispatch code based on the type of the EOS that is stored within the EOSVariant. This method effectively implements the visitor design pattern. While this is generally most helpful when you have a collection of objects, it may be helpful in simplifying some code in Enzo-E.

The method that is used to accomplish this is defined below, but it's most useful to consider example cases

### template<class Visitor>

```
EnzoEOSVariant::visit(Visitor &&vis) const noexcept
```

invokes the callable visitor, vis, by passing the EOS instance held by this. The visitor must accept any of the EOS variants passed as an argument, by value, and return an output with a consistent type for all of them.

This acts like a very crude port of std::visit() from C++17.

## Query whether the EOS is barotropic

Let's consider an example where we want to query whether the EOS is barotropic. We will make use of the is\_barotropic method that is defined for all EOS classes.

Now the obvious way to write this is:

```
bool is_barotropic_eos(const EOSVariant& eos_variant) {
   if (eos_variant.holds_alternative<EnzoEOSIdeal>()) {
      return eos_variant.get<EnzoEOSIdeal>().is_barotropic();
   } else if (eos_variant.holds_alternative<EnzoEOSIsothermal>()) {
      return eos_variant.get<EnzoEOSIsothermal>().is_barotropic();
   } else {
      ERROR("is_barotropic_eos", "eos_variant holds an unknown eos");
   }
}
```

The code snippet shown above is fine, but it could get tedious to have to modify that code every time that we introduce a new type of EOS. Instead we can write the following snippet, which accomplishes the same thing (but without the caveat):

```
struct IsBarotropicVisitor {
   template <typename T>
   bool operator()(T eos) const { return T::is_barotropic(); }
};
bool is_barotropic_eos(const EOSVariant& eos_variant) {
   return eos_variant.visit(IsBarotropicVisitor());
}
```

This second snippet is still a little verbose. It can further simplify in C++14 to:

```
bool is_barotropic_eos(const EOSVariant& eos_variant) {
  return eos_variant_.visit([](auto eos) { return eos.is_barotropic(); });
}
```

One could imagine that this example generalizes to any case where all EOS classes provide a common interface (e.g., calling the name method or the debug\_string method).

### **More Sophisticated cases**

One could also apply the visitor design pattern in more sophisticated cases, like our *timestep-example*.

**Note:** It's a little unclear how well this visitor design pattern works with compute kernels. At the end of the day, it may make sense to just drop the visit method. (The method's complexity may not be worthwhile)

### How to extend this machinery

When you introduce a new EOS class, you need to do three things:

- You need to update a small subsection of the declaration of EnzoEOSVariant where the names of the EOS
  classes are listed.
- 2. You need to update the pup() routine implemented in the source file for EnzoEOSVariant.
- 3. You need to update the EnzoConfig::read\_physics\_fluid\_props\_() method to allow the user to specify a new type of EOS.

# 4.10 Tips for Debugging

This page contains a collection of useful tips for debugging.

## 4.10.1 General Advice

In general, if you find simple calls to CkPrintf are inadequate, you should consider whether the GDB debugger can help. A common scenario where the GDB debugger is useful is when you encounter a segmentation fault (this can occur when you dereference a NULL pointer). Essentially, the debugger runs the program until it crashes and then it will let you inspect variables in the stack frames just before the segmentation fault occurred. It can also be very useful to inspect variables in stack frames when the program aborted early during a call to the ERROR or ASSERT macros.

Debugging a program with GDB is easiest when debugging a problem: replicated in a version of Enzo-E/Cello that was built on top of a netlrts-based build of charm++ on a local machine with xterm windows. In this scenario, you simply need to append ++debug-no-pause to the arguments of the charmrun launcher (e.g. near the arguments specifying the number of nodes). This will cause charm++ to open an xterm window for each node and within each window the program is launched under GDB.

**Note:** To make optimal use of GDB, you should be sure that you compiled Enzo-E/Cello with debugger symbols. Usually, setting -DCMAKE\_BUILD\_TYPE=RELWITHDEBINFO during the build process is adequate, however some compiler optimizations will prevent you from querying the values of some local variables. This can be addressed by recompiling with -DCMAKE\_BUILD\_TYPE=DEBUG.

You generally don't need to worry about having symbols for other libraries (like charm++).

Note: TODO: add instructions for using GDB on a remote cluster using an MPI-based build of charm++

TODO: it may be useful to provide a link to documentation describing how to use GDB to investigate stack frames

TODO: it may be useful to talk a little about coredumps. Specifically, how do we enable them and how do we use gdb to inspect them?

## 4.10.2 Iterating on a bug captured by a unit test

When addressing a bug in in the Cello Layer that can be captured by a unit test, it can be a lot faster to simply rebuild the file containing the unit test each time you make a modification, rather than rebuilding all targets.

To be concrete, imagine we were fixing a bug in a subclass of Schedule, that was reproduced in the test\_schedule unit-test. Each time we want to check whether a change to a source/header file fixes the bug, we can rebuild test\_schedule by executing make test\_schedule (or ninja make\_schedule, depending on how your build is set up) from your build directory. In comparison, calling make (or ninja) would rebuild all binaries and can take a lot more time.

## 4.10.3 Dumping data to disk

For certain classes of problems, it can be useful to dump data (like field data) to disk (exactly when the problem arises) and investigate the values at a later time

We provide 2 functions for doing this:

```
template<typename T>
```

void disk\_utils::dump\_view\_to\_hdf5(const std::string &fname, CelloView<T, 3> view)

create an HDF5 file called fname and then save a copy of view to it

the view is saved in a group called "data-dump" with the name "data"

#### **Parameters**

- **fname** [in] is the file name where data will be saved
- view [in] is the view that is saved to disk

template<typename **T**>

void disk\_utils::dump\_views\_to\_hdf5(const std::string &fname, const std::vector<std::pair<std::string, CelloView<T, 3>>> &pairs)

create an HDF5 file called fname and then save copies of views to it

the view is saved in a group called "data-dump"

#### **Parameters**

- fname [in] is the file name where data will be saved
- pairs [in] is a vector of (view-name, view) pairs that will be saved to disk. No view-name should be duplicated

## 4.11 Primer on CMake

There is a lot of excellent documentation for CMake available online. However, some of that documentation can seem overwhelming.

This primer was written to provide some information at a level between the *Getting started using Enzo-E* tutorial and that documentation.

As an aside, when searching for online CMake documentation and guides, you should generally make sure that the guide was written for version 3.0 or later (sometimes called "Modern CMake").

## 4.11.1 History of Enzo-E's build system

Historically, Enzo-E made use of the SCons build system. However, in 2022 Enzo-E migrated to the CMake build system.

While there are a number of viable build systems, there has been a general convergence among C++ developers towards using CMake (this is evidenced by large projects like Boost and Charm++). Given the very large userbase of CMake, bugs are found and fixed relatively quickly. Moreover, CMake makes the process of locating and linking against external dependencies relatively easy (especially if they are popular libraries OR were themselves built with CMake).

In contrast, SCons is relatively less popular. This means that certain areas of the codebase receive less attention (e.g. less widely used compiler toolchains), which can lead to some issues that are more difficult to work around. Additionally, support staff at clusters are less likely to be familiar with SCons (so they are generally less equipped to help support users)

#### 4.11.2 How Does a CMake Build Work?

For people mostly familiar with build systems like makefiles, CMake may seem a little unintuitive. It may be insightful to walk through some commands step-by-step that would be used in a fresh Enzo-E build.

1. Unlike some other build systems, CMake specializes in out-of-source builds (see *What is an Out-Of-Source Build?* for some additional details/benefits). In other words, for a given build CMake only creates/modifies a file in some user-specified directory "build-directory." Consequently, the first step in initiating a fresh build is to create this "build-directory" and change the terminal's working directory to your newly created directory. Most tutorials suggest that you create a directory called build in the root directory of the repository. In reality this directory's name is arbitrary and you can pretty much put it wherever you want.

```
# these commands are typically executed from the root directory of the
# Enzo-E repository
mkdir build
cd build
```

2. The next step is to actually invoke CMake. This step involves the configuration of your build (more details about various configuration options for Enzo-E are provided in *Configuring/Building*). It's important to understand that CMake does not generally compile any code<sup>1</sup>. Instead, this step generates build-files (stored within the build-directory) that are natively understood by the user's platform. For most Enzo-E user/developers (on unix-like systems), CMake will generate makefiles or (optionally) ninja files. When you invoke cmake on the command-line you typically include variables related to the configuration and the final argument specifies the path to the root of the Enzo-E directory. If you placed your build file at the root of your Enzo-E directory, this step might look something like:

<sup>&</sup>lt;sup>1</sup> Technically, CMake's configuration step may include compilation of some short C-programs. This is almost always done in service of testing feature availability of a compiler/platform or testing something about the configuration of a dependency. Files that contribute to the main executable/libraries/tests aren't compiled during this stage.

```
cmake -DCHARM_ROOT=<PATH/TO/charm/build-dir> \
    -DEnzo-E_CONFIG=linux_gcc -DUSE_GRACKLE=OFF ..
```

3. The last step is to actually invoke the generated build files. If you've been following along, this may correlate to a command like:

```
make -j4 # -j4 tells make to execute up to 4 commands in parallel
```

## 4.11.3 How are CMake Projects Configured?

CMake makes use of an interpreted scripting language that is typically found in CMakeLists.txt text files that are distributed in different directories throughout the project's repository. The primary CMakeLists.txt file is found in Enzo-E's root directory.

The scripting language supports many features that include variables, arrays, functions/macros, loops, importing from other files, etc. Care should be taken when using the scripting features. Sometimes the scope rules and caching of variables can lead to somewhat unintuitive behavior.

CMake provides built-in commands that are used to provide standardized information. Examples include project (define the name of the project), add\_library (define/declare a library that is to be built), add\_executable (define/declare an executable that is to be built), etc.

#### output targets

The CMake build system revolves around the idea of "targets."

The simplest types of targets are an executable and a static or shared library. The former can be created with add\_executable and while the latter are created with add\_library. The source files are usually listed when one of these targets is declared.

After targets are declared, then other properties about the targets are defined. Examples of such properties include:

- Macro definitions that are passed directly through the compiler (via target\_compile\_definitions)
- include directories (via target\_include\_directories)
- dependencies on other libraries (via target\_link\_libraries and yes, this does indeed apply to static libraries)

These properties are typically defined with different "scopes" (INTERFACE, PUBLIC, or PRIVATE). The scope determines if a property affects the target and/or its dependent(s). When scopes are defined correctly, dependency management becomes straight-forward.

There are also other types of library targets that don't directly correspond to a compiled library. Examples include INTERFACE libraries and IMPORTED libraries. The former might be used to represent a header-only library or a collection of compiled libraries that you use all at once. Typically IMPORTED libraries are used to represent external dependencies.

Note, the usage of Charm++ introduces some additional complexity to this project that is not described here.

4.11. Primer on CMake 237

### cmake directory

Following a common convention among CMake projects, we have included a directory called cmake at the root level of the repository. This directory holds scripts used for optimizations, building charm++ modules, and locating external dependencies.

### config directory

Following a convention from Enzo, the config directory holds CMake scripts that each define useful variables for the build that are specific to different platforms.

### 4.11.4 Questions

#### What is an Out-Of-Source Build?

As stated above CMake specializes in out-of-source builds. In fact, steps have been taken to prevent users from creating in-source builds.

For some context, in-source builds store files created during the build-process (e.g. object files) in the same directories that hold the source files. It's likely that you encountered this kind of build in a tutorial explaining how to use Make. For concreteness, Grackle is a software project that employs in-source builds. Projects that support in-source builds typically need to provide specialized logic for cleaning up from a build (e.g. they usually support make clean).

In contrast, out-of-source builds typically put all files created during the configuration/compilation steps into some build directory. Because CMake only mutates the contents of the build directory, and it stores all configuration information within the build directory, cleaning up from a build (to start from scratch), is as simple as deleting the build directory. Out-of-source builds also allow you to maintain multiple different builds at once (that each support incremental recompilation). For example, you may want to have a separate build directory for each branch that you are actively developing.

The fact that CMake stores a given build's configuration within the build directory also makes it possible to maintain separate build directories dedicated to different configurations. This might be useful in the following cases: - while optimizing you might want to have separate build directories dedicated to different compilers (e.g. gcc and icc) - while implementing a new regression test, you may want to have a build directory supporting single precision and another supporting double precision. - while working with code related to an optional dependency (e.g. Grackle), it might be helpful to have one build with the dependency and one build without it

## How do I start a new build from scratch?

Just delete your current build directory and make a new one.

As explained in *What is an Out-Of-Source Build?*, you don't actually need to delete an older build to make a new one from scratch. You can just make new build directory with a different name.

## Creating a fresh build is tedious. How do I make this easier?

It can be a little tedious to start a fresh build if you have defined a number of parameters on the command line. If it has been a while since your last fresh build it may be difficult to remember all of the configurations. One way to make this easier is to create a custom machine configuration file.

As is detailed below, *here*, a small oversight previously increased how frequently fresh builds were required. At the time of writing this page, this should now be less of an issue.

### What do I need to change when I add a new file to the source code?

The answer depends on whether you are adding a file to the Cello layer or the Enzo layer. Here, we assume that you're adding a file to an existing directory.

- If you're adding a file to the Cello layer, you usually don't need to do anything. In more detail, the CMake system for this layer is currently configured to use globbing expressions to locate source files that are included in the build. As long your new files are added to the main source directory and follows standard naming conventions, the build system should automatically find it.
- If you're adding a file to the Enzo layer, you need to open the CMakeLists.txt file in the directory where your new file is located. You then need to find the location within the CMakeLists.txt file where the other files in the directory are currently listed and insert the name of your new file into that list.

Originally, we used globbing expressions everywhere, but we have fully phased them out of the Enzo layer (we may consider phasing them out of the Cello layer in the future).

In more detail, the usage of globbing expressions to locate sources needed by CMake is considered a bad practice by the CMake developers. Their recommendation is that all files used in the build are explicitly listed (as is now done in the Enzo layer). This is because CMake generally only adjusts the build system if a CMakeLists.txt file has been updated (e.g. if you append a new entry to the list of source files). Historically, if you globbed for source files, CMake wouldn't know that it needed to rebuild the list of source files when you added a new one (since the CMakeLists.txt file wasn't touched).

To mitigate some of these issues we make use of a relatively new flag called the CONFIGURE\_DEPENDS Flag (it's specified with the globbing expressions). When this flag is present, CMake tells the generator (e.g. makefile, ninja) to rerun the glob expression at build time. If there are any differences in the recovered set of files, CMake reconstructs the build system. The CMake developers generally view this unfavorably because:

- globbing expressions can be expensive (this may be less of an issue on Linux compared to windows)
- "[t]he CONFIGURE\_DEPENDS flag may not work reliably on all generators"

Furthermore, incremental-rebuilds generally perform, after changing branches, when the required sources are explicitly listed.

### What is Ninja?

Ninja is an alternative build-system to something like Make. Ninja was designed to be a smaller, less-feature-rich alternative to Make that is intended to be used with tools (like CMake) that generate its input files. These design goals can facilitate faster build-times in large projects.

To use Ninja, you need to make sure it is installed on your machine and you need to specify -G Ninja as one of the configuration arguments in the second step described in *How Does a CMake Build Work?*. Then in the build step, replace make with ninja.

4.11. Primer on CMake 239

## Does CMake save a log of compiler outputs to any files?

The short answer is no. Unlike the old build system, the current system does not save the compilation outputs to disk. If this is something that would be broadly useful, we might be able to hack something together that accomplishes this.

# 4.12 Writing Documentation

The Enzo-E/Cello documentation is written in a plaintext markup language called reStructuredText (reST). The Sphinx documentation generator is used to convert the plaintext files into HTML.

The Sphinx documentation provides an excellent primer on reStructuredText here. This is a great place to start if you are interesting in contributing to Cello/Enzo-E's documentation.

This page describes some additional extensions that introduce special features for Enzo-E/Cello's documentation.

#### 4.12.1 The breathe extension

To reduce some duplication, we make use of Breathe. It is a Sphinx plugin that we use to selectively integrate documentation generated with Doxygen from docstrings in Enzo-E/Cello's source code.

## 4.12.2 The par extension

We have also written an extension for Sphinx to assist with formatting Cello/Enzo-E's parameters, called par. At present, this extension provides 3 primary features:

- 1. A directive called *par:parameter* that is to be used when defining a new parameter in the reference section. Parameters defined with this directive automatically provide an anchor point to facilitate cross-referencing (i.e. using the *par:param* role).
- 2. Pretty-formatting of parameter names. This is done by the par:parameter directive, as well as the par:param and par:paramfmt roles. Note, this functionallity supports special formatting of components of parameter names enclosed by angle brackets (e.g. :par:paramfmt:`Boundary:<condition>:type` and :par:paramfmt:`Initial:value:<field>` are respectively rendered as Boundary:<condition>:type and Initial:value:<field>)
- 3. Pretty-formatting of parameter types with the *par:typefmt* role. For example, :par:typefmt:`list (float)` gets rendered as list (float).

## **Defining a Parameter**

When defining a new parameter in the reference section, you should use the following directive:

#### .. par:parameter::

This directive should be used when defining a new Cello/Enzo-E parameter.

The argument passed to the directive is the name of the parameter being documented. After the line .. par:parameter:: ParamName, you should leave a blank line, and then you should define a list of fields (e.g. Summary, Type, Default, Scope) that provide an overview of the parameter. Finally, you generally provide an extended description after the field-list.

## **Example**

It is insightful to consider a concrete example. Below we show how to do this for the Method:heat:alpha parameter:

This snippet will be rendered as the following (cross-referencing to this output has been disabled):

#### **Parameter**

Method: heat: alpha

#### **Summary**

Parameter for the forward euler heat equation solver

### **Type**

float

#### Default

1.0

#### Scope

Enzo

Thermal diffusivity parameter for the heat equation.

**Note:** Other potential benefits of par:parameter

Defining parameters with this directive could also facillitate other benefits in the future such as:

- the automated populating of parameter tables displayed in the User Guide section
- the automated formatting of the text in the parameter fields
- the displayed format can be easily updated

#### Formatting parameters names in text

The extension also defines two roles that can be used when mentioning parameters in text.

## :par:param:

This formats the name of a parameter nicely and creates a cross reference to an existing parameter definition. For example, <code>:par:param:`Mesh:root\_size`</code> renders as <code>Mesh:root\_size</code>.

You can modify this role's behavior by prefixing the content with a  $\sim$  or !:

- when the role's content is prefixed with a ~, the rendered link text only shows the final component of the parameter. For example, :par:param:`~Mesh:root\_size` renders as *root\_size* (it links to the same place as *Mesh:root\_size*).
- when the role's content is prefixed with a !, no link is constructed (e.g. :par:param:`! Mesh:root\_size` renders as Mesh:root size). This does the same thing as par:paramfmt

**Note:** Parameter names that also serve as links are intentionally styled different from non-linked parameter names (to provide readers with a visual cue to the difference). Additionally, unlinked parameter names rendered with this role are more compactly than the titular parameter name in *par:parameter* (since this role is commonly used inline)

#### :par:paramfmt:

This role is provided as a convenience. It effectively aliases the behavior of the par:param role when the content is prefixed by ! (i.e. the name is formatted nicely, but no link is created). For example, :par:paramfmt:`Mesh:root\_size` renders as Mesh:root\_size.

## Formatting parameter types in text

We have defined the following role to nicely format the names of parameter types.

#### :par:typefmt:

Some examples include:

- :par:typefmt:`float` renders as float
- :par:typefmt:`list ( float )` renders as list ( float )
- :par:typefmt:`list ( float-expr, [ logical-expr, float-expr, [ ... ] ] )` renders as list ( float-expr, [ logical-expr, float-expr, [ ... ] ] )

## **DESIGN DOCUMENTS**

This section describes some of the lower-level designs of Enzo-E and Cello, including flux-correction, IO, and ghost zone refresh.

# 5.1 Adapt Design

In the *adapt phase*, blocks may refine or coarsen to adapt to the evolving resolution requirements of a simulation. The main complication is enforcing the "level-jump" condition, which prohibits adjacent blocks from being in non-consecutive mesh refinement levels. (Blocks are partitioned into "levels" based on how refined they are: more highly-refined blocks are in higher-numbered levels, with the "root-level" of the simulation defined as "level 0". The difference in resolution between any pair of successive levels L and L+1 (the "refinement factor") is always 2 in Enzo-E.)

Maintaining the level-jump conditions may require refining blocks that would not otherwise be refined, or may require not coarsening blocks that would otherwise be coarsened. The process of refining blocks in a mesh hierarchy solely to maintain the level-jump condition across block faces is called *balancing* the mesh (not to be confused with *dynamic load balancing*)

Figure 1. illustrates the steps used in the adapt phase. Suppose we begin with the mesh hierarchy at the left, which contains seven blocks: three in a coarse level and four in the next finer level. The first step involves applying local refinement criteria to each block; in this particular example, the center-most fine block is tagged for refinement, here indicated by a "+" in the left-most image.

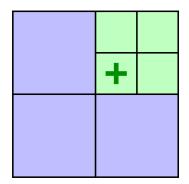

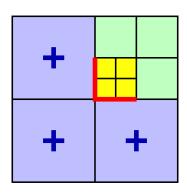

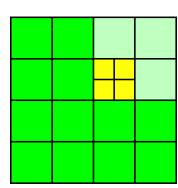

Fig. 1: Figure 1. Refining a block (left) may trigger further refinements (center) to maintain the level-jump condition.

If we were to only refine this block, however, level jumps would be introduced across the faces marked by red lines in the center image (here we optionally include corners as "faces"). By refining the coarse blocks, these level jumps are removed. This final mesh after completing the balancing step is shown on the right.

We note that blocks marked for refinement solely to maintain the level-jump condition may themselves trigger further refinement in neighboring blocks. While such cascades can repeat multiple steps, each block in the cascade is in a

coarser level than its predicessor, so cascades are always guaranteed to terminate. However, cascades still complicate parallelizing the algorithm, since any given block may not immediately know whether it needs to refine (or not coarsen) so determining when the balancing step of the adapt phase is actually complete is non-trivial.

## 5.1.1 Revised adapt algorithm description

In this section we describe a revised algorithm for the adapt phase in Enzo-E/Cello. This algorithm was first developed by Phil Miller, and is presented in his Ph.D. Dissertation, Reducing synchronization in distributed parallel programs (University of Illinois at Urbana-Champaign, 2016).

The previous parallel algorithm implemented in Cello relied on Charm++'s support for "quiescence detection", which is defined as "the state in which no processor is executing an entry point, no messages are awaiting processing, and there are no messages in-flight" (see The Charm++ Parallel Programming System) Getting this algorithm to work correctly required considerable effort and debugging, and even after several years of development on Enzo-E / Cello, users still occasionally ran into issues of level-jumps in the resulting mesh hierarchy.

Miller's algorithm avoids using quiescence detection in favor of a more direct approach. First, each block evaluates its local adapt criteria to determine whether it needs to refine, stay in the same level, or can coarsen. Next, both lower and upper bounds on mesh levels are determined for each block and communicated with neighbors. Bounds for a block may be adjusted as newer updated bounds arrive from neighboring blocks. When a block's minimum and maximum levels match, the block's next level is decided. All leaf blocks are guaranteed to reach this state, which can be proven by induction on the mesh level starting with the finest level (See Miller 2016).

Before presenting the algorithm, we define the following notation:

- $B_i$  block i
- $B_i$  a block adjacent to block i
- $L_i^k$  the level of Block i in cycle k
- $\hat{L}_i^{k+1}$  block i's desired next level as locally-evaluated from refinement criteria
- $\underline{L}_{i,s}^{k+1} \leq L_{i,s}^{k+1} \leq \bar{L}_{i,s}^{k+1}$ : current lower and upper level bounds (for step s), which are dynamically updated
- $L_i^{k+1}$  the next level which is decided when  $\underline{L}_{i,s}^{k+1} = \bar{L}_{i,s}^{k+1}$

We can now write the two main conditions that we use to initialize and update the level bounds:

- $|L_i^k L_i^{k+1}| \le 1$  the (temporal) level-jump condition: a block can refine or coarsen at most once per adapt cycle
- $|L_i^k L_j^k| \le 1$  the (spacial) level-jump condition: refinement levels of adjacent blocks can differ by at most one

Level bounds are initialized to be  $\underline{L}_{i,0}^{k+1} \leftarrow \hat{L}_i^{k+1}$  and  $\bar{L}_{i,0}^{k+1} \leftarrow L_i^k + 1$ . That is, the minimum level is initially the level determined by the local refinement criteria, and the maximum level is initially one level of refinement more than the current level (or the maximum allowed level in the simulation.)

The balancing step of the algorithm proceeds by alternately sending a block's level bounds to its neighbors, and, having received updated bounds from its neighbors, updating the block's own level bounds. Bounds are updated according to the following:

$$\begin{split} \underline{L}_{i,s+1}^{k+1} \leftarrow \max(\underline{L}_{i,s}^{k+1}, \max_{j}(\underline{L}_{j,s}^{k+1} - 1)) \\ \bar{L}_{i,s+1}^{k+1} \leftarrow \max(\underline{L}_{i,s}^{k+1}, \max_{j}(\bar{L}_{j,s}^{k+1} - 1)) \end{split}$$

The lower bound is updated if any neighbor's minimum bound is greater than one plus the block's current minimum bound. The maximum bound, which is used to determine when the balancing algorithm terminates, is defined as the maximum of the minimum bound, and the maximum of *all* neighboring maximum bounds minus one. Note that in general the maximum bound can only be updated after all neighboring blocks have been heard from. Additional synchronization is required for a block to coarsen, since a block can coarsen only if all of its siblings can as well.

## 5.1.2 Revised adapt algorithm implementation

To reduce the complexity of the already over-burdened Block classes, we introduce an Adapt class to maintain and update level bounds for a Block and its neighbors. The Adapt class keeps track of the current level bounds of all neighboring blocks, which is redundantly stored as a list of LevelInfo objects for each neighboring Block, and a face\_level\_ vector of the current level in the direction of each face. (The *face\_level\_* representation is a carry-over from the previous algorithm, but was retained because it simplifies code that needs to access a neighbor's level given the neighbor's relative direction rather than absolute Index). Below summarizes the API for the newer LevelInfo section, which is used to collectively determine the next level for all blocks in the mesh.

```
void set_rank (int rank)
```

Set dimensionality of the problem  $1 \le \text{rank} \le 3$ . Only required for initialization in test code, since Cello initializes it using *cello::rank()*.

```
void set_valid (bool valid)
```

Set whether the Adapt object is "valid" or not. Set to false when the corresponding Block is refined. "valid" is accessed internally when a block is coarsened to identify the first call triggered by child blocks. It's set to true internally after the first call to coarsen().

```
void set_periodicity (int period[3])
```

Set the periodicity of the domain, so that the correct neighbors can be identified on domain boundaries.

```
void set_max_level (int max_level)
```

Set the maximum allowed mesh refinement level for the problem.

```
void set_min_level (int min_level)
```

Set the minimum allowed mesh refinement level for the problem.

```
void set_index (Index index)
```

Set the index of the Adapt object's associated block.

```
void insert_neighbor (Index index)
```

Insert the given Index into the list of neighbors. This is a lower-level routine and should generally not be called—use refine\_neighbor() instead.

```
void insert_neighbor (Index index, bool is_sibling)
```

Insert the given Index, and specify that the Block is a sibling. This version is used exclusively in test code in test\_Adapt.cpp.

```
void delete_neighbor (Index index)
```

Delete the specified neighbor. This is a lower-level routine and should generally not be called—use coarsen\_neighbor() instead.

```
void reset_bounds ()
```

Reset level bounds for this block and neighbor blocks in preparation for a new adapt phase.

```
void refine_neighbor (Index index)
```

Update the list of neighboring blocks associated with refining the specified neighbor block.

```
void coarsen_neighbor (Index index)
```

Update the list of neighboring blocks associated with coarsening the specified neighbor block.

```
void refine(Adapt adapt_parent, int ic3[3])
```

5.1. Adapt Design 245

Update the Adapt object for a recently refined block. The block's parent adapt object is passed in to update the neighbor lists accordingly, and which child this block is in its parent block is specified by ic3[].

void coarsen(Adapt adapt\_child)

Update the adapt object for a recently coarsened block. Must be called exactly once for each coarsened child (in any order), specified by the child block's associated Adapt object. This is required to update the neighbor lists correctly.

void initialize\_self(Index index, int level\_min, int level\_now)

Initialize the adapt object with the given Block index and level bounds.

void update\_neighbor(Index index, int level\_min, int level\_max, bool can\_coarsen)

Update the specified neighbor block's level bounds and "can\_coarsen" attribute.

void update\_bounds()

Reevaluate the block's level bounds given the current level bounds of all neighbors.

bool is\_converged()

Return whether the level bounds of this block have converged to a single value (that is min\_level == max\_level).

bool neighbors\_converged()

Return whether all neighboring block's level bounds have converged.

void get\_level\_bounds(int \* level\_min, int \* level\_max, bool \* can\_coarsen)

Get the current level bounds and "can\_coarsen" attribute for this Block. Must be preceded by a call to "update\_bounds()".

bool get\_neighbor\_level\_bounds(Index index, int \* level\_min, int \* level\_max, bool \*
can\_coarsen)

Return the level bounds and "can\_coarsen" attribute for the specified neighbor.

int level\_min()

Return the current lower bound on this block's refinement level.

int level\_max()

Return the current upper bound on this block's refinement level.

bool can\_coarsen()

Return the current value of "can\_coarsen" for this block.

int num\_neighbors()

Return the number of neighbors for this block.

int is\_sibling(int i)

Return whether the ith neighbor is a sibling of this block (whether the neighbor block and this block share the same parent.

Index index()

Return the Block index associated with this Adapt object.

Index index(i)

Return the Block index for the ith neighbor block.

# 5.2 Flux Correction Design

## 5.2.1 Requirements

Flux correction involves updating field values along faces between neighboring blocks to ensure that conserved quantities are conserved across jumps in spacial and temporal resolution. The update involves adding correction factors to all coarse values that lie along coarse-fine interfaces, where the correction factors are computed using the coarse and fine fluxes across the interface. While the basic update is straightforward, care must be taken to ensure that the correction factors are computed correctly, especially for non-centered field variables or when adaptive time stepping is used. Additional corrections will be required for MHD, and expansion terms in cosmological problems may also need to be considered.

Basic operations involved include the following:

- 1. allocating and deallocating flux data
- 2. setting and accessing flux values
- 3. communicating fluxes between neighboring blocks (fine-to-coarse)
- 4. computing correction factors given coarse and fine fluxes
- 5. correcting coarse-level field values given correction factors

Relative to ENZO's structured AMR grids, flux correction for Enzo-E / Cello is simpler due to Cello's array-of-octree refinement: blocks only share fluxes at block faces (Enzo-E blocks do not contain sub-blocks), and the topology of fine-and coarse-level block intersections is simpler (Enzo-E coarse-level block faces are adjacent to exactly four fine-level block faces). The first simplification removes the need to loop over sub-grids or store fluxes internal to a block (i.e. the "projection step" in ENZO), and the second removes the need to explicitly store loop indices for flux arrays.

We assume fluxes for all conserved fields are provided by the hydrodynamics solver along all required block faces at each time step.

#### **Method requirements**

The Method component is responsible for storing, accessing, communicating, and operating with fluxes, to implement flux correction using support provided by Cello flux classes. Specific requirements are listed below:

- RE-1. Initialize and store fluxes, provided by the hydro solver, at each time step for all conserved fields across
  all coarse-fine interfaces
- **RE-2.** Request required fluxes from neighboring Blocks
- **RE-3.** Compute correction factors for all required conserved field face values given a block face and fluxes from both the block and its face-sharing neighbor
- RE-4. Correct conserved field face values given computed correction factors
- **RE-5.** Identify which fields require flux correction
- **RE-6.** Support adaptive time stepping
- **RE-7.** Support MHD
- RE-8. Ensure conservation is not lost through any other operation, e.g. interpolation

## **Data requirements**

Cello's flux data classes provide the flux-correction method with sufficient support for storing fluxes, computing flux correction factors, and applying the flux correction to conserved field values.

Specific requirements include the following:

- RC-1. Store fluxes of conserved fields that lie along block faces
- RC-2. Store associated fluxes computed on adjacent blocks
- RC-3. Communicate fluxes between adjacent blocks when (and ideally only when) needed
- RC-4. Store the time interval along with each collection of fluxes
- RC-5. Allow multiple fluxes to be stored for the same field but different time steps
- RC-6. Provide support for a block to compute correction factors along a block face given the block's fluxes and the corresponding neighboring block fluxes
- RC-7. Provide support for correcting field values along a block face given the computed correction factors
- RC-8. Allow for dynamic allocation and deallocation of fluxes (optional)
- RC-9. Ensure conservative inter-grid interpolation and coarsening

## 5.2.2 Design

Our design is developed top-down, starting with a Cello Method for implementing flux correction, MethodFluxCorrect.

To support coding MethodFluxCorrect, our design uses a *FluxData* class, whose responsibility is to manage all flux data on a block. This FluxData class is analagous to the existing FieldData and ParticleData classes. Like FieldData and ParticleData objects, FluxData is contained in the Blocks Data object. Communication is handled by the refresh mechanism by augmenting the existing communication of field and particle data between Blocks to include communicating fluxes.

While flux data could be implemented directly as arrays (e.g. std::vector, EnzoArray, etc.) other attributes need to be associated with each collection of flux data, specifically the Block the fluxes were computed on, which Block face the fluxes are associated with, the time interval for the fluxes, etc. For this we introduce a lower-level class *FaceFluxes* to store the array of flux data for an individual face, along with its defining attributes. The FaceFluxes class is in turn implemented usingt a simple *Face* class that defines the block face on which the fluxes are defined.

#### **Interfaces**

We develop the interfaces for the flux-related classes below, starting with the top-level MethodFluxCorrect, then the progressively higher-level Face, FaceFluxes, and FluxData classes.

## MethodFluxCorrect class

The MethodFluxCorrect class is a Cello Method, whose main virtual method is compute(Block). This operates on some subset of data types on a Block. The MethodFluxCorrect method initiates communication between processes, and computes and applies appropriate flux-correction operations on required Field values along block interfaces.

Since the MethodFluxCorrect class is inherited from the Cello Method class, the public interface for this class is already prescribed. The two methods in the interface are the constructor MethodFluxCorrect() used to initialize the required communication, and MethodFluxCorrect::compute(Block) which implements flux correction on a given Block. (The other virtual function in the Method interface is timestep(), which is not required for flux-correction.)

#### MethodFluxCorrect()

Create a new MethodFluxCorrect object, and define its refresh communication requirements

### virtual void MethodFluxCorrect::compute (Block \* block)

Request Cello to refresh its flux data, then apply flux correction

• block: Block that flux correction is being applied to

### **Face class**

A block Face is any facet, edge, or corner of a block. For flux correction in hydrodynamics, one typically only deals with facets, or (d-1)-dimensional faces; however, for MHD, edge faces may be used as well.

A face is determined by its "center" (ix,iy,iz),  $-1 \le ix,iy,iz \le +1$ , assuming the block corners are at (+/-1,+/-1,+/-1). As examples, the positive Y-axis facet is (0,+1,0), the edge along X=+1 and Z=-1 is (+1,0,-1), and the entire block as a 3-D "face" is (0,0,0).

Each Face is associated with a normal vector defining the direction of the fluxes. This direction is given by the axis (x=0, y=1, z=2), and face (lower=0, upper=1).

### Face::Face (int ix, int iy, int iz, int axis, int face)

Create a Face object for a Block associated with face (ix,iy,iz),  $-1 \le ix$ ,iy,iz  $\le +1$ , with fluxes in the direction (axis, face),  $0 \le axis < rank$ ,  $0 \le face < 1$ .

### void Face::get\_face (int \*ix, int \*iy, int \*iz)

Return the tuple (ix,iy,iz),  $-1 \le ix,iy,iz \le 1$ , identifying the block's face, which may be a corner, edge, facet, or the entire block.

### int Face::axis()

Return the axis associated with the normal direction: x=0, y=1, or z=2.

### int Face::face()

Return whether the normal direction is towards the lower (0) or upper (1) face direction.

### **FaceFluxes class**

Face fluxes represent an array of fluxes of a given conserved Field through a Block's face or subset of a face. Operations available for fluxes including *coarsening*, for summing fluxes in a finer block to match the resolution of a neighboring coarser block, and *summing*, for accumulating a sequence of fluxes associated with a block with a finer time step to match a neighboring block's coarser time step.

# FaceFluxes::FaceFluxes (Face face, int index\_field, int nx, int ny, int nz, int cx, int cy, int cz)

Create a FaceFluxes object for the given face, field, and block size. Optionally include centering adjustment (0 <= cx, cy, cz <= 1) for facet-, edge-, or corner-located field values

### void FaceFluxes::allocate()

Allocate the flux array and initialize values to 0.0.

### void FaceFluxes::deallocate()

Deallocate the flux array.

### void FaceFluxes::clear()

Set flux array values to 0.0.

### Face FaceFluxes::face()

Return the face associated with the FaceFluxes.

### int FaceFluxes::index\_field()

Return the associated field index.

### void FaceFluxes::get\_size (int \* mx, int \* my, int \* mz)

Return the array dimensions of the flux array, including any adjustments for centering. Indexing is ix + mx\*(iy + my\*iz).

### void FaceFluxes::set\_flux\_array ( std::vector<double> array, int dx, int dy, int dz)

Copy flux values from an array to the FluxFaces flux array. Array element array[ix\*dx + iy\*dy + iz\*dz] should correspond to flux value (ix,iy,iz), where (0,0,0) <= (ix,iy,iz) < (mx,my,mz).

# std::vector<double> & FaceFluxes::flux\_array (int \* dx=0, int \* dy=0, int \* dz=0)

Return the array of fluxes and associated strides (dx,dy,dz) such that the (ix,iy,iz) flux value is fluxes [ix\*dx + iy\*dy + iz\*dz], where (0,0,0) <= (ix,iy,iz) < (mx,my,mz).

### void FaceFluxes::coarsen(int cx, int cy, int cz, int rank)

Used for coarsening fine-level fluxes to match coarse level fluxes. Arguments (cx,cy,cz) specify the child indices of the block within its parent (not to be confused with centering (cx,cy,cz); flux array size is kept the same, with offset determined by child indices.

# void FaceFluxes::accumulate (FaceFluxes & ff, int cx, int cy, int cz, rank)

Add the FaceFluxes object to this one. Used for accumulating fluxes with finer time steps until they match the coarser time step. Assumes spacially-conforming FaceFluxes objects.

### FaceFluxes & FaceFluxes::operator \*= (double weight)

Scale the fluxes array by a scalar constant.

### FluxData class

The FluxData class defines a collection of all FluxFaces required by a Block to perform flux corrections. This includes all flux arrays on Faces whose neighboring Block differs in either mesh refinement level or time step. FluxFaces for faces that require flux-correction come in conforming pairs, one set of fluxes corresponding to the Block, and one corresponding to the block's neighbors. Flux arrays for the neighboring block are received in the flux refresh operation. Support for coarsening, adding, and differencing fluxes is the responsibility of the FaceFluxes class; FluxData is primarily a container.

### FluxData::FluxData()

Create an empty FluxData() object

# void FluxData::allocate(int nx, int ny, int nz, std::vector<int> field\_list, std::vector<int> \* cx\_list=nullptr, std::vector<int> \* cy\_list=nullptr, std::vector<int> \* cz\_list=nullptr)

Allocate all flux arrays for each field in the list of field indices. Optional arrays to indicate the centering of fields may also be provided.

### void FluxData::deallocate()

Deallocate all face fluxes for all faces and all fields.

### int FluxData::num\_fields()

Return the number of field indices.

### int FluxData::index\_field(int i\_f)

Return the i'th field index.

### void FluxData::block\_fluxes(int axis, int face, int i\_f)

Return the face fluxes object associated with the given facet and field. Note  $0 \le i_f \le num_fields()$  is an index into the field\_list vector, not the field index itself.

### void FluxData::neighbor\_fluxes(int axis, int face, int i\_f)

Return the neighboring block's face fluxes associated with the given facet and field. Note  $0 \le i_f \le num_fields()$  is an index into the field\_list vector, not the field index itself.

### void FluxData::set\_block\_fluxes(FaceFluxes \* ff, int axis, int face, int i\_f)

Set the block's face fluxes associated with the given facet and field. Note  $0 \le i_f \le num_fields()$  is an index into the field\_list vector, not the field index itself.

### void FluxData::set\_neighbor\_fluxes(FaceFluxes \* ff, int axis, int face, int i\_f)

Set the neighboring block's face fluxes associated with the given facet and field. Note  $0 \le i_f \le num_fields()$  is an index into the field\_list vector, not the field index itself.

### void FluxData::sum\_neighbor\_fluxes(FaceFluxes \* ff, int axis, int face, int i\_f)

Accumulate (sum) the neighboring block's face fluxes associated with the given facet and field. Note  $0 \le i_f \le num_fields()$  is an index into the field\_list vector, not the field index itself.

### **Flux Communication**

Communicating fluxes between adjacent blocks is similar to communicating field face data and migrating particles, so it makes sense to augment the existing refresh mechanism for communicating FieldData and ParticleData to also refresh FluxData. We briefly outline a couple possible differences below.

First, flux data is generally only communicated from coarse blocks to neighboring fine blocks, and from blocks with a smaller time step to neighboring blocks with larger time steps. Thus an additional communication pattern and associated synchronization could be introduced. Examples of existing synchronization patterns are sync\_neighbor type for communicating between all pairs of adjacent leaf blocks, and sync\_level between all adjacent blocks in the same level. For fluxes, we could introduce a sync\_fluxes synchronization type, which by definition includes

- 1. leaf blocks only
- 2. usually only d-1 faces (may need block edge- or corner-adjacent flux data for MHD)
- 3. only from finer resolution to coarser resolution (temporal as well as spacial)

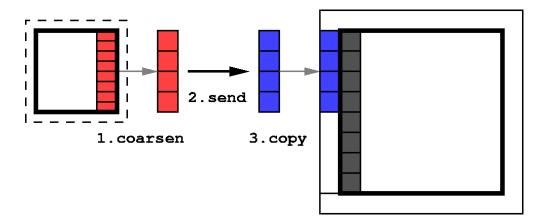

Fig. 2: Communicating fluxes assuming constant time steps.

### **Testing**

Multiple levels of testing are used, including unit tests for the lower level Face, FaceFluxes, and FluxData classes, and application testing for MethodFluxCorrect.

Application tests include varying difficulties of meshes, physics, boundary conditions, and floating-point precision. Different levels are summarized below:

- Mesh
  - M0 single block
  - M1 unigrid
  - M2 one additional refinement level
  - M3 two additional refinement levels
- Physics
  - PH hydro

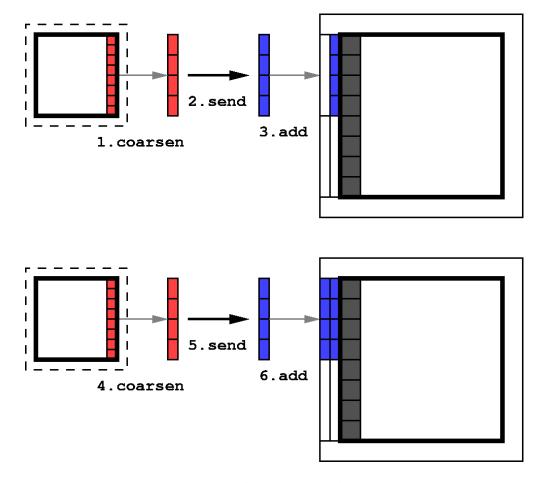

Fig. 3: Communicating fluxes assuming adaptive time steps.

- PG gravity
- **PP** gravitating particles
- PC cosmological expansion
- Boundary
  - BP periodic
  - BR reflecting
- Floating-point precision
  - **F4** single
  - F8 double
- Parallelism
  - p1: single processor
  - pc: parallel across cores
  - **pn**: parallel across nodes

### **Documentation**

- **DD-1.** Design: add flux correction design to design/design-flux.rst
- DD-2. Method: add MethodFluxCorrect method documentation to user/problem\_method.rst
- **DD-3.** *Testing*: add testing/testing\_flux.rst test documentation
- DD-4. Parameters: update doc/source/param/ parameter documentation

### 5.2.3 Milestones

- M-1. MethodFluxCorrect demonstrated working for hydrodynamics
- M-2. MethodFluxCorrect demonstrated working for MHD

### **5.2.4 Tasks**

- T-1. FaceFluxes class design and implementation
- T-2. FluxData class design and implementation
- T-3. MethodFluxCorrect class design and implementation

# 5.3 Checkpoint/Restart Design

# 5.3.1 Requirements

Three code functional requirements of I/O in Cello are:

- 1. writing data dumps for subsequent reading by external analysis/visualization applications
- 2. writing checkpoint files, and
- 3. reading checkpoint files to restart a previously run simulation

(While writing image files such as "png" files is also included in the I/O component of Cello, here we focus on HDF5 files containing actual block data.)

Additionally, writing and reading disk files must be scalable to the largest simulations runnable on the largest HPC platforms available, which necessarily include the largest parallel file systems available.

This scalable I/O approach has been implemented for checkpoint/restart, and will be adapted for use with data dumps in the near future.

# 5.3.2 Approach

The approach used includes determining a block ordering to aid mapping blocks to files, what data are written to the files, and how file I/O is parallelized.

### **Ordering**

The approach involves a generalization of the previous MethodOutput method, but enables load-balancing of data between disk files through the use of block *orderings* to define how blocks are mapped to files. Currently, the ordering used in MethodOutput, which is implicit and embedded in the code, is based on a regular partitioning of root-level blocks together with their descendents. The updated implementation factors out this ordering into an Ordering class, provides a Morton space-filling curve ordering, and allows enables defining other orderings, such as Hilbert curves

#### File content

The content of the data files must be augmented to include all state data required to recreate a previously saved AMR block array on restart. Some information such as block connectivity are generated as blocks are inserted into the mesh hierarchy. Other information such as method or solver parameters are not stored, but are taken from the parameter file. This allows for "tweaking" of parameters on restart, for example to adjust refinement criteria or solver convergence criteria.

### **Control flow**

Control flow is handled by separate IoWriter or IoReader chare arrays, where each element is associated with a single HDF5 file. Advantages over previous approaches are better load-balancing of I/O operations, and decoupling of I/O operations from the Block chare array. For Enzo-E checkpoint/restart data in particular, IoEnzoReader and IoEnzoWriter chare arrays are used.

# 5.3.3 Design

Components of the new I/O approach include

- 1. Control management
  - control\_restart.cpp
    - Main::r\_restart\_enter()
    - Main::p\_restart\_done()
    - Main::restart\_exit()
- 2. New Classes
  - EnzoMethodCheck
  - IoEnzoReader
    - IoEnzoReader::IoEnzoReader()
  - IoEnzoWriter
    - IoEnzoWriter::IoEnzoWriter()
  - IoReader
    - IoReader::IoReader()
  - IoWriter
    - IoWriter::IoWriter()
  - MethodOrderMorton

### **Output: checkpoint**

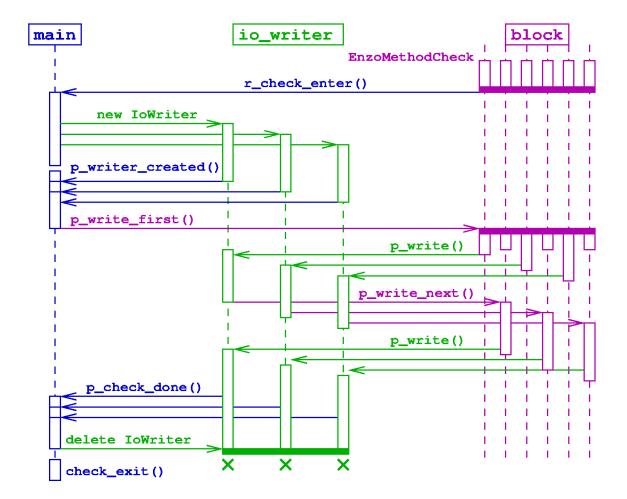

# Input: restart

The UML sequence diagram below shows how the Simulation group, IoReader chare array, and Block chare array interoperate to read data from a checkpoint directory. Time runs vertically starting from the top, and the three Charm++ group/arrays are arranged into three columns. Code for restart is found in the enzo\_control\_restart.cpp file.

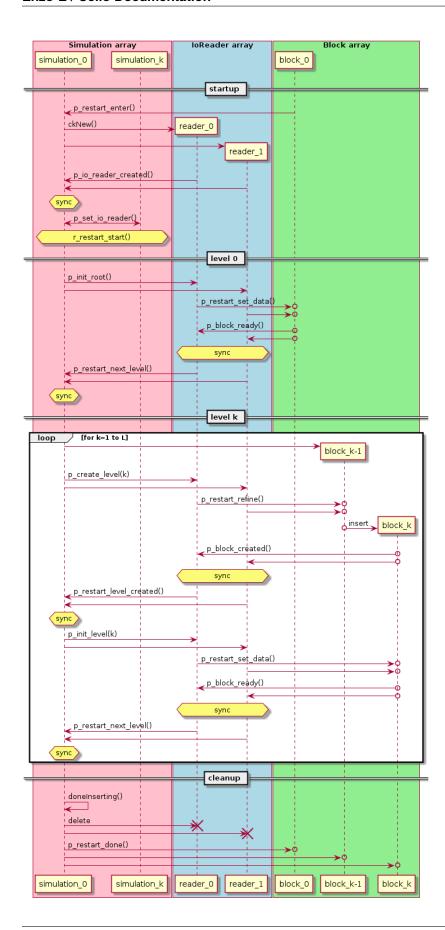

#### startup

Restart begins in the "startup" phase, with the unique root block for the (0,0,0) octree in the array-of-octrees calling the Simulation entry method p\_restart\_enter().

The p\_restart\_enter() entry method reads the number of restart files from the top-level *file-list* file, initializes synchronization counters, and creates the IoEnzoReader chare array, one element for each file.

The IoEnzoReader constructors calld the p\_io\_reader\_created() entry method in the root Simulation object to notify it that they've been created.

p\_io\_reader\_created counts the number of calls, and after it has received the last IoEnzoReader notification, it distributes the proxy\_io\_enzo\_reader array proxy to all other Simulation objects by calling p\_set\_io\_reader().

p\_set\_io\_reader() stores the incoming proxy, then calls the r\_restart\_start() barrier across Simulation objects, which is used to guarantee that all proxy elements will have been initialized before any are accessed in subsequent phases.

### level 0

In the level-0 (root-level) phase, the root Simulation object reads the file names from the *file-list* file, and calls the p\_init\_root() entry method in all IoEnzoReader objects, sending the checkpoint directory and file names.

The p\_init\_root() entry method opens the *block-data* (HDF5) file and reads global attributes. It also opens and reads tho *block-list* (text) file, reading in the list of blocks and organizing them by mesh refinement level. It reads in each block data, saving data in blocks levels greater than 0, and sending data to level-0 blocks. Note level-0 blocks exist at the beginning of restart, but no blocks in levels higher than 0 do. Data are packed and sent to blocks in levels <= 0 using the EnzoBlock::p\_restart\_set\_data() entry method.

The EnzoBlock::p\_restart\_set\_data() method unpacks the data into the Block, then notifies the associated IoEnzoReader file object that data has been received using the p\_block\_ready entry method.

IoEnzoReader::p\_block\_ready() counts the number of block-reday acknowledgements, and after the last one calls Simulation::p\_restart\_next\_level() to process the next refinement level blocks.

### level k

The level-k phase for k=1 to L is more complicated than level-0 because the level k > 0 blocks must be created first.

Assuming blocks up through level k-1 have been created, the root Simulation object calls IoEnzoReader::p\_create\_level(k) for each IoEnzoReader.

In p\_create\_level(), synchronization counters are initialized for counting the k-level blocks, and then each block in the list of level-k blocks is processed. To reuse code from the adapt phase, level-k blocks are created by refining the *parent* block, via a p\_restart\_refine() entry method.

In p\_restart\_refine(), the parent level k-1 block creates a new child block, inserts the new block in its own child list, and recategorizes as a non-leaf.

In the EnzoBlock constructor, the newly created block checks if it's in a restart phase, and if so sends an acknowledgement to the associated IoEnzoReader object using the p\_block\_created() entry method.

In p\_block\_created the IoEnzoReader object counts the number of acknowledgements from newly-created level-k blocks, and after it receives the last one it calls p\_restart\_level\_created() on the root-level Simulation object. After this, the rest of the level-k phase mirrors that of the level-0 phase.

### cleanup

In the cleanup section, after all blocks up to the maximum level have been created and initialized, the p\_restart\_next\_level() entry method calls the Charm++ call doneInserting() on the block chare array, then calls p\_restart\_done() on all the blocks, which completes the restart phase.

#### Classes

EnzoMethodInput

### 5.3.4 Data format

Data for a given checkpoint dump are stored in a single checkpoint directory, specified in the user's parameter file using the Method:check:dir parameter.

The number of data files in the directory is specified using the Method:check:num\_files parameter. A rule-of-thumb is to use the same number of files as (physical) nodes in the simulation.

Data files are named block\_data- x .h5, where  $0 \le x \le num_files$ . The format of data files is given in the next section.

Each data file has an associated *block-list* text file named block\_data- x .block\_list. The block-list file contains a list of all block names in the associated data file, together with each block's mesh refinement level. There is one block listed per line, and the block name and level are separated by a space.

A check.file\_list text file is also included, which includes the number of data files, and a list of the file prefixes block\_data- x.

Note all blocks are included in the files, not just leaf-blocks, and including blocks in "negative" refinement levels.

### **Data file contents**

The HDF5 data files are used to store all block state data, as well as some global data.

### Simulation attributes

Metadata for the simulation are stored in the top-level "/" group. These include the following:

- *cycle*: Cycle of the simulation dump.
- dt: Current global time-step.
- time: Current time in code units.
- rank: Dimensionality of the problem.
- lower: Lower extents of the simulation domain.
- *upper*: Upper extents of the simulation domain.
- max\_level: Maximum refinement level.

### **Block attributes**

Block attributes and data are stored in HDF5 groups with the same name as the block, e.g. " $B00:0\_00:0\_00:0$ ".

Block attribute data include the following:

- cycle: Cycle of this block.
- *dt*: Current block time-step.
- time: Current time of this block.
- lower: Lower extents of the block.
- *upper*: Upper extents of the block.
- *index*: Index of the block, specified using three 32-bit integers.
- adapt\_buffer: Encoding of the block's neighbor configuration.
- *num\_field\_data*: currently unused.
- array: Indices identifying the octree containing the block in the "array-of-octrees".
- $\bullet \ \textit{enzo\_CellWidth}: Corresponds \ to \ the \ EnzoBlock \ \texttt{CellWidth} \ parameter.$
- enzo\_GridDimension: Corresponds to the EnzoBlock GridDimension parameter.
- enzo\_GridEndIndex: Corresponds to the EnzoBlock GridEndIndex parameter.
- enzo\_GridLeftEdge: Corresponds to the EnzoBlock GridLeftEdge parameter.
- enzo\_GridStartIndex: Corresponds to the EnzoBlock GridStartIndex parameter.
- enzo dt: Corresponds to the EnzoBlock dt parameter.
- enzo\_redshift: Corresponds to the EnzoBlock redshift parameter.

#### **Block data**

Block data are stored as HDF5 datasets.

Fields are currently stored as arrays of size (mx,my,mz), where mx, my, and mz are the dimensions of the field data *including* ghost data. (Note that future checkpoint versions may only include non-ghost data to reduce disk space.) Dataset names are field names with "field\_prepended, for example "field\_density".

Particles are stored as one-dimensional HDF5 datasets, one dataset per attribute per particle type. Datasets are named using "particle" + particle-type + particle attribute, delimited by underscores. For example, "particle\_dark\_vx" for the x-velocity particle attribute "vx" values of the "dark" type particles in the block. The length of the arrays equals the number of that type of particle in the block.

# 5.4 Interpolation Design

# 5.4.1 Requirements

This document describes incorporating "ENZO interpolation" into Enzo-E; in particular, the "SecondOrderA" method. This method requires an extra layer of coarse-level cells compared to the basic "trilinear interpolation" previously implemented in Enzo-E. Implementing this requires additional communication, since this augmented coarse-grid array overlaps multiple additional blocks.

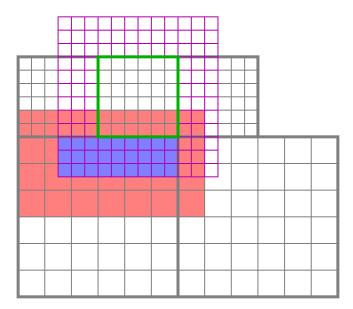

Fig. 4: In ENZO's SecondOrderA interpolation method, multiple additional blocks intersect the extended array of coarse values (red) required for computing the interpolated ghost zone values (blue) for the fine block (green) that intersects a coarse block.

# 5.4.2 Design

We decompose the operations required according to the role of blocks for each interpolation. Note a given block may participate in multiple roles for different block faces. There are three main block roles involved in an interpolation:

### 1. Sending block

a. sends its overlapped cell values to the receiver

### 2. Extra block

a. sends its overlapped cell values to the receiver

### 3. Receiving block

- a. receives data from sending and extra blocks
- b. copies incoming data to padded array
- c. copies its own overlapped cells to the padded array
- d. calls the interpolation operation using the padded array to compute the interpolated ghost cell values

Some minor operations are not included, such as extra blocks that are in the same level as the receiving block need to "coarsen" their values before sending to the receiving block in operation 3.

### **Sending Block**

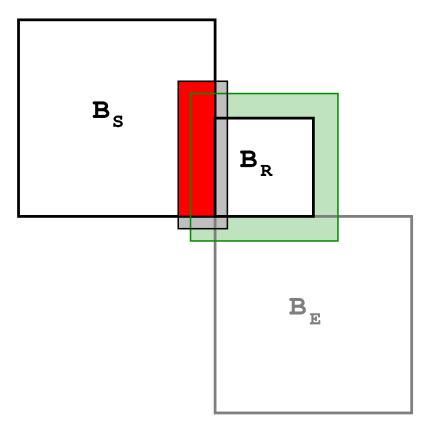

The sending block must send its data to the receiving block, as it does for all other refresh operations. The main difference is it requires an additional layer of padding when sending. This is handled by the method Block::refresh\_load\_field\_face\_() in control\_refresh.cpp

### **Extra Block**

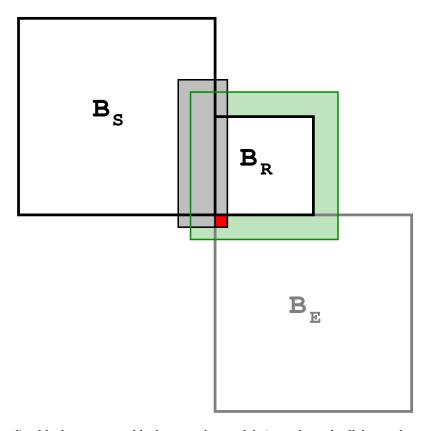

In addition to the sending block, some extra blocks must also send their overlapped cell data to the receiving block. This requires an extra loop and some additional logic for a block to determine that it must participate in an interpolation operation not as the sender or receiver. This is handled in the Block::refresh\_load\_extra\_face\_() method, which can be found in the control\_refresh.cpp source file. Depending on the relative mesh refinement level, an extra block may be handled

# **Receiving Block**

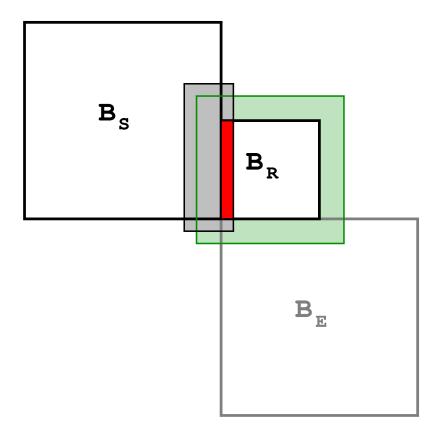

# 5.4.3 Milestones

# 5.4.4 Tasks

# 5.5 Refresh Design [EMPTY]

**CHAPTER** 

SIX

### PROJECT DOCUMENTS

# 6.1 Project Plan

# 6.2 Enzo-E / Cello Guiding Principles

Key guiding principles in Enzo-E / Cello design and construction are performance, scalability, usability, reliability, and flexibility.

### 6.2.1 Performance

Cello enables high single-node performance through the design of its data classes for fields (Eularian) and particles (Lagrangian)

The **Field** class represents arrays of field variables (density, velocity, etc.) that are associated with blocks of the AMR hierarchy. The size of these block-local arrays is specified by the user in Enzo's configuration file, allowing flexibility for optimizing for cache size and parallel task granularity. Cello's field data also supports improving performance through data alignment and data structure padding. *Data alignment*—aligning array elements along 128-bit boundaries—can greatly improve performance of a CPU's SIMD instructions. *Data structure padding*—separating field arrays by some small multiple of the cache line length—can reduce cache conflict and improve cache reuse. Block size, data alignment, and data structure padding are all controllable through Enzo-E's parameter file.

The **Particle** class represents particles associated with blocks in the AMR hierarchy. It can represent multiple particle types, with particles in each type having arbitrary attributes (though a minimal particle type must have a position). For efficiency, particles are allocated and operated on a *batch* at a time, where the number of particles in each batch is specified by the user. Particles within a batch can be stored in two different ways: by particle, or by attribute, which again can affect efficiency. Additionally, storing particles in fixed-sized batches should aid in the implementation of efficient accelerator-based code (CUDA, OpenACC, etc.) for particles.

# 6.2.2 Scalability

Cello enables high scalability in part through the innovative combination of Charm++ and Cello's array-of-octree AMR. Charm++, the externally-developed parallel programming system on which Cello is built, is a data-driven, asynchronous, programming language based on C++. Charm++ incorporates state-of-the-art dynamic load balancing, its asynchronous execution model is naturally latency-tolerant, and it provides automatic overlap of computation and communication. Emergent scalability issues such as fault-tolerance and energy efficiency are also being researched and incorporated into Charm++, allowing Enzo-E / Cello to benefit automatically as the parallel programming system continues to improve.

The *array-of-octree* AMR approach that is implemented in Cello has been shown to be among the most scalable known AMR approaches to date. The specific AMR remeshing algorithm is based on that developed and prototyped by

the Charm++ group (see Langer, et al). As in their approach, our mesh refinement algorithm proceeds mostly asynchronously, using only a lightweight barrier-like operation provided by the Charm++ runtime system to detect consensus on refinement levels between blocks.

# 6.2.3 Usability

Table 1: A simple hydrodynamics problem

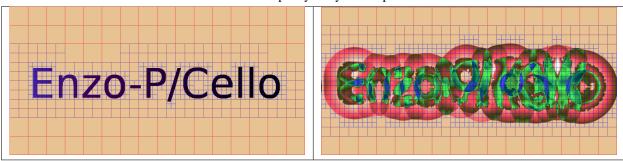

Cello is designed to be both *user-friendly* and *developer-friendly*. The integrated Enzo-E / Cello structured configuration files are easy to read and write, and allow for much more powerful yet easy-to-understand problem initialization than in Enzo. As an example, the simple test problem whose output is shown above used the combination of a PNG image file created using a paint program, together with the following configuration to initialize the density field:

```
Initial {
  density { value = [ 1.0 + x, "input/density_mask.png", 0.125 ]; }
}
```

This reads naturally as "initialize density with the value 1.0 wherever the input image mask is set (i.e. not black), and 0.125 elsewhere."

Logical expressions such as  $x + \sin(y) < 0.5$  can be used in place of image masks, and multiple masks and logical expressions can be combined to generate arbitrarily complex initial conditions. This capability greatly simplifies the user experience of setting up a test problem, making Enzo-E not only useful for researchers to run scientifically viable simulations, but also for students and educators to learn and experiment with concepts in computational fluid dynamics and astrophysics.

Migrating new functionality from Enzo or other science applications to Enzo-E / Cello is also very developer-friendly. Only the serial code implementing a numerical method on a single grid patch in Enzo is required, and frequently no modifications of the method code are even necessary. The bulk of the migration effort required is writing an EnzoBlock class that contains static variables to replace Enzo's global variables, but this has already been done. Even Enzo's troublesome redefinition of *float* to *double* can be easily handled, by globally replacing *float* with the macro *enzo\_float* in the code being migrated.

# 6.2.4 Reliability

Cello currently contains a large and growing collection of test problems, together with built-in support for both running tests and visualizing results. The running of tests is incorporated into the software build system and invoked by executing the provided ./regression.sh script, and test results are visualized through a supplied PHP hypertext preprocessor web page. Cello also has support for testing invariants during code execution, helping to identify numerical anomalies and reporting them to the user before they may otherwise make themselves known, which reduces time debugging and leads to overall higher software quality. Defect tracking is coordinated through Bugzilla to ensure that users have a means to report bugs, and that developers have the means to obtain the information required to fix them.

# 6.2.5 Flexibility

We anticipate new and possibly disruptive developments in hardware, as well as new developments in numerical methods and parallel data structures, so flexibility is a high priority in our design and development. Object-oriented programming provides a natural flexibility through polymorphism, encapsulation, and separation of interface and implementation. Also, we have adopted an agile iterative test-driven development approach with continuous refactoring, which improves flexibility by reducing code complexity and improving code readability.

# **6.3 Cello Components**

The software design of Enzo-E / Cello is based on object-oriented programming (OOP), a proven software design and implementation paradigm that helps reduce software complexity and improves code maintainability.

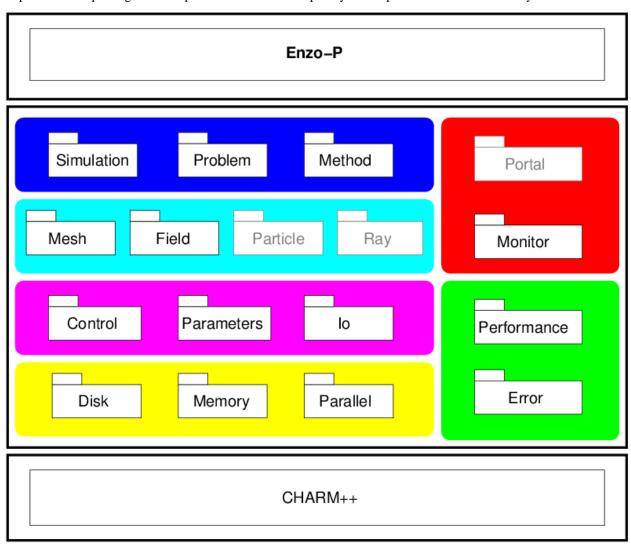

The Cello framework is functionally decomposed into a collection of software components. The Enzo-E application is implemented on top of Cello, which is comprised of the components within the central boxed region. Cello is in turn implemented using the Charm++ parallel programming system. Components in Cello are organized into multiple layers, with software dependencies directed primarily downwards; cross-cutting software concerns are also implemented as components. Each component is composed of one or more inter-operating C++ classes.

### 6.3.1 Enzo-E

Enzo-E is the astrophysics and cosmology application built on top of the Cello scalable AMR framework. Enzo-E interfaces with Cello primarily through C++ class inheritance of Cello classes in the Simulation, Problem, Method, and Mesh components. Due to the separation of concerns between Enzo-E and Cello, development of Enzo-E requires no knowledge or awareness of parallel programming, and development of Cello requires no knowledge of specific numerical methods. This allows relatively independent software development of Enzo-E by physical science and numerical methods experts, and of Cello by computer science and parallel programming experts.

# 6.3.2 High-level components

Top level components of Cello include Simulation, Problem, and Method. A Simulation defines and manages a computational astrophysics Problem, which defines physics, method, and data structure Parameters, initial conditions, and boundary conditions. The Simulation class, which is implemented as a Charm *process group*, initializes and begins parallel execution of the simulation. Method classes are used to implement individual numerical methods that compute on Field (current) data on a block, as well as Particle and Ray data (proposed).

# 6.3.3 Data structure components

Data structure components include the existing Mesh and Field components, and the proposed Particle and Ray components, for implementing the distributed computational data containers. The Mesh component includes classes for representing and operating on an adaptive mesh hierarchy, implemented as a fully-distributed array-of-octrees. Octree nodes are associated with Blocks, which are containers for the Field and other data, and implemented as a Charm++ *chare array*.

# 6.3.4 Middle-level components

Middle-level components include Control, Parameters and Io Control handles the time stepping of Method s to advance the problem forward in time, as well as sequencing adaptive mesh refinement data structure operations, including remeshing, scheduling dynamic load balancing (which will be delegated to Charm++), and refreshing ghost zones on Block boundaries. The Parameters component serves to read, store, and provide access to parameters defined in an input configuration file. To improve usability over Enzo, configuration files are more structured, and support floating-point and logical expressions to greatly simplify initializing problems with complex initial conditions. The Io component serves as a layer to coordinate the disk output of data structure components, such as Simulation Hierarchy and Field data. It calls the Disk component to handle actual file operations.

# 6.3.5 Hardware-interface components

The lower-level hardware-interface components include Disk, Memory and Parallel. The Disk component implements basic disk operations, isolating the specific file format from the higher-level Io component. Disk currently supports HDF5, and we propose to support the Adaptable IO System (ADIOS) in the future to enhance transfer of data to and from other HPC software components. The Memory component controls dynamic memory allocation and management. Currently Memory handles allocating and monitoring heap memory usage; proposed functionality includes allocating, deallocating, and transferring data between main memory, hardware accelerator (GPU) memory, and many-core coprocessors (e.g.~the Intel Xeon Phi). As with the Disk component, this serves to isolate lower-level details from higher-level components. The Parallel component currently supplies basic access to core rank and core count, and is being depreciated.

# 6.3.6 Interface components

Interface components include Monitor (current) and Portal (proposed). The Monitor component controls the user-readable summary of progress to stdout, and the proposed Portal component will control the interaction of Enzo-E with external applications running concurrently, such as inline analysis or real-time visualization. One particular such analysis and visualization application is yt, which we will use to help drive the design and development of the Portal component.

# 6.3.7 Cross-cutting components

Some Cello components can in principle be called from any software layer—these include Performance and Error. The Performance component dynamically collects performance data for the running Enzo-E simulation, and provides a holistic summary of performance data to the user, as well as to software components that can adapt to optimize desired performance metrics. Current metrics measured include memory usage (via the Memory component), and computation amount and memory access amount (via the Performance Application Programming Interface (PAPI). Future support will include metrics for monitoring parallel communication, dynamic load balancing, and disk usage. The Error component will be used to detect, evaluate, and decide what to do about software errors; higher-level error detection and recovery will be handled by Charm++, which supports both simple checkpoint to disk, as well as double in-memory checkpoint with automatic restart.

# 6.4 Gravity Solver Optimisation

This document will outline the results of optimisations on the gravity solver performed by a team of scientists consisting of Dr. John Regan and Dr. Stefan Arridge from Maynooth University and Sophie Wenzel-Teuber and Dr. Buket Benek Gursoy from the Irish Centre for High End Computing (ICHEC, part of NUI Galway).

# 6.4.1 Summary

We investigated test problems with 16<sup>3</sup>, 32<sup>3</sup>, 64<sup>3</sup>, 256<sup>3</sup> root grid, varying number of blocks and number of PEs, with/without AMR, for around 200 cycles. Furthermore, we analysed the bottleneck of the simulations with a profiler and present a runtime analysis. Specifically, for dark-matter-only cosmology runs, and 256<sup>3</sup> unigrid, the optimal setup was found to be 8<sup>3</sup> blocks, each of size 32<sup>3</sup>. The effects of changing parameters such as min\_level and the number of V-cycles on code performance were also analysed. It was observed that it is unlikely to achieve much speed-up just from changing some parameters in the configuration file. A new feature was implemented in the code to allow refresh operations to have different values for min\_face\_rank and by using a smaller ghost\_depth a decrease in runtime of 30% could be achieved for a unigrid simulation.

# 6.4.2 Profiling with Projections

Charm++ has the possibility to gather tracing data of all entry functions and a visualisation tool called Projections.

The tracing data logs which processes executes which entry function at which point in time and for how long. This creates one log file per PE. The size of these log files can be set with the +logsize parameter. Whenever this size is exceeded the logs are flushed to disk. This I/O can heavily influence the tracing results as it will appear as a long execution of an entry function in the data.

The Projections visualisation tool provides many possibilities to view this tracing data. The following image is a screenshot from a gravity simulation with 30 PEs on a grid of 64x64x64 cells, divided into 4 blocks per dimension.

All tracing and runtime measurements have been performed on ICHEC's supercomputer on one or two nodes consisting of 40 Intel Skylake processors each and 192GiB (1.5TiB) RAM.

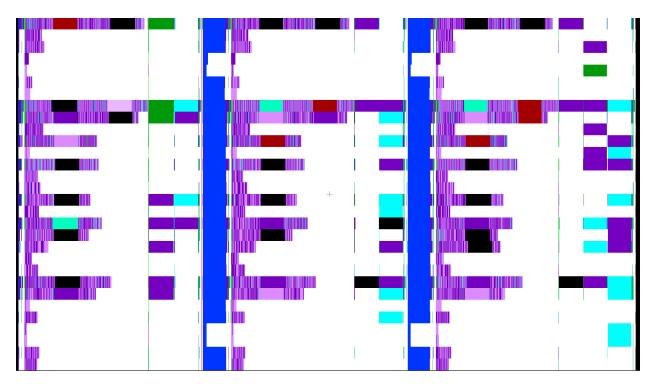

The X axis shows the time of 3 cycles (203-205) and the Y axis has one line per PE of colour codes for the entry functions this PE executed. White signals idle time.

The purple coloured lines are the refresh routine (functions p\_dot\_recv\_children in the brighter and p\_new\_refresh\_recv in the darker shade).

The blue columns represent the  $r_stopping_compute_timestep$  function and signal the end of one and beginning of a new timestep. The equal length of this function for almost all PEs suggest that the log data was flushed during the execution of this function. Therefore, the execution time shown in the image is not representable for the real runtime. The same is true for equally sized time spans in other functions throughout the plot.

Especially the black blocks that represent "overhead" probably have to be neglected as well as this overhead almost never appears in plots without the problem of flushing log files to disk.

However, what can safely be said is that the refresh routine plays a vital role for the performance of this Enzo-E simulation.

Other plots of Projections show that the refresh routine alone accounts for more than 24 million messages in the 3 cycles above of which most result in an entry function execution time of less than 0.02s.

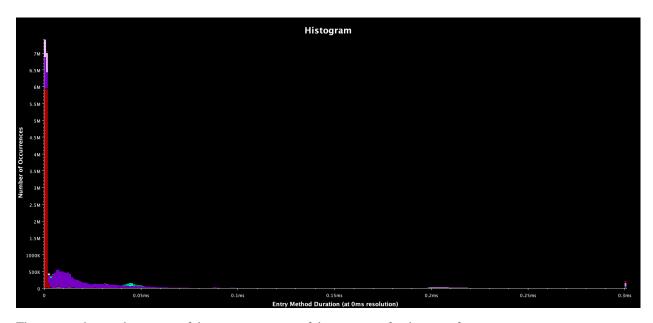

This image shows a histogram of the execution times of the messages for the entry functions.

Purple coloured are the refresh functions as above. Red represents p\_control\_sync\_count, which is also called in this routine to query the refresh state of a blocks neighbours.

When disabling the adaptive mesh refinement and running in a unigrid mode the effect of the refresh routine is much smaller and the stages of the simulation can be identified in the overview.

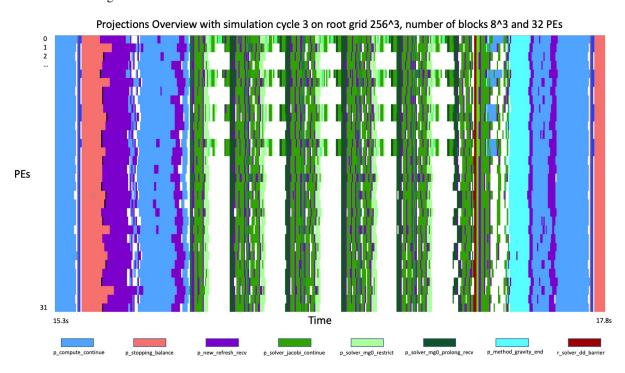

This simulation was run on a grid of 256 cells cubed, divided into 8 blocks per direction and parallelised over 32 PEs.

The five cycles of the Multigrid solver are clearly distinguishable because all PEs except one are idle. The number of V-cycles can be adjusted in the parameter file and will automatically reduce due to a smaller residual later in the simulation. Less coarsening of the grid such that more than only one processor is solving the problem and therefore reducing the idle time of the other processors is possible by adjusting the min\_level parameter but results in longer

runtimes (presumably due to communication).

The function p\_compute\_continue also has a large impact on the simulation time and is accountable for starting all solvers that are linked to the simulation.

# 6.4.3 Runtime analysis for unigrid on a single node

To compare parameters and runtime settings in future analysis a good setup has to be found first that can yield the baseline for performance observations.

All combinations of the grid sizes 32, 64 and 256 cubed, the number of blocks of 2, 4, 8, 16, 32 and 64 per direction (where applicable) and the number of PEs of 2, 4, 8, 16, 32 and 64 (also where applicable) were run for a simulation without adaptive mesh refinement for clarity.

This provides a lot of numbers that are difficult to compare. The goal is to find metrics that cover a beneficial balance between a good workload per PE and therefore a performance utilisation of the resources, and a high parallelisation.

What was used is a mixture of weak and strong scaling: The following plot shows the runtime per cycle (total runtime / number of cycles) for a simulation size of 256 cubed for four constant numbers of blocks per PE.

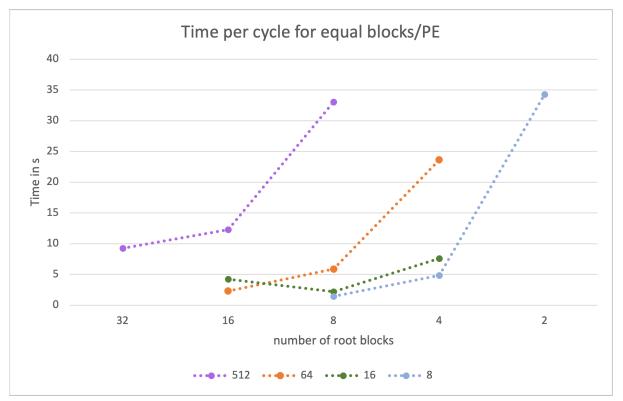

For example for a number of 64 blocks per PE the runtimes were calculated for

- 16<sup>^3</sup> blocks on 64PEs
- 8^3 blocks on 8 PEs
- 4<sup>3</sup> blocks on 1 PE.

This means in the graph above from left to right the blocks become larger but with less parallelisation. Therefore, each PE has more to calculate on the right side of the graph than on the left, but less to communicate.

A similar plot can be created for the accumulated time of all PEs to perform one cycle - this is the value from above multiplied by the number of PEs. This relates to the CPU time needed to complete one step of the simulation.

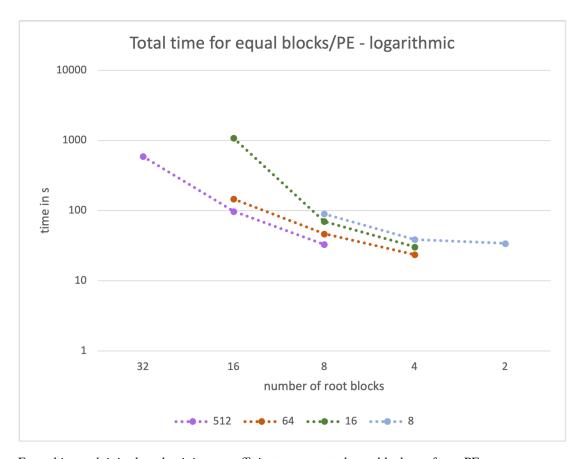

From this graph it is clear that it is more efficient to compute larger blocks on fewer PEs.

Clearly, both representations have to be combined as each one is insufficient for an educated guess of a balanced setup. From this combination we concluded that a good initial setup of the simulation for further tests is using 32PEs and 8 blocks on a grid of 256 cubed cells (which relates to the mid point of the green line in the two plots above).

These metrics fail at smaller simulation sizes for two reasons: The amount of computational work can be viewed as too small compared to the overhead and the parameter space is not sufficient to produce enough results for meaningful graphs of the metrics mentioned above. It is still the case however that fewer but larger blocks and fewer PEs result in less CPU time per cycle (again, due to the reduced overhead for communication).

### 6.4.4 Refresh routine

As mentioned above the refresh routine is the most limiting factor in a single node AMR run.

How large the ghost zones are that are copied and how many neighbours take part in the exchange is parameterised by two variables.

The ghost\_depth that determines the number of cells that are copied in a direction was set to 4 in the runs above which is a necessity at the moment. Significant code changes would be required to adapt this value for the distinctive refresh routines started by the different parts of Enzo-E.

Only in a simulation on a uniform grid this value can be decreased. Comparing the runtime of simulations with a ghost depth of 2 and 4 resulted in a decrease from 2.7872s to 2.1578s (speedup of 1.292) for a simulation with the setting determined in the method above (256<sup>3</sup> cells in 8<sup>3</sup> blocks and 32 PEs).

Another parameter are the number of neighbours that exchange their ghost zones. In a three dimensional grid a cell has 26 neighbours. 6 of them share a face, 12 share an edge and 8 only a corner.

Depending on the algorithm only the data from neighbouring faces is used. Therefore, it is enough for the refresh routine to only exchange data from these neighbour blocks.

The variable to determine how many neighbours are used for the refresh is called min\_face\_rank. A small code change allowed for this to be set when constructing refresh objects. For the same simulation parameters as above this resulted in a difference of from 2.0589s to 1.9297s (speedup of 1.067) per cycle for a unigrid and from 89.0964s to 89.5893s per cycle for an AMR run. The runtime of the AMR simulation has been averaged over all 160 cycles even though the simulation the mesh is not refined in the first ~100 cycles. Therefore, these numbers have to be treated with caution.

Combining both approaches is as mentioned only possible in a unigrid simulation but adds up to a decrease in runtime of roughly 30% (calculated from a decrease of the time per cycle from 2.8122s to 1.9586s).

### 6.4.5 Future Work

While this document summarises successful outcomes on the gravity solver optimisation there is still further work that could potentially be carried out. However, further optimisations are likely to be challenging and would require extensive code changes like implementing a more effective smoother such as red-black Gauss-Seidel, doing multiple Jacobi smoothings per refresh, or implementing full-multigrid method instead of V-cycles. Another potential work would be to investigate an alternative strategy for computing gravitational forces e.g. through the use of 3D parallel FFT.

**CHAPTER** 

SEVEN

### **TESTING**

Enzo-E currently uses two different testing frameworks for its test suite, *ctest* and *pytest*. Both frameworks are run on all pull requests and each has its advantages. You are welcome to use either when creating new tests. The ctest framework is used primarily for unit tests (i.e., tests that run from self-contained binaries), but can also be used for tests that run the enzo-e binary. The pytest framework is mainly useful for answer tests, where results from two versions of an enzo-e simulation are compared.

### 7.1 The ctest Framework

The ctest infrastructure in Enzo-e is comprised of unit tests (which test individual functions and functionality) and integration tests which test a more holistic portion of the codebase. In this documentation, we detail the layout of the ctest infrastructure. All input files are located in the input directory and the tests themselves are defined in test/CMakeLists.txt

# 7.1.1 How to Run Tests

To run all the tests currently in the testing infrastructure run ctest in the build directory.

Basic parameters to control ctest are:

- ctest -N to see all available tests
- ctest -V to run all tests with verbose output
- ctest -R someregex to run all tests matching someregex, e.g., ctest -R heat
- ctest -L somelabel to run all test with label matching somelabel. For Enzo-E we currently only set serial and parallel for serial and parallel (i.e., using multiple PEs) tests, respectively

Note, you may need to adjust the parallel launch configuration to your environment for the parallel test. By default, charmrun with 4 PEs will be used to launch parallel tests. To use srun instead (e.g., for a pure Charm++ MPI build) with 8 ranks you have to set -DPARALLEL\_LAUNCHER=srun -DPARALLEL\_LAUNCHER\_NPROC\_ARG="-n" -DPARALLEL\_LAUNCHER\_NPROC=8 when configuring your build.

In order to run a test separately from the main ctest infrastructure write bin/enzo-e followed be the location of the test to be run in the main enzo directory. For example, bin/enzo-e input/Cosmology/method\_cosmology-1.in runs the method\_cosmology-1 test. Some tests are intended to run on multiple processors, for these tests the number of processors must be specified like so charmrun +p4 bin/enzo-e input/Cosmology/method\_cosmology-8.in, this runs the method\_cosmology-8 test on four processors, a test designed to be run on multiple processors in parallel. If charmrun command is not in your path charmrun's path must also be included: ~/Charm/bin/charmrun+p4 bin/enzo-e input/Cosmology/method\_cosmology-8.in.

In order to exclude the "shu\_collapse" and "bb\_test" tests (as is done when running the tests on CircleCI, execute the following command: ctest -E "(shu\_collapse)|(bb\_test)".

# 7.1.2 How to Analyse the Test Results

By default all tests will be run and the output is stored in the test directory of the build.

ctest will automatically tell you which tests passed and which tests failed. For a more verbose output of the test, you can call ctest with --output-on-failure.

If an integration test fails in start-up this implies that there is something wrong with how the test is set up either as an error in the test/CMakeLists.txt file that calls the test or that the test has an undefined parameter. If a test fails while running this indicates that the feature being tested does not work.

In order to see what happened during the test, you can look at the output directory of the test, which is located in a subdirectory (named after the test) in the test directory of the build directory, for example method\_cosmology-1.in the test results are stored in test/MethodCosmology/Cosmology-8. This directory also contains all outputs (image and data files).

### 7.2 How to create a new ctest test

### 7.2.1 Introduction

This document provides instruction for creating tests for use with *The ctest Framework*. To make an answer test, where results of a simulation can be run and compared from two versions of enzo-e, it is recommended to use *The pytest Framework*.

When adding a new function to the enzo-e project there is a possibility that it may affect the rest of the code, for this reason new code must be able to pass all existing tests as well as tests built for the new code. This means that integration tests are required. These tests are designed to stress the system. When making a new test these steps must be followed:

- · Create input parameters
- · Create a new test subdirectory
- Integrate the test into test infrastructure
- Running your new test

### 7.2.2 Create Input Parameters for the New Test.

Create a new subdirectory for the new tests in the input directory. Create new .in file that contains input parameters for testing the new feature. This should be a simple problem such as a 2D implosion problem (See enzo-e/input/Hydro/test\_implosion.in). More details on how to set input parameters see *Parameter files*. As an example of a parameter file see load-balance-4.in in the enzo-e/input/Balance directory. This file will be used later on to set the parameters of the test in the running the test section

### 7.2.3 Integrating the Test into Test Infrastructure

To add a test to the ctest infrastructure, you have to add it to the test/CMakeLists.txt file. Several different options exit depending on the type of the test and how it is being run.

278 Chapter 7. Testing

### Direct Enzo-E tests with input file

For tests that only execute the enzo-e binary with a given parameter file and determine pass/fail by the exit code, you should use the setup\_test\_serial or setup\_test\_parallel function (in case the test should be run on more than one compute unit). Note that the number of compute units to run the parallel tests is set when the build is configured via the PARALLEL\_LAUNCHER\_NPROC option. Both functions take three arguments: (1) a short test name, (2) the output directory (i.e., the directory within the build/test folder where potential output from the test case is being stored), and (3) the input file. A sample test case may look like setup\_test\_parallel(Bound-Periodic-2D BoundaryConditions/Periodic-2D input/Boundary/boundary\_periodic-2d.in).

### Enzo-E test with output being analyzed/processed by Python script

For tests that execute enzo-e but determine pass/fail by Python postprocessing, e.g., using yt. To add this kind of test use either the setup\_test\_serial\_python or setup\_test\_parallel\_python function. Again these functions have three mandatory arguments: (1) a short test name, (2) the output directory, and (3) the Python script to be called. Note that the Python script now includes the input file(s) that should be called and the exit code of the script is used to determine pass/fail of the entire test. Also note that these two function take additional arguments that are being passed to the Python script. A sample case is setup\_test\_serial\_python(merge\_stars\_serial merge\_stars/serial "input/merge\_stars/run\_merge\_stars\_test.py" "--prec=\${PREC\_STRING}"). We strongly encourage you to follow the overall structure used in the existing Python scripts when setting up a new test case.

### **Unit tests**

Unit tests are self-contained test that are build as separate binaries. In order to add these kind of test use the setup\_test\_unit function. Again this function takes three arguments: (1) a short test name, (2) the output directory, and (3) the binary name to be called. A sample case is setup\_test\_unit(Array ArrayComponent/Array test\_cello\_array).

Note, several units test are currently commented out as there are linking issues. For more information, see GitHub issue #176.

# 7.2.4 Running Your New Test

In order to run your new test you can call it directly, e.g., through the name ctest -R my-short-test-name.

Note that in order for the test to show up in the build directory (if your build has already been configured), you need to reconfigure the build so that the new test case is being picked up.

To run all the tests use ctest in the build directory.

# 7.3 The pytest Framework

The pytest framework is primarily used for running answer tests, where a simulation is run with two versions of enzo-e and their results are compared. This is useful for testing problems with no analytical solution or generally verifying that results from commonly run simulations don't drift.

It is also useful in for testing problems that do have analytic solutions (the answer test might quantify how close a simulation result is to the analytic expected solution). While such tests do exist in the ctest-framework, they often involve more boiler-plate code.

pytest is a Python-based framework for detecting and running a series of tests within a source code repository. When running pytest, the user can provide a directory in which pytest will look for files named *test* \*.py and run all

functions within those files whose names start with "test". pytest will run all tests and present a summary of which ones passed and failed. All functions that run without producing an error will be marked as passed.

### 7.3.1 Installation

pytest can be installed with pip or conda.

```
$ pip install pytest
```

```
$ conda install pytest
```

# 7.3.2 Answer Testing

Within enzo-e, we make use of the TestCase class to define a general EnzoETest class that will run a given simulation within a temporary directory and delete that directory once finished. This class and other useful answer testing functionality are located in the source in test/answer\_tests/answer\_testing.py. All answer tests are located in the other files within the test/answer\_tests directory.

Some other functionality, that may be reused in other unrelated scripts provided in the Enzo-E repository, are provided in the test\_utils subdirectory.

### **Running the Answer Test Suite**

The answer test suite is run in two stages. First, test answers must be generated from a version of the code known to function correctly. A git tag associated with the main repository marks a changeset for which the code is believed to produce good results. This tag is named gold-standard-#. To pull tags from the main repository and see which tags exist, do the following:

```
$ git fetch origin --tags
$ git tag
```

To generate test answers, use the highest numbered gold standard tag.

### **Configuring the Answer Test Suite**

The behavior of the test can be configured by passing command line arguments to pytest or by setting environment variables (or by mixing both).

When invoking pytest, the command line flags discussed here should be passed **after** the path to the *test/answer\_tests* directory has been provided. For the sake of example (the meaning of flags are explained below), one might invoke:

```
$ pytest test/answer_tests \
    --build-dir ./build \
    --answer-store
```

The following table lists command line flags, and where applicable, the environment variables that they are interchangable with. In cases where both are set, the command line argument is given precedence.

280 Chapter 7. Testing

| flag                                                                                                    | env var           | description                                                            |
|----------------------------------------------------------------------------------------------------|-------------------|------------------------------------------------------------------------|
| build-dir                                                                                               | N/A               | points to the build-directory where the target enzo-e binary           |
|                                                                                                    |                   | was built (that binary has the path: BUILD_DIR/bin/enzo-e).            |
|                                                                                                    |                   | The path to the charmrun launcher will be inferred from the            |
|                                                                                                    |                   | BUILD_DIR/CMakeCache.txt file, but can be overwritten by the           |
|                                                                                                    |                   | charm flag or the CHARM_PATH environment variable. This                |
|                                                                                                    |                   | precedence was chosen in case a user causes a change to relevant       |
|                                                                                                    |                   | cached build-variables, but have not rebuilt Enzo-E (i.e. CMake-       |
|                                                                                                    |                   | Cache.txt may not be valid for the binary). When this flag isn't       |
|                                                                                                    |                   | specified, the test infrastructure searches for the enzo-e binary at   |
|                                                                                                    |                   | ENZOE_ROOT/build/bin/enzo-e, but doesn't try to infer charm-           |
|                                                                                                    |                   | run's location from CMakeCache.txt.                                    |
| local-dir                                                                                               | TEST_RESULTS_DIR  | points to a directory in which answers will be stored/loaded           |
| charm                                                                                                   | CHARM_PATH        | points to the directory in which charmrun is located                   |
| answer-store                                                                                            | GENERATE_TEST_RES | UMMSen the command line flag is specified, test results are generated. |
|                                                                                                    |                   | Otherwise, results are compared against existing results (unless the   |
|                                                                                                    |                   | environment variable is specified). The environment variable can       |
|                                                                                                    |                   | be be set to "true" to generate test results or "false" to compare     |
|                                                                                                    |                   | with existing results.                                                 |
| grackle-input-da@BACKIrE_INPUT_DATApolines to the directory where Grackle input files are installed. If |                   |                                                                        |
|                                                                                                    |                   | not specified, then all tests involving Grackle will be skipped.       |

Table 1: Configuring pytest behavior

Earlier versions of the tests also required the "USE\_DOUBLE" environment variable to be set to "true" or "false" to indicate whether the code had been compiled in double or single precision.

```
$ export TEST_RESULTS_DIR=~/enzoe_tests
$ export CHARM_PATH=~/local/charm-v7.0.0/bin
```

### **Generating Test Answers**

First, check out the highest numbered gold standard tag and compile enzo-e.

```
# in the future, you will need to subsitute 004 for a higher number
$ git checkout gold-standard-004
$ ...compile enzo-e
```

Then, run the test suite by calling pytest with the answer test directory (make sure to configure behavior correctly with command-line arguments or environment variables). In the following snippet, we assume you are currently at the root of the Enzo-E repository and that you will replace <br/>
<br/>build-dir> with the directory where you build enzo-e (this is commonly ./build)

(continues on next page)

(continued from previous page)

Assuming there are no errors, this will run the simulations associated with the tests, perform the analysis required to produce the answers, save the answers to files, and report that all tests have passed.

### **Comparing Test Answers**

Once test answers have been generated, the above steps need not be repeated until the gold standard tag has been updated. Now, any later version of the code can be run with the test suite to check for problems. To configure the test suite to compare with existing answers, omit the --answer-store flag and ensure that the GENERATE\_TEST\_RESULTS variable is either unset or set to "false".

```
$ git checkout main
$ ...compile enzo-e
$ pytest test/answer_tests --local-dir=~/enzoe_tests --build-dir=<build-dir>
```

### **Helpful Tips**

By default, most output printed by enzo-e or the test scripts will be swallowed by pytest. When tests fail, the Python traceback may be shown, but not much else. There are various flags to increase the verbosity of pytest, but the -s flag will show all output, including from the simulation itself. The enzo-e answer test suite will also print out the values of all configuration variables when this flag is given.

```
$ pytest -s test/answer_tests # other args...
```

When debugging an issue it's sometimes helpful to force pytest to run a subset of tests. This can be accomplished with the -k flag. For example, to only run a subset of tests with "grackle" in the test name, one might execute

```
$ pytest test/answer_tests -k "grackle" # other args...
```

When investigating a failing test or prototyping a brand-new test, it can sometimes be helpful to run the tests against multiple versions of enzo-e. Rather than rebuilding Enzo-E each time you want to do that, you can instead build the different versions of Enzo-E in separate build-directories, and direct pytest to use the different builds with the --build-dir flag.

### **Creating New Answer Tests**

This section follows the example of TestHLLCCloud in *test/answer\_tests/test\_vlct.py*. Answer tests can be created by making a new Python file in the *test/answer\_tests* directory with a name starting with 'test\_' or by adding to an existing file if the test falls within the theme given by its name. If your test requires configuring a new simulation parameter file, see *Create Input Parameters for the New Test*. for information on setting that up.

The answer testing framework exists in *test/answer\_tests/answer\_testing.py*. New test files created in the same directory can directly import from this file.

282 Chapter 7. Testing

### **Creating a New Test Class**

To make a new test, one must create a new Python class that subclasses the EnzoETest class. Three attributes must be defined within the class:

- parameter\_file: the relative path to the simulation parameter file from within the input directory.
- max\_runtime: the maximum runtime of the simulation in seconds. The simulation will be stopped and the test marked as failed if this is exceeded. Set this to something a bit longer than the typical runtime to detect when new changes have significantly altered the runtime. If not given, the max runtime is infinity.
- ncpus: the number of processes with which to run the simulation.

```
from answer_testing import EnzoETest

class TestHLLCCloud(EnzoETest):
    parameter_file = "vlct/dual_energy_cloud/hllc_cloud.in"
    max_runtime = 30
    ncpus = 1
```

### **Tests involving Grackle**

If the class is associated with a test simulation that invokes Grackle, you need to annotate the class declaration with the uses\_grackle decorator.

```
from answer_testing import EnzoETest, uses_grackle
@uses_grackle
class TestGrackleGeneral(EnzoETest):
...
```

For all classes annotated with this decorator:

- the framework knows that it must make symbolic links to all files in the directory run by GRACKLE\_INPUT\_DATA\_DIR before it runs the simulation associated with this class.
- the testing framwork also knows to skip the associated test(s) if the GRACKLE\_INPUT\_DATA\_DIR environment variable is unset.

If you forget to add this label, Enzo-E will not be able to locate the data file needed for Grackle (in a portable way). Thus, the associated simulation and test will fail.

### **Creating the Test Function**

The code above configures the simulation associated with the test. The next step is to write a function which will be run after the simulation completes successfully. This is done by creating a class method within the test class. This function should only take the argument self (because it's a class method) and nothing else. The function will be run from within the directory where the simulation was run, so it will be able to load any files that were output.

```
def test_hllc_cloud(self):
    fn = "hllc_cloud_0.0625/hllc_cloud_0.0625.block_list"
    assert os.path.exists(fn)
```

Tests are typically implemented with an assert or related statement. In the above example, we check for the existence of a file that should have been created by the simulation. This is not specifically an answer test as we are not comparing

with results from another version of the code. However, these sorts of assertion checks can be included in your test function if they are useful for verifying proper running of the code.

### **Creating an Answer Test Function**

To create an answer test that will automatically save data to files and compare with other files, we make use of the ytdataset\_test Python decorator, also located in *test/answer\_tests/answer\_testing.py*.

```
from answer_testing import \
    EnzoETest, \
    ytdataset_test, \
    assert_array_rel_equal
```

We also import an assertion function that will check for relative closeness of values in an array.

The ytdataset\_test decorator can then be put immediately above the definition of a test function. This wraps the test function in additional code that will save test files and run comparisons. With the ytdataset\_test, one must also provide a function that will perform the comparison of results.

When using ytdataset\_test decorator, a test function must return a dictionary of values. The values in the dictionary can be anything, e.g., numbers, string, arrays, etc. In the above example, we load a snapshot with yt and compute the weighted average and standard deviation (the weighted\_standard\_deviation function returns both) of all the fields on disk. We now only need to return that and the ytdataset\_test wrapper will save a file named after the test function (in this case, 'test\_hllc\_cloud.h5' and will use the assert\_array\_rel\_equal function to check that results agree to within 8 decimal places. Note, the NumPy testing module defines several other assertion functions which may be useful.

### **Including Additional Configuration Options**

The easiest way to communicate additional configuration options is through environment variables. Once an environment variable is set (i.e., with export in bash), it can be seen by your test using the os.environ dict. Below, we use the USE\_DOUBLE environment variable to determine whether enzo-e was compiled in single or double precision, and adjust the tolerance on the tests accordingly.

```
import os

use_double = os.environ.get("USE_DOUBLE", "false").lower() == "true"
if use_double:
    decimals = 12
else:
    decimals = 6
```

(continues on next page)

(continued from previous page)

```
# inside the TestHLLCCloud class
@ytdataset_test(assert_array_rel_equal, decimals=decimals)
def test_hllc_cloud(self):
    ...
```

**Note:** The above code is primarily for the sake of example. In practice, we now automatically detect the code's precision from the enzo-e executable.

Alternatively, additional configuration options can be configured through new command-line flags, which are introduced and parsed by the *conftest.py* file in the *answer\_test* directory. This is generally more robust than adding environment variables (since the flags are more easily discovered and are more explicit). But, in practice it's made slightly more complicated by the fact that flags are parsed with pytest hooks. Flags added in this way work best with pytest fixtures, while our tests mostly leverage features from Python's unittest module.

#### **Caveats**

Below are a few things to keep in mind when designing new tests.

#### **Defining Multiple Test Functions within a Class**

Multiple test functions can be implemented within the same answer test class. However, the test simulation will be run **for each test**. If you want to perform multiple checks on a long running simulation, it is a better idea to implement them all with separate asserts inside a single function.

#### **Answer Test Functions Must Have Unique Names**

Answer test functions that use the ytdataset\_test wrapper must all have unique names. This is because each results file will be named with the name of the function itself.

# 7.4 Existing ctest Tests

Currently, the Enzo-e ctest infrastructure includes:

#### 7.4.1 Accretion Tests

Six tests of the enzo-e "accretion" method.

- · the threshold accretion serial test
- the threshold accretion parallel test
- the Bondi-Hoyle accretion serial test
- the Bondi-Hoyle accretion parallel test
- · the flux accretion serial test

• the flux accretion parallel test

All the files necessary for running the tests can be found in input/accretion.

Each test involves setting up initial conditions with a sink particle with some initial mass, position, and velocity, in a background medium of gas with a uniform density and pressure. In the "threshold" and "Bondi-Hoyle" tests, the gas has an initial velocity of zero everywhere, and inthe "flux" tests, the gas in every cell has a velocity with a uniform magnitude, directed towards the initial position of the sink particle. In the "Bondi-Hoyle" tests, the parameters are given values so that the initial Bondi-Hoyle radius is approximately equal to one cell width.

For the serial tests, Enzo-E runs in serial mode.

For the parallel tests, Enzo-E is run in parallel on four PEs.

The methods used are "mhd\_vlct", "pm update", "merge sinks", and "accretion".

The python script input/accretion/mass\_momentum\_conservation.py tests if mass and momentum are conserved across all the output snapshots, to within some tolerance, which depends on the floating-point precision with which Enzo-E was compiled (1.0e-6 for single precision, 1.0e-12 for double precision). If all quantities are indeed conserved, the test passes, if not, the test fails.

These tests can be executed by running "ctest -R accretion" in the build directory. See input/accretion/README for further information on these tests.

#### 7.4.2 BB Test

Runs the "BB Test" problem as described in Federrath et al 2010, ApJ, 713, 269, and tests for mass conservation.

The initial conditions include isothermal gas, with the gas having a constant small "external density" outside of the truncation radius. Within the truncation radius, the gas density has the following form:

$$\rho(\phi) = \rho_0(1 + A\cos(2\phi)),$$

where  $\rho$  is the gas density,  $\phi$  is the azimuthal angle in the spherical polar coordinate system,  $\rho_0$  is the mean density and A is the (small) fluctuation amplitude. In addition, the gas rotates around the z-axis as a solid-body.

When the problem is left to run, the gas collapses into a disk, and sink particles form near the center, which accrete gas and merge together.

This test can be executed by running "ctest -R bb\_test" in the build directory.

All the files required for running the test can be found in input/bb\_test. See input/bb\_test/README for further information.

### 7.4.3 Array Test

Under construction

#### test cello array

Under construction

#### 7.4.4 Error Test

Under construction

#### test\_error

Under construction

#### 7.4.5 Memory Test

Under construction

#### test\_memory

Under construction

#### 7.4.6 Monitor Test

Under construction

#### test monitor

Under construction

# 7.4.7 Adapt Tests

Tests run 2D implosion problem on a slope mesh refinement with square initial values at different max\_level. This specifies the most highly defined block in the mesh hierarchy.

#### adapt-L5-P1

tests adapt at max\_level=5

#### 7.4.8 Boundary Condition Tests

Runs an implosion problem on various boundary conditions in 2D and 3D.

#### boundary\_outflow-2d

Tests boundary type=outflow in a 2D environment

#### boundary\_outflow-3d

Tests boundary type=outflow in a 3D environment

#### boundary\_periodic-2d

Tests boundary type=periodic in a 2D environment

#### boundary\_periodic-3d

Tests boundary type=periodic in a 3D environment

#### boundary\_reflecting-2d

Tests boundary type=reflecting in a 2D environment

#### boundary reflecting-3d

Tests boundary type=reflecting in a 3D environment

#### 7.4.9 FluxCorrect tests

Tests for FluxCorrect method. This currently runs a 3D simulation with a pure-hydro inclined entropy/contact wave and checks how well the various fields are conserved.

#### inclined contact smr ppm

Integrates the entropy/contact wave using the PPM method. This effectively uses static mesh refinement.

#### inclined\_contact\_smr\_vl

Integrates the entropy/contact wave using the VL+CT method in hydro mode. This effectively uses static mesh refinement.

#### 7.4.10 Gravity Tests

Tests for gravity methods. Runs gravity method using cg solver. Outputs mesh, phi, rho, x acceleration, y acceleration image files.

#### method gravity cg-1

Tests EnzoMethodGravityCg at P=1 in 2D.

#### method\_gravity\_cg-8

Tests EnzoMethodGravityCg at P=8 in 2D.

#### 7.4.11 Heat Tests

Tests for heat methods

#### method\_heat-1

2D Heat Diffusion problem with P=1

#### method\_heat-8

2D Heat Diffusion problem with P=8

#### 7.4.12 HelloWorld

Tests of full code to demonstrate functionality. These are done as a demostration of enzo's capabilities.

#### initial\_png

Evolves high-pressure region Hello World using Cello.png mask file

#### 7.4.13 Initial MUSIC Tests

Tests for reading MUSIC HDF5 initial conditions at different mesh root\_blocks

Solves simple cosmology problem using initial conditions from MUSIC HDF5 initial condition geneerator

#### initial\_music-111

Tests reading MUSIC HDF5 initial conditions at mesh  $root\_blocks = [1,1,1]$ 

#### initial\_music-112

Tests reading MUSIC HDF5 initial conditions at mesh  $root\_blocks = [1,1,2]$ 

#### initial music-114

Tests reading MUSIC HDF5 initial conditions at mesh  $root\_blocks = [1,1,4]$ 

#### initial music-121

Tests reading MUSIC HDF5 initial conditions at mesh  $root\_blocks = [1,2,1]$ 

#### initial\_music-141

Tests reading MUSIC HDF5 initial conditions at mesh  $root\_blocks = [1,4,1]$ 

#### initial\_music-211

Tests reading MUSIC HDF5 initial conditions at mesh  $root\_blocks = [2,1,1]$ 

#### initial music-222

Tests reading MUSIC HDF5 initial conditions at mesh root\_blocks = [2,2,2]

#### initial\_music-411

Tests reading MUSIC HDF5 initial conditions at mesh  $root\_blocks = [4,1,1]$ 

#### initial\_music-444

Tests reading MUSIC HDF5 initial conditions at mesh  $root\_blocks = [4,4,4]$ 

#### 7.4.14 Merge Sinks Tests

Four tests of the enzo-e "merge sinks" method.

- · the stationary serial test
- the stationary parallel test
- the drifting serial test
- the stationary parallel test

All the files necessary for running the tests can be found in input/merge\_sinks.

Each test involves setting up initial conditions with 1000 sink particles randomly distributed in a sphere, with velocities directed towards the centre of the sphere. In the "drifting" tests, an additional uniform velocity is added to all the particles, and in the "stationary" tests, there is no additional velocity.

For the serial tests, Enzo-E runs in serial mode.

For the parallel tests, Enzo-E is run in parallel on four PEs.

The methods used are "pm update" and "merge sinks", so that the particles all move with constant velocity until they are merged together.

The python script input/merge\_sinks/mass\_momentum\_conservation.py then tests if mass and momentum are conserved across all the output snapshots, to within some tolerance, which depends on the precision specified by the \$CELLO\_PREC environment variable (1.0e-4 for single precision, 1.0e-6 for double precision). If all quantities are indeed conserved, the test passes, if not, the test fails. See input/merge\_sinks/README for further details on running the tests.

These tests can be executed by running "ctest -R merge\_sinks\_\*" in the build directory. See input/merge sinks/README for further information on these tests.

#### 7.4.15 Output Tests

Tests checking for correct output

#### output-header

Under construction

#### output-stride-1

Runs a simple 2D implosion. Tests output stride where stride\_write = 1. This means testing where specifying that exactly one physical processor is used to output data.

#### output-stride-2

Similar to above test but on two physical processors where stride\_write = 2

#### output-stride-4

Similar to above test but on four physical processors where stride\_write = 4

#### 7.4.16 Particle Tests

Tests on particle motion. Uses tracer particles.

#### test particle-x

Tests particle motion in x direction only

#### test particle-y

Tests particle motion in y direction only

#### test\_particle-xy

Tests particle motion in x and y directions together

#### test\_particle-circle

Tests circular particle motion

#### test\_particle-amr-static

Tests static particle in adaptive mesh refinement

#### test\_particle-amr-dynamic

Tests dynamic particle in adaptive mesh refinement

#### **7.4.17 PPM tests**

Tests for PPM method. Runs a 2D implosion problem using ppm method and outputs density image file and a density data file.

#### method\_ppm-1

Tests PPM method at P=1

#### method ppm-8

Tests PPM method at P=8

# 7.4.18 Shu Collapse Test

Runs the Shu Collapse problem as described in Federrath et al 2010, ApJ, 713, 269, and tests for mass conservation.

The initial conditions include static isothermal gas with an inverse square density profile within a truncation radius, with the gas having a constant small "external density" outside of the truncation radius. When the problem is left to run, a sink particle forms at the center, and the gas collapses towards the center to be accreted by the sink particle.

This test can be executed by running "ctest -R shu\_collapse" in the build directory.

All the files required for running the test can be found in input/shu\_collapse. See input/shu\_collapse/README for further information.

#### 7.4.19 VLCT Tests

Under construction

#### dual\_energy\_cloud

Under construction

#### dual\_energy\_shock\_tube

Under construction

#### HD\_linear\_wave

Under construction

#### MHD\_linear\_wave

Under construction

#### MHD\_shock\_tube

Under construction

#### passive\_advect\_sound\_wave

Under construction

# 7.5 Existing Test Simulations

Currently, Enzo-e has the following test simulations in the input folder:

#### 7.5.1 Accretion Tests

Six tests of the enzo-e "accretion" method.

- · the threshold accretion serial test
- the threshold accretion parallel test
- the Bondi-Hoyle accretion serial test
- the Bondi-Hoyle accretion parallel test
- · the flux accretion serial test
- the flux accretion parallel test

All the files necessary for running the tests can be found in input/accretion.

Each test involves setting up initial conditions with a sink particle with some initial mass, position, and velocity, in a background medium of gas with a uniform density and pressure. In the "threshold" and "Bondi-Hoyle" tests, the gas has an initial velocity of zero everywhere, and inthe "flux" tests, the gas in every cell has a velocity with a uniform magnitude, directed towards the initial position of the sink particle. In the "Bondi-Hoyle" tests, the parameters are given values so that the initial Bondi-Hoyle radius is approximately equal to one cell width.

For the serial tests, Enzo-E runs in serial mode.

For the parallel tests, Enzo-E is run in parallel on four PEs.

The methods used are "mhd\_vlct", "pm update", "merge sinks", and "accretion".

The python script input/accretion/mass\_momentum\_conservation.py tests if mass and momentum are conserved across all the output snapshots, to within some tolerance, which depends on the floating-point precision with which Enzo-E was compiled (1.0e-6 for single precision, 1.0e-12 for double precision). If all quantities are indeed conserved, the test passes, if not, the test fails.

These tests can be executed by running "ctest -R accretion" in the build directory. See input/accretion/README for further information on these tests.

#### 7.5.2 Adapt Tests

Tests run 2D implosion problem on a slope mesh refinement with square initial values at different max\_level. This specifies the most highly defined block in the mesh hierarchy.

#### adapt-L0-P1

tests adapt at max\_level=0

#### adapt-L1-P1

tests adapt at max\_level=1

#### adapt-L2-P1

tests adapt at max\_level=2

#### adapt-L3-P1

tests adapt at max\_level=3

#### adapt-L4-P1

tests adapt at max\_level=4

#### adapt-L5-P1

tests adapt at max\_level=5

#### 7.5.3 Balance Tests

#### load-balance-4

Runs 2D implosion problem on slope adaptive mesh. Tests the load balancing on different processors. Outputs two images.

#### mesh-balanced

Under construction

#### mesh-unbalanced

Under construction

#### 7.5.4 BB Test

Runs the "BB Test" problem as described in Federrath et al 2010, ApJ, 713, 269, and tests for mass conservation.

The initial conditions include isothermal gas, with the gas having a constant small "external density" outside of the truncation radius. Within the truncation radius, the gas density has the following form:

$$\rho(\phi) = \rho_0(1 + A\cos(2\phi)),$$

where  $\rho$  is the gas density,  $\phi$  is the azimuthal angle in the spherical polar coordinate system,  $\rho_0$  is the mean density and A is the (small) fluctuation amplitude. In addition, the gas rotates around the z-axis as a solid-body.

When the problem is left to run, the gas collapses into a disk, and sink particles form near the center, which accrete gas and merge together.

This test can be executed by running "ctest -R bb\_test" in the build directory.

All the files required for running the test can be found in input/bb\_test. See input/bb\_test/README for further information.

## 7.5.5 Boundary Condition Tests

Runs an implosion problem on various boundary conditions in 2D and 3D.

#### boundary\_mixed-2d

Tests boundary set to list of different boundary condition subgroups in a 2D environment. Boundary set to periodic on the x-axis and reflecting on the y-axis.

#### boundary\_outflow-2d

Tests boundary type=outflow in a 2D environment

#### boundary\_outflow-3d

Tests boundary type=outflow in a 3D environment

#### boundary\_periodic-2d

Tests boundary type=periodic in a 2D environment

#### boundary\_periodic-3d

Tests boundary type=periodic in a 3D environment

#### boundary\_reflecting-2d

Tests boundary type=reflecting in a 2D environment

#### boundary\_reflecting-3d

Tests boundary type=reflecting in a 3D environment

#### 7.5.6 Checkpoint Tests

Tests for restart checkpoints. Runs 2D implosion using PPM method with slope mesh refinement.

#### checkpoint\_ppm-1

Tests checkpoint/restart for serial run methods

#### checkpoint\_ppm-8

Tests checkpoint/restart for parallel run methods

#### checkpoint\_boundary

Under construction

#### checkpoint\_grackle

Under construction

#### checkpoint\_vlct

Under construction

#### 7.5.7 Collapse Tests

Tests of Collapse methods

#### collapse-pm-2d

Tests 2D DM collapse problem using particle mesh method. Uses gravity solver type bicgstab. Outputs nine image files and one data file.

## 7.5.8 Cosmology Tests

Tests of the enzo-e cosmology methods using simple cosmology problems.

#### cosmo-dd-multispecies-short

A simple test problem that runs the PPM, Cosmology, Gravity (with DD-solver), and Grackle (with multiple species) for a little more than 100 cycles (so that the domain has the opportunity for refinement).

#### method\_cosmology-1

Runs PPM and Cosmology methods with cosmology variables set in the Physics parameter. This outputs image files for: density field, x velocity, y velocity, z velocity, x acceleration, y acceleration, z acceleration, total density and potential image files. It also outputs an hdf5 data file.

This is a deprecated problem that will be removed in the near future.

#### method\_cosmology-8

This is the same as the preeceding problem, but uses 8 root blocks instead of 1.

This is a deprecated problem that will be removed in the near future.

#### 7.5.9 FluxCorrect tests

Tests for FluxCorrect method. This currently runs a 3D simulation with a pure-hydro inclined entropy/contact wave and checks how well the various fields are conserved.

#### inclined contact smr ppm

Integrates the entropy/contact wave using the PPM method. This effectively uses static mesh refinement.

#### inclined contact smr vl

Integrates the entropy/contact wave using the VL+CT method in hydro mode. This effectively uses static mesh refinement.

#### 7.5.10 Grackle Tests

Tests for the method that invokes Grackle. These tests set up a cooling test without hydrodynamics to run many one-zone models in Grackle, fully sampling the density, temperature, and metallicity parameter space over which the chemistry and cooling/heating tables are valid.

#### method grackle general

This test compares the summary statistics computed for several grackle fields after a certain period of time to previously archived values.

The simulation timesteps are much larger that the cooling/heating. This makes it more likely that separate processing elements will execute grackle routines at the same time (thus increasing the chances of exposing hypothetical problems related to Grackle & SMP mode).

This test is somewhat fragile given that upgrading Grackle versions could conceivably alter the field values. In the future it would be better to replace this with a test that:

- 1. checks out and builds a previous commit of Enzo-E
- 2. runs the simulation and saves the exact field values after running the simulations
- 3. checks out and builds a newer commit of Enzo-E (while leaving the build of Grackle unchanged)
- 4. runs the simulation and confirms that the Grackle related field values are identical to the field values from the earlier simulation.

#### method\_grackle\_cooling\_dt

This test runs Grackle for a fixed number of cycles, and compares the final simulation time to a reference value. Each simulation timestep is set fraction of the minimum magnitude of the cooling/heating timestep.

#### 7.5.11 Gravity Tests

Tests for gravity methods.

#### **Completion-Time Tests**

Runs gravity method using cg solver. Outputs mesh, phi, rho, x acceleration, y acceleration image files. Tests succeed or fail based on the final completion time of the simulation.

#### method\_gravity\_cg-1

Tests EnzoMethodGravityCg at P=1 in 2D.

#### method\_gravity\_cg-8

Tests EnzoMethodGravityCg at P=8 in 2D.

#### **Analytic-Tests**

These tests are associated with a dedicated python-script that runs a test problem with a known analytic solution.

#### stable\_jeans\_wave

The basic setup for this test is to initialize a 1D stable Jeans wave in a 3D box that is inclined with respect all 3 Cartesian axes. Enzo-E writes the initial snapshot to disk, evolves the wave over a complete period, and then writes the final snapshot result to disk. Then the python script computes the  $L_1$  error norm computed by comparing values in the initial and final snapshots (the analytic solution expects them to be identical) and compares it with a precomputed value.

For this test to pass, the gravity solver and hydro solver's gravity source terms must each be implemented correctly. At this time, this test has only been defined to use the VL+CT solver (without magnetic fields) and the cg-solver. The python script invokes the test at 2 resolutions (16 cells per wavelength and 32 cells per wavelength).

To invoke this test, invoke the following command from the root directory of the repository:

```
python input/Gravity/run_stable_jeans_wave_test.py \
  --launch_cmd <path-to-enzoe-binary>
```

where <path-to-enzoe-binary> is replaced with the path to the Enzo-E binary that you want to test. The test prints a summary of the results to stdout and an exit code of 0 indicates that all subtests passed.

#### 7.5.12 Heat Tests

Tests for heat methods

#### test\_heat

2D Heat Equation solved with Forward Euler

#### method\_heat-1

2D Heat Diffusion problem with P=1

#### method\_heat-8

2D Heat Diffusion problem with P=8

#### 7.5.13 HelloWorld

Tests of full code to demonstrate functionality. These are done as a demostration of enzo's capabilities.

#### HelloWorld

Demonstration test of Enzo-E, generates high pressure region in shape of Hello World

#### Hi

Shorter version of HelloWorld. Takes few minutes as opposed to several hours

#### initial\_png

Evolves high-pressure region Hello World using Cello.png mask file

#### nsf-demo

Demo for nsf (national science foundation)

#### test\_soup-2d

tests a sedov type problem with letters instead of spheres in 2D

#### test soup-3d

tests a sedov type problem with letters instead of spheres in 3D

#### 7.5.14 Hierarchy Tests

Tests Hierarchy of enzo

#### enzop-cello-amr

Tests enzo cello amr hierarchy

#### 7.5.15 Hydro tests

Tests on hydrodynamic methods

#### advect2u

Tests advection methods

#### test double mach

2D double mach reflection problem

From broken link <a href="https://www.astro.virginia.edu/VITA/ATHENA/dmr.html">https://www.astro.virginia.edu/VITA/ATHENA/dmr.html</a>

#### test\_implosion

Runs a 2D implosion problem. Tests Initial:<field>:value. Test outputs density image file and mesh image file.

#### test\_implosion-code

Runs a 2D implosion problem. Tests Initial:code.

#### test kelvin helmholtz

Sample Kelvin Helmholtz instability test. Test outputs density image file and mesh image file.

#### test turbulence3d

Tests turbulence method

#### 7.5.16 Initial MUSIC Tests

Tests for reading MUSIC HDF5 initial conditions at different mesh root\_blocks

Solves simple cosmology problem using initial conditions from MUSIC HDF5 initial condition geneerator

#### initial\_music-111

Tests reading MUSIC HDF5 initial conditions at mesh  $root\_blocks = [1,1,1]$ 

#### initial\_music-112

Tests reading MUSIC HDF5 initial conditions at mesh  $root\_blocks = [1,1,2]$ 

#### initial\_music-114

Tests reading MUSIC HDF5 initial conditions at mesh  $root\_blocks = [1,1,4]$ 

#### initial\_music-121

Tests reading MUSIC HDF5 initial conditions at mesh  $root\_blocks = [1,2,1]$ 

#### initial\_music-141

Tests reading MUSIC HDF5 initial conditions at mesh  $root\_blocks = [1,4,1]$ 

#### initial\_music-211

Tests reading MUSIC HDF5 initial conditions at mesh  $root\_blocks = [2,1,1]$ 

#### initial\_music-222

Tests reading MUSIC HDF5 initial conditions at mesh  $root\_blocks = [2,2,2]$ 

#### initial\_music-411

Tests reading MUSIC HDF5 initial conditions at mesh  $root\_blocks = [4,1,1]$ 

#### initial\_music-444

Tests reading MUSIC HDF5 initial conditions at mesh  $root\_blocks = [4,4,4]$ 

## 7.5.17 Isolated Galaxy Tests

Under construction

#### method\_isolatedgalaxy

Under construction

#### method\_isolatedgalaxy-particles

Under construction

#### WLM\_small

Under construction

#### 7.5.18 Merge Sinks Tests

Four tests of the enzo-e "merge sinks" method.

- the stationary serial test
- the stationary parallel test
- the drifting serial test
- the stationary parallel test

All the files necessary for running the tests can be found in input/merge\_sinks.

Each test involves setting up initial conditions with 1000 sink particles randomly distributed in a sphere, with velocities directed towards the centre of the sphere. In the "drifting" tests, an additional uniform velocity is added to all the particles, and in the "stationary" tests, there is no additional velocity.

For the serial tests, Enzo-E runs in serial mode.

For the parallel tests, Enzo-E is run in parallel on four PEs.

The methods used are "pm update" and "merge sinks", so that the particles all move with constant velocity until they are merged together.

The python script input/merge\_sinks/mass\_momentum\_conservation.py then tests if mass and momentum are conserved across all the output snapshots, to within some tolerance, which depends on the floating-point precision with which Enzo-E was compiled (1.0e-4 for single precision, 1.0e-6 for double precision). If all quantities are indeed conserved, the test passes, if not, the test fails.

These tests can be executed by running "ctest -R merge\_sinks" in the build directory. See input/merge\_sinks/README for further information on these tests.

#### 7.5.19 Methods Tests

Tests for general methods

#### test null

Runs null method. This tests AMR meshing infrastructure without having a specific method.

#### 7.5.20 Output Tests

Tests checking for correct output

#### output-header

Under construction

#### output-stride-1

Runs a simple 2D implosion. Tests output stride where stride\_write = 1. This means testing where specifying that exactly one physical processor is used to output data.

#### output-stride-2

Similar to above test but on two physical processors where stride\_write = 2

#### output-stride-4

Similar to above test but on four physical processors where stride\_write = 4

#### output-data

Output test of 2D implosion problem

#### 7.5.21 Parse Tests

Under construction

#### parse groups

Under construction

#### parse\_include

Under construction

#### parse\_integer

Under construction

#### parse\_list

Under construction

#### parse\_logical

Under construction

#### parse\_scalar

Under construction

# 7.5.22 Particle Tests

Tests on particle motion. Uses tracer particles.

#### test\_particle-x

Tests particle motion in x direction only

#### test\_particle-y

Tests particle motion in y direction only

#### test\_particle-xy

Tests particle motion in x and y directions together

#### test\_particle-circle

Tests circular particle motion

#### test particle-amr-static

Tests static particle in adaptive mesh refinement

#### test particle-amr-dynamic

Tests dynamic particle in adaptive mesh refinement

#### 7.5.23 Performance Tests

Tests with performance monitoring

#### performance-papi

2D implosion problem with Performance monitoring

#### perf

#### **7.5.24 PPM tests**

Tests for PPM method. Runs a 2D implosion problem using ppm method and outputs density image file and a density data file.

#### method\_ppm-1

Tests PPM method at P=1

#### method\_ppm-8

Tests PPM method at P=8

#### 7.5.25 PPML Tests

Tests for PPML methods. Each test outputs density image files for each axis and a data dump file.

#### method\_ppml-1

Tests PPML method with P=1

#### method\_ppml-8

Tests PPML method with P=8

#### 7.5.26 Sedov Tests

#### sedov

Tests Sedov method

#### 7.5.27 Shu Collapse Test

Runs the Shu Collapse problem as described in Federrath et al 2010, ApJ, 713, 269, and tests for mass conservation.

The initial conditions include static isothermal gas with an inverse square density profile within a truncation radius, with the gas having a constant small "external density" outside of the truncation radius. When the problem is left to run, a sink particle forms at the center, and the gas collapses towards the center to be accreted by the sink particle.

This test can be executed by running "ctest -R shu\_collapse" in the build directory.

All the files required for running the test can be found in input/shu\_collapse. See input/shu\_collapse/README for further information.

#### 7.5.28 VLCT Tests

Under construction

#### dual energy cloud

Under construction

#### dual\_energy\_shock\_tube

Under construction

#### **HD** linear wave

Under construction

#### MHD\_linear\_wave

Under construction

# WHD\_shock\_tube Under construction orszang-tang Under construction passive\_advect\_sound\_wave Under construction 7.5.29 Other Tests Under construction bb\_unigrid\_SF\_FB Under construction method\_feedback

# test\_collapse-bcg2

Under construction

Under construction

#### test\_collapse-bcg3

Under construction

# test\_collapse-dd2

Under construction

#### test\_collapse-dd3

Under construction

# test\_collapse-gas-bcg2 Under construction test\_collapse-gas-dd2 Under construction test\_collapse-gas-hg2 Under construction test\_collapse-hg2 Under construction test\_collapse-hg3 Under construction test\_cosmo-bcg-fc0 Under construction test\_cosmo-bcg-fc1 Under construction test\_cosmo-bcg Under construction test\_cosmo-cg-fc0 Under construction test\_cosmo-cg-fc1

Under construction

# test\_cosmo-cg Under construction test\_cosmo-dd-fc0 Under construction test\_cosmo-dd-fc1 Under construction test\_cosmo-dd Under construction test\_cosmo-hg-fc0 Under construction test\_cosmo-hg-fc1 Under construction test\_cosmo-hg Under construction test\_cosmo-mg-fc0 Under construction test\_cosmo-mg-fc1 Under construction test\_cosmo-mg Under construction

# test-flux2-xm Under construction test-flux2-xp Under construction test-flux2-ym Under construction test-flux2-yp Under construction test-flux3-xm Under construction test-flux3-xp Under construction test-flux3-ym Under construction test-flux3-yp Under construction test-flux3-zm Under construction test-flux3-zp

Under construction

# 7.6 Existing Answer Tests

The answer test suite currently covers the following simulations:

- cosmo-dd-multispecies-short
- dual\_energy\_cloud

#### 7.6.1 Grackle Tests

Tests for the method that invokes Grackle. These tests set up a cooling test without hydrodynamics to run many one-zone models in Grackle, fully sampling the density, temperature, and metallicity parameter space over which the chemistry and cooling/heating tables are valid.

#### method grackle general

This test compares the summary statistics computed for several grackle fields after a certain period of time to previously archived values.

The simulation timesteps are much larger that the cooling/heating. This makes it more likely that separate processing elements will execute grackle routines at the same time (thus increasing the chances of exposing hypothetical problems related to Grackle & SMP mode).

This test is somewhat fragile given that upgrading Grackle versions could conceivably alter the field values. In the future it would be better to replace this with a test that:

- 1. checks out and builds a previous commit of Enzo-E
- 2. runs the simulation and saves the exact field values after running the simulations
- 3. checks out and builds a newer commit of Enzo-E (while leaving the build of Grackle unchanged)
- 4. runs the simulation and confirms that the Grackle related field values are identical to the field values from the earlier simulation.

#### method\_grackle\_cooling\_dt

This test runs Grackle for a fixed number of cycles, and compares the final simulation time to a reference value. Each simulation timestep is set fraction of the minimum magnitude of the cooling/heating timestep.

| $\sim$ | ш | ٨ | D  | ГΕ | R |
|--------|---|---|----|----|---|
| L      | п | А | Р. | ᇉ  | ĸ |

# **EIGHT**

# **GETTING STARTED**

The Getting started using Enzo-E section should cover everything one needs to know to download Enzo-E / Cello and its dependent software, configure, build, and run a small example test problem.

# **NINE**

# **PARAMETERS**

The Enzo-E / Cello parameter reference section is a reference page for all Enzo-E and Cello parameters, which are used to write parameters files defining simulations to run.

How parameters are organized within a parameter file is described in Parameter files, which covers parameter groups, subgroups, parameters, and data types recognized.

An example parameter file is described in detail in Parameter file example.

**TEN** 

# **USING AND DEVELOPING ENZO-E / CELLO**

The new Using Enzo-E section will describe in detail how to use Enzo-E, including what methods, fields, particle types etc. are available. While only an outline exists now, we are working on getting this section completed soon.

The new Developing with Cello section will describe how to add new functionality to an application such as Enzo-E built on Cello, including adding new computational methods, initial conditions, and refinement criteria. As with the Using Enzo-E section, this documentation is under active development, and is mostly an outline at this point.

**ELEVEN** 

# PDF USER AND DEVELOPER GUIDE (DEPRECIATED)

An Enzo-E / Cello User and Developer Guide is available from the link below. Warning, it's big (0.2GB), and currently written as a presentation, and some sections are somewhat outdated. This document, while currently still useful, is being phased out in favor of the above online content.

Using and Developing Enzo-E/Cello

Presentations given at the 2018 Enzo Days Workshop are also available below. They are more up-to-date, but are also still rather large.

Enzo-E / Cello Status and What's New?

Introduction to Enzo-E

First Steps with Enzo-E

# **TWELVE**

# **INDICES AND TABLES**

- genindex
- search

# **INDEX**

| D                                                                                                    | M                                                                                                    |  |
|----------------------------------------------------------------------------------------------------|----------------------------------------------------------------------------------------------------|--|
| <pre>disk_utils::dump_view_to_hdf5 (C++ function),</pre>                                                  | <pre>Method::compute (C++ function), 181 Method::compute_resume (C++ function), 182 Method::courant (C++ function), 184 Method::name (C++ function), 182 Method::timestep (C++ function), 182 MethodFluxCorrect::MethodFluxCorrect(), 249</pre> |  |
| <pre>disk_utils::dump_views_to_hdf5 (C++ function),</pre>                                                 |                                                                                                    |  |
| E                                                                                                    |                                                                                                    |  |
| <pre>EnzoEOSVariant::get (C++ function), 230 EnzoEOSVariant::get_if (C++ function), 230</pre>             | P                                                                                                    |  |
| <pre>EnzoEOSVariant::holds_alternative (C++ func- tion), 231</pre>                                        | par:param (role), 241                                                                                                    |  |
| EnzoEOSVariant::visit(C++function), 233 EnzoPhysicsFluidProps::apply_floor_to_energy_                     | par:parameter (directive), 240 par:paramfmt (role), 242 _amdr:symgefmt (role), 242                                                                                                    |  |
| (C++ function), 227                                                                                       | S                                                                                                    |  |
| <pre>EnzoPhysicsFluidProps::dual_energy_config</pre>                                                      | std::vector <double> &amp;</double>                                                                                                    |  |
| <pre>EnzoPhysicsFluidProps::eos_variant (C++ func- tion), 226</pre>                                       | FaceFluxes::flux_array (int * $dx=0$ , int * $dy=0$ , int * $dz=0$ ), 250                                                                                                    |  |
| EnzoPhysicsFluidProps::fluid_floor_config (C++ function), 226                                             | V                                                                                                    |  |
| EnzoPhysicsFluidProps::pressure_from_integra                                                              | tion<br>virtual void MethodFluxCorrect::compute                                                                                                    |  |
| EnzoPhysicsFluidProps::primitive_from_integral (C++ function), 226                                        | void Face::get_face (int *ix, int *iy, int *iz), 249  void FaceFluxes::accumulate (FaceFluxes & ff, int                                                                                                    |  |
| F                                                                                                    | cx, int cy, int cz, rank), 250                                                                                                    |  |
| Face FaceFluxes::face(), 250                                                                              | <pre>void FaceFluxes::allocate(), 250 void FaceFluxes::clear(), 250</pre>                                                                                                    |  |
| Face::Face (int ix, int iy, int iz, int axis, int face), 249 FaceFluxes & FaceFluxes::operator *= (double | <pre>void FaceFluxes::coarsen(int cx, int cy,</pre>                                                                                                    |  |
| weight), 250                                                                                              | <pre>void FaceFluxes::deallocate(), 250</pre>                                                                                                    |  |
| FaceFluxes::FaceFluxes (Face face, int index_field, int nx, int ny, int nz, int cx, int cy, int cz), 249  | <pre>void FaceFluxes::get_size (int * mx, int * my, int *</pre>                                                                                                    |  |
| FluxData::FluxData(), 251                                                                                 | <pre>void FaceFluxes::set_flux_array (     std::vector<double> array, int dx, int dy,</double></pre>                                                                                                    |  |
| 1                                                                                                    | int $dz$ ), 250                                                                                                    |  |
| <pre>int Face::axis(), 249 int Face::face(), 249</pre>                                                    | <pre>void FluxData::allocate(int nx, int ny, int</pre>                                                                                                    |  |
| <pre>int FaceFluxes::index_field(), 250</pre>                                                             | std::vector <int> field_fist,<br/>std::vector<int> * cx_list=nullptr,</int></int>                                                                                                    |  |
| int FluxData::index_field(int i_f), 251                                                                   | <pre>std::vector<int> * cy_list=nullptr,</int></pre>                                                                                                    |  |
| <pre>int FluxData::num_fields(), 251</pre>                                                                | <pre>std::vector<int> * cz_list=nullptr), 251</int></pre>                                                                                                    |  |

324 Index